# Oracle Solaris 11.4 Programming Interfaces Guide

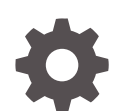

E61059-01 November 2020

ORACLE

Oracle Solaris 11.4 Programming Interfaces Guide,

E61059-01

Copyright © 2001, 2020, Oracle and/or its affiliates.

Primary Author: Cathleen Reiher

This software and related documentation are provided under a license agreement containing restrictions on use and disclosure and are protected by intellectual property laws. Except as expressly permitted in your license agreement or allowed by law, you may not use, copy, reproduce, translate, broadcast, modify, license, transmit, distribute, exhibit, perform, publish, or display any part, in any form, or by any means. Reverse engineering, disassembly, or decompilation of this software, unless required by law for interoperability, is prohibited.

The information contained herein is subject to change without notice and is not warranted to be error-free. If you find any errors, please report them to us in writing.

If this is software or related documentation that is delivered to the U.S. Government or anyone licensing it on behalf of the U.S. Government, then the following notice is applicable:

U.S. GOVERNMENT END USERS: Oracle programs (including any operating system, integrated software, any programs embedded, installed or activated on delivered hardware, and modifications of such programs) and Oracle computer documentation or other Oracle data delivered to or accessed by U.S. Government end users are "commercial computer software" or "commercial computer software documentation" pursuant to the applicable Federal Acquisition Regulation and agency-specific supplemental regulations. As such, the use, reproduction, duplication, release, display, disclosure, modification, preparation of derivative works, and/or adaptation of i) Oracle programs (including any operating system, integrated software, any programs embedded, installed or activated on delivered hardware, and modifications of such programs), ii) Oracle computer documentation and/or iii) other Oracle data, is subject to the rights and limitations specified in the license contained in the applicable contract. The terms governing the U.S. Government's use of Oracle cloud services are defined by the applicable contract for such services. No other rights are granted to the U.S. Government.

This software or hardware is developed for general use in a variety of information management applications. It is not developed or intended for use in any inherently dangerous applications, including applications that may create a risk of personal injury. If you use this software or hardware in dangerous applications, then you shall be responsible to take all appropriate fail-safe, backup, redundancy, and other measures to ensure its safe use. Oracle Corporation and its affiliates disclaim any liability for any damages caused by use of this software or hardware in dangerous applications.

Oracle, Java, and MySQL are registered trademarks of Oracle and/or its affiliates. Other names may be trademarks of their respective owners.

Intel and Intel Inside are trademarks or registered trademarks of Intel Corporation. All SPARC trademarks are used under license and are trademarks or registered trademarks of SPARC International, Inc. AMD, Epyc, and the AMD logo are trademarks or registered trademarks of Advanced Micro Devices. UNIX is a registered trademark of The Open Group.

This software or hardware and documentation may provide access to or information about content, products, and services from third parties. Oracle Corporation and its affiliates are not responsible for and expressly disclaim all warranties of any kind with respect to third-party content, products, and services unless otherwise set forth in an applicable agreement between you and Oracle. Oracle Corporation and its affiliates will not be responsible for any loss, costs, or damages incurred due to your access to or use of third-party content, products, or services, except as set forth in an applicable agreement between you and Oracle.

# **Contents**

# [Using This Documentation](#page-11-0)

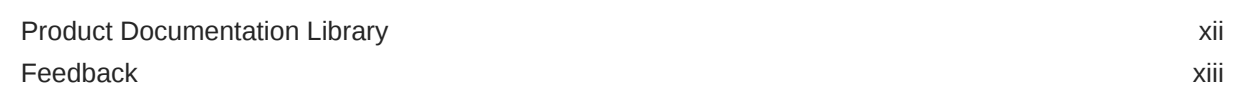

# 1 [Memory and CPU Management](#page-13-0)

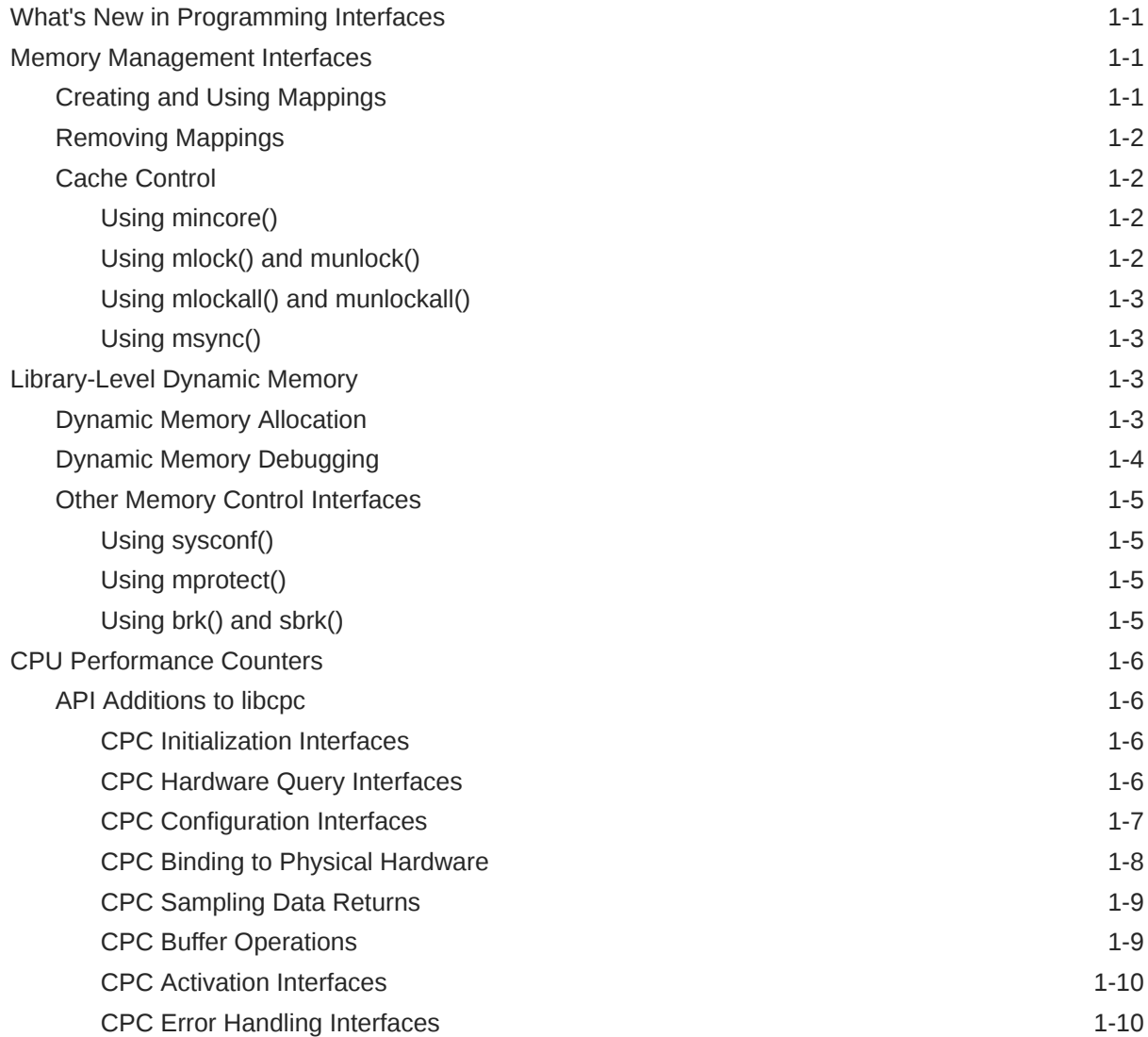

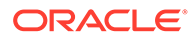

# 2 [Session Description Protocol API](#page-26-0)

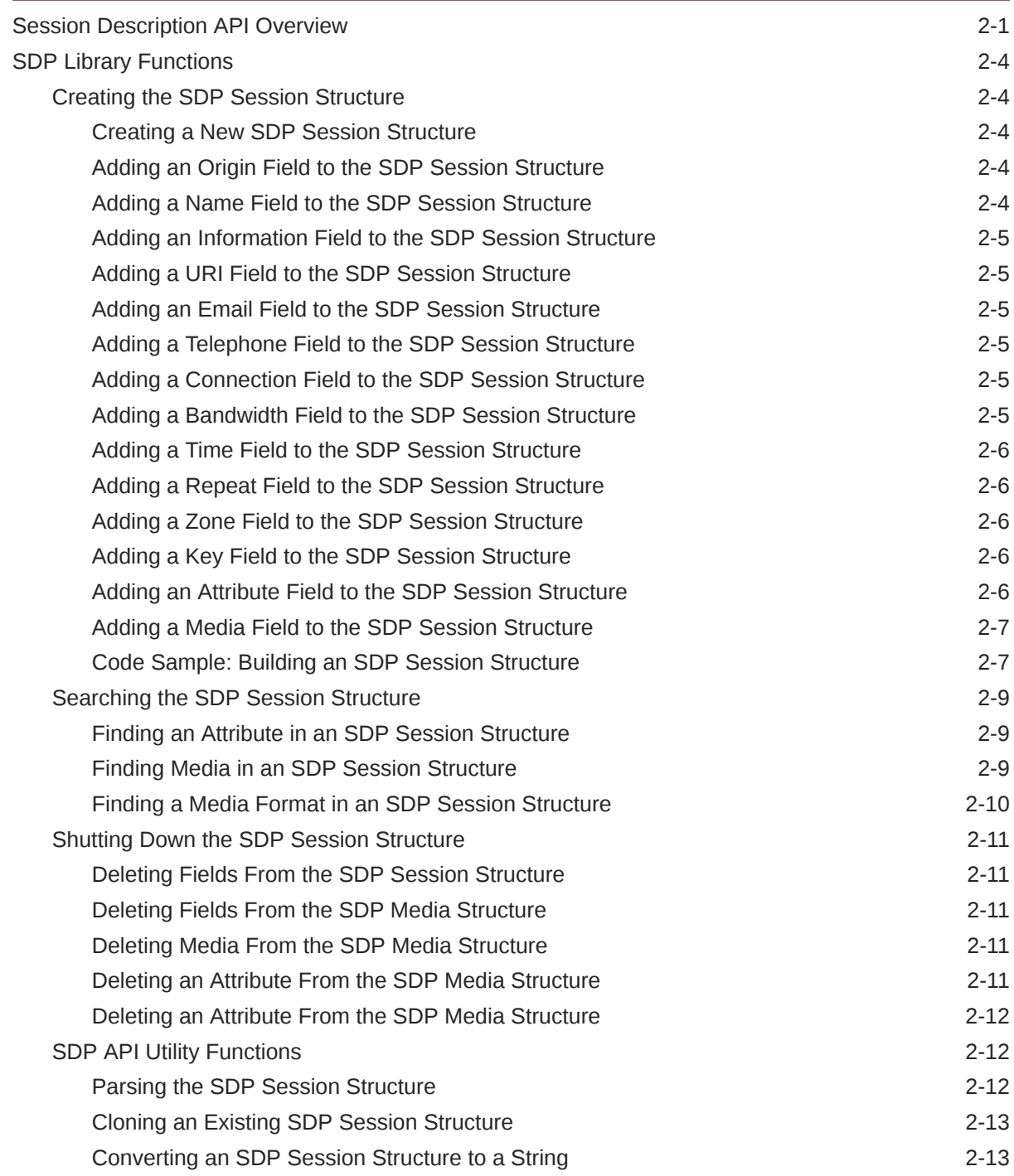

# 3 [Process Scheduler](#page-39-0)

[Overview of the Scheduler 3-1](#page-39-0)

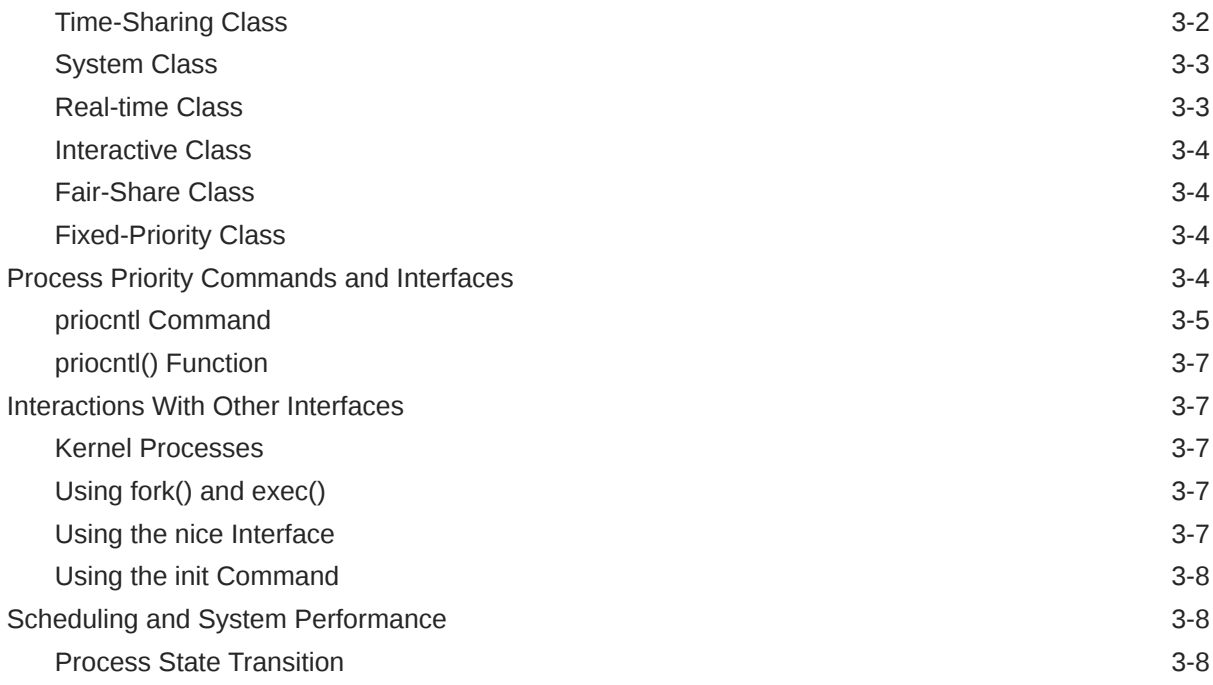

# 4 [Locality Group APIs](#page-48-0)

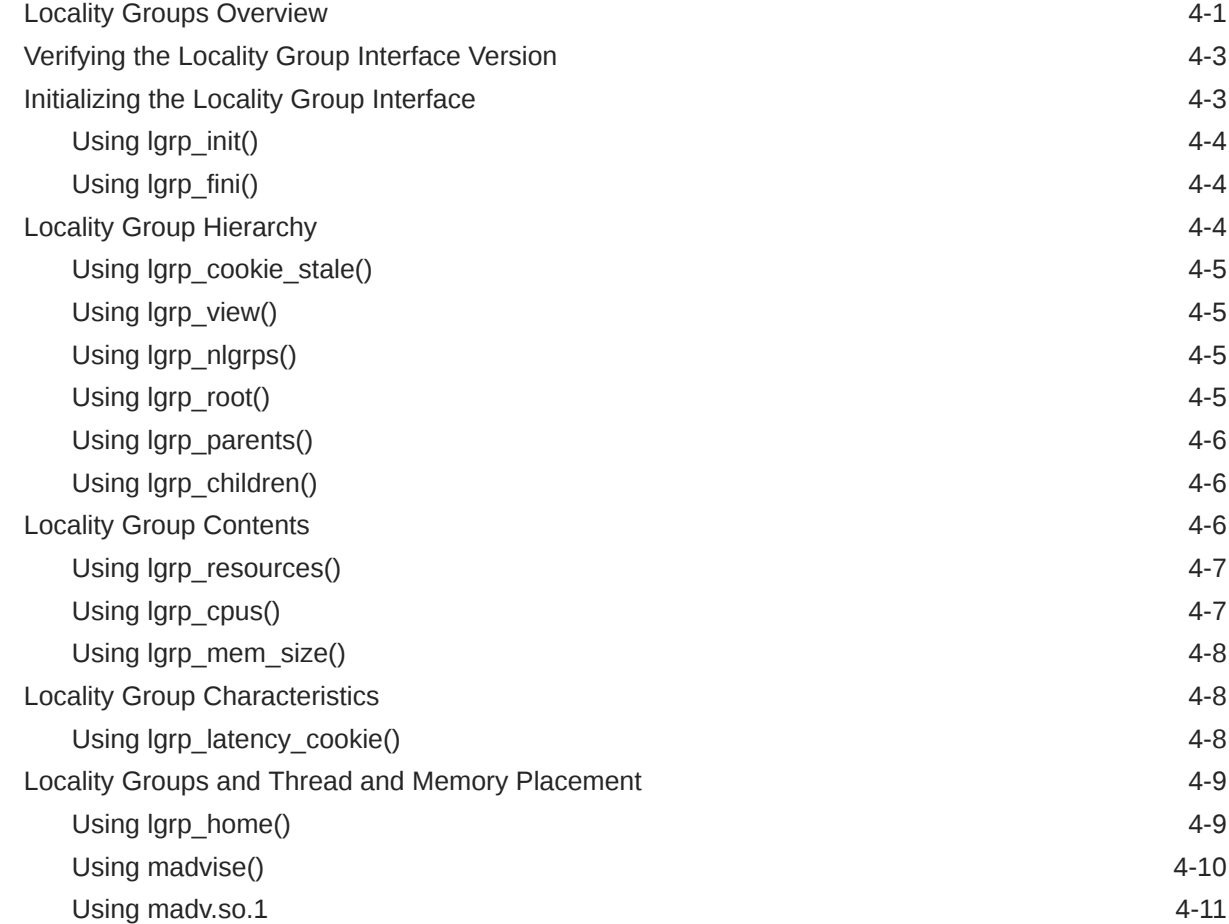

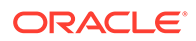

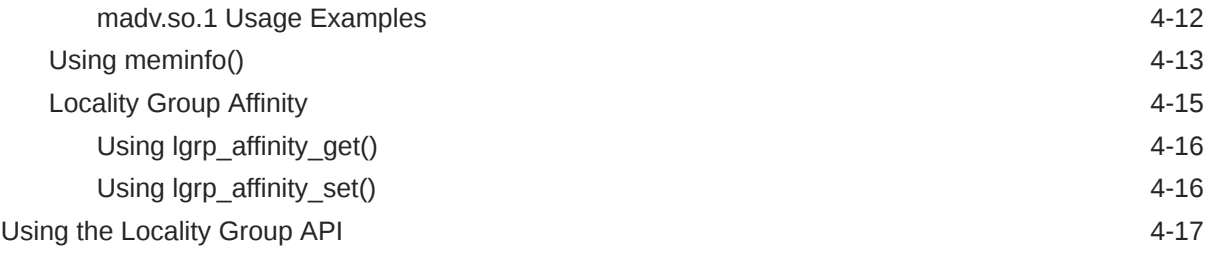

# 5 [Input/Output Interfaces](#page-71-0)

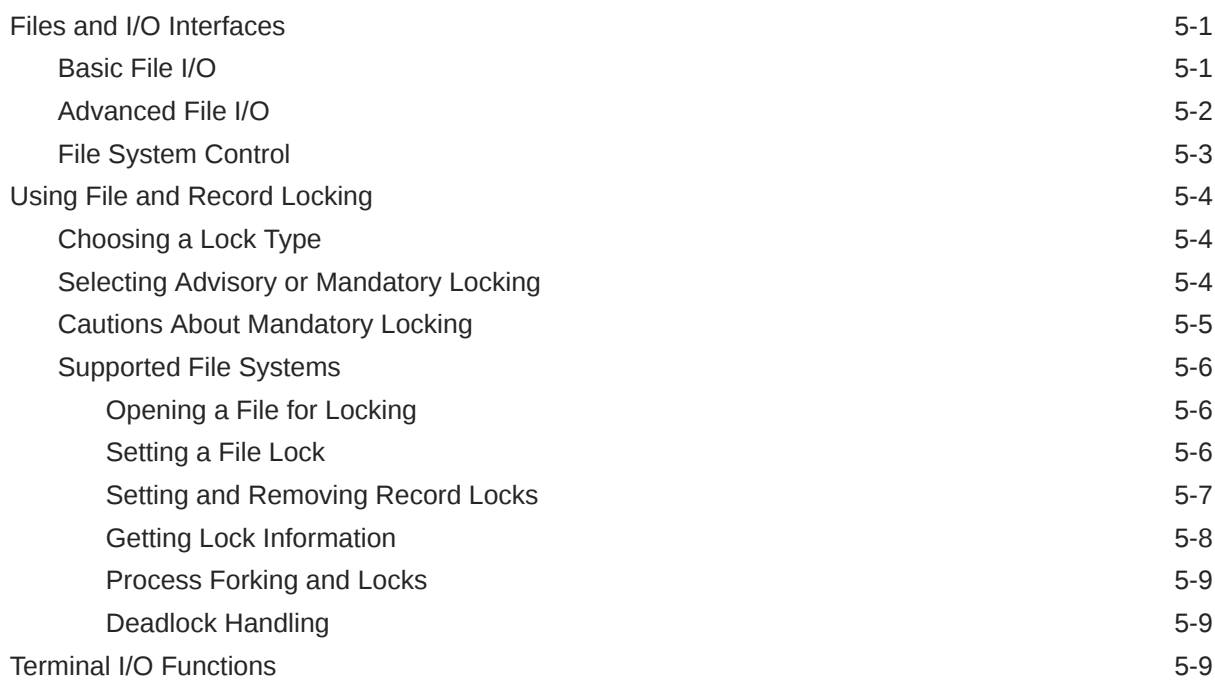

# 6 [Interprocess Communication](#page-81-0)

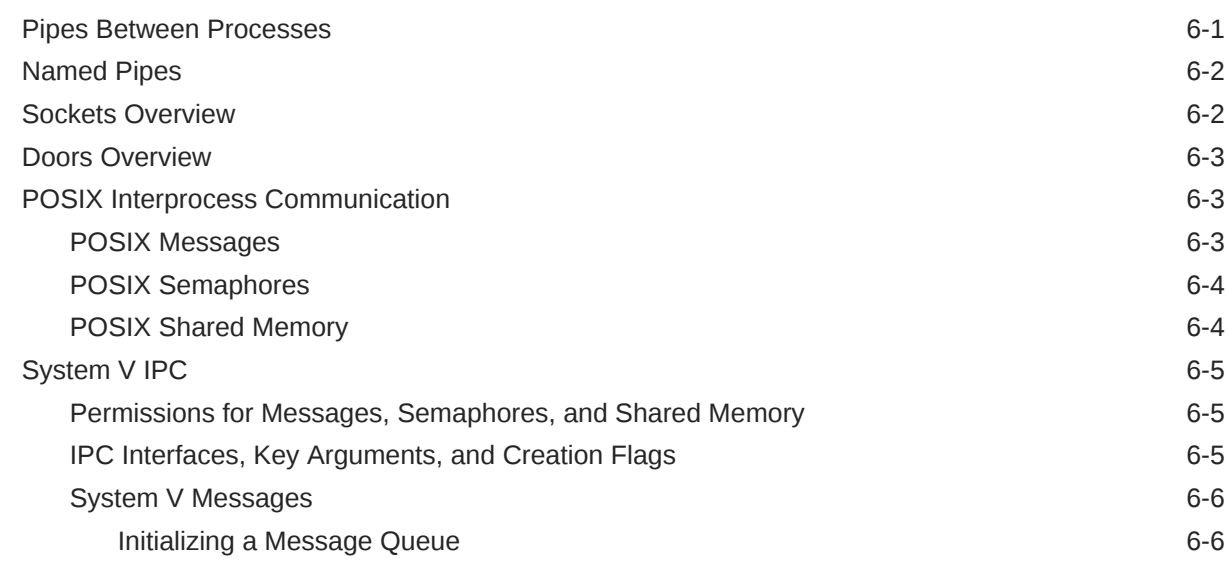

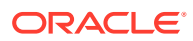

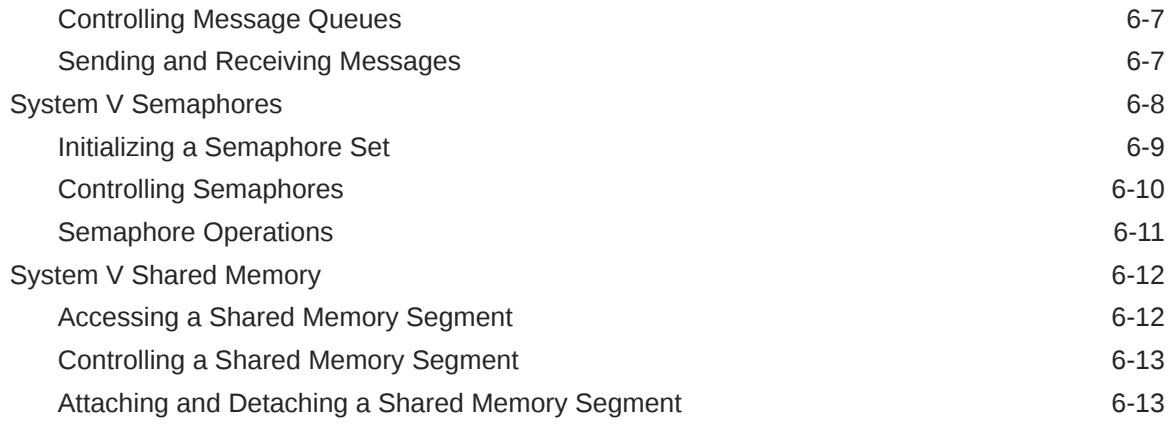

# 7 [Socket Interfaces](#page-95-0)

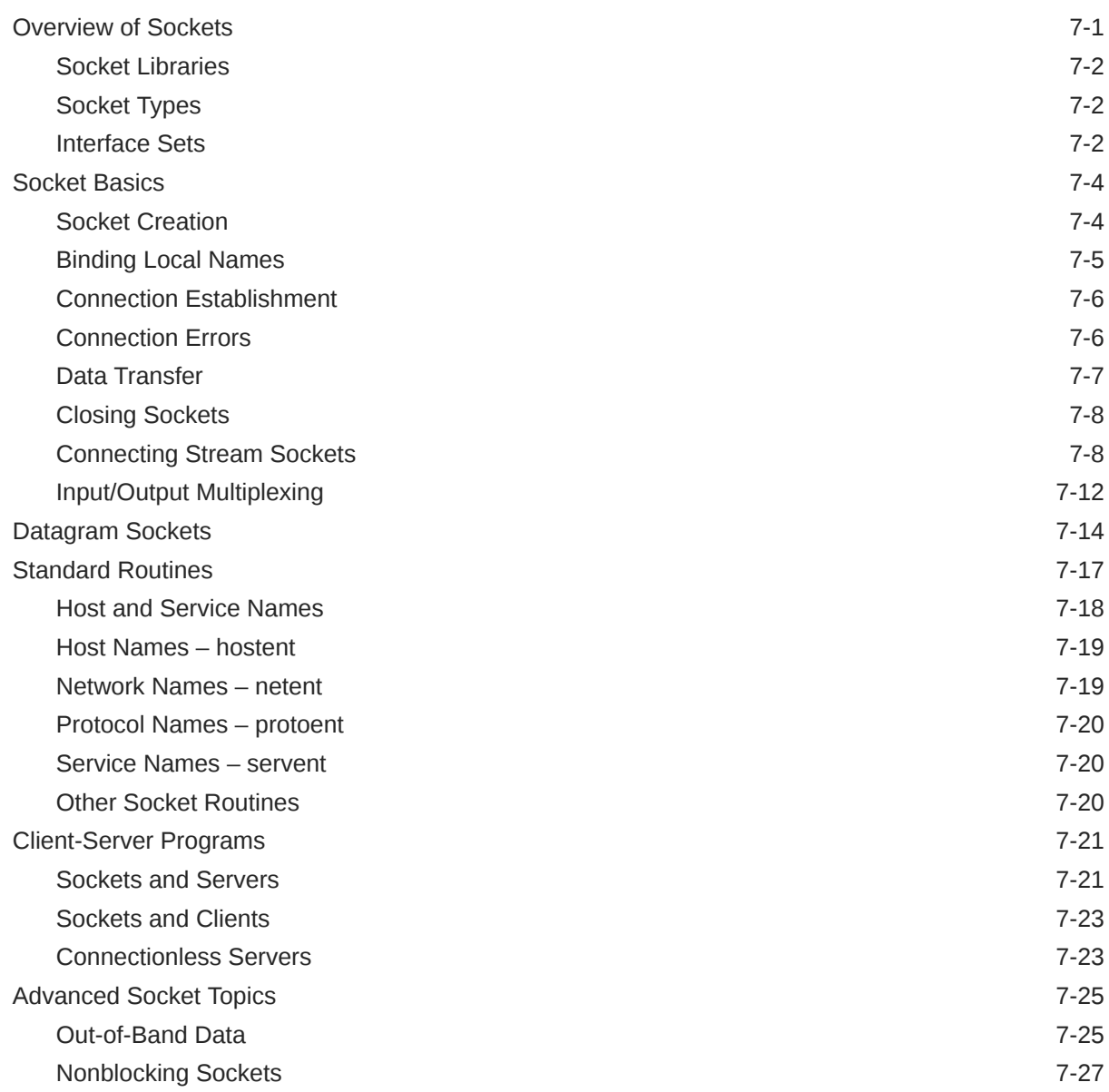

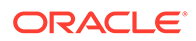

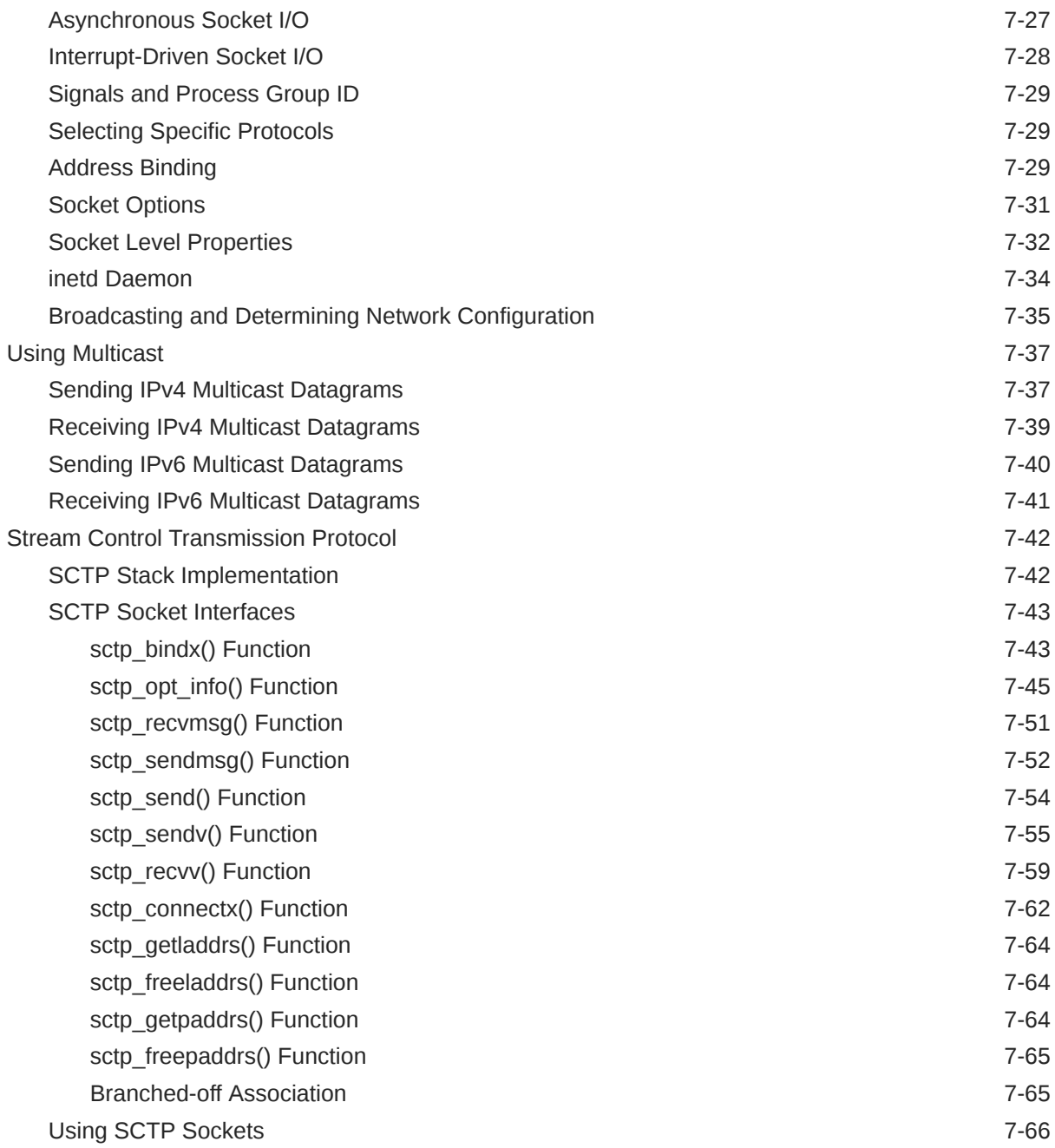

# 8 [Programming With XTI and TLI](#page-175-0)

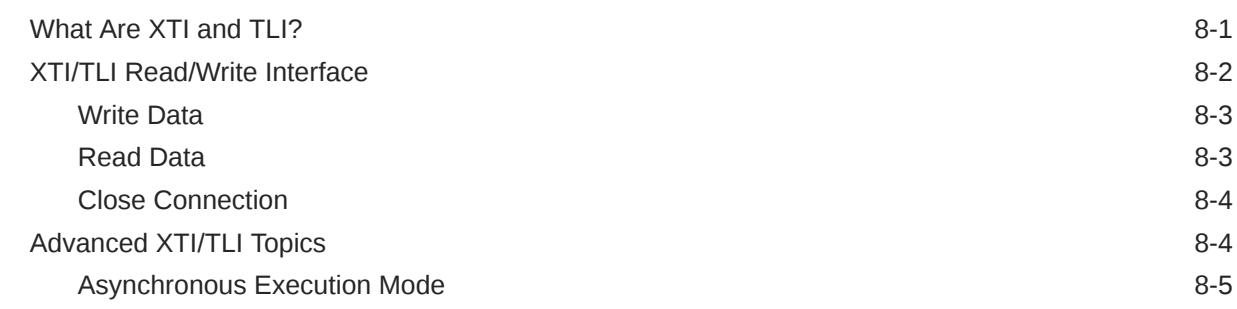

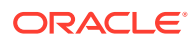

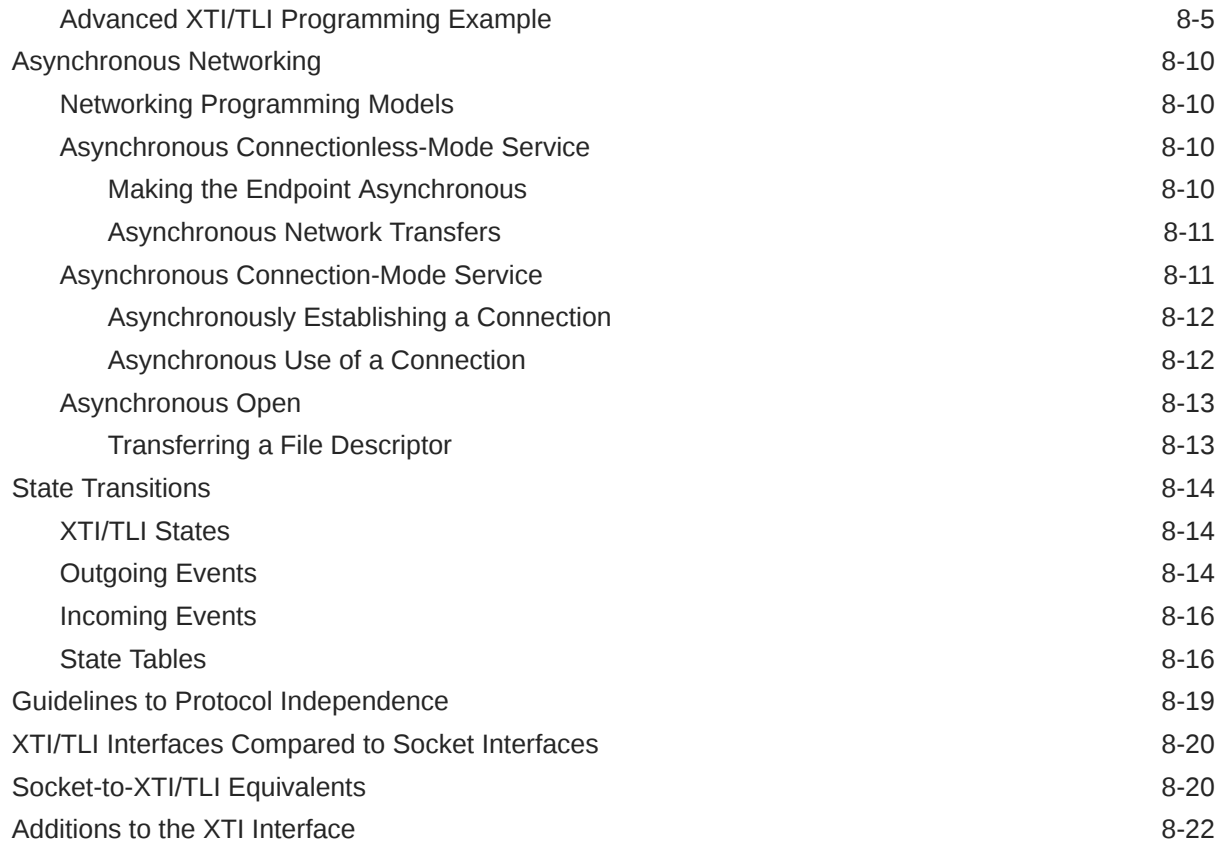

# 9 [Packet Filtering Hooks](#page-197-0)

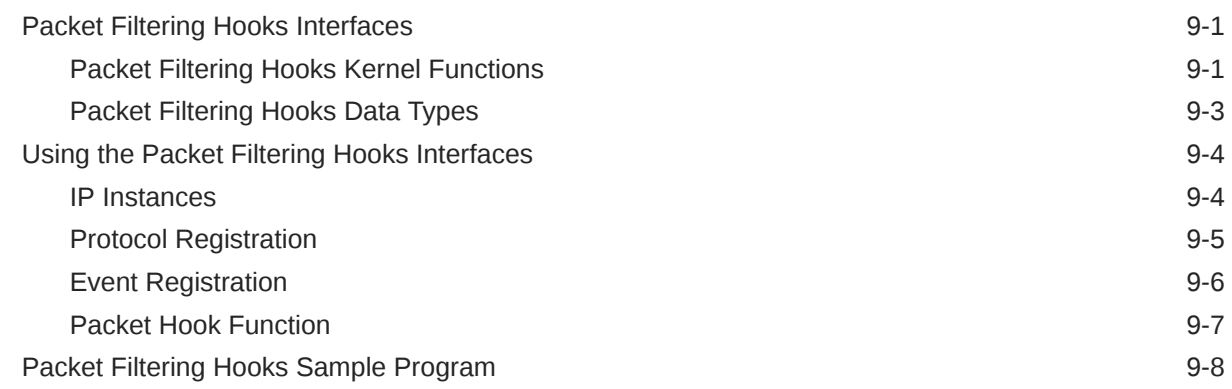

# 10 [Transport Selection and Name-to-Address Mapping](#page-222-0)

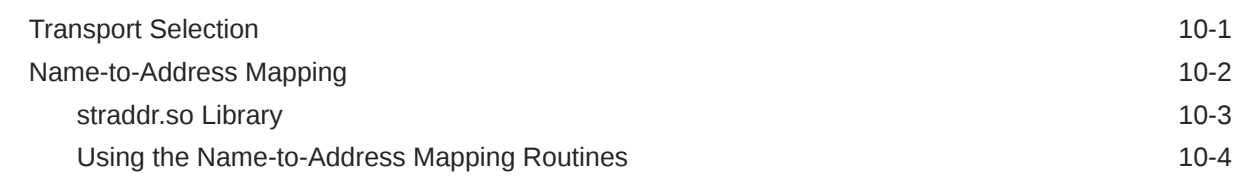

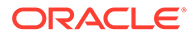

# 11 [Real-time Programming and Administration](#page-229-0)

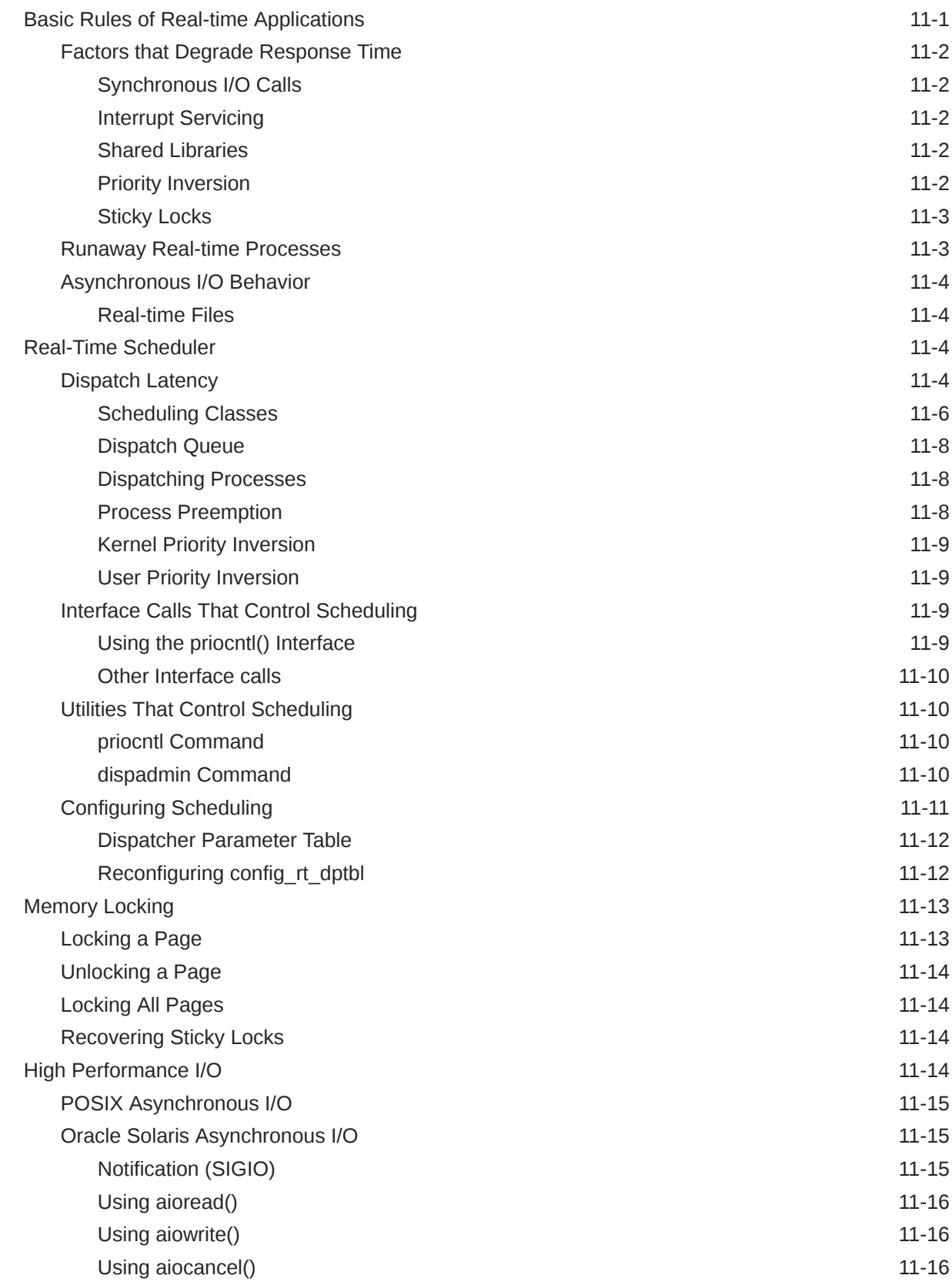

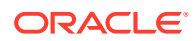

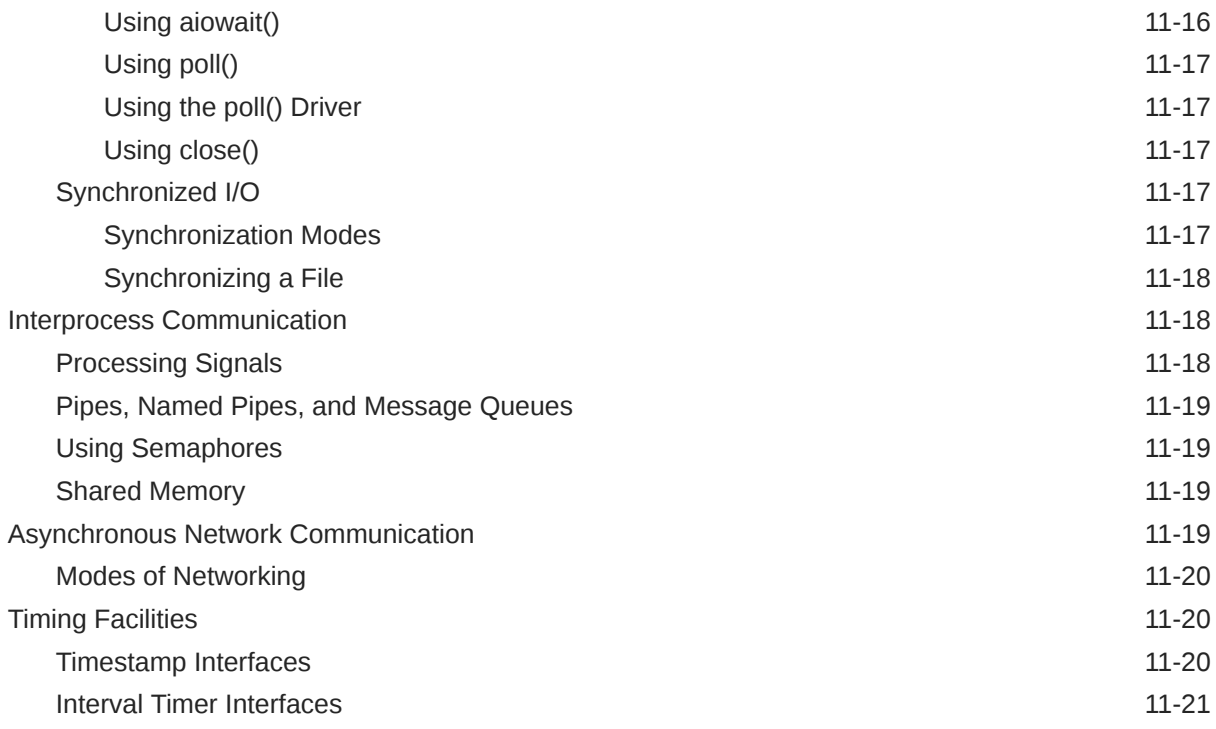

# 12 [The Oracle Solaris ABI and ABI Tools](#page-251-0)

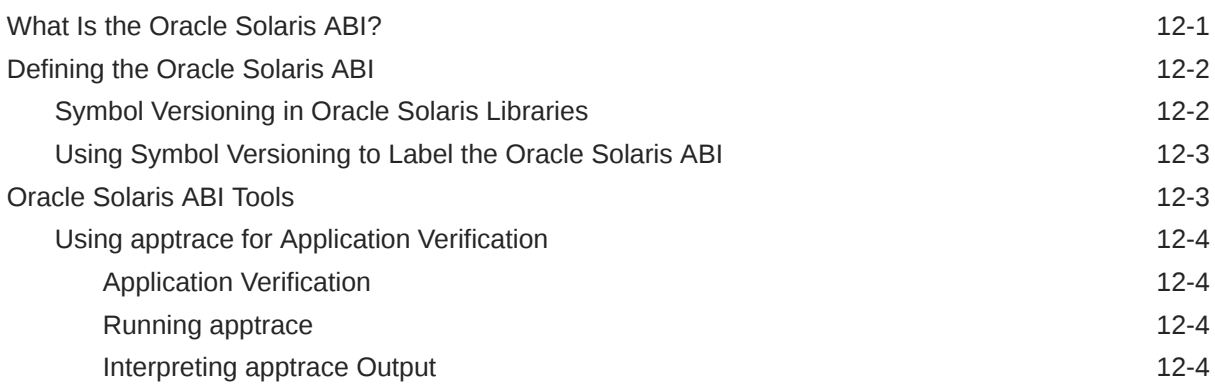

# A [UNIX Domain Sockets](#page-257-0)

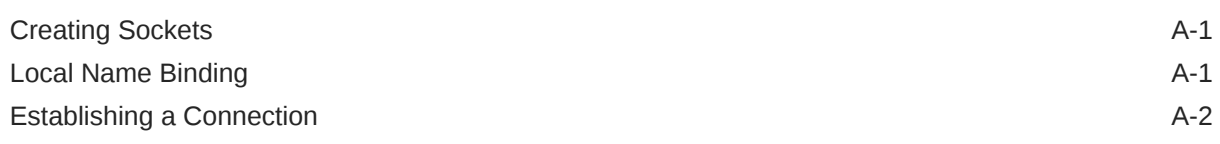

# [Index](#page-259-0)

# <span id="page-11-0"></span>Using This Documentation

• **Overview** – Describes network and system interfaces used by application developers. It also provides information about interfaces in areas such as shared memory, transport selection, and real-time administration.

The Oracle Solaris 11 Operating System (Oracle Solaris OS) conforms to the third edition of the System V Interface Description (SVID) and to the Single UNIX Specification, version 3 (SUSv3). Oracle Solaris 11 is fully compatible with UNIX System V, Release 4 (SVR4), and supports all System V network services.

#### **Note:**

This Oracle Solaris release supports the systems that use the SPARC and x86 families of processor architectures. The supported systems appear in the [Oracle Solaris OS: Hardware Compatibility List](https://www.oracle.com/webfolder/technetwork/hcl/index.html). This document cites any implementation differences between the platform types.

- **Audience** This book is intended for programmers who are new to the Oracle Solaris platform or want more familiarity with some portion of the provided interfaces. Additional interfaces and facilities for networked applications are described in the *[ONC+ RPC Developer's Guide](https://docs.oracle.com/cd/E37838_01/html/E61058/index.html)*.
- **Required knowledge** This guide assumes a familiarity with secure programming techniques, as communication with other systems or processes provides avenues for hackers to launch attacks. [Appendix A, Secure Coding](https://docs.oracle.com/cd/E37838_01/html/E61050/scode-1.html) Guidelines for Developers, in *[Developer's Guide to Oracle Solaris 11.4 Security](https://docs.oracle.com/cd/E37838_01/html/E61050/scode-1.html)* contains information about issues that programmers should pay attention to when coding a network application. The chapter also contains information about the interfaces provided by the Oracle Solaris operating system to make your application more resilient and secure.

This guide also assumes basic competence in programming, a working familiarity with the C programming language, and familiarity with the UNIX operating system, particularly networking concepts. For more information about UNIX networking basics, see the following books:

- *UNIX Network Programming, Volume 1: The Sockets Networking API (3rd Edition)* By W. Richard Stevens, Bill Fenner, & Andrew M. Rudoff.
- *UNIX Network Programming, Volume 2: Interprocess Communications (2nd Edition)* By W. Richard Stevens.

# Product Documentation Library

Documentation and resources for this product and related products are available at [http://](http://www.oracle.com/pls/topic/lookup?ctx=E37838-01) [www.oracle.com/pls/topic/lookup?ctx=E37838-01.](http://www.oracle.com/pls/topic/lookup?ctx=E37838-01)

# <span id="page-12-0"></span>Feedback

Provide feedback about this documentation at <http://www.oracle.com/goto/docfeedback>.

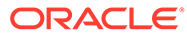

# <span id="page-13-0"></span>1 Memory and CPU Management

This chapter describes a view of an application developer about virtual memory and CPU management in the Oracle Solaris operating system (OS). This chapter contains the following topics:

- What's New in Programming Interfaces
- **Memory Management Interfaces**
- [Library-Level Dynamic Memory](#page-15-0)
- **[Other Memory Control Interfaces](#page-17-0)**
- [CPU Performance Counters](#page-18-0)

# What's New in Programming Interfaces

The Oracle Solaris 11.4 SRU 10 release adds two programming interfaces: the reallocarray() memory allocation routine in libc and the malloc usable size() function. For descriptions, see "Other dynamic memory allocation interfaces" in [Dynamic Memory](#page-15-0) [Allocation](#page-15-0).

# Memory Management Interfaces

Applications use the virtual memory facilities through several sets of memory management interfaces. This section summarizes memory management interfaces and provides examples of the usage of the interfaces.

# Creating and Using Mappings

The mmap() function establishes a mapping of a named file system object into a process address space. A named file system object can also be partially mapped into a process address space. This basic memory management interface is very simple. Use the open() function to open the file, then use the  $mmap()$  function to create the mapping with the appropriate access and sharing options to proceed with your application.

The mapping established by the  $\text{mmap}($ ) function replaces any previous mappings for the specified address range.

The flags MAP\_SHARED and MAP\_PRIVATE, specifies the type of mapping. You must specify the mapping type. If the MAP\_SHARED flag is set, write operations modify the mapped object. No further operations on the object are needed to make the change. If the MAP\_PRIVATE flag is set, the first write operation to the mapped area creates a copy of the page. All further write operations reference the copy. Only modified pages are copied.

You can use the MAP ADI flag on platforms that support Application Data Integrity (ADI). When the MAP\_ADI flag is set, ADI is enabled on the mapped region. When a region of memory is mapped for ADI, the ADI versions for the region are undefined until they are explicitly set by the application. The mapping type is retained across a  $f \circ f$  function.

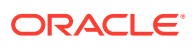

<span id="page-14-0"></span>After you have established the mapping through the mmap() function, the file descriptor used in the call is no longer used. If you close the file, the mapping remains until the munmap() function removes the mapping. Creating a new mapping replaces an existing mapping. For more information, see the [munmap](https://docs.oracle.com/cd/E88353_01/html/E37841/munmap-2.html)(2) man page.

A mapped file can be shortened by a call to truncate. An attempt to access the area of the file that no longer exists causes a SIGBUS signal.

Mapping /dev/zero gives the calling program a block of zero-filled virtual memory. This can also be done by setting the MAP ANON flag and the file descriptor variable, *filedes* to -1. The size of the block is specified in the call to mmap() function.

Some devices or files are useful only when accessed by a mapping. Frame buffer devices used to support bit-mapped displays are an example of this phenomenon. Display management algorithms are imple to implement when the algorithms operate directly on the addresses of the display.

For more information, see the  $\text{mmap}(2)$  $\text{mmap}(2)$  $\text{mmap}(2)$ ,  $\text{mmap}(2)$ ,  $\text{open}(2)$  $\text{open}(2)$  $\text{open}(2)$ ,  $\text{fork}(2)$  $\text{fork}(2)$  $\text{fork}(2)$ ,  $\text{adi}(2)$  $\text{adi}(2)$  $\text{adi}(2)$ , and adi[\(3C\)](https://docs.oracle.com/cd/E88353_01/html/E37843/adi-3c.html) man pages.

# Removing Mappings

The munmap() function removes all mappings of pages in the specified address range of the calling process and has no affect on the objects that were mapped.

# Cache Control

The virtual memory system in Oracle Solaris OS is a cache system, in which processor memory buffers data from file system objects. Interfaces are provided to control or interrogate the status of the cache.

### Using mincore()

The mincore() interface determines the residency of the memory pages in the address space covered by mappings in the specified range. Because the status of a page can change after mincore() checks the page but before mincore() returns the data, returned information can be outdated. Only locked pages are guaranteed to remain in the memory. For more information, see the  $mincore(2)$  $mincore(2)$  man page.

### Using  $_{\text{mlock}}($ ) and  $_{\text{munkock}}()$

The mlock() interface causes the pages in the specified address range to be locked in a physical memory. References to locked pages in a process do not result in page faults that require an I/O operation. Because an I/O operation interferes with normal operation of virtual memory, and slowsother processes, the use of  $mlock()$  is limited to the superuser. The limit of number of pages that can be locked in a memory is dependent on the system configuration. The call to  $m$ lock() fails if this limit is exceeded. For more information, see the  $mlock(3C)$  $mlock(3C)$  man page.

The  $\text{muncck}()$  interface releases the locks on physical pages. If multiple  $\text{mloc}()$  calls are made on an address range of a single mapping, a single munlock() call releases the locks. However, if different mappings to the same pages are locked by  $mlock()$ , the pages are not unlocked until the locks on all the mappings are released.

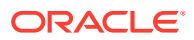

<span id="page-15-0"></span>Removing a mapping also releases locks, either through being replaced with the  $mmap()$ operation or removed with the munmap() operation.

The copy-on-write event that is associated with a MAP PRIVATE mapping transfers a lock on the source page to the destination page. Thus locks on an address range that includes MAP PRIVATE mappings are retained transparently along with the copy-on-write redirection. For more information about creating and using mappings, see [Creating and Using Mappings](#page-13-0).

For more information, see the  $m\text{lock}(3C)$  and  $m\text{unc}(3C)$  man pages.

### Using mlockall() and munlockall()

The mlockall() and mlockall() interfaces are similar to mlock() and munlock(), but mlockall() and munlockall() operate on an entire address space. The mlockall() interface sets locks on all the pages in the address space. The munlockall() interface removes all the locks on all the pages in the address space, whether established by  $mlock()$  or  $mlockall()$ .

For more information, see the [mlockall](https://docs.oracle.com/cd/E88353_01/html/E37843/mlockall-3c.html)(3C) and [munlockall](https://docs.oracle.com/cd/E88353_01/html/E37843/munlockall-3c.html)(3C) man pages.

Using msync()

The msync() interface causes all modified pages in the specified address range to be flushed to the objects mapped by those addresses. This command is similar to the  $f<sub>sync</sub>$  function, which operates on files.

For more information, see the  $f<sub>sync</sub>(3C)$  and  $m<sub>sync</sub>(3C)$  man pages.

# Library-Level Dynamic Memory

Library-level dynamic memory allocation provides an easy-to-use interface for dynamic memory allocation.

## Dynamic Memory Allocation

The following interfaces are used most often:

- $\text{malloc}()$  Returns a pointer to a block of memory at least as large as the amount of memory that is requested. The block is aligned to store any type of data. For more information, see the  $\text{malloc}(3C)$  $\text{malloc}(3C)$  $\text{malloc}(3C)$  man page.
- $free()$  Returns the memory that is obtained from malloc(), calloc(), realloc(), memalign(), or valloc() to system memory. Trying to free a block that was not reserved by a dynamic memory allocation interface is an error and causes a process to crash. For more information, see the free[\(3C\)](https://docs.oracle.com/cd/E88353_01/html/E37843/free-3c.html) man page.
- $calloc()$  Returns a pointer to a block of memory that is initialized to zeros. Memory reserved by calloc() can be returned to the system through either watchmalloc() or free(). The memory is allocated and aligned to contain an array of a specified number of elements of a specified size. For more information, see the  $caloc(3C)$  man page.

Other dynamic memory allocation interfaces are as follows:

malloc usable size(void \*ptr) – Enables callers to obtain the usable number of bytes in a block of memory returned by  $\text{malloc}($ ). See the  $\text{malloc-usable-size}(3C)$  man page.

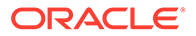

- <span id="page-16-0"></span>memalign() – Allocates a specified number of bytes on a specified alignment boundary. The alignment boundary must be a power of 2. For more information, see the [memalign](https://docs.oracle.com/cd/E88353_01/html/E37843/memalign-3c.html)(3C) man page.
- $realloc()$  Changes the size of the memory block allocated to a process. realloc() can be used to increase or reduce the size of an allocated block of memory. realloc() is the only way to shrink a memory allocation without causing a problem. The location in memory of the reallocated block might be changed, but the contents up to the point of the allocation size change remain the same. For more information, see the realloc(3C) man page.
- void \*reallocarray(void \*ptr, size t nmemb, size t size); Enables callers to rely on libc to do overflow checking for the nmemb  $*$  size calculation, rather than the caller needing to do overflow checking. The routine can also be used for new memory allocations by passing  $NULL$  for the  $ptr$  argument. This behavior is similar to calloc() without zero'ing the allocated memory. For more information, see the reallocarray(3C) man page.
- reallocf() Changes the size of an allocated memory block. Unlike realloc(), if this function cannot allocate the requested size, it frees the existing block, so that programs do not have to keep track of the old address and free it themselves. For more information, see the reallocf(3C) man page.
- valloc() Allocates a specified number of bytes that are aligned on a page boundary. For more information, see the  $value(3C)$  man page.

# Dynamic Memory Debugging

The Oracle Solaris OS and Oracle Developer Studio software contain tools for finding and eliminating errors in dynamic memory use.

Oracle Solaris tools for debugging dynamic memory include the following:

- watchmalloc is a debugging memory allocator library. For more information, see the watchmalloc[\(3MALLOC\)](https://docs.oracle.com/cd/E88353_01/html/E37843/watchmalloc-3c.html) man page.
- libumem is a memory management library. You can use libumem to detect memory management bugs. libumem is a user space slab allocation library, which performs object caching that results in caching the frequently allocated and freed memory. Object caching reduces the overhead of creating and releasing the memory. You can view the information about memory cache, memory allocation, and memory corruption using Modular Debugger (MDB). For information about modular debugger, see *[Oracle Solaris Modular Debugger Guide](https://docs.oracle.com/cd/E37838_01/html/E61056/index.html)*.
- You can also use the libadimalloc library on platforms that support ADI. The functions in the libadimalloc library provide scalable object-caching memory allocation with multithreaded application support. Also, this library uses ADI to detect buffer overrun errors, out-of-bounds pointer errors, stale pointer errors, and use-after-free errors. For more information, see the [libadimalloc](https://docs.oracle.com/cd/E88353_01/html/E37842/libadimalloc-3lib.html)(3LIB) man page.

The Oracle Developer Studio tools for debugging dynamic memory include the following:

• dbx is an interactive, source-level, command-line debugging tool. You can use it to run a program in a controlled manner and to inspect the state of a stopped program. dbx gives you complete control of the dynamic execution of a program, which includes collecting performance and memory usage data, monitoring

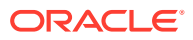

<span id="page-17-0"></span>memory access, and detecting memory leaks. dbxtool provides a graphical user interface for dbx. For more information, see [Oracle Developer Studio 12.6: Debugging a](https://docs.oracle.com/cd/E77782_01/html/E77793/index.html) Program With dbx*[Oracle Developer Studio 12.6: Debugging a Program With dbx](https://docs.oracle.com/cd/E77782_01/html/E77793/index.html)*.

- The Run Time Checking (RTC) tool enables you to automatically detect runtime errors, such as memory access errors and memory leak, in a native code application during the development phase. It also allows you to monitor memory usage. You cannot use runtime checking on a Java code. For more information about using RTC, see [Chapter 9, Using](https://docs.oracle.com/cd/E77782_01/html/E77793/blahb.html) [Runtime Checking, in Oracle Developer Studio 12.6: Debugging a Program With](https://docs.oracle.com/cd/E77782_01/html/E77793/blahb.html) dbx*[Oracle Developer Studio 12.6: Debugging a Program With dbx](https://docs.oracle.com/cd/E77782_01/html/E77793/blahb.html)*.
- The advanced development tool "Memory Error Discovery Tool (Discover)" can also detect memory access errors. For more information, see the [Oracle Developer Studio](https://docs.oracle.com/cd/E77782_01/html/E77795/index.html) 12.6 Discover and Uncover User's Guide*[Oracle Developer Studio 12.6 Discover and](https://docs.oracle.com/cd/E77782_01/html/E77795/index.html) [Uncover User's Guide](https://docs.oracle.com/cd/E77782_01/html/E77795/index.html)*.

Oracle Developer Studio is available on as a package to download and install on the Oracle Solaris OS. For more information, see the [Download Options for Oracle Developer Studio](https://www.oracle.com/tools/developerstudio/downloads/developer-studio-jsp.html).

## Other Memory Control Interfaces

Additional memory control interfaces include the  $system(f)$ , mprotect $(f)$ , brk $(f)$ , and sbrk $(f)$ functions.

Using  $sysconf()$ 

The sysconf() interface returns system dependent sizes of memory pages and applications should use the getpagesizes() function to find out which memory pages are available to a running process. For portability, applications should not embed any constants that specify the size of a page. Note that varying page sizes are not unusual, even among implementations of the same instruction set. For more information, see the [sysconf](https://docs.oracle.com/cd/E88353_01/html/E37843/sysconf-3c.html)(3C) and [getpagesizes](https://docs.oracle.com/cd/E88353_01/html/E37843/getpagesizes-3c.html)(3C) man pages.

### Using mprotect()

The mprotect() interface assigns the specified protection to all pages in the specified address range. The protection cannot exceed the permissions that are allowed on the underlying object. For more information, see the [mprotect](https://docs.oracle.com/cd/E88353_01/html/E37841/mprotect-2.html)(2) man page.

### Using  $brk()$  and  $strk()$

A *break* is the greatest valid data address in the process image that is not in the stack. When a program starts executing, the break value is normally set by the execve() function to the greatest address defined by the program and its data storage.

Use the  $\text{brk}()$  function to set the break to a greater address. You can also use the  $\text{brk()}$ function to add an increment of storage to the data segment of a process. You can get the maximum possible size of the data segment by a call to the  $q$ etrlimit() function.

```
caddr_t
brk(caddr_t addr);
caddr_t
sbrk(intptr_t incr);
```
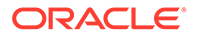

<span id="page-18-0"></span>brk() identifies the lowest data segment location not used by the caller as *addr*. This location is rounded up to the next multiple of the system page size.

sbrk(), the alternate interface, adds *incr* bytes to the caller data space and returns a pointer to the start of the new data area.

For more information, see the [brk](https://docs.oracle.com/cd/E88353_01/html/E37841/brk-2.html)(2), [sbrk](https://docs.oracle.com/cd/E88353_01/html/E37841/sbrk-2.html)(2), [execve](https://docs.oracle.com/cd/E88353_01/html/E37841/execve-2.html)(2), and [getrlimit](https://docs.oracle.com/cd/E88353_01/html/E37841/getrlimit-2.html)(2) man pages.

# CPU Performance Counters

This section describes developer interfaces for use of CPU Performance counters (CPC). Oracle Solaris applications can use CPC independent of the underlying counter architecture.

## API Additions to libcpc

This section describes the additions to the libcpc library. For more information about older interfaces, see the libcpc[\(3LIB\)](https://docs.oracle.com/cd/E88353_01/html/E37842/libcpc-3lib.html) man page.

### CPC Initialization Interfaces

An application preparing to use the CPC facility initializes the library with a call to the cpc\_open() function. This function returns a cpc\_t  $*$  parameter that is used by the other interfaces. The syntax for the cpc\_open() function is as follows:

```
cpc_t *cpc_open(var);
int ver;
```
The value of the ver parameter identifies the version of the interface that the application is using. The cpc\_open() function fails if the underlying counters are inaccessible or unavailable.

### CPC Hardware Query Interfaces

The hardware query interfaces allow you to access process details such as counter information and events supported by the processor. The following are the hardware query interfaces:

- $cpc$  npic $()$
- $cpc \text{ caps}()$
- cpc walk events  $all()$
- cpc walk events  $pic()$
- cpc walk  $attrs()$

```
uint t cpc npic(cpc t *cpc);
uint t cpc caps(cpc t *cpc);
void cpc walk events all(cpc t *cpc, void *arg,
           void (*action)(void *arg, const char *event));
void cpc_walk_events_pic(cpc_t *cpc, uint t picno, void *arg,
         void(*action)(void *arg, uint t picno, const char *event));
void cpc walk-attrs(cpc t *cpc, void *arg,
           void (*action)(void *arg, const char *attr));
```
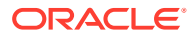

<span id="page-19-0"></span>The cpc\_npic() function returns the number of physical counters on the underlying processor.

The cpc\_caps() function returns a uint  $t$  parameter whose value is the result of the bitwise inclusive-OR operation performed on the capabilities that the underlying processor supports. There are two capabilities. The CPC\_CAP\_OVERFLOW\_INTERRUPT capability enables the processor to generate an interrupt when a counter overflows. The CPC\_CAP\_OVERFLOW\_PRECISE capability enables the processor to determine which counter generates an overflow interrupt.

The Oracle Solaris OS maintains a list of the events that the underlying processor supports. Different physical counters on a single chip do not have to use the same list of events. The cpc\_walk\_events\_all() function calls the action() routine for each processor-supported event without regard to physical counter. The  $cpc$  walk events  $pic()$  function calls the action() routine for each processor-supported event on a specific physical counter. Both of these functions pass the  $\arg$  parameter uninterpreted from the caller to each invocation of the action() function.

The platform maintains a list of attributes that the underlying processor supports. These attributes enable access to advanced processor-specific features of the performance counters. The cpc\_walk\_attrs() function calls the action routine on each attribute name.

# CPC Configuration Interfaces

The configuration interfaces allow you to perform tasks such as create an empty set, add requests to a set, and change the preset value of a request. The following are the configuration interfaces:

- cpc set create()
- cpc set destroy()
- $cpc$  set add request()
- cpc set request preset()

```
cpc_set_t *cpc_set_create(cpc_t *cpc);
int cpc set destroy(cpc t *cpc, cpc set t *set);
int cpc set add request(cpc t *cpc, cpc set t *set, const char *event,
         uint64 t preset, uint t flags, uint t nattrs,
         const cpc attr t *attrs);
int cpc set request preset(cpc t *cpc, cpc set t *set, int index,
         uint64 t preset);
```
The opaque data type  $cpc$  set  $t$  represents collections of requests. The collections are called sets. The cpc\_set\_create() function creates an empty set. The cpc\_set\_destroy() function destroys a set and frees all the memory used by the set. Destroying a set releases the hardware resources the set uses.

The cpc\_set\_add\_request() function adds requests to a set. A request has the following parameters:

**attrs** A pointer to an array of  $cpc$  attr $t$  structures.

#### **event**

A string that specifies the name of the event to count.

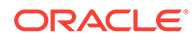

#### <span id="page-20-0"></span>**flags**

The results of the logical OR operation applied to a group of request flags.

#### **nattrs**

The number of attributes in the array that attrs points to.

#### **preset**

A 64-bit unsigned integer that is used as the initial value of the counter.

The following list describes the valid request flags:

#### **CPC\_COUNT\_USER**

This flag enables counting of events that occur while the CPU is executing in user mode.

#### **CPC\_COUNT\_SYSTEM**

This flag enables counting of events that occur while the CPU is executing in privileged mode.

#### **CPC\_OVF\_NOTIFY\_EMT**

This flag requests notification of hardware counter overflow.

The CPC interfaces pass attributes as an array of  $cpc$  attr t structures.

When the cpc\_set\_add\_request() function returns successfully, it returns an index. The index references the data generated by the request added by the call to the cpc set add request() function.

The cpc\_set\_request\_preset() function changes the preset value of a request. This enables the re-binding of an overflowed set with new presets.

The cpc\_walk\_requests() function calls a user-provided action() routine on each request in  $cpc$  set t. The value of the  $\arg$  parameter is passed to the user routine without interpretation. The cpc\_walk\_requests() function allows applications to print the configuration of each request in a set. The syntax for the cpc walk requests() function is as follows:

```
void cpc walk requests (cpc t *cpc, cpc set t *set, void *arg,
void (*action)(void *arg, int index, const char *event,
uint64 t preset, uint t flags, int nattrs,
            const cpc_attr_t *attrs));
```
### CPC Binding to Physical Hardware

The interfaces in this section bind the requests in a set to the physical hardware and set the counters to a starting position.

```
int cpc_bind_curlwp(cpc_t *cpc, cpc_set_t *set, uint_t flags);
int cpc_bind_pctx(cpc_t *cpc, pctx_t *pctx, id_t id, cpc_set_t *set,
         uint t flags);
int cpc bind cpu(cpc t *cpc, processorid t id, cpc set t *set,
         uint t flags);
int cpc unbind(cpc t *cpc, cpc set t *set);
```
The cpc\_bind\_curlwp() function binds the set to the calling light-weight process (LWP). The counters of the set are virtualized to this LWP and count the events that occur on the CPU while the calling LWP runs. The only flag that is valid for the cpc bind curlwp() routine is CPC BIND LWP INHERIT.

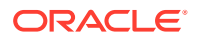

<span id="page-21-0"></span>The cpc\_bind\_pctx() function binds the set to a LWP in a process that is captured with [libpctx](https://docs.oracle.com/cd/E88353_01/html/E37842/libpctx-3lib.html). This function has no valid flags. For more information, see the libpctx( $3LIB$ ) man page.

The cpc bind cpu() function binds the set to the processor specified in the  $id$  parameter. Binding a set to a CPU invalidates existing performance counter contexts on the system. This function has no valid flags.

The cpc\_unbind() function stops the performance counters and releases the hardware that is associated with the bound set. If a set is bound to a CPU, the  $cpc$  unbind() function unbinds the LWP from the CPU and releases the CPC pseudo-device.

### CPC Sampling Data Returns

The interfaces described in this section enable the return of data from the counters to the application. Counter data resides in an opaque data structure  $\epsilon_{\text{pc}}$  buf  $\epsilon$ . This data structure takes a snapshot of the state of counters in use by a bound set and includes the following information:

- The 64-bit values of each counter
- The timestamp of the most recent hardware snapshot
- A cumulative CPU cycle counter that counts the number of CPU cycles the processor has used on the bound set

```
cpc buf t *cpc buf create(cpc t *cpc, cpc set t *set);
int cpc buf destroy(cpc t *cpc, cpc buf t *buf);
int cpc_set_sample(cpc_t *cpc, cpc_set_t *set, cpc_buf_t *buf);
```
The cpc\_buf\_create() function creates a buffer that stores data from the set specified in cpc\_set\_t. The cpc\_buf\_destroy() function frees the memory that is associated with the given cpc\_buf\_t. The cpc\_buf\_sample() function takes a snapshot of the counters that are counting on behalf of the specified set. The specified set must already be bound and have a buffer created before calling the cpc\_buf\_sample() function.

Sampling into a buffer does not update the preset of the requests associated with that set. When a buffer is sampled with the cpc buf  $sample()$  function, then unbound and bound again, counts start from the preset of the request as in the original call to the cpc set add request() function.

## CPC Buffer Operations

The following routines provide access to the data in a cpc buf  $t$  structure.

```
int cpc_buf_get(cpc_t *cpc, cpc_buf_t *buf, int index, uint64 t *val);
int cpc_buf_set(cpc_t *cpc, cpc_buf_t *buf, int index, uint64_t *val);
hrtime t cpc buf hrtime(cpc t *cpc, cpc buf t *buf);
uint64 t cpc buf tick(cpc t *cpc, cpc buf t *buf);
int cpc buf sub(cpc t *cpc, cpc buf t *result, cpc buf t *left
     cpc buf t *right);
int cpc buf add(cpc t *cpc, cpc buf t *result, cpc buf t *left,
     cpc buf t * right;
int cpc buf copy(cpc t *cpc, cpc buf t *dest, cpc buf t *src);
void cpc_buf_zero(cpc_t *cpc, cpc_buf_t *buf);
```
The cpc buf get() function retrieves the value of the counter that is identified by the index parameter. The index parameter is a value that is returned by the cpc set add request()

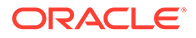

<span id="page-22-0"></span>function before the set is bound. The cpc buf  $get()$  function stores the value of the counter at the location indicated by the val parameter.

The cpc buf set() function sets the value of the counter that is identified by the index parameter. The index parameter is a value that is returned by the cpc\_set\_add\_request() function before the set is bound. The cpc\_buf\_set() function sets the counter's value to the value at the location indicated by the val parameter. Neither the cpc\_buf\_get() function nor the cpc\_buf\_set() function change the preset of the corresponding CPC request.

The cpc buf  $hrtime()$  function returns the high resolution timestamp that indicates when the hardware was sampled. The  $cpc$  buf  $tick()$  function returns the number of CPU clock cycles that have elapsed while the LWP is running.

The cpc buf  $sub()$  function computes the difference between the counters and tick values that are specified in the left and right parameters. The cpc buf  $sub()$ function stores the results in result. A given invocation of the cpc buf  $sub()$  function must have all cpc\_buf\_t values originate from the same cpc\_set\_t structure. The result index contains the result of the left - right computation for each request index in the buffers. The result index also contains the tick difference. The cpc\_buf\_sub() function sets the high-resolution timestamp of the destination buffer to the most recent time of the left or right buffers.

The cpc  $\beta$  buf  $\alpha$ dd() function computes the total of the counters and tick values that are specified in the left and right parameters. The cpc\_buf\_add() function stores the results in result. A given invocation of the cpc\_buf\_add() function must have all cpc buf  $t$  values originate from the same cpc set  $t$  structure. The result index contains the result of the left + right computation for each request index in the buffers. The result index also contains the  $\text{tick}$  total. The cpc buf add() function sets the high-resolution timestamp of the destination buffer to the most recent time of the left or right buffers.

The cpc buf copy() function makes dest identical to  $src$ .

The cpc\_buf\_zero() function sets everything in buf to zero.

### CPC Activation Interfaces

This section describes activation interfaces for CPC.

```
int cpc enable(cpc t *cpc);
int cpc_disable(cpc_t *cpc);
```
These two interfaces respectively enable and disable counters of any set that is bound to the executing LWP. Use of these interfaces enables an application to designate code of interest while deferring the counter configuration to a controlling process by using libpctx.

### CPC Error Handling Interfaces

This section describes CPC's error handling interfaces.

```
typedef void (cpc errhndlr t) (const char *fn, int subcode, const char *fmt,
          va list ap);
void cpc seterrhndlr(cpc t *cpc, cpc errhndlr t *errhndlr);
```
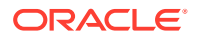

<span id="page-23-0"></span>These two interfaces allow the passage of a cpc\_t handle. The cpc\_errhndlr\_t handle takes an integer subcode in addition to a string. The integer subcode describes the specific error that was encountered by the function that the fn argument refers to. The integer subcode simplifies an application's recognition of error conditions. The string value of the  $f$ mt argument contains an internationalized description of the error subcode and is suitable for printing.

# Using Application Data Integrity (ADI)

The SPARC M7, SPARC M8, SPARC S7, SPARC T7, and SPARC T8 servers support the Application Data Integrity (ADI) feature. The adiheap and adistack security extensions enable ADI usage on these platforms by the malloc() family of functions in the libumem and libc libraries. You can also use the libadimalloc library on platforms that support ADI.

ADI detects memory corruptions in optimized production code by adding version numbers to the application's memory pointers and the memory they point to. The hardware does this by allowing software to mark software buffers with special versions. On execution the processor compares the version encoded in the pointer used by a load or store instruction with the version assigned to the target location and generates an exception if there is a mismatch. The ADI feature can be used by the Database, by user applications that manage memory, and by the OS. For more information about developing applications that use ADI, see the  $adi(2)$  $adi(2)$  and  $adi(3C)$  man pages.

High-level interfaces that support ADI include the following:

#### **adiheap security extension**

Protects against process heap corruption by enabling ADI usage by the malloc family of functions in libumem and libc. For more information, see [Preventing Process Heap](https://docs.oracle.com/cd/E37838_01/html/E61021/sysauth-adiheap.html) Corruption Using adiheap in *[Securing Systems and Attached Devices in Oracle Solaris 11.4](https://docs.oracle.com/cd/E37838_01/html/E61021/sysauth-adiheap.html)*.

#### **adistack security extension**

Protects against stack buffer overflow. For more information, see [ADI-Based Stack](https://docs.oracle.com/cd/E37838_01/html/E61021/sysauth-adistack.html) Protection Using adistack in *[Securing Systems and Attached Devices in Oracle Solaris 11.4](https://docs.oracle.com/cd/E37838_01/html/E61021/sysauth-adistack.html)*.

#### **kadi security extension**

Uses ADI to assist in debugging kernel ADI errors. For more information, see [Using KADI in](https://docs.oracle.com/cd/E37838_01/html/E61061/euxdb.html) *[Writing Device Drivers in Oracle Solaris 11.4](https://docs.oracle.com/cd/E37838_01/html/E61061/euxdb.html)*.

#### **libc library**

After the adiheap security extension is enabled, the malloc family of functions is ADI-aware. For more information, see the  $\text{libc}(3LIB)$  man page.

#### **libumem library**

After the adiheap security extension is enabled, the malloc family of functions is ADI-aware. For more information, see the [libumem](https://docs.oracle.com/cd/E88353_01/html/E37842/libumem-3lib.html)(3LIB) man page.

#### **libadimalloc library**

Contains ADI-aware memory allocation functions. For more information, see the [libadimalloc](https://docs.oracle.com/cd/E88353_01/html/E37842/libadimalloc-3lib.html)(3LIB) man page.

For additional information and examples. refer to:

- Requesting Security Extensions in *[Oracle Solaris 11.4 Linkers and Libraries Guide](https://docs.oracle.com/cd/E37838_01/html/E36783/gjpks.html)*
- [Protecting Against Malware With Security Extensions in](https://docs.oracle.com/cd/E37838_01/html/E61021/sysauth-secext.html) *Securing Systems and Attached [Devices in Oracle Solaris 11.4](https://docs.oracle.com/cd/E37838_01/html/E61021/sysauth-secext.html)*.

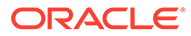

• [sxadm](https://docs.oracle.com/cd/E88353_01/html/E72487/sxadm-8.html)(8) man page

Low-level interfaces that support ADI include the following:

#### **copyin()**

Returns an error value when there is a version mismatch. For more information, see the [copyin](https://docs.oracle.com/cd/E88353_01/html/E37855/copyin-9f.html)(9F) man page.

#### **copyout()**

Returns an error value when there is a version mismatch. For more information, see the  $\text{copyout}(9F)$  $\text{copyout}(9F)$  $\text{copyout}(9F)$  man page.

#### **ddi\_copyin()**

Returns an error value when there is a version mismatch. For more information, see the  $ddi$  copyin(9F) man page.

#### **ddi\_copyout()**

Returns an error value when there is a version mismatch. For more information, see the ddi $\text{copyout}(9F)$  man page.

#### **getmsg()**

Returns an error value if a version mismatch is detected while the system is writing data to the buffer. For more information, see the  $qetmsq(2)$  man page.

#### **memcntl()**

Allows ADI to be enabled or disabled for specified memory pages. For more information, see the  $ment1(2)$  man page.

#### **meminfo()**

Provides the status of ADI for a specified virtual address. For more information, see the  $\text{meminfo}(2)$  $\text{meminfo}(2)$  $\text{meminfo}(2)$  man page.

#### **mmap()**

Enables ADI for mapped pages. For more information, see the  $\text{mmap}(2)$  $\text{mmap}(2)$  $\text{mmap}(2)$  man page.

#### **pmap()**

Reports which process mappings have ADI enabled. For more information, see the [pmap](https://docs.oracle.com/cd/E88353_01/html/E37839/pmap-1.html)(1) man page.

#### **proc()**

Provides information about the state of a ADI process. For more information, see the [proc](https://docs.oracle.com/cd/E88353_01/html/E37852/proc-5.html)(5) man page.

#### **putmsg()**

Returns an error value if there is a version mismatch while the system is reading data from the buffer. For more information, see the  $\frac{ptmsq(2)}{m}$  man page.

#### **read()**

Returns an error value if there is a version mismatch while the system is writing data to the buffer. For more information, see the  $_{read}(2)$  $_{read}(2)$  $_{read}(2)$  man page.

#### **siginfo()**

Defines signal values for signals raised for ADI exceptions. For more information, see the siginfo[\(3HEAD\)](https://docs.oracle.com/cd/E88353_01/html/E37842/siginfo-3head.html) man page.

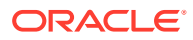

#### **uiomove()**

Returns an error value if a version mismatch is detected while the system is transferring data to or from the buffer. For more information, see the [uiomove](https://docs.oracle.com/cd/E88353_01/html/E37855/uiomove-9f.html)(9F) man page.

#### **write()**

Returns an error value if a version mismatch is detected while the system is reading data from the buffer. For more information, see the  $write(2)$  $write(2)$  man page.

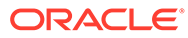

# <span id="page-26-0"></span>2 Session Description Protocol API

The Session Description Protocol (SDP) describes multimedia sessions. The SDP API discussed in this chapter contains function calls you can use to add SDP functionality to your applications. This chapter contains the following topics:

- **Session Description API Overview**
- **[SDP Library Functions](#page-29-0)**

# Session Description API Overview

The function calls that make up the SDP API are provided by the shared object libcommputil.so.1. The functions in this shared object parse the SDP description and check the syntax of the description. The following structures are listed on the sdp\_parse[\(3COMMPUTIL\)](https://docs.oracle.com/cd/E88353_01/html/E37844/sdp-parse-3commputil.html) man page. They are defined in the sdp.h header file.

The sdp\_session\_t structure has the following members:

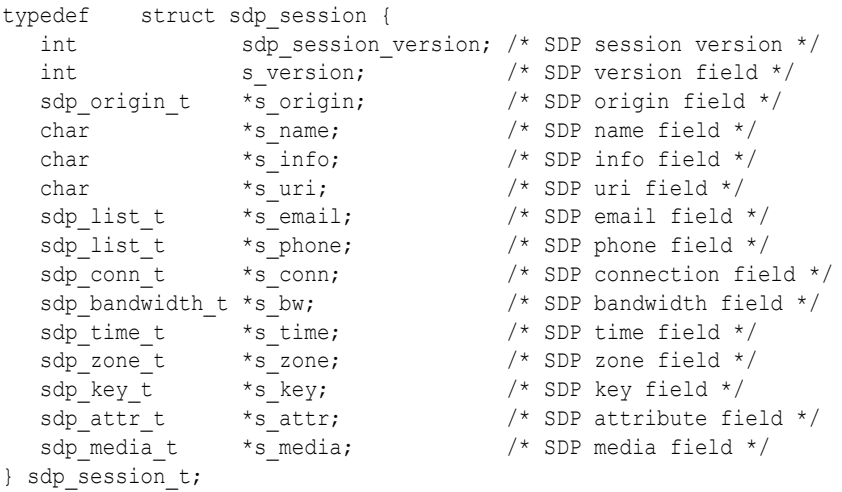

The sdp session version member tracks the version of the structure. The initial value of the sdp\_session\_version member is SDP\_SESSION\_VERSION\_1.

The  $sdp$  origin  $t$  structure contains the following members:

```
typedef struct sdp_origin {
  char *o_username; /* username of the originating host */
  uint64_t o\_id; /* session id */
   uint64_t o_version; /* version number of this session */
                        /* description */
  char *o_nettype; /* type of network */
  char *o= addrtype; /* type of the address */
  char *o address; /* address of the machine from which */ /* session was created */
} sdp_origin_t;
```
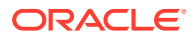

The sdp\_conn\_t structure contains the following members:

```
typedef struct sdp_conn {
  char *c nettype; /* type of network */
  char *c_addrtype; /* type of the address */
  char *c_address; \frac{1}{2} /* unicast-address or multicast */
                            /* address */
  int caddrcount; /* number of addresses (case of */ /* multicast address with layered */
                            /* encodings */
  struct sdp_conn *c_next; /* pointer to next connection */
                             /* structure; there could be several */
                            /* connection fields in SDP description */
  uint8 t c ttl; / /* TTL value for IPV4 multicast address */
} sdp_conn_t;
```
The sdp\_bandwidth\_t structure contains the following members:

```
typedef struct sdp bandwidth {
  char *b type; /* info needed to interpret b value */uint64 t b value; /* bandwidth value */
  struct sdp_bandwidth *b_next; /* pointer to next bandwidth structure*/
                              /* (there could be several bandwidth */ /* fields in SDP description */
} sdp_bandwidth_t;
```
The sdp\_list\_t structure is a linked list of void pointers. This structure holds SDP fields. In the case of SDP structure fields such as email and phone, the void pointers point to character buffers. Use this structure to hold information in cases where the number of elements is not predefined, as in the case of repeated offset fields, where the void pointer holds integer values.

The sdp list  $t$  structure contains the following members:

```
typedef struct sdp_list {
  void *value; /* string values in case of email, phone and */
                          /* format (in media field) or integer values */
                          /* in case of offset (in repeat field) */
  struct sdp_list *next; /* pointer to the next node in the list */
} sdp_list_t;
```
The sdp\_repeat\_t structure is a part of the time structure sdp\_time\_t. The repeat field does not appear alone in SDP descriptions and is always associated with the time field.

The sdp\_repeat\_t structure contains the following members:

```
typedef struct sdp_repeat {
  uint64 t rinterval; /* repeat interval, e.g. 86400 seconds */
                               /* (1 day) * /uint64_t r_d r_duration; /* duration of session, e.g. 3600 */
                               /* seconds (1 hour) */sdp list t *r offset; /* linked list of offset values; each */
                                /* represents offset from start-time */
                                /* in the SDP time field */
  struct sdp_repeat *r_next; /* pointer to next repeat structure; */
                                /* there could be several repeat */
                                /* fields in the SDP description */
```
The sdp time  $t$  structure contains the following members:

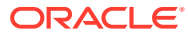

```
typedef struct sdp_time {
  uint64_t t_start; /* start-time for a session */
  uint64 t t stop; /* end-time for a session */sdp repeat t *t repeat; /* points to the SDP repeat field */
  struct sdp_time *t_next; /* pointer to next time field; there */
                             /* could there could be several time */
                             /* fields in SDP description */
} sdp_time_t;
```
The sdp zone  $t$  structure contains the following members:

```
typedef struct sdp_zone {
  uint64 t z time; /* base time */char *z offset; /* offset added to z_time to determine */
                              /* session time; mainly used for daylight */
                              /* saving time conversions */
   struct sdp_zone *z_next; /* pointer to next zone field; there */
                             /* could be several \langleadjustment-time> */
                              /* <offset> pairs within a zone field */
} sdp_zone_t;
```
The  $sdp$  key  $t$  structure contains the following members:

```
typedef struct sdp_key {
   char *k_method; /* key type */
   char *k_enckey; /* encryption key */
 } sdp_key_t;
```
The sdp  $attn$   $t$  structure contains the following members:

```
typedef struct sdp_attr {
  char *a name; /* name of the attribute */
  char *a_value; /* value of the attribute */
  struct sdp attr *a_next; /* pointer to the next attribute */
                           /* structure; there could be several */
                            /* attribute fields within SDP description */
} sdp_attr_t;
```
The sdp media  $t$  structure contains the following members:

```
typedef struct sdp_media {
   char *m_name; /* name of the media such as "audio", */
                                             /* "video", "message" */
   uint t m port; /* transport layer port information */
    int m_portcount; /* number of ports in case of */
                                             /* hierarchically encoded streams */
   char *m_proto; /* transport protocol */
   sdp list t *\overline{m} format; /* media format description */
   char *_{m} info; /* media info field */
   \begin{tabular}{llll} \texttt{sdp\_conn\_t} & $\star \texttt{m\_conn}$, & $\texttt{/*}~ \texttt{median}~ \texttt{cenn\_t} \\\texttt{sdp\_bandwidth\_t} & $\star \texttt{m\_bw$, & $\texttt{/*}~ \texttt{median}~ \texttt{d} \texttt{in} \texttt{in} \texttt{in} \texttt{in} \texttt{in} \texttt{in} \texttt{in} \texttt{in} \texttt{in} \texttt{in} \texttt{in} \texttt{in} \texttt{in} \texttt{in} \texttt{in} \texttt{in} \texttt{in} \texttt{in} \texttt{in} \texttt{sdp bandwidth t *m bw; /* media bandwidth field */
   sdp\; \text{key} t *m_key; /* media key field */
   sdp_attr_t *m_attr; /* media attribute field */
    struct sdp_media *m_next; /* pointer to next media structure; */
                                             /* there could be several media */
                                             /* sections in SDP description */
     sdp_session_t *m_session; /* pointer to the session structure */
} sdp_media_t;
```
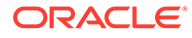

# <span id="page-29-0"></span>SDP Library Functions

The API library functions support the following operations:

- Creating the SDP session structure
- Searching within the SDP session structure
- Shutting down an SDP session structure
- Utility functions

# Creating the SDP Session Structure

The first step in creating a new SDP session structure is allocating memory for the new structure by calling the sdp\_new\_session() function. This function returns a pointer to the new session structure. The other functions in this section use that pointer to construct the new session structure. Once you are done constructing the new session structure, convert it to a string representation with the sdp session to  $str()$  function.

### Creating a New SDP Session Structure

```
sdp_session_t *sdp_new_session():
```
The sdp\_new\_session() function allocates memory for a new SDP session structure that is specified by the session parameter and assigns a version number to that new structure.

You can free the memory that is allocated to the session structure by calling the sdp free session() function. For more information, see the [Deleting an Attribute From](#page-37-0) [the SDP Media Structure.](#page-37-0)

### Adding an Origin Field to the SDP Session Structure

int sdp add origin(sdp session t \*session, const char \*name, uint64 t id, uint64 t ver, const char \*nettype, const char \*addrtype, const char \*address);

The sdp add origin() function adds the ORIGIN ( $o=$ ) SDP field to the session structure that is specified by the value of the session parameter (sdp\_session\_t) using the name, id, ver, nettype, addrtype, and address parameters.

For more information, see the sdp\_add\_origin[\(3COMMPUTIL\)](https://docs.oracle.com/cd/E88353_01/html/E37844/sdp-add-origin-3commputil.html) man page.

### Adding a Name Field to the SDP Session Structure

int sdp add name(sdp session t \*session, const char \*name);

The sdp\_add\_name() function adds the NAME (s=) SDP field to the session structure that is specified by the value of the session parameter (sdp session  $t$ ) using the name parameter.

For more information, see the sdp\_add\_name[\(3COMMPUTIL\)](https://docs.oracle.com/cd/E88353_01/html/E37844/sdp-add-name-3commputil.html) man page.

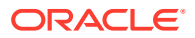

## <span id="page-30-0"></span>Adding an Information Field to the SDP Session Structure

int sdp\_add\_information(char \*\*information, const char \*value);

The sdp add information() function adds the INFO  $(i=)$  SDP field to the session structure (sdp session t) or the media structure (sdp media t) using the value parameter.

For more information, see the [sdp\\_add\\_information](https://docs.oracle.com/cd/E88353_01/html/E37844/sdp-add-information-3commputil.html)(3COMMPUTIL) man page.

# Adding a URI Field to the SDP Session Structure

int sdp add uri(sdp session t \*session, const char \*uri);

The sdp add uri() function adds the URI (u=) SDP field to the session structure that is specified by the value of the session parameter (sdp\_session\_t) using the uri parameter.

For more information, see the sdp\_add\_uri[\(3COMMPUTIL\)](https://docs.oracle.com/cd/E88353_01/html/E37844/sdp-add-uri-3commputil.html) man page.

### Adding an Email Field to the SDP Session Structure

int sdp add email(sdp session t \*session, const char \*email);

The sdp\_add\_email() function adds the EMAIL (e=) SDP field to the session structure that is specified by the value of the session parameter (sdp session  $t$ ) using the email parameter.

For more information, see the sdp\_add\_email[\(3COMMPUTIL\)](https://docs.oracle.com/cd/E88353_01/html/E37844/sdp-add-email-3commputil.html) man page.

### Adding a Telephone Field to the SDP Session Structure

int sdp add phone(sdp session t \*session, const char \*phone);

The sdp\_add\_phone() function adds the PHONE (p=) SDP field to the session structure that is specified by the value of the session parameter (sdp session  $t$ ) using the phone parameter.

For more information, see the sdp\_add\_phone[\(3COMMPUTIL\)](https://docs.oracle.com/cd/E88353_01/html/E37844/sdp-add-phone-3commputil.html) man page.

### Adding a Connection Field to the SDP Session Structure

int sdp\_add\_connection(sdp\_conn\_t \*\*conn, const char \*nettype, const char \*addrtype, const char \*address, uint8 t ttl, int addrcount);

The sdp add connection() function adds the CONNECTION (c=) SDP field to either the session structure (sdp\_session\_t) or the media structure (sdp\_media\_t) using the nettype, addrtype, address, ttl, and addrcount parameters. For IPv4 or IPv6 unicast addresses, set the values of the ttl and addrcount parameters to zero. For multicast addresses, set the value of the ttl parameter between zero and 255. A multicast address cannot have an addrcount parameter with a value of zero.

For more information, see the [sdp\\_add\\_connection](https://docs.oracle.com/cd/E88353_01/html/E37844/sdp-add-connection-3commputil.html)(3COMMPUTIL) man page.

### Adding a Bandwidth Field to the SDP Session Structure

int sdp\_add\_bandwidth(sdp\_bandwidth\_t \*\*bw, const char \*type, uint64\_t value);

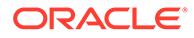

The sdp\_add\_bandwidth() function adds the BANDWIDTH (b=) SDP field to either the session structure (sdp\_session\_t) or the media structure (sdp\_media\_t) using the type and value parameters.

For more information, see the [sdp\\_add\\_bandwidth](https://docs.oracle.com/cd/E88353_01/html/E37844/sdp-add-bandwidth-3commputil.html)(3COMMPUTIL) man page.

### <span id="page-31-0"></span>Adding a Time Field to the SDP Session Structure

int sdp add time(sdp session t \*session, uint64 t starttime, uint64\_t stoptime, sdp\_time\_t \*\*time);

The sdp add time() function adds the TIME (t=) SDP field to the session structure using the values of the starttime and stoptime parameters. This function creates a new time structure and returns the pointer to that structure in the time parameter.

For more information, see the sdp\_add\_time[\(3COMMPUTIL\)](https://docs.oracle.com/cd/E88353_01/html/E37844/sdp-add-time-3commputil.html) man page.

### Adding a Repeat Field to the SDP Session Structure

int sdp\_add\_repeat(sdp\_time\_t \*time, uint64\_t interval, uint64 t duration, const char \*offset);

The sdp\_add\_repeat() function adds the REPEAT (r=) SDP field to the session structure using the values of the interval, duration, and offset parameters. The value of the offset parameter is a string that holds one or more offset values, such as 60 or 60 1d 3h. The value of the time parameter is the pointer to the time structure that the sdp\_add\_time() function creates.

For more information, see the sdp\_add\_repeat[\(3COMMPUTIL\)](https://docs.oracle.com/cd/E88353_01/html/E37844/sdp-add-repeat-3commputil.html) man page.

### Adding a Zone Field to the SDP Session Structure

int sdp\_add\_zone(sdp\_session\_t \*session, uint64\_t time, const char \*offset);

The sdp\_add\_zone() function adds the  $ZONE$  ( $z=$ ) SDP field to the session structure that is specified by the value of the session parameter (sdp\_session\_t) using the time and offset parameters. You can add multiple time and offset values for a single zone field by calling this function for each time/offset value pair.

For more information, see the sdp\_add\_zone[\(3COMMPUTIL\)](https://docs.oracle.com/cd/E88353_01/html/E37844/sdp-add-zone-3commputil.html) man page.

### Adding a Key Field to the SDP Session Structure

int sdp\_add\_key(sdp\_key\_t \*\*key, const char \*method, const char \*enckey);

The sdp\_add\_key() function adds the KEY (k=) SDP field to the session structure (sdp session t) or the media structure (sdp media t) using the method and enckey parameters.

For more information, see the sdp\_add\_key[\(3COMMPUTIL\)](https://docs.oracle.com/cd/E88353_01/html/E37844/sdp-add-key-3commputil.html) man page.

### Adding an Attribute Field to the SDP Session Structure

int sdp\_add\_attribute(sdp\_attr\_t \*\*attr, const char \*name, const char \*value);

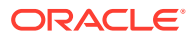

The sdp add attribute() function adds the ATTRIBUTE (a=) SDP field to the session structure (sdp\_session\_t) or the media structure (sdp\_media\_t) using the name and value parameters.

For more information, see the sdp add attribute(3COMMPUTIL) man page.

### <span id="page-32-0"></span>Adding a Media Field to the SDP Session Structure

int sdp add media(sdp session t \*session, const char \*name, uint t port, int portcount, const char \*protocol, const char \*format, sdp\_media\_t \*\*media);

The sdp\_add\_media() function adds the MEDIA  $(m=)$  SDP field to the session structure that is specified by the value of the session parameter (sdp\_session\_t) using the values of the name, port, portcount, protocol, and format parameters. The format parameter is a string that holds one or more values, such as the string 0 32 97.

This function creates a new media structure and returns a pointer to that structure in the media parameter. Functions that add SDP fields to the media structure use this pointer.

For more information, see the sdp\_add\_media[\(3COMMPUTIL\)](https://docs.oracle.com/cd/E88353_01/html/E37844/sdp-add-media-3commputil.html) man page.

### Code Sample: Building an SDP Session Structure

This example uses the functions in this section to create a new SDP session structure, add fields to the structure, and convert a finished structure to its string representation. At the end of the example, the program calls the sdp\_free\_session() function to free the session.

#### **Example 2-1 Building an SDP Session Structure**

```
/* SDP Message we will be building
"v=0\r\n\
o=Alice 2890844526 2890842807 IN IP4 10.47.16.5\r\n\
s=-\r\n\
i=A Seminar on the session description protocol\r\n\
u=http://www.example.com/seminars/sdp.pdf\r\n\
e=alice@example.com (Alice Smith)\r\n\
p=+1 911-345-1160\r\n\
c=IN IP4 10.47.16.5\r\n\
b = CT:1024\t=2854678930 2854679000\r\n\
r=604800 3600 0 90000\r\n\
z=2882844526 -1h 2898848070 0h\r\n\
a=recvonly\r\n\
m=audio 49170 RTP/AVP 0\r\n\
i=audio media\r\n\
b = CT:1000\r\nu\nk=prompt\r\n\
m=video 51372 RTP/AVP 99 90\r\n\
i=video media\r\n\
a=rtpmap:99 h232-199/90000\r\n\
a=rtpmap:90 h263-1998/90000\r\n"
*/
#include stdio.h>
#include string.h>
#include errno.h>
#include sdp.h>
int main ()
```
ORACLE

```
{
   sdp session t *my sess;
   sdp_media_t *my_media;
   sdp_time_t *my_time;
  char *b sdp;
   my sess = sdp new session();
    if (my_sess == NULL) {
return (ENOMEM);
    }
  my sess->version = 0;
  if (sdp\_add\_name(my\_sess, "--") != 0)
goto err_ret;
  if (sdp add origin(my sess, "Alice", 2890844526ULL, 2890842807ULL,
 "IN", "IP4", "10.47.16.5") != 0)
goto err_ret;
  if (sdp add information(&my_sess->s_info, "A Seminar on the session"
  "description protocol") != 0)
goto err_ret;
  if (sdp_add_uri (my_sess, "http://www.example.com/seminars/sdp.pdf")
!= 0)goto err_ret;
   if (sdp_add_email(my_sess, "alice@example.com (Alice smith)") != 0)
goto err_ret;
  if (sdp add phone(my sess, "+1 911-345-1160") != 0)
goto err_ret;
  if (sdp add connection(&my_sess->s_conn, "IN", "IP4", "10.47.16.5",
0, 0) != 0)
goto err_ret;
  if (sdp_add_bandwidth(&my_sess->s_bw, "CT", 1024) != 0)
goto err_ret;
   if (sdp_add_time(my_sess, 2854678930ULL, 2854679000ULL, &my_time)
!= 0)goto err_ret;
   if (sdp_add_repeat(my_time, 604800ULL, 3600ULL, "0 90000") != 0)
goto err_ret;
  if (sdp add zone(my sess, 2882844526ULL, "-1h") != 0)
goto err_ret;
   if (sdp_add_zone(my_sess, 2898848070ULL, "0h") != 0)
goto err_ret;
  if (sdp add attribute(&my sess->s attr, "sendrecv", NULL) != 0)
goto err_ret;
   if (sdp_add_media(my_sess, "audio", 49170, 1, "RTP/AVP",
"0", &my_media) != 0)
goto err_ret;
  if (sdp add information(&my media->m info, "audio media") != 0)
goto err_ret;
   if (sdp_add_bandwidth(&my_media->m_bw, "CT", 1000) != 0)
goto err_ret;
  if (sdp add key(&my media->m key, "prompt", NULL) != 0)
goto err_ret;
   if (sdp_add_media(my_sess, "video", 51732, 1, "RTP/AVP",
 "99 90", &my_media) != 0)
goto err_ret;
  if (sdp add information(&my media->m info, "video media") != 0)
goto err_ret;
   if (sdp add attribute(&my media->m attr, "rtpmap",
       "99 h232-199/90000") != 0)
goto err_ret;
   if (sdp add attribute(&my media->m attr, "rtpmap",
       "90 h263-1998/90000") != 0)
```

```
goto err_ret;
   b sdp = sdp session to str(my sess, &error);
    /*
    * b sdp is the string representation of my sess structure
     */
    free(b_sdp);
    sdp_free_session(my_sess);
   return (0);
err_ret:
   free(b_sdp);
  sdp free_session(my_sess);
    return (1);
}
```
# Searching the SDP Session Structure

The functions in this section search the SDP session structure for specific values and return pointers to those values.

Finding an Attribute in an SDP Session Structure

sdp\_attr\_t sdp\_find\_attribute(sdp\_attr\_t \*attr, const char \*name);

The sdp find attribute() function searches the attribute list that is specified by the attr parameter for the attribute name that is specified by the name parameter.

For more information, see the [sdp\\_find\\_attribute](https://docs.oracle.com/cd/E88353_01/html/E37844/sdp-find-attribute-3commputil.html)(3COMMPUTIL) man page.

#### **Example 2-2 Using sdp\_find\_attribute()**

The incomplete SDP description in this example has an audio section.

```
m=audio 49170 RTP/AVP 0 8
a=rtpmap:0 PCMU/8000
a=rtpmap:8 PCMA/8000
a=sendonly
a=ptime:10000
a=maxptime:20000
/*
* Assuming that above description is parsed using sdp_parse and that
* the parsed structure is in "session" sdp session t structure.
*/
sdp_attr_t *ptime;
sdp_attr_t *max_ptime;
sdp_media t *media = session->s_media;
if ((ptime = sdp_find_attribute(media->m_attr, "ptime")) == NULL)
/* ptime attribute not present */
else if((max ptime = sdp_find attribute(media->m_attr,
 "maxptime")) == NULL)
/* max ptime attribute not present */
```
### Finding Media in an SDP Session Structure

sdp\_media\_t sdp\_find\_media(sdp\_media\_t \*media, const char \*name);

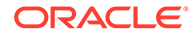

<span id="page-35-0"></span>The sdp\_find\_media() function searches the media list that is specified by the media parameter for the media entry that is specified by the name parameter.

For more information, see the sdp\_find\_media[\(3COMMPUTIL\)](https://docs.oracle.com/cd/E88353_01/html/E37844/sdp-find-media-3commputil.html) man page.

#### **Example 2-3 Using sdp\_find\_media()**

The incomplete SDP description in this example has two sections, an audio section and a video section.

```
m=audio 49170 RTP/AVP 0 8
a=rtpmap:0 PCMU/8000
a=rtpmap:8 PCMA/8000
m=video 51372 RTP/AVP 31 32
a=rtpmap:31 H261/90000
a=rtpmap:32 MPV/90000
/*
* Assuming that above description is parsed using sdp_parse() and that
* the parsed structure is in "session" sdp_session_t structure.
*/
sdp_media_t *my_media;
my_media = sdp_find_media(session->s_media, "video");
/*
* my media now points to the structure containg video media section
* information
*/
```
### Finding a Media Format in an SDP Session Structure

```
sdp_attr_t *sdp_find_media_rtpmap(sdp_media_t *media,
             const char *format);
```
The sdp\_find\_media\_rtpmap() function searches the attribute list of the media structure that is specified by the media parameter for the format entry that is specified by the format parameter.

For more information, see the [sdp\\_find\\_media\\_rtpmap](https://docs.oracle.com/cd/E88353_01/html/E37844/sdp-find-media-rtpmap-3commputil.html)(3COMMPUTIL) man page.

#### **Example 2-4 Using sdp\_find\_media\_rtpmap()**

The incomplete SDP description in this example has two sections, an audio section and a video section.

```
m=audio 49170 RTP/AVP 0 8
a=rtpmap:0 PCMU/8000
a=rtpmap:8 PCMA/8000
m=video 51372 RTP/AVP 31 32
a=rtpmap:31 H261/90000
a=rtpmap:32 MPV/90000
/*
* Assuming that above description is parsed using sdp_parse() and that
* the parsed structure is in "session" sdp session t structure.
*/
sdp media t *video;
sdp_attr_t *mpv;
```
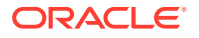
```
video = sdp_find_media(session->s_media, "video);
mpv = sdp find media rtpmap(video, "32");
/*
* Now the attribute structure sdp_attr_t, mpv will be having
* values from the attribute field "a=rtpmap:32 MPV/90000"
*/
```
### Shutting Down the SDP Session Structure

The functions in this section perform the following functions:

- Removing fields from an SDP session structure
- Freeing an SDP session structure

### Deleting Fields From the SDP Session Structure

int sdp delete all field(sdp session t \*session, const char field);

The sdp\_delete\_all\_field() function deletes all occurrences of the SDP field that is specified by the field parameter from the SDP structure. For example, if an SDP structure has three BANDWIDTH ( $b=$ ) fields, calling this function with a value of SDP\_BANDWIDTH\_FIELD in the field parameter deletes all three BANDWIDTH fields from the session structure.

For more information, see the [sdp\\_delete\\_all\\_field](https://docs.oracle.com/cd/E88353_01/html/E37844/sdp-delete-all-field-3commputil.html)(3COMMPUTIL) man page.

### Deleting Fields From the SDP Media Structure

int sdp\_delete\_all\_media\_field(sdp\_media\_t \*media, const char field);

The sdp\_delete\_all\_media\_field() function deletes all occurrences of the SDP field that is specified by the field parameter from the SDP media structure.

For more information, see the [sdp\\_delete\\_all\\_media\\_field](https://docs.oracle.com/cd/E88353_01/html/E37844/sdp-delete-all-media-field-3commputil.html)(3COMMPUTIL) man page.

### Deleting Media From the SDP Media Structure

int sdp\_delete\_media(sdp\_media\_t \*\*l\_media, sdp\_media\_t \*media);

The sdp delete media() function deletes the media entry specified by the media parameter from the media list. This function finds the specified media entry by calling the sdp  $f$  find  $median()$  function. This function frees the memory that is allocated to the media structure after deleting the media entry.

For more information, see the [sdp\\_delete\\_media](https://docs.oracle.com/cd/E88353_01/html/E37844/sdp-delete-media-3commputil.html)(3COMMPUTIL) man page.

### Deleting an Attribute From the SDP Media Structure

int sdp\_delete\_attribute(sdp\_attr\_t \*\*l\_attr, sdp\_attr\_t \*attr);

The sdp delete  $attribute()$  function deletes the attribute specified by the  $attr$  parameter from the media list. This function finds the specified attribute by calling either the sdp find media rtpmap() function or the sdp find attribute() function. This function frees the memory that is allocated to the attribute structure after deleting the attribute.

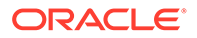

For more information, see the [sdp\\_delete\\_attribute](https://docs.oracle.com/cd/E88353_01/html/E37844/sdp-delete-attribute-3commputil.html)(3COMMPUTIL) man page.

### Deleting an Attribute From the SDP Media Structure

void sdp\_free\_session(sdp\_session\_t \*session);

The sdp\_free\_session() function destroys the session specified by the session parameter and frees the resources that are associated with that structure.

For more information, see the [sdp\\_free\\_session](https://docs.oracle.com/cd/E88353_01/html/E37844/sdp-free-session-3commputil.html)(3COMMPUTIL) man page.

## SDP API Utility Functions

The functions in this section parse and populate the SDP session structure, clone an existing session, and convert an existing session to a string representation.

### Parsing the SDP Session Structure

```
int sdp_parse(const char *sdp_info, int len, int flags,
              sdp_session_t_**session, uint_t_*p_error);
```
The sdp parse() function parses the SDP description in the sdp info parameter and populates the sdp\_session\_t structure. The len parameter specifies the length of the character buffer sdp\_info. The function allocates the memory required for the sdp\_session\_t structure.

To free that memory, call the  $sdp$  free session() function. For more information, see Deleting an Attribute From the SDP Media Structure.

#### **Example 2-5 Parsing an SDP Session Structure**

In this example, the SDP session structure is as follows:

```
v=0\rno=jdoe 23423423 234234234 IN IP4 192.168.1.1\r\n
s=SDP seminar\r\n
i=A seminar on the session description protocol\r\n
e=test@example.com
c=IN IP4 192.168.90.1\r\n
t=2873397496 2873404696\r\n
```
After calling the sdp parse  $t()$  function, the resulting sdp session  $t$  structure is as follows:

```
session {
         sdp_session_version = 1
        s version = 0s origin {
                o username = "jdoe"
                 o_id = 23423423ULL
                o version = 234234234ULL
                 o_nettype = "IN"
                 o_addrtype = "IP4"
                \overline{o} address = "192.168.1.1"
 }
        s name = "SDP seminar"
         s_info = "A seminar on the session description protocol"
        s uri = (nil)
```
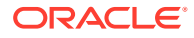

```
s email {
                value = "test@example.com"
               next = (nil) }
       s phone = (nil) s_conn {
                c_nettype = "IN"
               c_addrtype = "IP4"
               c<sup>-</sup>address = "192.168.90.1"c adarcount = 0c \text{ttl} = 0c next = (nil) }
       s bw = (nil) s_time {
                t_start = 2873397496ULL
                t_stop = 2873404696ULL
               t repeat = (nil)t next = (nil) }
       s zone = (nil)s_{key} = (nil)s attr = (nil)s media = (nil)
```
Cloning an Existing SDP Session Structure

}

sdp\_session\_t \*sdp\_clone\_session(const sdp\_session\_t \*session);

The sdp\_clone\_session() function creates a new SDP session structure that is identical to the SDP session structure that is identified in the session parameter.

For more information, see the [sdp\\_clone\\_session](https://docs.oracle.com/cd/E88353_01/html/E37844/sdp-clone-session-3commputil.html)(3COMMPUTIL) man page.

Converting an SDP Session Structure to a String

char \*sdp\_session\_to\_str(const sdp\_session\_t \*session, int \*error);

The sdp\_session\_to\_str() function returns the string representation of the SDP session structure that is specified by the session parameter. The sdp\_session\_to\_str() function appends a carriage return/line feed to the end of each SDP field before appending the field to the string.

For more information, see the [sdp\\_session\\_to\\_str](https://docs.oracle.com/cd/E88353_01/html/E37844/sdp-session-to-str-3commputil.html)(3COMMPUTIL) man page.

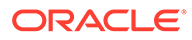

3 Process Scheduler

> This chapter describes the scheduling of processes and how to modify scheduling. This chapter contains the following topics:

- Overview of the Scheduler contains an overview of the scheduler and the time-sharing scheduling class. Other scheduling classes are briefly described.
- [Process Priority Commands and Interfaces](#page-42-0) describes the commands and interfaces that modify scheduling.
- [Interactions With Other Interfaces](#page-45-0) describes the effects of scheduling changes on kernel processes and certain interfaces.
- Performance issues to consider when using these commands or interfaces are covered in [Scheduling and System Performance.](#page-46-0)

The chapter is for developers who need more control over the order of process execution than default scheduling provides. For more information about multithreaded scheduling, see *[Multithreaded Programming Guide](https://docs.oracle.com/cd/E37838_01/html/E61057/index.html)*.

## Overview of the Scheduler

When a process is created, the system assigns a lightweight process (LWP) to the process. If the process is multithreaded, more LWPs might be assigned to the process. An LWP is the object that is scheduled by the UNIX system scheduler, which determines when a process can run. The scheduler maintains process priorities that are based on configuration parameters, process behavior, and user requests. The scheduler uses these priorities to determine which process runs next. The six priority classes are real-time, system, interactive (IA), fixed-priority (FX), fair-share (FSS), and time-sharing (TS).

The default scheduling is a time-sharing policy. This policy dynamically adjusts process priorities to balance the response time of an interactive process. The policy also dynamically adjusts priorities to balance the throughput of a process that uses a lot of CPU time. The time-sharing class has the lowest priority.

The Oracle Solaris operating system (OS) scheduler also provides a real-time scheduling policy. Real-time scheduling enables users to assign fixed priorities to specific processes. The highest-priority real-time user process always gets the CPU as soon as the process is runnable.

The Oracle Solaris OS scheduler also provides a policy for fixed-priority scheduling. Fixedpriority scheduling enables users to assign fixed priorities to specific processes. Fixed-priority scheduling uses the same priority range as the time-sharing scheduling class by default.

A program can be written so that its real-time processes have a guaranteed response time from the system. For more information, see [Real-time Programming and Administration](#page-229-0).

The control of process scheduling provided by real-time scheduling is rarely needed. However, when the requirements for a program include strict timing constraints, real-time processes might be the only way to satisfy those constraints.

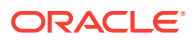

#### **Caution:**

Careless use of real-time processes can have a dramatic negative effect on the performance of time-sharing processes.

Because changes in scheduler administration can affect scheduler behavior, programmers might also need to know something about scheduler administration. The following interfaces affect scheduler administration:

- dispadmin Displays or changes scheduler configuration in a running system. For more information, see the [dispadmin](https://docs.oracle.com/cd/E88353_01/html/E72487/dispadmin-8.html)(8) man page.
- ts dptbl and rt dptbl Tables that contain the time-sharing and real-time parameters that are used to configure the scheduler. For more information, see the ts  $dptb1(5)$  and  $rt\ dptb1(5)$  man pages.

A process inherits its scheduling parameters, including scheduling class and priority within that class, when the process is created. A process changes class only by a user request. The system adjusts the priority of a process based on user requests and the policy associated with the scheduler class of the process.

In a default configuration, the initialization process belongs to the time-sharing class. Therefore, all user login shells begin as time-sharing processes.

The scheduler converts class-specific priorities into global priorities. The global priority of a process determines when can a process run. The scheduler always runs the runnable process with the highest global priority. A process assigned to the CPU runs until the process sleeps, uses its time slice, or is preempted by a higher-priority process. Processes with the same priority run in sequence, around a circle.

All real-time processes have higher priorities than any kernel process, and all kernel processes have higher priorities than any time-sharing process.

#### **Note:**

In a single processor system, no kernel process and no time-sharing process runs while a runnable real-time process exists.

Administrators specify default time slices in the configuration tables. Users can assign per-process time slices to real-time processes.

You can display the global priority of a process with  $-c1$  options of the  $ps$  command. You can display configuration information about class-specific priorities by using the priocntl command and the dispadmin command. For more information, see  $ps(1)$ , [priocntl](https://docs.oracle.com/cd/E88353_01/html/E37839/priocntl-1.html)(1), and [dispadmin](https://docs.oracle.com/cd/E88353_01/html/E72487/dispadmin-8.html)(8) man pages.

The following sections describe the scheduling policies of the six scheduling classes.

### Time-Sharing Class

The goal of the time-sharing policy is to provide good response time to interactive processes and good throughput to CPU-bound processes. The scheduler switches CPU allocation often enough to provide good response time, but not so often that the

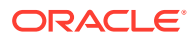

system spends too much time on switching. Time slices are typically a few hundred milliseconds.

The time-sharing policy changes priorities dynamically and assigns time slices of different lengths. The scheduler raises the priority of a process that sleeps after only a little CPU use. For example, a process sleeps when the process starts an I/O operation such as a terminal read or a disk read. Frequent sleeps are characteristic of interactive tasks such as editing and running simple shell commands. The time-sharing policy lowers the priority of a process that uses the CPU for long periods without sleeping.

The time-sharing policy that is the default gives larger time slices to processes with lower priorities. A process with a low priority is likely to be CPU-bound. Other processes get the CPU first, but when a low-priority process finally gets the CPU, that process gets a larger time slice. If a higher-priority process becomes runnable during a time slice, however, the higher-priority process preempts the running process.

Global process priorities and user-supplied priorities are in ascending order: higher priorities run first. The user priority runs from the negative of a configuration-dependent maximum to the positive of that maximum. A process inherits its user priority. Zero is the default initial user priority.

The user priority limit is the configuration-dependent maximum value of the user priority. You can set a user priority to any value lower than the user priority limit. With appropriate permission, you can raise the user priority limit. Zero is the user priority limit by default.

You can lower the user priority of a process to reduce the CPU access of a process. Alternately, with the appropriate permission, you can raise the user priority to get faster service. The user priority cannot be set to a value that is higher than the user priority limit. Therefore, you must raise the user priority limit before raising the user priority if both have their default values at zero.

An administrator configures the maximum user priority independent of global time-sharing priorities. For example, in the default configuration a user can set a user priority in the -20 to +20 range. However, 60 time-sharing global priorities can be configured. For more information about configuring user priority, see the  $\text{prior}(1)$  man page.

The scheduler manages time-sharing processes by using configurable parameters in the time-sharing parameter table, ts dptbl. This table contains information specific to the timesharing class. For more information, see the  $ts<sub>drbb1(5)</sub>$  man page.

### System Class

The system class uses a fixed-priority policy to run kernel processes such as servers and housekeeping processes like the paging daemon. The system class is reserved to the kernel. Users cannot add a process to the system class. Users cannot remove a process from the system class. Priorities for system class processes are set up in the kernel code. The priorities of system processes do not change once established. User processes that run in kernel mode are not in the system class.

### Real-time Class

The real-time class uses a scheduling policy with fixed priorities so that critical processes run in predetermined order. Real-time priorities never change except when a user requests a change. Privileged users can use the  $prioral(1)$  and  $prioral(2)$  interfaces to assign real-time priorities. For more information, see the  $\text{priortl}(1)$  or the  $\text{priortl}(2)$  man pages.

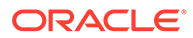

The scheduler manages real-time processes by using configurable parameters in the real-time parameter table,  $rt$  dptbl. This table contains information specific to the real-time class. For more information, see the  $rt$  dptbl(5) man page.

### <span id="page-42-0"></span>Interactive Class

The IA class is very similar to the TS class. When used in conjunction with a windowing system, processes have a higher priority while running in a window with the input focus. The IA class is the default class while the system runs a windowing system. The IA class is otherwise identical to the TS class, and the two classes share the same ts dptbl dispatch parameter table.

### Fair-Share Class

The FSS class is used by the Fair-Share Scheduler (FSS) to manage application performance by explicitly allocating shares of CPU resources to projects. A share indicates the allocation of CPU resources for a specific project. The system tracks resource usage over time. The system reduces the allocation when the usage of resources is heavy. The system increases allocation when the usage of resources is light. The FSS schedules CPU time among the processes according to their owners' entitlements, independent of the number of processes each project owns. The FSS class uses the same priority range as the TS and IA classes. For more information, see the  $FSS(4)$  $FSS(4)$  man page.

### Fixed-Priority Class

The FX class provides a fixed-priority preemptive scheduling policy. This policy is used by processes that require user or application control of scheduling priorities but are not dynamically adjusted by the system. By default, the FX class has the same priority range as the TS, IA, and FSS classes. The FX class allows user or application control of scheduling priorities through user priority values assigned to processes within the class. These user priority values determine the scheduling priority of a fixed-priority process relative to other processes within its class.

The scheduler manages fixed-priority processes by using configurable parameters in the fixed-priority dispatch parameter table,  $f_x$  dptbl. This table contains information specific to the fixed-priority class. For more information, see the  $f_x \text{ dptb1}(5)$  man page.

## Process Priority Commands and Interfaces

The following figure illustrates the default process priorities.

Process Priorities (Programmer's View)

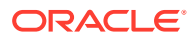

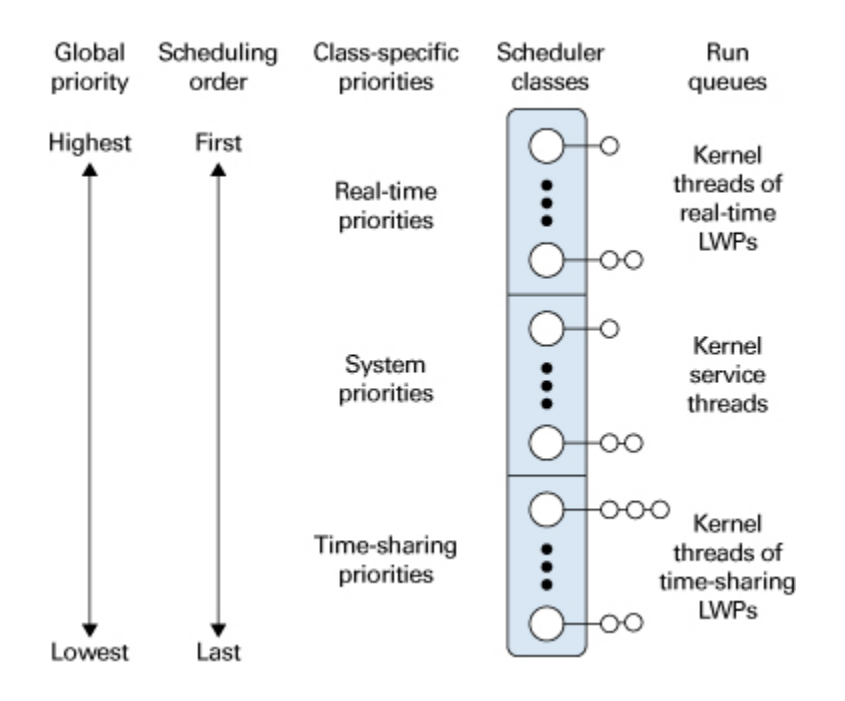

A process priority has meaning only in the context of a scheduler class. You specify a process priority by specifying a class and a class-specific priority value. The class and classspecific value are mapped by the system into a global priority that the system uses to schedule processes.

A system administrator's view of priorities is different from the view of a user or programmer. When configuring scheduler classes, an administrator deals directly with global priorities. The system maps priorities supplied by users into these global priorities. For more information about priorities, see [Displaying and Managing Process Class Information in](https://docs.oracle.com/cd/E37838_01/html/E60997/spprocess-18.html) *Managing [System Information, Processes, and Performance in Oracle Solaris 11.4](https://docs.oracle.com/cd/E37838_01/html/E60997/spprocess-18.html)*.

The  $ps$  command with  $-cel$  options reports global priorities for all active processes. The priocntl command reports the class-specific priorities that users and programmers use. For more information, see the  $ps(1)$  $ps(1)$  and  $prior1(1)$  man pages.

The priocntl(1) command and the priocntl(2) and priocntlset(2) interfaces are used to set or retrieve scheduler parameters for processes. Setting priorities generally follows the same sequence for the command and both interfaces:

- **1.** Specify the target processes.
- **2.** Specify the scheduler parameters that you want for those processes.
- **3.** Execute the command or interface to set the parameters for the processes.

Process IDs are basic properties of UNIX processes. For more information, see the [Intro](https://docs.oracle.com/cd/E88353_01/html/E37841/intro-2.html)(2) man page. The class ID is the scheduler class of the process. priocntl (2) works only for the time-sharing and the real-time classes, not for the system class. For more information, see the [priocntl](https://docs.oracle.com/cd/E88353_01/html/E37839/priocntl-1.html)(1), [priocntl](https://docs.oracle.com/cd/E88353_01/html/E37841/priocntl-2.html)(2), and [priocntlset](https://docs.oracle.com/cd/E88353_01/html/E37841/priocntlset-2.html)(2) man pages.

### priocntl Command

The priocntl utility performs four different control interfaces on the scheduling of a process:

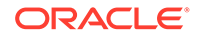

**priocntl -l** Displays configuration information

**priocntl -d** Displays the scheduling parameters of processes

**priocntl -s** Sets the scheduling parameters of processes

#### **priocntl -e**

Executes a command with the specified scheduling parameters

The following examples demonstrate the use of the priocntl command:

The -1 option for the default configuration produces the following output:

```
$ priocntl -l
CONFIGURED CLASSES
==================
SYS (System Class)
TS (Time Sharing)
Configured TS User Priority Range -60 through 60
RT (Real Time)
Maximum Configured RT Priority: 59
```
• Display information about all processes, by using the following:

\$ **priocntl -d -i all**

• Display information about all time-sharing processes, by using the following:

```
$ priocntl -d -i class TS
```
• Display information about all processes with user ID 103 or 6626, by using the following:

\$ **priocntl -d -i uid 103 6626**

• Make the process with ID 24668 a real-time process with default parameters, by using the following:

```
$ priocntl -s -c RT -i pid 24668
```
Make 3608 RT with priority 55 and a one-fifth second time slice, by using the following:

\$ **priocntl -s -c RT -p 55 -t 1 -r 5 -i pid 3608**

• Change all processes into time-sharing processes, by using the following:

\$ **priocntl -s -c TS -i all**

Reduce TS user priority and user priority limit to -10 for uid 1122, by using the following:

\$ **priocntl -s -c TS -p -10 -m -10 -i uid 1122**

• Start a real-time shell with default real-time priority, by using the following:

\$ **priocntl -e -c RT /bin/sh**

• Run make with a time-sharing user priority of -10, by using the following:

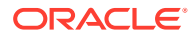

```
$ priocntl -e -c TS -p -10 make bigprog
```
<span id="page-45-0"></span>priocntl(1) includes the interface of the nice utility. nice works only on time-sharing processes and uses higher numbers to assign lower priorities. The previous example is equivalent to using nice to set an increment of 10:

```
$ nice -10 make bigprog
```
For more information, see the  $\text{prior}(1)$  and  $\text{nice}(1)$  $\text{nice}(1)$  $\text{nice}(1)$  man pages.

### priocntl() Function

Thepriocntl() function manages the scheduling parameters of a process or set of processes. An invocation of the  $prioral()$  system callcan act on a LWP, on a single process, or on a group of processes. A group of processes can be identified by parent process, process group, session, user, group, class, or all active processes.

The PC GETCLINFO command gets a scheduler class name and parameters when the class ID is given. This command enables you to write programs that make no assumptions about what classes are configured.

The PC\_SETXPARMS command sets the scheduler class and parameters for a set of processes. The idtype and id input arguments specify the processes to be changed.

For more information, see the  $prior1(2)$  man page.

## Interactions With Other Interfaces

Altering the priority of a process in the TS class can affect the behavior of other processes in the TS class. This section identifies ways in which a scheduling change can affect other processes.

### Kernel Processes

The kernel's daemon and housekeeping processes are members of the system scheduler class. You can neither add processes to nor remove processes from this class. Also, you cannot change the priorities of these processes. The  $ps$  -cel command lists the scheduler class of all processes. A SYS entry in the CLS column identifies processes in the system class when you run the  $p_s$  command with the  $-f$  option. For more information, see the  $p_s(1)$  man page.

### Using  $_{\text{fork}}$ () and  $_{\text{exec}}$ ()

Scheduler class, priority, and other scheduler parameters are inherited across the fork() and [exec](https://docs.oracle.com/cd/E88353_01/html/E37841/exec-2.html)() interfaces. For more information, see the  $fork(2)$  $fork(2)$  and  $exec(2)$  man pages.

### Using the nice Interface

The nice command and the nice() function work as in previous versions of the UNIX system. These interfaces enable you to change the priority of a time-sharing process. You can use lower numeric values to assign higher time-sharing priorities with these interfaces.

You can change the scheduler class of a process or to specify a real-time priority by using the priocntl() interface. You can use higher numeric values to assign higher priorities.

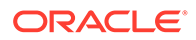

For more information, see the  $nice(1)$  $nice(1)$ ,  $prior1(2)$ , and  $nice(2)$  man pages.

### <span id="page-46-0"></span>Using the init Command

The init process is a special case to the scheduler. To change the scheduling properties of init, it must be the only process specified by idtype and id or by the procset structure. For more information, see the  $init(8)$  $init(8)$  man page.

## Scheduling and System Performance

The scheduler determines when and for how long processes run. Therefore, the behavior of the scheduler strongly affects system performance.

By default, all user processes are time-sharing processes. A process changes class only by a priocntl() call.

All real-time process priorities have a higher priority than any time-sharing process. Time-sharing processes or system processes cannot run while any real-time process is runnable. A real-time application that occasionally fails to relinquish control of the CPU can completely lock out other users and essential kernel housekeeping.

Besides controlling process class and priorities, a real-time application must also control other factors that affect its performance. The most important factors in performance are CPU power, amount of primary memory, and I/O throughput. These factors interact in complex ways. The sar command has options for reporting on all performance factors. For information about  $\text{sar}$  $\text{sar}$  $\text{sar}$  command, see the  $\text{sar}(1)$  man page and for information about  $prior1()$  call, see the  $prior1(2)$  man page.

### Process State Transition

Applications that have strict real-time constraints might need to prevent processes from being swapped or paged out to secondary memory. A simplified overview of UNIX process states and the transitions between states is shown in the following figure.

Process State Transition Diagram

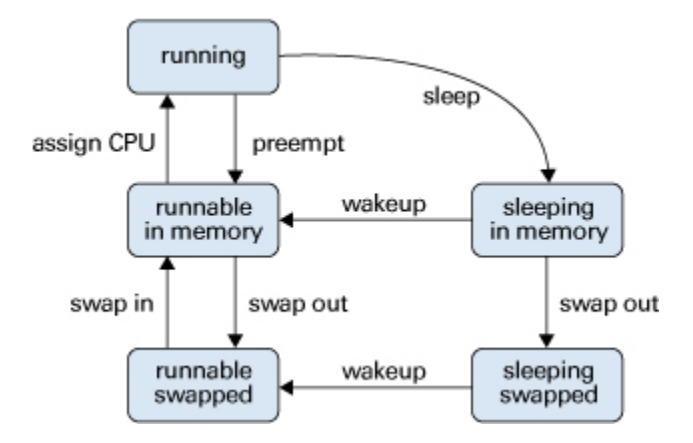

An active process is can be one of the five states in the diagram. The arrows show how the process changes states.

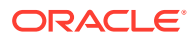

- A process is running if the process is assigned to a CPU. A process is removed from the running state by a scheduler if a process with a higher priority becomes runnable. A process is also preempted if a process of equal priority is runnable when the original process consumes its entire time slice.
- A process is runnable in memory if the process is in primary memory and ready to run, but is not assigned to a CPU.
- A process is sleeping in memory if the process is in primary memory but is waiting for a specific event before continuing execution. For example, a process sleeps while waiting for an I/O operation to complete, for a locked resource to be unlocked, or for a timer to expire. When the event occurs, a wakeup call is sent to the process and the process becomes runnable.
- When an address space of a process has been written to the secondary memory, and that process is not waiting for a specific event, the process is runnable and swapped.
- If a process is waiting for a specific event and has its whole address space written to the secondary memory, the process is sleeping and swapped.

If a system does not have enough primary memory to hold all its active processes, that system must page or swap some address space to the secondary memory.

- When the system is short of primary memory, the system writes individual pages of some processes to the secondary memory but leaves those processes runnable. When a running process, accesses those pages, the process sleeps while the pages are read back into primary memory.
- When the system encounters a more serious shortage of primary memory, the system writes all the pages of some processes to secondary memory. The system marks the pages that have been written to the secondary memory as swapped. Such processes can only be scheduled when the system scheduler daemon selects these processes to be read back into memory.

Both paging and swapping cause delay when a process is ready to run again. For processes that have strict timing requirements, this delay can be unacceptable.

To avoid swapping delays, real-time processes are never swapped, though parts of such processes can be paged. A program can prevent paging and swapping by locking its text and data into primary memory. For more information, see the  *man page. How much* memory can be locked is limited by how much memory is configured. Also, locking too much can cause intolerable delays to processes that do not have their text and data locked into memory.

Trade-offs between the performance of real-time processes and the performance of other processes depend on local needs. On some systems, process locking might be required to guarantee the necessary real-time response.

For more information about latencies in real-time applications, see [Dispatch Latency.](#page-232-0)

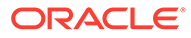

# 4 Locality Group APIs

This chapter describes the APIs that the applications use to interact with the locality groups. This chapter contains the following topics:

- Locality Groups Overview describes the locality group abstraction.
- [Verifying the Locality Group Interface Version](#page-50-0) describes the functions that give information about the interface.
- [Initializing the Locality Group Interface](#page-50-0) describes the function calls that initialize and shut down the portion of the interface that is used to traverse the locality group hierarchy and to discover the contents of a locality group.
- [Locality Group Hierarchy](#page-51-0) describes the function calls that navigate the locality group hierarchy and functions that get characteristics of the locality group hierarchy.
- [Locality Group Contents](#page-53-0) describes the function calls that retrieve information about the contents of a locality group.
- [Locality Group Characteristics](#page-55-0) describes the function calls that retrieve information about the characteristics of a locality group.
- [Locality Groups and Thread and Memory Placement](#page-56-0) describes how to affect the locality group placement of a thread and its memory.
- [Using the Locality Group API](#page-64-0) contains code that performs example tasks by using the APIs that are described in this chapter.

## Locality Groups Overview

Shared memory multiprocessor systems contain multiple CPUs. Each CPU can access all of the memory in the system. In some shared memory multiprocessors, the memory architecture enables each CPU to access some areas of memory more quickly than other areas.

When a system with such a memory architecture runs the Oracle Solaris software, providing information to the kernel about the shortest access time between a given CPU and a given area of memory can improve the system performance. The locality group (lgroup) abstraction handles this information. The lgroup abstraction is part of the Memory Placement Optimization (MPO) feature. For more information, see *[Memory and Thread Placement](https://docs.oracle.com/cd/E37838_01/html/E61055/index.html) [Optimization Developer's Guide](https://docs.oracle.com/cd/E37838_01/html/E61055/index.html)*.

An lgroup is a set of CPU–like and memory–like device in which each CPU in the set can access any memory in that set within a bounded latency interval. The value of the latency interval represents the least common latency between all the CPUs and all the memory in that lgroup. The latency bound that defines an lgroup does not restrict the maximum latency between members of that lgroup.

Lgroups are hierarchical. The lgroup hierarchy is a Directed Acyclic Graph (DAG) and is similar to a tree, except that an lgroup might have more than one parent. The root lgroup contains all the resources in the system and can include child lgroups. The root lgroup have the highest latency value of all the lgroups in the system. All of its child lgroups have lower

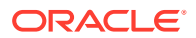

latency values. The lgroups closer to the root have a higher latency while lgroups closer to leaves have lower latency.

A system in which all the CPUs can access all the memory with same latency can be represented with a single lgroup (see the figure titled Single Locality Group Schematic). A system in which some of the CPUs can access some areas of memory in a shorter time than other areas can be represented by using multiple lgroups (see the figure titled Multiple Locality Groups Schematic).

Single Locality Group Schematic

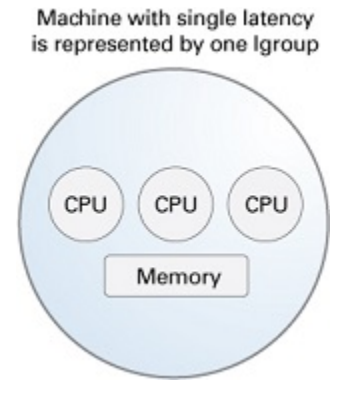

#### Multiple Locality Groups Schematic

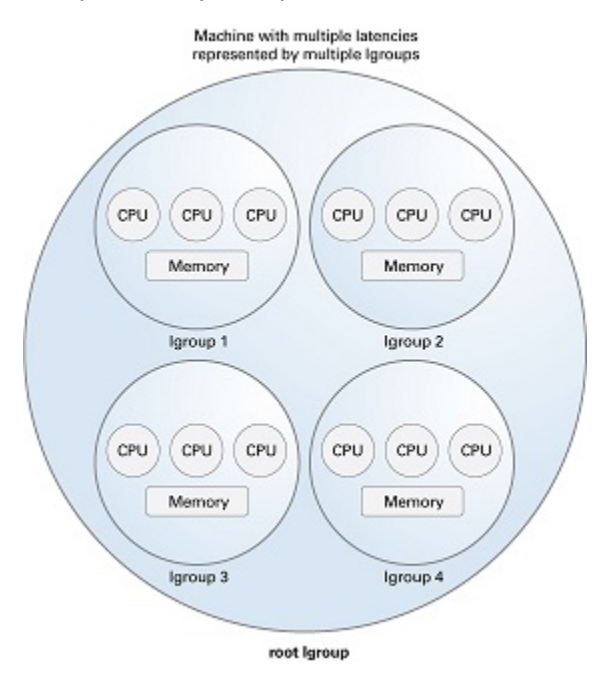

The lgroup hierarchy helps to find the nearest resources in the system. Each thread is assigned a home lgroup upon creation. The operating system allocates resources for the thread from the thread's home lgroup by default. For example, the Oracle Solaris kernel schedules a thread to run on the CPUs in the thread's home lgroup and allocates the thread's memory in the thread's home lgroup by default. If the desired resources are not available from the thread's home lgroup, the kernel can traverse the lgroup hierarchy to find the nearest resources from the home lgroup's parents. If the

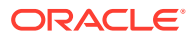

<span id="page-50-0"></span>desired resources are not available in the home lgroup's parents, the kernel continues to traverse the lgroup hierarchy to the next ancestor lgroups of the home lgroup. The root lgroup is the ancestor of all other lgroups in a system and contains all the resources of the system.

The lgroup APIs export the lgroup abstraction for applications to use for observability and performance tuning. A library, called liblgrp, contains the lgroup APIs.

Applications can use the APIs to perform the following tasks:

- Traverse the group hierarchy
- Discover the contents and characteristics of a given lgroup
- Affect the thread and memory placement on Igroups

## Verifying the Locality Group Interface Version

The  $lgrp$  version() function must be used to verify the presence of a supported lgroup interface before using the Igroup API. The lgrp version() function has the following syntax:

```
#include <sys/lgrp_user.h>
int lgrp version(const int version);
```
The lgrp version() function takes an interface version number as an argument and returns the Igroup interface version that the system supports. The  $lgrp\,version()$  function returns the version number if the lgroup API supports the version number in the version argument. Otherwise, the lgrp\_version() function returns LGRP\_VER\_NONE. For more information, see the lgrp version(3LGRP) man page.

#### **Example 4-1 Using lgrp\_version()**

```
#include <sys/lgrp_user.h>
if (lgrp_version(LGRP_VER_CURRENT) != LGRP_VER_CURRENT) {
     fprintf(stderr, "Built with unsupported lgroup interface %d\n",
       LGRP_VER_CURRENT) ;
    exit (1);
}
```
## Initializing the Locality Group Interface

Applications must call the  $lgrp\_init()$  function to use the APIs for traversing the lgroup hierarchy and to discover the contents of the Igroup hierarchy. Call to the  $1grp\_init()$ function gives the application a consistent snapshot of the lgroup hierarchy. The application developer can specify whether the snapshot must contain only the resources that are available to the calling thread or the resources that are available to the operating system.

The lgrp init() function returns a cookie that is used for the following tasks:

- Traversing the lgroup hierarchy
- Determining the contents of an lgroup
- Determining whether the snapshot is current

For more information, see the  $\text{lgrp}\,$  init(3LGRP) man page.

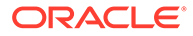

### <span id="page-51-0"></span>Using  $_{\text{lgrp}\text{init}}()$

The  $lgrp$  init() function initializes the lgroup interface and takes a snapshot of the lgroup hierarchy.

```
#include <sys/lgrp_user.h>
lgrp cookie t lgrp init(lgrp view t view);
```
When the  $lgrp\_init()$  function is called with LGRP\_VIEW\_CALLER as the view, the function returns a snapshot with the resources available only to the calling thread. When the lgrp\_init() function is called with LGRP\_VIEW\_OS as the view, the function returns a snapshot with the resources available to the operating system. When a thread successfully calls the  $lgrp\_init()$  function, the function returns a cookie that is used by any function interacting with the lgroup hierarchy. When a thread no longer needs the Igroup hierarchy, call the lgrp fini() function with the cookie as the argument.

The lgroup hierarchy consists of a root lgroup that contains all of the system's CPU and memory resources. The root lgroup might contain other locality groups bounded by smaller latencies.

The  $lgrp$  init() function can return two errors. When a view is invalid, the function returns EINVAL. When there is insufficient memory to allocate the snapshot of the lgroup hierarchy, the function returns ENOMEM.

## Using  $_{\text{lqrp-fini}}()$

The lgrp fini() function invalidates the given cookie frees the corresponding Igroup hierarchy snapshot.

```
#include <sys/lgrp_user.h>
int lgrp_fini(lgrp_cookie_t cookie);
```
The lgrp fini() function takes a cookie that represents an Igroup hierarchy snapshot created by a previous call to  $lgrp$  init(). The  $lgrp$  fini() function frees the memory that is allocated to that snapshot. After the call to  $1grp-fini()$ , the cookie is invalid and cannot be used again.

When the cookie passed to the  $lgrp-fini()$  function is invalid,  $lgrp-fini()$  returns EINVAL. For more information about [lgrp\\_fini](https://docs.oracle.com/cd/E88353_01/html/E37846/lgrp-fini-3lgrp.html)() function, see the lgrp\_fini(3LGRP) man page.

## Locality Group Hierarchy

The APIs described in this section enable the calling thread to navigate the lgroup hierarchy.

Locality groups that are closer to the root have more resources and a higher latency. Locality groups that are closer to the leaves have fewer resources and a lower latency. An lgroup can contain resources directly within its latency boundary. An lgroup can contain leaf lgroups that contain their own sets of resources. The resources of leaf lgroups are available to the lgroup that encapsulates those leaf lgroups.

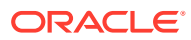

### Using  $_{\text{lgrp}}$  cookie stale()

The lgrp cookie stale() function determines whether the snapshot of the Igroup hierarchy represented by the given cookie is current.

```
#include <sys/lgrp_user.h>
int lgrp cookie stale(lgrp cookie t cookie);
```
The cookie returned by the  $l$ grp  $init()$  function can become stale depending on the view that the snapshot represents. A cookie returned by the  $lgrp\_init()$  function with the view set to LGRP\_VIEW\_OS can become stale due to changes in the lgroup hierarchy such as dynamic reconfiguration or a change in a CPU's online status. A cookie returned by the  $lqrp$  init() function with the view set to LGRP VIEW CALLER can become stale due to changes in the calling thread's processor set or changes in the lgroup hierarchy. A stale cookie is refreshed by calling the  $lgrp-fini()$  function with the old cookie, followed by calling  $lgrp$  init() to generate a new cookie.

The lgrp\_cookie\_stale() function returns EINVAL when the given cookie is invalid. For more information, see the  $lqrp$  cookie stale(3LGRP) man page.

## $Using *lgrp view()*$

The  $lgrp$  view() function determines the view of the given Igroup hierarchy snapshot.

```
#include <sys/lgrp_user.h>
lgrp_view_t lgrp_view(lgrp_cookie_t cookie);
```
The lgrp\_view() function takes a cookie that represents a snapshot of the Igroup hierarchy and returns the snapshot's view of the lgroup hierarchy. Snapshots taken with the view LGRP VIEW CALLER contain only the resources that are available to the calling thread. Snapshots taken with the view LGRP\_VIEW\_OS contain all the resources that are available to the operating system.

The  $l$ grp view() function returns EINVAL when the given cookie is invalid. For more information, see the  $lgrp$  view(3LGRP) man page.

### Using lgrp nlgrps()

The lgrp nlgrps() function returns the number of lgroups in the system. If a system has only one locality group, memory placement optimizations have no effect.

```
#include <sys/lgrp_user.h>
int lgrp_nlgrps(lgrp_cookie_t cookie);
```
The lgrp nlgrps() function takes a cookie that represents a snapshot of the lgroup hierarchy and returns the number of lgroups available in the hierarchy.

The lgrp\_nlgrps() function returns EINVAL when the cookie is invalid. For more information, see the [lgrp\\_nlgrps](https://docs.oracle.com/cd/E88353_01/html/E37846/lgrp-nlgrps-3lgrp.html)(3LGRP) man page.

## $Using <sub>1grp root</sub>$

The lgrp\_root() function returns the root lgroup ID.

```
#include <sys/lgrp_user.h>
lgrp_id_t_lgrp_root(lgrp_cookie_t_cookie);
```
The lgrp root() function takes a cookie that represents a snapshot of the lgroup hierarchy and returns the root lgroup ID. For more information, see the [lgrp\\_root](https://docs.oracle.com/cd/E88353_01/html/E37846/lgrp-root-3lgrp.html)(3LGRP) man page.

## $Using  $l$ grr parents()$

The lgrp parents() function takes a cookie that represents a snapshot of the lgroup hierarchy and returns the number of parent lgroups for the specified lgroup.

```
#include <sys/lgrp_user.h>
int lgrp_parents(lgrp_cookie_t cookie, lgrp_id_t child,
                 lgrp_id t *lgrp_array, uint t lgrp array size);
```
If lgrp array is not NULL and the value of lgrp array size is not zero, the  $l$ grp parents() function fills the array with parent lgroup IDs until the array is full or all parent lgroup IDs are in the array. The root lgroup has zero parents. When the lgrp\_parents() function is called for the root lgroup, lgrp\_array is not filled in.

The lgrp parents() function returns EINVAL when the cookie is invalid. The lgrp parents() function returns ESRCH when the specified lgroup ID is not found. For more information, see the  $lqrp$  parents(3LGRP) man page.

### Using lgrp children()

The lgrp\_children() function takes a cookie that represents the calling thread's snapshot of the lgroup hierarchy and returns the number of child lgroups for the specified lgroup.

```
#include <sys/lgrp_user.h>
int lgrp children(lgrp cookie t cookie, lgrp id t parent,
                   lgrp_id_t *lgrp_array, uint_t lgrp_array_size);
```
If lgrp array is not NULL and the value of lgrp array size is not zero, the lgrp\_children() function fills the array with child lgroup IDs until the array is full or all child lgroup IDs are in the array.

The lgrp children() function returns EINVAL when the cookie is invalid. The lgrp\_children() function returns ESRCH when the specified Igroup ID is not found. For more information, see the [lgrp\\_children](https://docs.oracle.com/cd/E88353_01/html/E37846/lgrp-children-3lgrp.html)(3LGRP) man page.

## Locality Group Contents

The lgroup hierarchy organizes the domain's resources to simplify the process of locating the nearest resource. Leaf lgroups are defined with resources that have the least latency. Each of the successive ancestor lgroups of a given leaf lgroup contains the next nearest resources to its child lgroup. The root lgroup contains all of the resources that are in the domain.

The resources of a given lgroup are contained directly within that lgroup or indirectly within the leaf lgroups that the given lgroup encapsulates. Leaf lgroups directly contain their resources and do not encapsulate any other lgroups.

The following APIs retrieve information about the contents of a given lgroup.

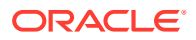

## Using lgrp\_resources()

The  $l$ grp resources() function returns the number of resources contained in the specified lgroup.

```
#include <sys/lgrp_user.h>
int lgrp resources(lgrp cookie t cookie, lgrp id t lgrp, lgrp id t *lgrpids,
                   uint t count, lgrp rsrc t type);
```
The  $lqrp$  resources() function takes a cookie that represents a snapshot of the Igroup hierarchy. This cookie is obtained from the  $1qp$  init() function. The  $1qp$  resources() function returns the number of resources that are in the lgroup with the ID that is specified by the value of the  $lgrp$  argument. The  $lgrp$  resources() function represents the resources with a set of Igroups that directly contain CPU or memory resources. The lgrp\_rsrc\_t argument can have one of the following values:

```
LGRP_RSRC_CPU
```
The lgrp\_resources() function returns the number of CPU resources.

#### **LGRP\_RSRC\_MEM**

The lgrp\_resources() function returns the number of memory resources.

When the value passed in the lgrpids [] argument is not null and the count argument is not zero, the lgrp\_resources() function stores lgroup IDs in the lgrpids [] array. The number of lgroup IDs stored in the array can be up to the value of the count argument.

The lgrp\_resources() function returns EINVAL when the specified cookie, lgroup ID, or type are not valid. The  $larr$  resources() function returns ESRCH when the function does not find the specified lgroup ID.

## Using lgrp\_cpus()

The  $l$ grp cpus() function takes a cookie that represents a snapshot of the lgroup hierarchy and returns the number of CPUs in a given lgroup.

```
#include <sys/lgrp_user.h>
int lgrp_cpus(lgrp_cookie_t cookie, lgrp_id_t lgrp, processorid_t *cpuids,
               uint_t count, int content);
```
If the cpuid [] argument is not NULL and the CPU count is not zero, the  $1qp$  cpus() function fills the array with CPU IDs until the array is full or all the CPU IDs are in the array.

The content argument can have the following two values:

#### **LGRP\_CONTENT\_ALL**

The lgrp cpus() function returns IDs for the CPUs in this lgroup and its child lgroups.

#### **LGRP\_CONTENT\_DIRECT**

The lgrp cpus() function returns IDs for the CPUs in this lgroup only.

The lgrp cpus() function returns EINVAL when the cookie, Igroup ID, or one of the flag is not valid. The lgrp\_cpus() function returns ESRCH when the specified Igroup ID is not found. For more information, see the  $lgrp$  cpus(3LGRP) man page.

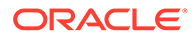

## <span id="page-55-0"></span>Using lgrp\_mem\_size()

The  $lqrp$  mem  $size()$  function takes a cookie that represents a snapshot of the lgroup hierarchy and returns the size of installed or free memory in the given lgroup. The lgrp mem size() function reports memory sizes in bytes.

```
#include <sys/lgrp_user.h>
lgrp_mem_size_t lgrp_mem_size(lgrp_cookie_t cookie, lgrp_id_t lgrp,
                               int type, int content)
```
The type argument can have the following two values:

#### **LGRP\_MEM\_SZ\_FREE**

The  $lgrp$  mem  $size()$  function returns the amount of free memory in bytes.

#### **LGRP\_MEM\_SZ\_INSTALLED**

The lgrp mem size() function returns the amount of installed memory in bytes.

The content argument can have the following two values:

#### **LGRP\_CONTENT\_ALL**

The  $lgrp$  mem  $size()$  function returns the amount of memory in this lgroup and this lgroup's descendants.

#### **LGRP\_CONTENT\_DIRECT**

The  $lgrp$  mem  $size()$  function returns the amount of memory in this lgroup only.

The lgrp\_mem\_size() function returns EINVAL when the cookie, Igroup ID, or one of the flag is not valid. The lgrp mem size() function returns ESRCH when the specified lgroup ID is not found. For more information, see the  $lqrp$  mem size(3LGRP) man page.

## Locality Group Characteristics

The following API retrieves information about the characteristics of a given lgroup.

### $Using  $l$ qrp latency cookie()$

The  $lgrp$  latency() function returns the latency between a CPU in one lgroup to the memory in another lgroup.

```
#include <sys/lgrp_user.h>
int lgrp_latency_cookie(lgrp_cookie_t cookie, lgrp_id_t from, lgrp_id_t to.
                        lat between t between);
```
The lgrp latency cookie() function takes a cookie that represents a snapshot of the lgroup hierarchy. The lgrp\_init() function creates this cookie. The lgrp\_latency\_cookie() function returns a value that represents the latency between a hardware resource in the Igroup given by the value of the from argument and a hardware resource in the lgroup given by the value of the to argument. If both arguments point to the same Igroup, the lgrp\_latency\_cookie() function returns the latency value within that lgroup.

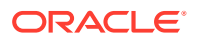

#### <span id="page-56-0"></span>**Note:**

The latency value returned by the  $l$ grp  $l$  atency cookie() function is defined by the operating system and is platform-specific. This value does not necessarily represent the actual latency between hardware devices. Use this value only for comparison within one domain.

When the value of the between argument is LGRP\_LAT\_CPU\_TO\_MEM, the lgrp latency cookie() function measures the latency from a CPU resource to a memory resource.

The lgrp\_latency\_cookie() function returns EINVAL when the lgroup ID is not valid. When the lgrp\_latency\_cookie() function does not find the specified lgroup ID, the from lgroup does not contain any CPUs, or the to lgroup does not have any memory, the lgrp\_latency\_cookie() function returns ESRCH. For more information, see the [lgrp\\_latency](https://docs.oracle.com/cd/E88353_01/html/E37846/lgrp-latency-3lgrp.html)(3LGRP) man page.

## Locality Groups and Thread and Memory Placement

This section discusses the APIs used to discover and affect thread and memory placement with respect to lgroups.

- The lgrp home() function is used to discover thread placement. For more information, see the [lgrp\\_home](https://docs.oracle.com/cd/E88353_01/html/E37846/lgrp-home-3lgrp.html)(3LGRP) man page.
- The meminfo() system call is used to discover memory placement. For more information, see the [meminfo](https://docs.oracle.com/cd/E88353_01/html/E37841/meminfo-2.html)(2) man page.
- The MADV ACCESS flags to the madvise() function are used to affect memory allocation among Igroups. For more information, see the [madvise](https://docs.oracle.com/cd/E88353_01/html/E37843/madvise-3c.html)(3C) man page.
- The lgrp affinity set() function can affect thread and memory placement by setting a thread's affinity for a given lgroup. For more information, see the lgrp affinity set(3LGRP) man page.
- The affinities of an Igroup may specify an order of preference for Igroups from which to allocate resources.
- The kernel needs information about the likely pattern of an application's memory use in order to allocate memory resources efficiently.
- The madvise() function and its shared object analogue  $\text{madv}$ .so.1 provides this information to the kernel.
- A running process can gather memory usage information about itself by using the meminfo() system call.

### Using  $l$  arp home()

The lgrp\_home() function returns the home lgroup for the specified process or thread.

```
#include <sys/lgrp_user.h>
lgrp_id_t lgrp_home(idtype_t idtype, id_t id);
```
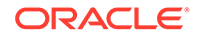

The lgrp\_home() function returns EINVAL when the ID type is not valid. The lgrp home() function returns EPERM when the user of the calling process is not the superuser and the user ID of the calling process does not match the user ID of one of the threads. The lgrp\_home() function returns ESRCH when the specified process or thread is not found.

### Using madvise()

The madvise() function advises the kernel that a region of user virtual memory in the range starting at the address specified in addr and with length equal to the value of the len parameter is expected to follow a particular pattern of use. The kernel uses this information to optimize the procedure for manipulating and maintaining the resources associated with the specified range. Use of the madvise() function can increase system performance when used by programs that have specific knowledge of their access patterns over memory.

#include <sys/types.h> #include <sys/mman.h> int madvise(caddr t addr, size\_t len, int advice);

The madvise() function provides the following flags to affect how a thread's memory is allocated among lgroups:

#### **MADV\_ACCESS\_DEFAULT**

This flag resets the kernel's expected access pattern for the specified range to the default.

#### **MADV\_ACCESS\_LWP**

This flag advises the kernel that the next LWP to touch the specified address range is the LWP that accesses the range the most. The kernel allocates the memory and other resources for this range and the LWP accordingly.

#### **MADV\_ACCESS\_MANY**

This flag advises the kernel that many processes or LWPs will access the specified address range randomly across the system. The kernel allocates the memory and other resources for this range accordingly.

The madvise() function can return the following values:

#### **EAGAIN**

Some or all of the mappings in the specified address range, from addr to addr+len, are locked for I/O.

#### **EINVAL**

The value of the  $\text{addr}$  parameter is not a multiple of the page size as returned by sysconf() function, the length of the specified address range is less than or equal to zero, or the advice is invalid. For more information, see the  $sysconf(3C)$  $sysconf(3C)$  man page.

#### **EIO**

An I/O error occurs while reading from or writing to the file system.

#### **ENOMEM**

Addresses in the specified range are outside the valid range for the address space of a process or the addresses in the specified range specify one or more pages that are not mapped.

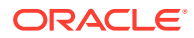

#### **ESTALE**

The NFS file handle is stale.

### Using madv.so.1

The madv.so.1 shared object enables the selective configuration of virtual memory advice for launched processes and their descendants. To use the shared object, the following string must be present in the environment:

LD\_PRELOAD=\$LD\_PRELOAD:madv.so.1

The madv.so.1 shared object applies memory advice as specified by the value of the MADV environment variable. The MADV environment variable specifies the virtual memory advice to use for all heap, shared memory, and mmap regions in the process address space. This advice is applied to all created processes. The following values of the MADV environment variable affect resource allocation among lgroups:

#### **access\_default**

This value resets the kernel's expected access pattern to the default.

#### **access\_lwp**

This value advises the kernel that the next LWP to touch an address range is the LWP that accesses that range the most. The kernel allocates the memory and other resources for this range and the LWP accordingly.

#### **access\_many**

This value advises the kernel that many processes or LWPs will access memory randomly across the system. The kernel allocates the memory and other resources accordingly.

The value of the MADVCFGFILE environment variable is the name of a text file that contains one or more memory advice configuration entries in the form *exec-name*:*advice-opts*.

The value of *exec-name* is the name of an application or executable. The value of *exec-name* can be a full pathname, a base name, or a pattern string.

The value of *advice-opts* is of the form *region*=*advice*. The values of *advice* are the same as the values for the MADV environment variable. Replace *region* with any of the following legal values:

#### **madv**

Advice applies to all heap, shared memory, and mmap regions in the process address space.

#### **heap**

The heap is defined to be the  $brk$  area. Advice applies to the existing heap and to any additional heap memory allocated in the future.

#### **shm**

Advice applies to shared memory segments. For more information about shared memory operations, see the  $shmat(2)$  $shmat(2)$  man page.

#### **ism**

Advice applies to shared memory segments that are using the SHM\_SHARE\_MMU flag. The  $\pm$ sm option takes precedence over shm.

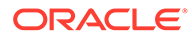

#### **dsm**

Advice applies to shared memory segments that are using the SHM\_PAGEABLE flag. The dsm option takes precedence over shm.

#### **mapshared**

Advice applies to mappings established by the mmap() system call by using the MAP SHARED flag.

#### **mapprivate**

Advice applies to mappings established by the mmap() system call by using the MAP PRIVATE flag.

#### **mapanon**

Advice applies to mappings established by the mmap() system call by using the MAP ANON flag. The mapanon option takes precedence when multiple options apply.

The value of the MADVERRFILE environment variable is the path where error messages are logged. In the absence of a MADVERRFILE location, the madv.so.1 shared object log errors by using  $syslog()$  function with LOG ERR as the severity level and LOG USER as the facility descriptor. For more information, see the  $syslog(3C)$  $syslog(3C)$  man page,

Memory advice is inherited. A child process has the same advice as its parent. The advice is set back to the system default advice after a call to  $e^{\chi}$ ec() function, unless a different level of advice is configured using the madv.so.1 shared object. Advice is only applied to mmap() regions explicitly created by the user program. Regions established by the run-time linker or by system libraries that make direct system calls are not affected. For more information, see the  $exec(2)$  $exec(2)$  man page.

#### madv.so.1 Usage Examples

The following examples illustrate specific aspects of the madv.so.1 shared object.

#### **Example 4-2 Setting Advice for a Set of Applications**

This configuration applies advice to all ISM segments for applications with exec names that begin with foo.

```
$ LD_PRELOAD=$LD_PRELOAD:madv.so.1
$ MADVCFGFILE=madvcfg
$ export LD_PRELOAD MADVCFGFILE
$ cat $MADVCFGFILE
         foo*:ism=access_lwp
```
#### **Example 4-3 Excluding a Set of Applications From Advice**

This configuration sets advice for all applications with the exception of  $1s$ .

```
$ LD_PRELOAD=$LD_PRELOAD:madv.so.1
$ MADV=access_many
$ MADVCFGFILE=madvcfg
$ export LD PRELOAD MADV MADVCFGFILE
$ cat $MADVCFGFILE
        ls:
```
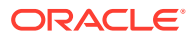

#### **Example 4-4 Matching a Pattern in a Configuration File**

A configuration that is specified in MADVCFGFILE takes precedence over the value set in MADV. Specifying \* as the *exec-name* of the last configuration entry is equivalent to setting MADV. This example is equivalent to the previous example.

```
$ LD_PRELOAD=$LD_PRELOAD:madv.so.1
$ MADVCFGFILE=madvcfg
$ export LD_PRELOAD MADVCFGFILE
$ cat $MADVCFGFILE
         ls:
         *:madv=access_many
```
#### **Example 4-5 Setting Advice for Multiple Regions**

This configuration applies one type of advice for mmap() regions and different advice for heap and shared memory regions for applications whose exec() names begin with foo.

```
$ LD_PRELOAD=$LD_PRELOAD:madv.so.1
$ MADVCFGFILE=madvcfg
$ export LD_PRELOAD MADVCFGFILE
$ cat $MADVCFGFILE
         foo*:madv=access_many,heap=sequential,shm=access_lwp
```
### Using meminfo()

The meminfo() function gives the calling process information about the virtual memory and physical memory that the system has allocated to that process.

```
#include <sys/types.h>
#include <sys/mman.h>
int meminfo(const uint64_t inaddr[], int addr_count,
   const uint t info req[], int info count, uint64 t outdata[],
   uint t validity[]);
```
The meminfo() function can return the following types of information:

#### **MEMINFO\_VPHYSICAL**

The physical memory address corresponding to the given virtual address

#### **MEMINFO\_VLGRP**

The lgroup to which the physical page corresponding to the given virtual address belongs

#### **MEMINFO\_VPAGESIZE**

The size of the physical page corresponding to the given virtual address

#### **MEMINFO\_VREPLCNT**

The number of replicated physical pages that correspond to the given virtual address

```
MEMINFO_VREPL|n
The nth physical replica of the given virtual address
```
**MEMINFO\_VREPL\_LGRP|n** The lgroup to which the *n*th physical replica of the given virtual address belongs

#### **MEMINFO\_PLGRP**

The lgroup to which the given physical address belongs

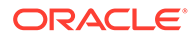

#### **MEMINFO\_VADI**

Application Data Integrity (ADI) status for the specified virtual address. If the status is 0, ADI is disabled. If the status is 1, ADI is enabled.

The meminfo() function takes the following parameters:

#### **inaddr**

An array of input addresses.

#### **addr\_count**

The number of addresses that are passed to meminfo() function.

#### **info\_req**

An array that lists the types of information that are being requested.

#### **info\_count**

The number of pieces of information that are requested for each address in the inaddr array.

#### **outdata**

An array where the meminfo() function places the results. The array's size is equal to the product of the values of the info req and addr count parameters.

#### **validity**

An array of size equal to the value of the addr count parameter. The validity array contains bitwise result codes. The *0*th bit of the result code evaluates the validity of the corresponding input address. Each successive bit in the result code evaluates the validity of the response to the members of the info req array in turn.

For all types of information except MEMINFO\_VADI, any addresses in the inaddr array that have never been referenced will not have any information about them returned by the meminfo() function. This can also occur if an address has not been referenced recently and the physical page that had been backing that address has been paged out. Information for MEMINFO VADI is always returned.

The meminfo() function returns EFAULT when the area of memory to which the outdata or validity arrays point cannot be written to. The meminfo() function returns EFAULT when the area of memory to which the  $info_{req}$  or inaddr arrays point cannot be read from. The meminfo() function returns EINVAL when the value of info\_count exceeds  $31$ or is less than 1. The meminfo() function returns  $EINVAL$  when the value of addr count is less than zero.

#### **Example 4-6 Using meminfo() to Print Physical Pages and Page Sizes of a Set of Virtual Addresses**

```
void
print info(void **addrvec, int how many)
{
         static const int info[] = {
                MEMINFO_VPHYSICAL,
               MEMINFO_VPAGESIZE};
        uint64 t * inaddr = alloca(sizeof(uint64 t) * how many);
        uint64 t * outdata = alloca(sizeof(uint64 t) * how many * 2;
        uint t * validity = alloca(sizeof(uint t) * how many);
         int i;
```
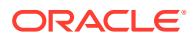

```
for (i = 0; i < how many; i++)inaddr[i] = (uint64 t * )addrvec[i];
         if (meminfo(inaddr, how_many, info,
                    sizeof (info)/ sizeof(info[0]),
                     outdata, validity) < 0)
        for (i = 0; i < how many; i++) {
                if (vality[i] & 1) == 0) printf("address 0x%llx not part of address
                                          space\n",
                                 inaddr[i]);
                if ((validity[i] \& 2) == 0)
                         printf("address 0x%llx has no physical page
                                         associated with it\n",
                                 inaddr[i]);
                 else {
                        char buff<sup>[80]</sup>;
                        if (validity[i] \& 4 == 0)
                                strlcpy(buff, "<Unknown>", sizeof(buff));
                         else
                                 snprintf(buff, sizeof(buff), "%lld", outdata[i * 2 +
1]);
                         printf("address 0x%llx is backed by physical
                                          page 0x%llx of size %s\n",
                                          inaddr[i], outdata[i * 2], buff);
 }
         }
}
```
### Locality Group Affinity

The kernel assigns a thread to a locality group when the lightweight process (LWP) for that thread is created. That lgroup is called the thread's *home lgroup*. The kernel runs the thread on the CPUs in the thread's home lgroup and allocates memory from that lgroup whenever possible. If resources from the home lgroup are unavailable, the kernel allocates resources from other lgroups. When a thread has affinity for more than one lgroup, the operating system allocates resources from lgroups chosen in order of affinity strength. Lgroups can have one of three distinct affinity levels:

- **1.** LGRP AFF STRONG Indicates strong affinity. If this Igroup is the thread's home Igroup, the operating system avoids rehoming the thread to another lgroup if possible. Events such as dynamic reconfiguration, processor, offlining, processor binding, and processor set binding and manipulation might still result in thread rehoming.
- **2.** LGRP\_AFF\_WEAK Indicates weak affinity. If this lgroup is the thread's home lgroup, the operating system rehomes the thread if necessary for load balancing purposes.
- **3.** LGRP AFF NONE– Indicates no affinity. If a thread has no affinity to any lgroup, the operating system assigns a home lgroup to the thread .

The operating system uses lgroup affinities as advice when allocating resources for a given thread. The advice is factored in with the other system constraints. Processor binding and processor sets do not change lgroup affinities, but might restrict the lgroups on which a thread can run.

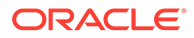

### Using  $lqrp$  affinity get()

The lgrp affinity get() function returns the affinity that a LWP has for a given lgroup.

```
#include <sys/lgrp_user.h>
lgrp_affinity_t lgrp_affinity_get(idtype_t idtype, id_t id, lgrp_id_t lgrp);
```
The idtype and id arguments specify the LWP that the lgrp\_affinity\_get() function examines. If the value of idtype is P\_PID, the lgrp\_affinity\_get() function gets the lgroup affinity for one of the LWPs in the process whose process ID matches the value of the id argument. If the value of idtype is P\_LWPID, the lgrp affinity  $get()$ function gets the lgroup affinity for the LWP of the current process whose LWP ID matches the value of the  $id$  argument. If the value of  $idtype$  is P\_MYID, the lgrp affinity  $get()$  function gets the lgroup affinity for the current LWP.

The larp affinity  $get()$  function returns EINVAL when the given lgroup or ID type is not valid. The lgrp affinity get() function returns EPERM when the effective user of the calling process is not the superuser and the ID of the calling process does not match the real or effective user ID of one of the LWPs. The  $lqrp$  affinity  $qet()$ function returns ESRCH when a given lgroup or LWP is not found. For more information, see the lgrp affinity get(3LGRP) man page.

### Using  $lgrp$  affinity set()

The lgrp affinity set() function sets the affinity that a LWP or set of LWPs have for a given lgroup.

```
#include <sys/lgrp_user.h>
int lgrp_affinity_set(idtype_t idtype, id_t id, lgrp_id_t lgrp,
                      lgrp affinity t affinity);
```
The idtype and id arguments specify the LWP or set of LWPs the lgrp\_affinity\_set() function examines. If the value of idtype is P\_PID, the lgrp affinity set() function sets the Igroup affinity for all of the LWPs in the process whose process ID matches the value of the id argument to the affinity level specified in the affinity argument. If the value of idtype is P\_LWPID, the lgrp\_affinity\_set() function sets the lgroup affinity for the LWP of the current process whose LWP ID matches the value of the  $id$  argument to the affinity level specified in the affinity argument. If the value of idtype is P\_MYID, the lgrp\_affinity\_set() function sets the lgroup affinity for the current LWP or process to the affinity level specified in the affinity argument. For more information, see the lgrp affinity set(3LGRP) man page.

The lgrp affinity set() function returns EINVAL when the given Igroup, affinity, or ID type is not valid. The lgrp affinity set() function returns EPERM when the effective user of the calling process is not the superuser and the ID of the calling process does not match the real or effective user ID of one of the LWPs. The  $lqrp$  affinity set() function returns ESRCH when a given lgroup or LWP is not found.

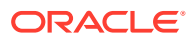

## <span id="page-64-0"></span>Using the Locality Group API

This section contains code for example tasks that use the APIs that are described in this chapter.

#### **Example 4-7 Moving Memory to a Thread**

The following code sample moves the memory in the address range between addr and addr+len near the next thread to touch that range.

```
#include <stdio.h>
include <sys/mman.h>
#include <sys/types.h>
/*
 * Move memory to thread
 */
void
mem to thread(caddr t addr, size t len)
{
     if (madvise(addr, len, MADV_ACCESS_LWP) < 0)
         perror("madvise");
}
```
#### **Example 4-8 Moving a Thread to Memory**

This sample code uses the meminfo() function to determine the Igroup of the physical memory backing the virtual page at the given address. The sample code then sets a strong affinity for that lgroup in an attempt to move the current thread near that memory.

```
#include <stdio.h>
#include <sys/lgrp_user.h>
#include <sys/mman.h>
#include <sys/types.h>
/*
  * Move a thread to memory
 */
int
thread to memory(caddr t va)
{
   uint64 t addr;
   ulong t count;
   lgrp id t home;
    uint64_t lgrp;
   uint_t request;
    uint_t valid;
   addr = (uint64 t)va;count = 1; request = MEMINFO_VLGRP;
     if (meminfo(&addr, 1, &request, 1, &lgrp, &valid) != 0) {
        perror("meminfo");
        return (1);
     }
     if (lgrp_affinity_set(P_LWPID, P_MYID, lgrp, LGRP_AFF_STRONG) != 0) {
       perror("lgrp_affinity_set");
        return (2);
```
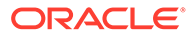

```
 }
   home = lgrp home(P LWPID, P MYID);
    if (home == -1) {
       perror ("lgrp home");
         return (3);
     }
     if (home != lgrp)
         return (-1);
    return (0);
}
```
#### **Example 4-9 Walking the lgroup Hierarchy**

The following sample code walks through and prints out the lgroup hierarchy.

```
#include <stdio.h>
#include <stdlib.h>
#include <sys/lgrp_user.h>
#include <sys/types.h>
/*
 * Walk and print lgroup hierarchy from given lgroup
 * through all its descendants
 */
int
lgrp_walk(lgrp_cookie t_cookie, lgrp_id_t lgrp, lgrp_content t_content)
{
   lgrp affinity t aff;
   lgrp id t *children;
   processorid t *cpuids;
   int i;
    int ncpus;
   int nchildren;
   int nparents;
   lgrp id t *parents;
   lgrp mem size t size;
    /*
     * Print given lgroup, caller's affinity for lgroup,
     * and desired content specified
     */
   printf("LGROUP #%d:\n", lgrp);
    aff = lgrp_affinity_get(P_LWPID, P_MYID, lgrp);
   if (aff == -1)perror ("lgrp_affinity_get");
   printf("\tAFFINITY: %d\n", aff);
   printf("CONTENT %d:\n", content);
     /*
     * Get CPUs
     */
    ncpus = lgrp_cpus(cookie, lgrp, NULL, 0, content);
    printf("\t%d CPUS: ", ncpus);
   if (ncpus == -1) {
        perror("lgrp_cpus");
       return (-1);
```
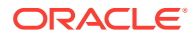

```
 } else if (ncpus > 0) {
        cpuids = malloc(ncpus * sizeof (processorid t));
       ncpus = lgrp cpus(cookie, lgrp, cpuids, ncpus, content);
                if (ncpus == -1) {
             free(cpuids);
                            perror("lgrp_cpus");
             return (-1);
 }
       for (i = 0; i < ncpus; i++) printf("%d ", cpuids[i]);
         free(cpuids);
 }
   printf(''\n'');
    /*
     * Get memory size
     */
    printf("\tMEMORY: ");
   size = lgrp_mem_size(cookie, lgrp, LGRP_MEM_SZ_INSTALLED, content);
   if (size == -1) {
       perror("lgrp_mem_size");
        return (-1);
    }
    printf("installed bytes 0x%llx, ", size);
   size = lgrp_mem_size(cookie, lgrp, LGRP_MEM_SZ_FREE, content);
       if (size == -1) {
       perror("lgrp_mem_size");
        return (-1);
    }
    printf("free bytes 0x%llx\n", size);
    /*
     * Get parents
     */
   nparents = lgrp parents(cookie, lgrp, NULL, 0);
    printf("\t%d PARENTS: ", nparents);
   if (nparents == -1) {
        perror("lgrp_parents");
        return (-1);
    } else if (nparents > 0) {
       parents = malloc(nparents * sizeof (lgrp id t));
       nparents = lgrp parents(cookie, lgrp, parents, nparents);
                   if (nparents == -1) {
             free(parents);
                        perror("lgrp_parents");
             return (-1);
                   }
       for (i = 0; i < nparents; i++) printf("%d ", parents[i]);
        free(parents);
    }
    printf("\n");
    /*
     * Get children
     */
   nchildren = lgrp children(cookie, lgrp, NULL, 0);
    printf("\t%d CHILDREN: ", nchildren);
   if (nchildren == -1) {
       perror("lgrp_children");
       return (-1);
```

```
 } else if (nchildren > 0) {
       children = malloc(nchildren * sizeof (lgrp id t));
       nchildren = lgrp children(cookie, lgrp, children, nchildren);
                  if (nchildren == -1) {
            free(children);
                        perror("lgrp_children");
            return (-1);
 }
        printf("Children: ");
       for (i = 0; i < nchildren; i++) printf("%d ", children[i]);
       printf("n");
       for (i = 0; i < nchildren; i++)lgrp_walk(cookie, children[i], content);
        free(children);
    }
    printf("\n");
    return (0);
```
#### **Example 4-10 Finding the Closest lgroup With Available Memory**

```
#include <stdio.h>
#include <stdlib.h>
#include <sys/lgrp_user.h>
#include <sys/types.h>
#define INT_MAX 2147483647
/*
 * Find next closest lgroup outside given one with available memory
 */
lgrp_id_t
lgrp_next_nearest(lgrp_cookie_t_cookie, lgrp_id_t_from)
{
    lgrp_id_t closest;
   int i;
   int latency;
    int lowest;
   int nparents;
   lgrp id t *parents;
   lgrp_mem_size_t size;
    /*
     * Get number of parents
     */
   nparents = lgrp parents(cookie, from, NULL, 0);
   if (nparents == -1) {
       perror("lgrp_parents");
        return (LGRP_NONE);
    }
    /*
     * No parents, so current lgroup is next nearest
     */
   if (nparents == 0) {
       return (from);
    }
```
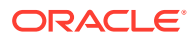

}

```
 /*
      * Get parents
     */
   parents = malloc(nparents * sizeof (lgrp id t));
    nparents = lgrp_parents(cookie, from, parents, nparents);
    if (nparents == -1) {
         perror("lgrp_parents");
         free(parents);
         return (LGRP_NONE);
 }
     /*
     * Find closest parent (ie. the one with lowest latency)
     */
    closest = LGRP_NONE;
    lowest = INT MAX;
    for (i = 0; \overline{i} < nparents; i++) {
        lgrp_id_t lgrp;
         /*
         * See whether parent has any free memory
         */
        size = lgrp_mem_size(cookie, parents[i], LGRP_MEM_SZ_FREE,
           LGRP_CONTENT_ALL);
         if (size > 0)
             lgrp = parents[i];
         else {
            if (size == -1)perror("lgrp_mem_size");
             /*
              * Find nearest ancestor if parent doesn't
              * have any memory
              */
             lgrp = lgrp_next_nearest(cookie, parents[i]);
             if (lgrp == LGRP_NONE)
                 continue;
         }
         /*
         * Get latency within parent lgroup
         */
        latency = lgrp latency cookie(lgrp, lgrp);
        if (latency == -1) {
            perror("lgrp_latency_cookie");
             continue;
         }
         /*
          * Remember lgroup with lowest latency
          */
         if (latency < lowest) {
             closest = lgrp;
             lowest = latency;
         }
     }
    free(parents);
    return (closest);
}
```
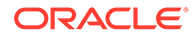

```
/*
  * Find lgroup with memory nearest home lgroup of current thread
 */
lgrp_id_t
lgrp_nearest(lgrp_cookie_t cookie)
{
    lgrp_id_t home;<br>longlong t size;
    longLong_t/ \star * Get home lgroup
      */
    home = lgrp home(P LWPID, P MYID);
     /*
     * See whether home lgroup has any memory available in its hierarchy
     */
    size = lgrp_mem_size(cookie, home, LGRP_MEM_SZ_FREE,
       LGRP_CONTENT_ALL);
    if (size == -1) perror("lgrp_mem_size");
     /*
     * It does, so return the home lgroup.
     */
    if (size > 0)
        return (home);
     /*
     * Otherwise, find next nearest lgroup outside of the home.
     */
    return (lgrp next nearest(cookie, home));
}
```
#### **Example 4-11 Finding the Nearest lgroup With Free Memory**

This example code finds the nearest lgroup with free memory to a given thread's home lgroup.

```
lgrp_id_t
lgrp_nearest(lgrp_cookie_t cookie)
{
       lgrp id t home;
       longlong t size;
         /*
         * Get home lgroup
         */
       home = lqrp_home();
         /*
         * See whether home lgroup has any memory available in its hierarchy
         */
        if (lgrp_mem_size(cookie, lgrp, LGRP_MEM_SZ_FREE,
           LGRP CONTENT ALL, \&size) == -1)
               perror("lgrp_mem_size");
         /*
```

```
 * It does, so return the home lgroup.
         */
        if (size > 0)
               return (home);
       / *
 * Otherwise, find next nearest lgroup outside of the home.
 */
        return (lgrp_next_nearest(cookie, home));
```
}

# 5 Input/Output Interfaces

This chapter introduces file input/output operations, as provided on systems that do not provide virtual memory services. The chapter discusses the improved input/output method provided by the virtual memory facilities. The chapter describes the older method of locking files and records in [Using File and Record Locking.](#page-74-0)

## Files and I/O Interfaces

Files that are organized as a sequence of data are called regular files. Regular files can contain ASCII text, text in some other binary data encoding, executable code, or any combination of text, data, and code.

A regular file is made up of the following components:

- Control data, which is called the inode. This data includes the file type, the access permissions, the owner, the file size, and the location of the data blocks.
- File contents is a non-terminated sequence of bytes.

The Oracle Solaris OS provides the following basic forms of file I/O interfaces:

- The basic file I/O interfaces are described in Basic File I/O.
- The standard I/O buffering provides an easier interface and improved efficiency to run an application on a system without virtual memory. In an application running in a virtual memory environment, such as Oracle Solaris, standard file I/O is outdated.
- The memory mapping interface is described in [Memory Management Interfaces.](#page-13-0) Mapping files is the efficient form of the file I/O for applications running in the Oracle Solaris platform.

## Basic File I/O

The following interfaces perform basic operations on files and on character I/O devices.

| <b>Interface Name</b> | <b>Purpose</b>                                                                                      |
|-----------------------|----------------------------------------------------------------------------------------------------|
| open                  | Open a file for reading or writing. For more information, see the $open(2)$ man page.               |
| close                 | Close a file descriptor. For more information, see the $\text{close}(2)$ man page.                  |
| read                  | Read from a file. For more information, see the $read(2)$ man page.                                 |
| write                 | Write to a file. For more information, see the $write(2)$ man page.                                 |
| creat                 | Create a new file or rewrite an existing one. For more information, see the $creat(2)$<br>man page. |
| unlink                | Remove a directory entry. For more information, see the $unlink(2)$ man page.                       |
| lseek                 | Move read/write file pointer. For more information, see the $l$ see $k(2)$ man page.                |

**Table 5-1 Basic File I/O Interfaces**

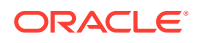
The following code sample demonstrates the use of the basic file I/O interface.

#### **Example 5-1 Using the Basic File I/O Interface**

```
#include <fcntl.h>
#define MAXSIZE 256
main()
{
    int fd;
    ssize_t n;
   char array[MAXSIZE];
    fd = open ("/etc/motd", O_RDONLY);
   if (fd == -1) {
       perror ("open");
       exit (1);
    }
   while ((n = read (fd, array, MAXSIZE)) > 0)if (write (1, \arctan n) != n)
          perror ("write");
   if (n == -1) perror ("read");
    close (fd);
}
```
In this example, the read and the  $w$ rite interfaces both transfer the specified number of bytes, starting at the current offset into the file. The number of bytes transferred is returned. The end of a file is indicated on a read by a return value of zero. For more information, see the  $read(2)$  $read(2)$  and  $write(2)$  $write(2)$  man pages.

When you are done reading or writing a file, call the close interface. Do not call close for a file descriptor that was not returned from a call to open. For more information, see the  $close(2)$  $close(2)$ , and  $open(2)$  $open(2)$  man pages.

File pointer offsets into an open file are changed by using  $_{\text{read, write, or}}$  by calls to lseek. For more information, see the [read](https://docs.oracle.com/cd/E88353_01/html/E37841/read-2.html)(2), [write](https://docs.oracle.com/cd/E88353_01/html/E37841/write-2.html)(2) and [lseek](https://docs.oracle.com/cd/E88353_01/html/E37841/lseek-2.html)(2) man pages.

The following example demonstrates the uses of lseek.

```
off t start, n;
struct record rec;
/* record current offset in start */
start = lseek (fd, 0L, SEEK_CUR);
/* go back to start */
n = lseek (fd, -start, SEEK_SET);
read (fd, &rec, sizeof (rec));
/* rewrite previous record */
n = lseek (fd, -sizeof (rec), SEEK CUR);
write (fd, (char *&rec, sizeof (rec));
```
# Advanced File I/O

The following table lists the tasks performed by advanced file I/O interfaces.

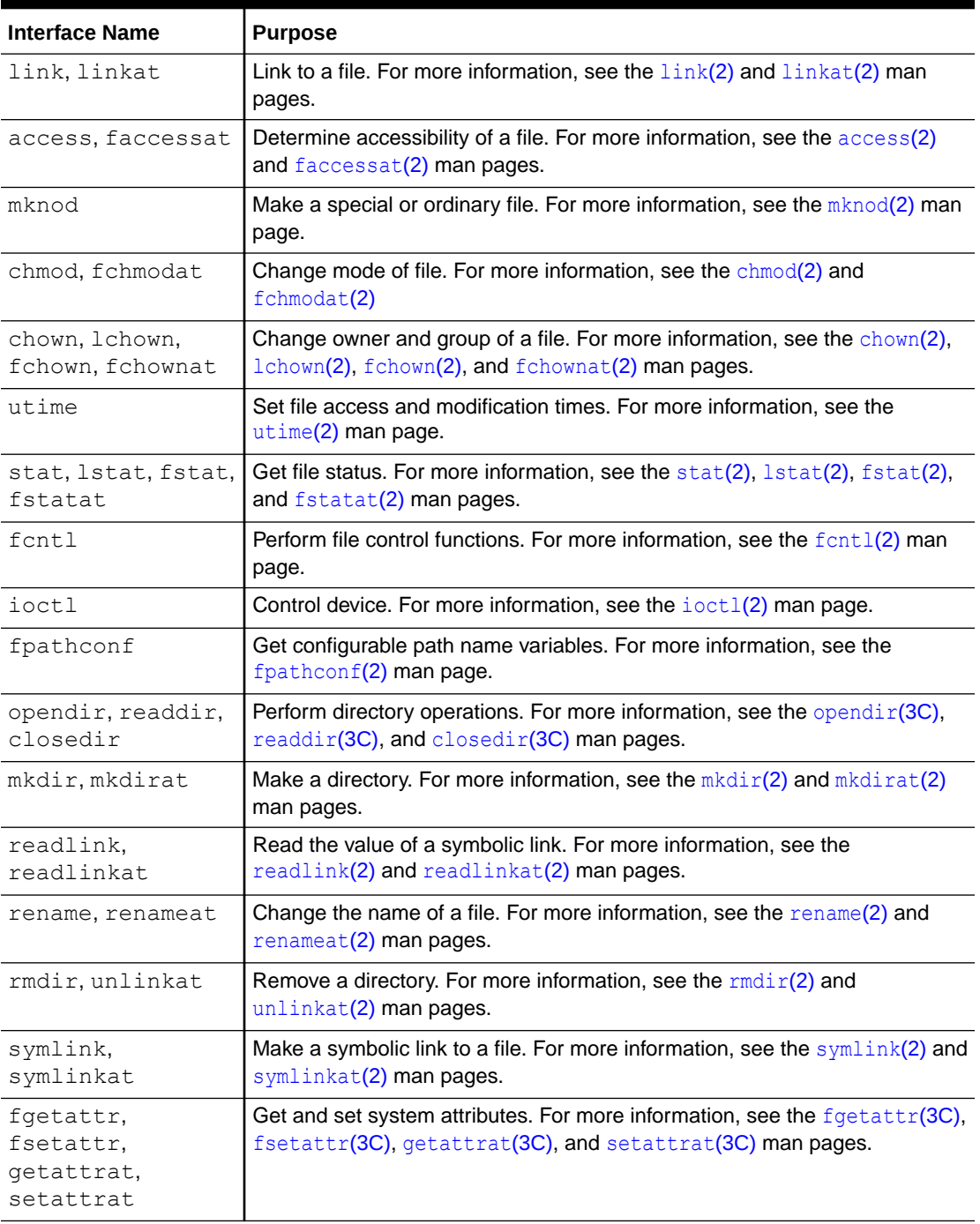

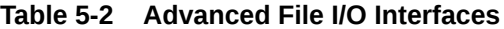

For more information, see syscall Provider in *[Oracle Solaris 11.4 DTrace \(Dynamic Tracing\)](https://docs.oracle.com/cd/E37838_01/html/E61035/gkzlf.html) [Guide](https://docs.oracle.com/cd/E37838_01/html/E61035/gkzlf.html)*.

# File System Control

The following table lists the file system control interfaces that control the various aspects of the file system.

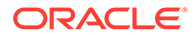

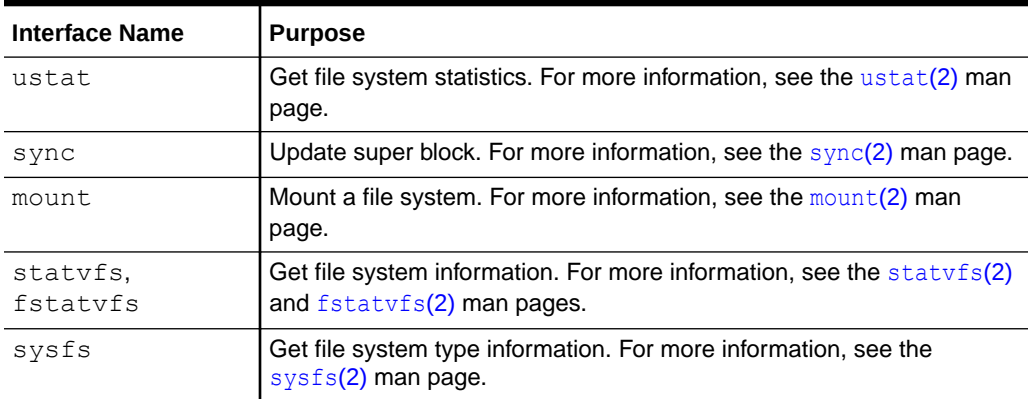

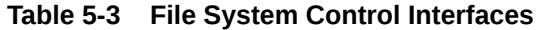

# Using File and Record Locking

To lock the file elements, you can use the light weight synchronization mechanisms that are described in *[Multithreaded Programming Guide](https://docs.oracle.com/cd/E37838_01/html/E61057/index.html)* with mapped files.

Locking files prevents errors that can occur when several users try to update a file at the same time. You can lock a portion of a file.

File locking blocks access to an entire file. Record locking blocks access to a specified segment of the file. In Oracle Solaris, all files are a sequence of bytes of data: a record is a concept of the programs that use the file.

# Choosing a Lock Type

Mandatory locking suspends a process until the requested file segments are free. Advisory locking returns a result indicating whether the lock was obtained or not. A process can ignore the result of advisory locking. You cannot use both mandatory and advisory file locking on the same file at the same time. The mode of a file at the time the file is opened determines whether locks on a file are treated as mandatory or advisory.

The fcntl locking call is more portable, powerful, and less easy to use than  $l$ ockf locking call. fcntl is specified in POSIX 1003.1 standard. lockf is compatible with older applications. For more information, see the  $fent1(2)$ ,  $lockf(3C)$  $lockf(3C)$ ,  $fent1(2)$ , and [lockf](https://docs.oracle.com/cd/E88353_01/html/E37843/lockf-3c.html)(3C) man pages.

# Selecting Advisory or Mandatory Locking

For mandatory locks, the file must be a regular file with the set-group-ID bit on and the group execute permission off. If either condition fails, all record locks are advisory.

Set a mandatory lock as follows.

```
#include <sys/types.h>
#include <sys/stat.h>
  int mode;
  struct stat buf;
      ...
```

```
 if (stat(filename, &buf) < 0) {
     perror("program");
    exit (2);
 }
 /* get currently set mode */
mode = but.st mode;
 /* remove group execute permission from mode */
mode &= \sim (S IEXEC>>3);
    /* set 'set group id bit' in mode */
 mode |= S_ISGID;
 if (chmod(filename, mode) < 0) {
     perror("program");
    exit(2);
 }
 ...
```
The operating system ignores record locks when the system is executing a file. Any files with record locks should not have execute permissions set.

The chmod command can also be used to set a file to permit mandatory locking. For more information, see the  $chmod(1)$  $chmod(1)$  man page.

```
$ chmod +l file
```
This command sets the  $O(20n)$  permission bit in the file mode, which indicates mandatory locking on the file. If *n* is even, the bit is interpreted as enabling mandatory locking. If *n* is odd, the bit is interpreted as set group ID on execution".

The  $ls$  command shows this setting when you ask for the long listing format with the  $-l$ option:

```
$ ls -l file
```
This command displays the following information:

```
-rw---1--- 1 user group size mod time file
```
The letter "1" in the permissions indicates that the set-group-ID bit is on. Because the setgroup-ID bit is on, mandatory locking is enabled. Normal semantics of set-group-ID are also enabled.

For more information, see the  $1s(1)$  $1s(1)$  man page.

# Cautions About Mandatory Locking

Keep in mind the following aspects of locking:

- Mandatory locking works only for local files. Mandatory locking is not supported when accessing files through NFS.
- Mandatory locking protects only the segments of a file that are locked. The remainder of the file can be accessed according to normal file permissions.
- If multiple reads or writes are needed for an atomic transaction, the process should explicitly lock all such segments before any I/O begins. Advisory locks are sufficient for all programs that perform in this way.

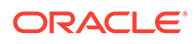

- Arbitrary programs should not have unrestricted access permission to files on which record locks are used.
- Advisory locking is more efficient because a record lock check does not have to be performed for every I/O request.

# Supported File Systems

Both advisory and mandatory locking are supported on the file systems listed in the following table.

| <b>File System</b> | <b>Description</b>                                                                                                    |
|--------------------|----------------------------------------------------------------------------------------------------|
| $\mathbf{u}$ fs    | The disk-based file system                                                                                                    |
| fifofs             | A pseudo file system of named pipe files that give processes common access to<br>data                                                                                            |
| namefs             | A pseudo file system used mostly by STREAMS for dynamic mounts of file<br>descriptors on top of file                                                                             |
| specfs             | A pseudo file system that provides access to special character devices and<br>block devices                                                                                      |
| zfs                | A transactional file system that uses the concept of storage pools to manage<br>physical storage. For more information, see Managing ZFS File Systems in<br>Oracle Solaris 11.4. |

**Table 5-4 Supported File Systems**

Only advisory file locking is supported on NFS. File locking is not supported for the proc and fd file systems.

### Opening a File for Locking

You can only request a lock for a file with a valid open descriptor. For read locks, the file must be open with at least read access. For write locks, the file must also be open with write access. In the following example, a file is opened for both read and write access.

```
...
     filename = \arg v[1];
      fd = open (filename, O_RDWR);
      if (fd < 0) {
          perror(filename);
         exit(2);
      }
      ...
```
### Setting a File Lock

To lock an entire file, set the offset to zero and set the size to zero.

You can set a lock on a file in several ways. The choice of method depends on how the lock interacts with the rest of the program, performance, and portability. This example uses the POSIX standard-compatible fcntl() interface. The interface tries to lock a file until one of the following events happen:

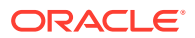

- The file lock is set successfully
- An error occurs
- MAX TRY is exceeded, and the program stops trying to lock the file

```
#include <fcntl.h>
 ...
     struct flock lck;
 ...
    lck.1 type = F WRLCK; /* setting a write lock */
    lck.l whence = 0; /* offset l start from beginning of file */
    lck.l start = (off t)0;lck.l len = (off t)0; /* until the end of the file */
     if (fcntl(fd, F_SETLK, &lck) <0) {
         if (errno == EAGAIN || errno == EACCES) {
            (void) fprintf(stderr, "File busy try again later!\ln");
             return;
         }
         perror("fcntl");
         exit (2);
     }
 ...
```
Using fcntl(), you can set the type and start of the lock request by setting structure variables. For more information, see the  $fent1(2)$  man page.

#### **Note:**

You cannot lock mapped files with  $flock$ . However, you can use the multithread-oriented synchronization mechanisms with mapped files. These synchronization mechanisms can be used in POSIX styles and in Oracle Solaris styles.

### Setting and Removing Record Locks

When locking a record, do not set the starting point and length of the lock segment to zero. The locking procedure is otherwise identical to file locking.

Contention for data is why you use record locking. Therefore, you must have a failure response for when you cannot obtain all the required locks:

- Wait a certain amount of time, then try again
- Abort the procedure, warn the user
- Let the process sleep until signaled that the lock has been freed
- Do some combination of the previous

This example shows a record being locked by using fcntl.

```
{
     struct flock lck;
       ...
    lck.1 type = F WRLCK; /* setting a write lock */
    lck.l whence = 0; /* offset l start from beginning of file */
    lck.1 start = here;
    lck.1 len = sizeof(struct record);
```
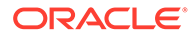

```
 /* lock "this" with write lock */
    lck.1 start = this;
    if (fcntl(fd, F SETLKW, \&lck) < 0) {
        /* "this" lock failed. */
       return (-1);
 ...
```
The next example shows the usage of  $l$ <sub>ockf</sub> interface.

```
#include <unistd.h>
{
 ...
    /* lock "this" */
      (void) lseek(fd, this, SEEK_SET);
    if (lockf(fd, F LOCK, sizeof(struct record)) < 0) {
          /* Lock on "this" failed. Clear lock on "here". */
          (void) lseek(fd, here, 0);
          (void) lockf(fd, F_ULOCK, sizeof(struct record));
          return (-1);
}
```
You remove locks in the same way the locks were set. Only the lock type is different (F\_ULOCK). An unlock cannot be blocked by another process and affects only locks placed by the calling process. The unlock affects only the segment of the file specified in the preceding locking call.

### Getting Lock Information

}

You can determine which process is holding a lock. A lock is set, as in the previous examples, and F GETLK is used in fcntl.

The next example finds and prints identifying data on all the locked segments of a file.

#### **Example 5-2 Printing Locked Segments of a File**

```
struct flock lck;
    lck.l whence = 0;
    lck.l start = 0L;lck.l len = 0L; do {
        lck.l type = F WRLCK;
          (void) fcntl(fd, F_GETLK, &lck);
         if (lck.l type != \overline{F} UNLCK) {
             (void) printf("%d %d %c %8ld %8ld\n", lck.l sysid, lck.l pid,
            (lck.l type == F_WRLCK) ? 'W' : 'R', lck.l start, lck.l len);
              /* If this lock goes to the end of the address space, no
              * need to look further, so break out. */
             if (lck.1 len == 0) {
              /* else, look for new lock after the one just found. */
                     lck.l start += lck.l len;
 }
          }
     } while (lck.l type != F_UNLCK);
```
fcntl with the F GETLK command can sleep while waiting for a server to respond. The command can fail, returning ENOLCK, if either the client or the server have a resource shortage.

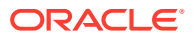

Use  $lockf$  ()with the  $F$  TEST command to test if a process is holding a lock. This interface does not return information about the lock's location or ownership. For more information, see the  $lockf(3C)$  $lockf(3C)$  man page.

#### **Example 5-3 Testing a Process With lockf()**

```
(void) lseek(fd, 0, 0L);
 /* set the size of the test region to zero (0). to test until the
     end of the file address space. */
if (lockf(fd, (off t)0, SEEK SET) < 0) {
     switch (errno) {
         case EACCES:
         case EAGAIN:
             (void) printf("file is locked by another process\n");
             break;
         case EBADF:
             /* bad argument passed to lockf */
             perror("lockf");
             break;
         default:
             (void) printf("lockf: unexpected error <%d>\n", errno);
             break;
     }
}
```
### Process Forking and Locks

When a process forks, the child receives a copy of the file descriptors that the parent opened. Locks are not inherited by the child because the locks are owned by a specific process. The parent and child share a common file pointer for each file. Both processes can try to set locks on the same location in the same file. This problem occurs with both  $l \text{ockf}(l)$  and  $f \text{cntl}(l)$ . If a program holding a record lock forks, the child process should close the file. After closing the file, the child process should reopen the file to set a new, separate file pointer. For more information, see the  $lockf(3C)$  $lockf(3C)$  and  $fcnt(2)$  man pages.

### Deadlock Handling

The UNIX locking facilities provide deadlock detection and avoidance. Deadlocks can occur only when the system is ready to put a record-locking interface to sleep. A search is made to determine whether two processes are in a deadlock. If a potential deadlock is detected, the locking interface fails and sets errno to indicate deadlock. Processes setting locks that use F\_SETLK do not cause a deadlock because these processes do not wait when the lock cannot be granted immediately.

# Terminal I/O Functions

Terminal I/O interfaces deal with a general terminal interface for controlling asynchronous communications ports, as shown in the following table.

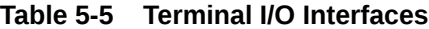

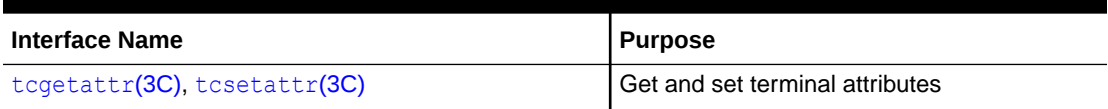

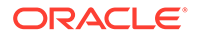

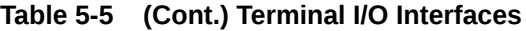

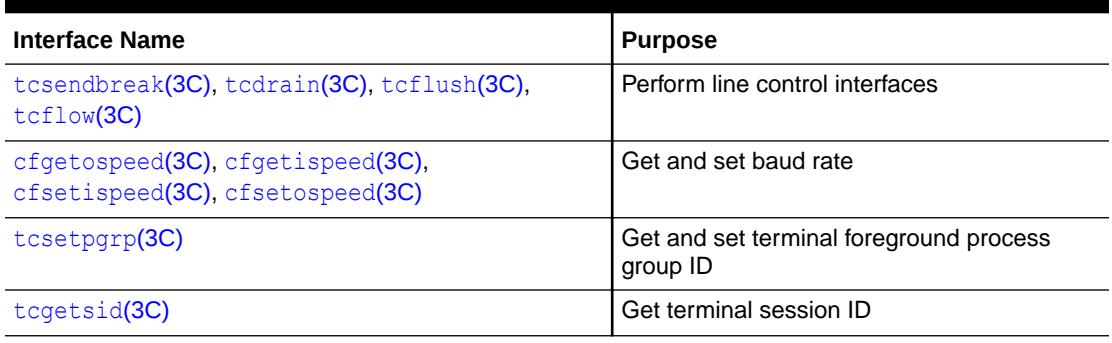

The following example shows how the server dissociates from the controlling terminal of its invoker in the non-DEBUG mode of operation.

#### **Example 5-4 Dissociating From the Controlling Terminal**

```
(void) close(0);
(void) close(1);
(void) close(2);
(void) open("/", O_RDONLY);
(void) dup2(0, 1);(void) dup2(0, 2);
setsid();
```
This operation mode prevents the server from receiving signals from the process group of the controlling terminal. A server cannot send reports of errors to a terminal after the server has dissociated. The dissociated server must log errors with syslog. For more information, see the [syslog](https://docs.oracle.com/cd/E88353_01/html/E37843/syslog-3c.html)(3C) man page.

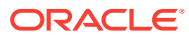

# 6 Interprocess Communication

This chapter is for programmers who develop multiprocess applications.

- Pipes (anonymous data queues) are described in Pipes Between Processes.
- Named pipes (data queues with file names) are described in [Named Pipes](#page-82-0).
- System V message queues, semaphores, and shared memory are described in [System](#page-85-0) [V IPC](#page-85-0).
- POSIX message queues, semaphores, and shared memory are described in [POSIX](#page-83-0) [Interprocess Communication](#page-83-0).
- Interprocess communication using sockets are described in [Sockets Overview](#page-82-0).
- Mapped memory and files are described in [Memory Management Interfaces.](#page-13-0)
- Doors (a mechanism for secure control transfer) are described in [Doors Overview](#page-83-0).

# Pipes Between Processes

A pipe between two processes is a pair of files that is created in a parent process. The pipe connects the resulting processes when the parent process forks. A pipe does not exist in any file name space, so it is referred as anonymous. A pipe connects only two processes. A single pipe also connects multiple child processes to each other and their related parent.

A pipe is created in the process that becomes the parent by a call to  $\text{pipe}()$ . The call returns two file descriptors in the array passed to it. After forking, both processes read from  $p[0]$  and write to  $p[1]$ . The processes read from and write to a circular buffer that is managed for them. For more information, see the  $\text{pipe}(2)$  $\text{pipe}(2)$  $\text{pipe}(2)$  man page.

Calling fork() duplicates the per-process open file table. Each process has two readers and two writers. Closing the extra readers and writers enables the proper functioning of the pipe. For example, if the end of a reader is left open by the same process for writing, no end-of-file indication is returned. For more information, see the  $fork(2)$  $fork(2)$  man pages.

The following code shows pipe creation, a fork, and clearing the duplicate pipe ends.

```
#include <stdio.h>
#include <unistd.h>
...
        int p[2];
...
       if (pipe(p) == -1) exit(1);
         switch( fork() )
         {
                case 0: \frac{1}{2} /* in child */
                         close( p[0] );
                         dup2( p[1], 1);
                         close P[1] );
                         exec( ... );
                        exit(1);default: \frac{1}{x} /* in parent */
                         close( p[1] );
```
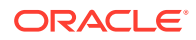

```
 dup2( P[0], 0 );
 close( p[0] );
 break;
```
<span id="page-82-0"></span>The following table shows the results of reads from a pipe and writes to a pipe, under certain conditions.

**Table 6-1 Read/Write Results in a Pipe**

}

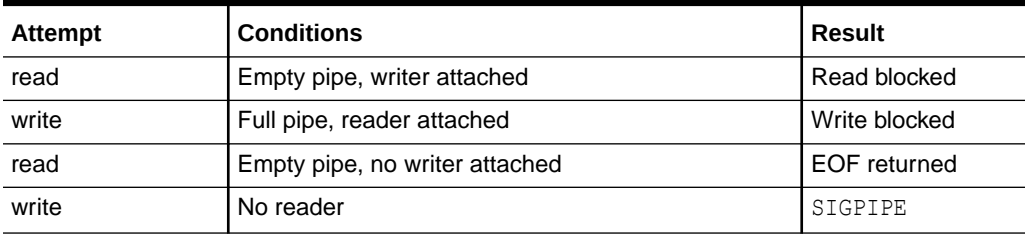

Blocking can be prevented by calling fontl() on the descriptor to set FNDELAY. This causes an error return (-1) from the I/O call with errno set to EWOULDBLOCK. For more information, see the  $fent1(2)$  man page.

# Named Pipes

Named pipes function much like pipes, but are created as named entities in a file system. This enables the pipe to be opened by all processes with no requirement that they be related by forking. A named pipe is created by a call to  $\mathfrak{mknod}($ ). Any process with appropriate permission can then read or write to a named pipe. For more information, see the  $mknod(2)$  $mknod(2)$  man page.

In the open() call, the process opening the pipe blocks until another process also opens the pipe.

To open a named pipe without blocking, the open() call joins the  $\circ$  NDELAY mask (found in  $sys/front1$ .h) with the selected file mode mask using the Boolean or operation on the call to open(). If no other process is connected to the pipe when open() is called,  $-1$ is returned with errno set to EWOULDBLOCK. For more information, see the [open](https://docs.oracle.com/cd/E88353_01/html/E37841/open-2.html)(2) man page.

# Sockets Overview

Sockets provide point-to-point, two-way communication between two processes. Sockets are a basic component of interprocess and inter-system communication. A socket is an endpoint of communication to which a name can be bound. It has a type and one or more associated processes.

Sockets exist in communication domains. A socket domain is an abstraction that provides an addressing structure and a set of protocols. Sockets connect only with sockets in the same domain. Twenty three socket domains are identified (see sys/ socket.h), of which only the UNIX and Internet domains are normally used in Oracle Solaris and compatible operating systems.

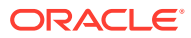

<span id="page-83-0"></span>You can use sockets to communicate between processes on a single system, like other forms of IPC. The UNIX domain (AF\_UNIX) provides a socket address space on a single system. UNIX domain sockets are named with UNIX paths. UNIX domain sockets are further described in [UNIX Domain Sockets](#page-257-0). Sockets can also be used to communicate between processes on different systems. The socket address space between connected systems is called the Internet domain (AF\_INET). Internet domain communication uses the TCP/IP internet protocol suite. Internet domain sockets are described in [Socket Interfaces](#page-95-0).

# Doors Overview

Doors are a fast light-weight RPC mechanism for secure control transfer between processes on the same machine. A door is created when a process known as the door server calls door create() (3DOOR) with a server function and receives a file descriptor. The file descriptor can be passed to other processes or attached to the file system using fattach(). A client process, which has the file descriptor, can then invoke the door process by calling door\_call(). The client can also pass data and descriptors including other door descriptors. As a result of the call to  $downarrow$  call(), the client thread blocks and a thread in the door server wakes up and starts running the server function. When the server function is completed, the function calls  $d$   $\circ$   $r$   $r$   $\circ$   $r$   $\circ$  door return() also switches control back to the client; the server thread gets blocked in the kernel and does not return from the door return() call.

Doors are described in the doors library [libdoor](https://docs.oracle.com/cd/E88353_01/html/E37842/libdoor-3lib.html)(3LIB).

# POSIX Interprocess Communication

POSIX interprocess communication (IPC) is a variation of System V interprocess communication. Like System V objects, POSIX IPC objects have read and write, but not execute, permissions for the owner, the owner's group, and for others. There is no way for the owner of a POSIX IPC object to assign a different owner. POSIX IPC includes the following features:

- Messages allow processes to send formatted data streams to arbitrary processes.
- Semaphores allow processes to synchronize execution.
- Shared memory allows processes to share parts of their virtual address space.

Unlike the System V IPC interfaces, the POSIX IPC interfaces are all multithread safe.

### POSIX Messages

The POSIX message queue interfaces are listed in the following table.

| <b>Interface Name</b> | <b>Purpose</b>                                                                                                    |
|-----------------------|----------------------------------------------------------------------------------------------------|
| mq open()             | Connects to and optionally creates a named message queue                                                           |
| $mq$ close()          | Ends the connection to an open message queue                                                                       |
| $mq$ unlink $()$      | Ends the connection to an open message queue and causes the queue to<br>be removed when the last process closes it |
| mq send()             | Places a message in the queue                                                                                      |

**Table 6-2 POSIX Message Queue Interfaces**

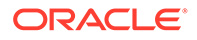

| <b>Interface Name</b> | <b>Purpose</b>                                                         |
|-----------------------|------------------------------------------------------------------------|
| mq receive()          | Receives (removes) the oldest, highest priority message from the queue |
| $mq$ notify()         | Notifies a process or thread that a message is available in the queue  |
| $mq$ setattr()        | Set or get message queue attributes                                    |

<span id="page-84-0"></span>**Table 6-2 (Cont.) POSIX Message Queue Interfaces**

# POSIX Semaphores

POSIX semaphores are much lighter weight than are System V semaphores. A POSIX semaphore structure defines a single semaphore, not an array of up to 25 semaphores.

The POSIX semaphore interfaces are shown here:

#### **sem\_open()**

Connects to, and optionally creates, a named semaphore

#### **sem\_init()**

Initializes a semaphore structure (internal to the calling program, not a named semaphore)

**sem\_close()** Ends the connection to an open semaphore

#### **sem\_unlink()**

Ends the connection to an open semaphore and causes the semaphore to be removed when the last process closes it

#### **sem\_destroy()**

Initializes a semaphore structure (internal to the calling program, not a named semaphore)

#### **sem\_getvalue()**

Copies the value of the semaphore into the specified integer

#### **sem\_wait()**

Blocks while the semaphore is held by other processes or returns an error if the semaphore is held by another process

### POSIX Shared Memory

POSIX shared memory is actually a variation of mapped memory (see [Creating and](#page-13-0) [Using Mappings\)](#page-13-0). The major differences are:

- You use shm\_open() to open the shared memory object instead of calling open().
- You use shm\_unlink() to close and delete the object instead of calling close() which does not remove the object.

The options in shm open() substantially fewer than the number of options provided in open().

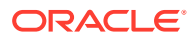

# <span id="page-85-0"></span>System V IPC

Oracle Solaris 11 and compatible operating systems also provide the System V inter process communication (IPC) package. System V IPC has effectively been replaced by POSIX IPC, but is maintained to support older applications.

For more information about the Sysytem V IPC, see the  $ipcrm(1)$  $ipcrm(1)$ ,  $ipcs(1)$  $ipcs(1)$ ,  $Intro(2)$  $Intro(2)$ , [msgctl](https://docs.oracle.com/cd/E88353_01/html/E37841/msgctl-2.html)(2), [msgget](https://docs.oracle.com/cd/E88353_01/html/E37841/msgget-2.html)(2), [msgrcv](https://docs.oracle.com/cd/E88353_01/html/E37841/msgrcv-2.html)(2), [msgsnd](https://docs.oracle.com/cd/E88353_01/html/E37841/msgsnd-2.html)(2), [semget](https://docs.oracle.com/cd/E88353_01/html/E37841/semget-2.html)(2), [semctl](https://docs.oracle.com/cd/E88353_01/html/E37841/semctl-2.html)(2), [semop](https://docs.oracle.com/cd/E88353_01/html/E37841/semop-2.html)(2), [shmget](https://docs.oracle.com/cd/E88353_01/html/E37841/shmget-2.html)(2), [shmctl](https://docs.oracle.com/cd/E88353_01/html/E37841/shmtcl-2.html) $(2)$ , [shmop](https://docs.oracle.com/cd/E88353_01/html/E37841/shmop-2.html) $(2)$ , and  $ftok(3C)$  man pages.

# Permissions for Messages, Semaphores, and Shared Memory

Messages, semaphores, and shared memory have read and write permissions, but no execute permission, for the owner, group, and others, which is similar to ordinary files. Like files, the creating process identifies the default owner. Unlike files, the creating process can assign ownership of the facility to another user or revoke an ownership assignment.

# IPC Interfaces, Key Arguments, and Creation Flags

Processes requesting access to an IPC facility must be able to identify the facility. To identify the facility to which the process requests access, interfaces that initialize or provide access to an IPC facility use a key\_t *key* argument. The *key* is an arbitrary value or one that can be derived from a common seed at runtime. One way to derive such a key is by using  $f$ tok(), which converts a file name to a key value that is unique within the system. For more information, see the  $f$ tok( $3C$ ) man page.

Interfaces that initialize or get access to messages, semaphores, or shared memory return an ID number of type int. IPC Interfaces that perform read, write, and control operations use this ID.

If the key argument is specified as IPC PRIVATE, the call initializes a new instance of an IPC facility that is private to the creating process.

When the IPC CREAT flag is supplied in the flags argument appropriate to the call, the interface tries to create the facility if it does not exist already.

When called with both the IPC\_CREAT and IPC\_EXCL flags, the interface fails if the facility already exists. This behavior can be useful when more than one process might attempt to initialize the facility. One such case might involve several server processes having access to the same facility. If they all attempt to create the facility with IPC\_EXCL in effect, only the first attempt succeeds.

If neither of these flags is given and the facility already exists, the interfaces return the ID of the facility to get access. If IPC CREAT is omitted and the facility is not already initialized, the calls fail.

Using logical (bitwise) OR, IPC CREAT and IPC EXCL are combined with the octal permission modes to form the flags argument. For example, the following statement initializes a new message queue if the queue does not exist:

 $msgid = msgget(ftok("/tmp", 'A'), (IPC CREAT | IPC EXCL | 0400));$ 

The first argument evaluates to a key  $('A')$  based on the string  $("/tmp")$ . The second argument evaluates to the combined permissions and control flags.

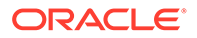

# System V Messages

Before a process can send or receive a message, you must initialize the queue through msgget(). The owner or creator of a queue can change its ownership or permissions using msgctl(). Any process with permission can use msgctl() for control operations. For more information, see the  $mgget(2)$  and  $mgct(2)$  man pages.

IPC messaging enables processes to send and receive messages and queue messages for processing in an arbitrary order. Unlike the file byte-stream data flow of pipes, each IPC message has an explicit length.

Messages can be assigned a specific type. A server process can direct message traffic between clients on its queue by using the client process PID as the message type. For single-message transactions, multiple server processes can work in parallel on transactions sent to a shared message queue.

Operations to send and receive messages are performed by  $msqsnd$  and  $msqrcv$ . respectively. When a message is sent, its text is copied to the message queue. msgsnd() and msgrcv() can be performed as either blocking or non-blocking operations. For more information, see the  $msgsnd(2)$  $msgsnd(2)$  and  $msgrcv(2)$  $msgrcv(2)$  man pages.

A blocked message operation remains suspended until one of the following three conditions occurs:

- The call succeeds
- The process receives a signal
- The queue is removed

### Initializing a Message Queue

msgget() initializes a new message queue. It can also return the message queue ID (msqid) of the queue corresponding to the key argument. The value passed as the msgflg argument must be an octal integer with settings for the queue's permissions and control flags.

The MSGMNI kernel configuration option determines the maximum number of unique message queues that the kernel supports. msgget() fails when this limit is exceeded. For more information, see the  $msgget(2)$  $msgget(2)$  man page.

The following code illustrates msquet().

```
#include <sys/ipc.h>
#include <sys/msg.h>
...
      key t key; /* key to be passed to msgget() */
 int msgflg, /* msgflg to be passed to msgget() */
 msqid; /* return value from msgget() */
        ...
      key = ...msgflg = ...if (msqid = msgget(key, msgfig)) == -1) {
              perror("msgget: msgget failed");
             exit(1); } else
```
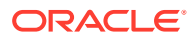

```
 (void) fprintf(stderr, "msgget succeeded");
```
#### ...

### Controlling Message Queues

msgctl() alters the permissions and other characteristics of a message queue. The msqid argument must be the ID of an existing message queue. The cmd argument is one of the following:

#### **IPC\_STAT**

Place information about the status of the queue in the data structure pointed to by buf. The process must have read permission for this call to succeed.

#### **IPC\_SET**

Set the owner's user and group ID, the permissions, and the size (in number of bytes) of the message queue. A process must have the effective user ID of the owner, creator, or superuser for this call to succeed.

#### **IPC\_RMID**

Remove the message queue specified by the msqid argument.

The following code illustrates msgct1() with all its flags.

```
#include <sys/types.h>
#include <sys/ipc.h>
#include <sys/msg.h>
 ...
      if (msqctl(msqid, IPC STAT, \deltabuf) == -1) {
             perror("msgctl: msgctl failed");
            exit(1); }
 ...
      if (msgctl(msqid, IPC SET, \deltabuf) == -1) {
             perror("msgctl: msgctl failed");
            ext(1); }
...
```
### Sending and Receiving Messages

msgsnd() and msgrcv() send and receive messages, respectively. The msqid argument must be the ID of an existing message queue. The msqp argument is a pointer to a structure that contains the type of the message and its text. The msgsz argument specifies the length of the message in bytes. The  $msqf1q$  argument passes various control flags. For more information, see the [msgsnd](https://docs.oracle.com/cd/E88353_01/html/E37841/msgsnd-2.html)(2) and [msgrcv](https://docs.oracle.com/cd/E88353_01/html/E37841/msgrcv-2.html)(2) man pages.

The following code illustrates msgsnd() and msgrcv().

```
#include <sys/types.h>
#include <sys/ipc.h>
#include <sys/msg.h>
...
      int msgflg; /* message flags for the operation */<br>struct msgbuf *msgp; /* pointer to the message buffer */
                                /* pointer to the message buffer */<br>/* message size */
      size_t msgsz;
      size_t maxmsgsize; /* maximum message size */
      long msgtyp; /* desired message type */ int msqid /* message queue ID to be used */
```
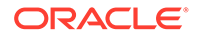

```
 ...
 msgp = malloc(sizeof(struct msgbuf) - sizeof (msgp->mtext) 
                  + maxmsgsz);
if (msqp == NULL) {
       (void) fprintf(stderr, "msgop: %s %ld byte messages.\n",
                  "could not allocate message buffer for", maxmsgsz);
      exit(1): ...
      msasz = \ldotsmsaflq = ... if (msgsnd(msqid, msgp, msgsz, msgflg) == -1)
                  perror("msgop: msgsnd failed");
       ...
      msgsz = ...msgtyp = first on queue;
      msgflg = ...if (rtrn = msgrcv(msqid, msgp, msgsz, msgtyp, msgflg) == -1)
                  perror("msgop: msgrcv failed");
```
# System V Semaphores

...

Semaphores enable processes to query or alter status information. They are used to monitor and control the availability of system resources such as shared memory segments. Semaphores can be operated on as individual units or as elements in a set.

Because System V IPC semaphores can be in a large array, they are extremely heavy weight. Much lighter-weight semaphores are available in the threads library. Also, POSIX semaphores are the most current implementation of System V semaphores (see [POSIX Semaphores](#page-84-0)). Threads library semaphores must be used with mapped memory. For more information, see [Memory Management Interfaces](#page-13-0).

A semaphore set consists of a control structure and an array of individual semaphores. A set of semaphores can contain up to 25 elements. The semaphore set must be initialized using semget(). The semaphore creator can change its ownership or permissions using semctl(). Any process with permission can use semctl() to do control operations. For more information, see the  $semget(2)$  $semget(2)$  and  $semett(2)$  man pages.

Semaphore operations are performed by semop(). This interface takes a pointer to an array of semaphore operation structures. Each structure in the array contains data about an operation to perform on a semaphore. Any process with read permission can test whether a semaphore has a zero value. Operations to increment or decrement a semaphore require write permission. For more information, see the [semop](https://docs.oracle.com/cd/E88353_01/html/E37841/semop-2.html)(2) man page.

When an operation fails, none of the semaphores are altered. The process blocks unless the IPC NOWAIT flag is set, and remains blocked until:

- The semaphore operations can all finish, so the call succeeds.
- The process receives a signal.
- The semaphore set is removed.

Only one process at a time can update a semaphore. Simultaneous requests by different processes are performed in an arbitrary order. When an array of operations is given by a semop() call, no updates are done until all operations on the array can finish successfully.

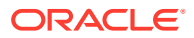

If a process with exclusive use of a semaphore terminates abnormally and fails to undo the operation or free the semaphore, the semaphore stays locked in memory in the state the process left it. To prevent this occurrence, the SEM\_UNDO control flag makes semop() allocate an undo structure for each semaphore operation, which contains the operation that returns the semaphore to its previous state. If the process dies, the system applies the operations in the undo structures. This prevents an aborted process from leaving a semaphore set in an inconsistent state. For more information, see the  $\frac{\text{semp}(2)}{2}$  man page.

If processes share access to a resource controlled by a semaphore, operations on the semaphore should not be made with SEM\_UNDO in effect. If the process that currently has control of the resource terminates abnormally, the resource is presumed to be inconsistent. Another process must be able to recognize this to restore the resource to a consistent state.

When performing a semaphore operation with SEM UNDO in effect, you must also have SEM\_UNDO in effect for the call that performs the reversing operation. When the process runs normally, the reversing operation updates the undo structure with a complementary value. This ensures that, unless the process is aborted, the values applied to the undo structure are canceled to zero. When the undo structure reaches zero, it is removed.

Using SEM\_UNDO inconsistently can lead to memory leaks because allocated undo structures might not be freed until the system is rebooted.

### Initializing a Semaphore Set

semget() initializes or gains access to a semaphore. When the call succeeds, it returns the semaphore ID (semid). The key argument is a value associated with the semaphore ID. The nsems argument specifies the number of elements in a semaphore array. The call fails when nsems is greater than the number of elements in an existing array. When the correct count is not known, supplying 0 for this argument ensures that it will succeed. The semilig argument specifies the initial access permissions and creation control flags. For more information, see the [semget](https://docs.oracle.com/cd/E88353_01/html/E37841/semget-2.html)(2) man page.

The SEMMNI system configuration option determines the maximum number of semaphore arrays allowed. The SEMMNS option determines the maximum possible number of individual semaphores across all semaphore sets. Because of fragmentation between semaphore sets, allocating all available semaphores might not be possible.

The following code illustrates semget().

```
#include <sys/types.h>
#include <sys/ipc.h>
#include <sys/sem.h>
...
       key t key; /* key to pass to semget() */ int semflg; /* semflg to pass to semget() */
        int nsems; /* nsems to pass to semget() */
        int semid; /* return value from semget() */
        ...
       key = ... nsems = ...
       semflg = \dots ...
       if ((semid = semget(key, nsems, semflg)) == -1) {
              perror("semget: semget failed");
             exit(1); } else
              exit(0);
```
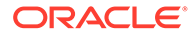

...

### Controlling Semaphores

semctl() changes permissions and other characteristics of a semaphore set. It must be called with a valid semaphore ID. The semnum value selects a semaphore within an array by its index. The *cmd* argument is one of the following control flags.

#### **GETVAL**

Return the value of a single semaphore.

#### SETVAL.

Set the value of a single semaphore. In this case, arg is taken as arg.val, an int.

#### **GETPID**

Return the PID of the process that performed the last operation on the semaphore or array.

#### **GETNCNT**

Return the number of processes waiting for the value of a semaphore to increase.

#### **GETZCNT**

Return the number of processes waiting for the value of a particular semaphore to reach zero.

#### **GETALL**

Return the values for all semaphores in a set. In this case, arg is taken as  $arg.array$ , a pointer to an array of unsigned short values.

#### **SETALL**

Set values for all semaphores in a set. In this case, arg is taken as arg.array, a pointer to an array of unsigned short values.

#### **IPC\_STAT**

Return the status information from the control structure for the semaphore set and place it in the data structure pointed to by arg.buf, a pointer to a buffer of type semid dS.

#### **IPC\_SET**

Set the effective user and group identification and permissions. In this case,  $\arg$  is taken as arg.buf.

#### **IPC\_RMID**

Remove the specified semaphore set.

A process must have a user identification of the owner, the creator, or the superuser to perform an IPC\_SET or IPC\_RMID command. For other control commands read and write permission is required.

The following code illustrates semet1().

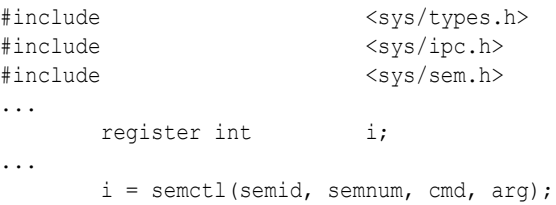

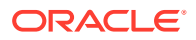

```
if (i == -1) {
       perror("semctl: semctl failed");
       exit(1);
```
### Semaphore Operations

...

semop() performs operations on a semaphore set. The semid argument is the semaphore ID returned by a previous  $\frac{\text{semget}}{2}$  $\frac{\text{semget}}{2}$  $\frac{\text{semget}}{2}$  call. The sops argument is a pointer to an array of structures, each containing the following information about a semaphore operation:

- The semaphore number
- The operation to be performed
- Control flags, if any

The sembuf structure specifies a semaphore operation, as defined in sys/sem.h. The nsops argument specifies the length of the array, the maximum size of which is determined by the SEMOPM configuration option. This option determines the maximum number of operations allowed by a single semop() call, and is set to 10 by default.

The operation to be performed is determined as follows:

- Positive integer increments the semaphore value by the specified amount.
- Negative integer decrements the semaphore value by the specified amount. An attempt to set a semaphore to a value less than zero fails or blocks, depending on whether IPC NOWAIT is in effect.
- Value zero means to wait for the semaphore value to reach zero.

The two control flags that can be used with semop() are IPC NOWAIT and SEM\_UNDO.

#### **IPC\_NOWAIT**

Can be set for any operations in the array. Makes the interface return without changing any semaphore value if it cannot perform any of the operations for which IPC NOWAIT is set. The interface fails if it tries to decrement a semaphore more than its current value, or tests a nonzero semaphore to be equal to zero.

#### **SEM\_UNDO**

Allows individual operations in the array to be undone when the process exits.

The following code illustrates semop().

```
#include <sys/types.h>
#include <sys/ipc.h>
#include <sys/sem.h>
...
       int i; \frac{1}{2} /* work area */
       int msops; \frac{1}{2} /* number of operations to do */
       int semid; \frac{1}{2} /* semid of semaphore set */
       struct sembuf *sops; \frac{1}{2} /* ptr to operations to perform */
        ...
       if ((i = semop(semid, sops, nsops)) == -1) {
              perror("semop: semop failed");
        } else
              (void) fprintf(stderr, "semop: returned %d\n", i);
...
```
For more information, see the [semop](https://docs.oracle.com/cd/E88353_01/html/E37841/semop-2.html)(2) man page,

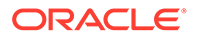

# System V Shared Memory

In the Oracle Solaris 11 operating system, the efficient way to implement shared memory applications is to rely on mmap() and on the system's native virtual memory facility. For more information, see [Memory and CPU Management](#page-13-0) and the [mmap](https://docs.oracle.com/cd/E88353_01/html/E37841/mmap-2.html)(2) man page.

The Oracle Solaris 11 platform also supports System V shared memory, which is a less efficient way to enable the attachment of a segment of physical memory to the virtual address spaces of multiple processes. When write access is allowed for more than one process, an outside protocol or mechanism, such as a semaphore, can be used to prevent inconsistencies and collisions.

A process creates a shared memory segment using shmget(). This call is also used to get the ID of an existing shared segment. The creating process sets the permissions and the size in bytes for the segment.

The original owner of a shared memory segment can assign ownership to another user with shmctl(). The owner can also revoke this assignment. Other processes with proper permission can perform various control functions on the shared memory segment using shmctl().

Once created, you can attach a shared segment to a process address space using shmat(). You can detach it using shmdt(). The attaching process must have the appropriate permissions for shmat(). Once attached, the process can read or write to the segment, as allowed by the permission requested in the attach operation. A shared segment can be attached multiple times by the same process.

A shared memory segment is described by a control structure with a unique ID that points to an area of physical memory. The identifier of the segment is called the shmid. You can find the structure definition for the shared memory segment control in sys/ shm.h.

For more information, see the  $shmget(2)$  $shmget(2)$ ,  $shmct(2)$ ,  $shmat(2)$  $shmat(2)$ , and  $shmdt(2)$  $shmdt(2)$  man pages.

### Accessing a Shared Memory Segment

shmget() is used to obtain access to a shared memory segment. When the call succeeds, it returns the shared memory segment ID (shmid). The following code illustrates shmget().

```
#include <sys/types.h>
#include <sys/ipc.h>
#include <sys/shm.h>
...
       key t key; /* key to be passed to shmget() */int shmflg; /* shmflg to be passed to shmget() */<br>int shmid; /* return value from shmget() */
       int shmid; /* return value from shmget() */<br>size_t size; /* size to be passed to shmqet()
                           /* size to be passed to shmget() */
 ...
       key = ...size = \ldotsshmflq) = ...if ((shmid = shmget (key, size, shmflg)) == -1) {
                perror("shmget: shmget failed");
```

```
ext(1); } else {
        (void) fprintf(stderr,
                       "shmget: shmget returned %d\n", shmid);
        exit(0);
 }
```
## Controlling a Shared Memory Segment

shmctl() is used to alter the permissions and other characteristics of a shared memory segment. The cmd argument is one of following control commands.

#### **SHM\_LOCK**

Lock the specified shared memory segment in memory. The process must have the effective ID of superuser to perform this command.

#### **SHM\_UNLOCK**

Unlock the shared memory segment. The process must have the effective ID of superuser to perform this command.

#### **IPC\_STAT**

Return the status information contained in the control structure and place it in the buffer pointed to by buf. The process must have read permission on the segment to perform this command.

#### **IPC\_SET**

Set the effective user and group identification and access permissions. The process must have an effective ID of owner, creator or superuser to perform this command.

#### **IPC\_RMID**

Remove the shared memory segment. The process must have an effective ID of owner, creator, or superuser to perform this command.

The following code illustrates shmctl().

```
#include <sys/types.h>
#include <sys/ipc.h>
#include <sys/shm.h>
...
int cmd; /* command code for shmctl() */<br>int shmid; /* segment ID */
int shmid;
struct shmid_ds shmid_ds; /* shared memory data structure to hold results */
       ...
      shmid = \dotscmd = ...if ((rtrn = shmctl(shmid, cmd, shmid ds)) == -1) {
             perror("shmctl: shmctl failed");
             exit(1);
```
...

## Attaching and Detaching a Shared Memory Segment

shmat() and shmdt() functions are used to attach and detach shared memory segments. shmat() returns a pointer to the head of the shared segment. shmdt() detaches the shared memory segment located at the address indicated by *shmaddr*. For more information, see the [shmop](https://docs.oracle.com/cd/E88353_01/html/E37841/shmop-2.html)(2), [shmat](https://docs.oracle.com/cd/E88353_01/html/E37841/shmat-2.html)(2), and [shmdt](https://docs.oracle.com/cd/E88353_01/html/E37841/shmdt-2.html)(2) man pages.

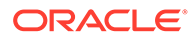

```
The following code illustrates calls to shmat() and shmdt().
```

```
#include <sys/types.h>
#include <sys/ipc.h>
#include <sys/shm.h>
static struct state { /* Internal record of attached segments. */
       int shmid; \frac{1}{2} \frac{1}{2} shmid of attached segment \frac{1}{2}char *shmaddr; /* attach point */
       int shmflg; /* flags used on attach */} ap[MAXnap]; /* State of current attached segments. */
int nap; \frac{1}{2} /* Number of currently attached segments. */
...
char *addr; \frac{1}{4} /* address work variable */
register int i; \frac{1}{4} /* work area */
register struct state *p; /* ptr to current state entry */
...
       p = \&ap[nap++];p \rightarrow shmid = ...p->shmaddr = \dotsp->shmflg = \dots p->shmaddr = shmat(p->shmid, p->shmaddr, p->shmflg);
       if(p->shmaddr == (char *)-1) {
               perror("shmat failed");
               nap--;
        } else
               (void) fprintf(stderr, "shmop: shmat returned %p\n",
                                 p->shmaddr);
        ...
       i =shmdt(addr);
       if(i == -1) {
                perror("shmdt failed");
        } else {
                (void) fprintf(stderr, "shmop: shmdt returned %d\n", i);
               for (p = ap, i = nap; i--; p++) {
                      if (p-<i>j</i>)shmaddr == addr) *p = ap[--nap];
 }
 }
...
```
# <span id="page-95-0"></span>7 Socket Interfaces

This chapter describes the socket interface. Sample programs are included to illustrate key points. The following topics are discussed in this chapter:

- Socket creation, connection, and closure are discussed in [Socket Basics.](#page-98-0)
- Client-Server architecture is discussed in [Client-Server Programs](#page-115-0).
- Advanced topics such as multicast and asynchronous sockets are discussed in [Advanced Socket Topics.](#page-119-0)
- Interfaces used to implement the Stream Control Transmission Protocol (SCTP) are discussed in [Stream Control Transmission Protocol](#page-136-0).

#### **Note:**

The interface that is described in this chapter is multithread safe. You can call applications that contain socket interface calls freely in a multithreaded application. The degree of concurrency that is available to applications is not specified.

# Overview of Sockets

Sockets have been an integral part of SunOS releases since 1981. A socket is an endpoint of communication to which a name can be bound. A socket has a *type* and an associated process. Sockets were designed to implement the client-server model for interprocess communication where:

- The interface to network protocols needs to accommodate multiple communication protocols, such as TCP/IP, Xerox internet protocols (XNS), and the UNIX family.
- The interface to network protocols needs to accommodate server code that waits for connections and client code that initiates connections.
- Operations differ depending on whether communication is connection-oriented or connectionless.
- Application programs might want to specify the destination address of the datagrams that are being delivered instead of binding the address with the open call.

Sockets provide network protocols while behaving like UNIX files. Applications create sockets as needed. Sockets work with the close(), read(), write(), ioctl(), and fcntl() interfaces. The operating system differentiates between the file descriptors for files and the file descriptors for sockets. For more information, see the  $close(2)$  $close(2)$ ,  $read(2)$  $read(2)$ ,  $write(2)$  $write(2)$ ,  $ioct(2)$ , and  $fent1(2)$  man pages.

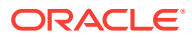

# Socket Libraries

The socket interface routines are in a library that must be linked with the application. The library libsocket.so is contained in /usr/lib with the rest of the system service libraries. Use libsocket.so for dynamic linking.

# Socket Types

Socket types define the communication properties that are visible to a user. The Internet family sockets provide access to the TCP/IP transport protocols. The Internet family is identified by the value  $AF$  INET6, for sockets that can communicate over both IPv6 and IPv4. The value AF\_INET is also supported for source compatibility with old applications and for raw access to IPv4.

The Oracle Solaris environment supports four types of sockets:

- *Stream* sockets enable processes to communicate using TCP. A stream socket provides a bidirectional, reliable, sequenced, and unduplicated flow of data with no record boundaries. After the connection has been established, data can be read from and written to these sockets as a byte stream. The socket type is SOCK\_STREAM.
- *Datagram* sockets enable processes to use UDP to communicate. A datagram socket supports a bidirectional flow of messages. A process on a datagram socket might receive messages in a different order from the sending sequence. A process on a datagram socket might receive duplicate messages. Messages that are sent over a datagram socket might be dropped. Record boundaries in the data are preserved. The socket type is SOCK\_DGRAM.
- *Raw* sockets provide access to ICMP. Raw sockets also provide access to other protocols based on IP that are not directly supported by the networking stack. These sockets are normally datagram oriented, although their exact characteristics are dependent on the interface provided by the protocol. Raw sockets are not for most applications. Raw sockets are provided to support the development of new communication protocols, or for access to more esoteric facilities of an existing protocol. Only superuser processes can use raw sockets. The socket type is SOCK\_RAW.
- *SEQ* sockets support 1-to-N Stream Control Transmission Protocol (SCTP) connections. For more information, see [Stream Control Transmission Protocol.](#page-136-0)

See [Selecting Specific Protocols](#page-123-0) for further information.

# Interface Sets

Two sets of socket interfaces are available in Oracle Solaris. The BSD socket interfaces are provided and since Solaris 5.7, the XNS 5 (UNIX03) socket interfaces are also provided. The XNS 5 interfaces differ from the BSD interfaces.

The XNS 5 socket interfaces are documented in the following man pages:

- [accept](https://docs.oracle.com/cd/E88353_01/html/E37843/accept-3c.html)(3C)
- bind[\(3C\)](https://docs.oracle.com/cd/E88353_01/html/E37843/bind-3c.html)
- [connect](https://docs.oracle.com/cd/E88353_01/html/E37843/connect-3c.html)(3C)

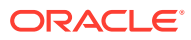

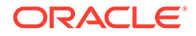

- send[\(3C\)](https://docs.oracle.com/cd/E88353_01/html/E37843/send-3c.html)
- [recvmsg](https://docs.oracle.com/cd/E88353_01/html/E37843/recvmsg-3c.html)(3C)
- 
- [recvfrom](https://docs.oracle.com/cd/E88353_01/html/E37843/recvfrom-3c.html)(3C)
- 
- 
- 
- 
- 
- 
- 
- 
- 
- recv[\(3C\)](https://docs.oracle.com/cd/E88353_01/html/E37843/recv-3c.html)
- 

• [ntohl](https://docs.oracle.com/cd/E88353_01/html/E37843/ntohl-3c.html)(3C)

- 
- 
- 
- 
- 
- [ntohs](https://docs.oracle.com/cd/E88353_01/html/E37843/ntohs-3c.html)(3C)
- [listen](https://docs.oracle.com/cd/E88353_01/html/E37843/listen-3c.html)(3C)
- inet ntoa(3C)
- inet network(3C)
- 
- inet netof(3C)
- inet makeaddr(3C)
- 
- inet lnaof(3C)
- 
- 
- [htons](https://docs.oracle.com/cd/E88353_01/html/E37843/htons-3c.html)(3C) • inet addr(3C)
- [getsockopt](https://docs.oracle.com/cd/E88353_01/html/E37843/getsockopt-3c.html)(3C)
- 

• [htonl](https://docs.oracle.com/cd/E88353_01/html/E37843/htonl-3c.html)(3C)

- 
- [getsockname](https://docs.oracle.com/cd/E88353_01/html/E37843/getsockname-3c.html)(3C)
- 
- 
- 
- 
- 
- 
- [getservent](https://docs.oracle.com/cd/E88353_01/html/E37843/getservent-3c.html)(3C)
- [getservbyport](https://docs.oracle.com/cd/E88353_01/html/E37843/getservbyport-3c.html)(3C)
- [getprotoent](https://docs.oracle.com/cd/E88353_01/html/E37843/getprotoent-3c.html)(3C) • [getservbyname](https://docs.oracle.com/cd/E88353_01/html/E37843/getservbyname-3c.html)(3C)
- [getprotobynumber](https://docs.oracle.com/cd/E88353_01/html/E37843/getprotobynumber-3c.html)(3C)
- [getprotobyname](https://docs.oracle.com/cd/E88353_01/html/E37843/getprotobyname-3c.html)(3C)

• [endhostent](https://docs.oracle.com/cd/E88353_01/html/E37843/endhostent-3c.html)(3C) • [endnetent](https://docs.oracle.com/cd/E88353_01/html/E37843/endnetent-3c.html)(3C) • [endprotoent](https://docs.oracle.com/cd/E88353_01/html/E37843/endprotoent-3c.html)(3C) • [endservent](https://docs.oracle.com/cd/E88353_01/html/E37843/endservent-3c.html)(3C)

• [gethostbyaddr](https://docs.oracle.com/cd/E88353_01/html/E37843/gethostbyaddr-3c.html)(3C) • [gethostbyname](https://docs.oracle.com/cd/E88353_01/html/E37843/gethostbyname-3c.html)(3C)

• [gethostent](https://docs.oracle.com/cd/E88353_01/html/E37843/gethostent-3c.html)(3C) • [gethostname](https://docs.oracle.com/cd/E88353_01/html/E37843/gethostname-3c.html)(3C) • [getnetbyaddr](https://docs.oracle.com/cd/E88353_01/html/E37843/getnetbyaddr-3c.html)(3C)

• [getnetent](https://docs.oracle.com/cd/E88353_01/html/E37843/getnetent-3c.html)(3C) • [getpeername](https://docs.oracle.com/cd/E88353_01/html/E37843/getpeername-3c.html)(3C)

- 
- 

[getnetbyname](https://docs.oracle.com/cd/E88353_01/html/E37843/getnetbyname-3c.html)(3C)

- 
- 
- 
- 
- 
- 
- 
- 
- 
- 

Chapter 7

Overview of Sockets

7-3

- <span id="page-98-0"></span>• [sendmsg](https://docs.oracle.com/cd/E88353_01/html/E37843/sendmsg-3c.html)(3C)
- [sendto](https://docs.oracle.com/cd/E88353_01/html/E37843/sendto-3c.html)(3C)
- [sethostent](https://docs.oracle.com/cd/E88353_01/html/E37843/sethostent-3c.html)(3C)
- [setnetent](https://docs.oracle.com/cd/E88353_01/html/E37843/setnetent-3c.html)(3C)
- [setprotoent](https://docs.oracle.com/cd/E88353_01/html/E37843/setprotoent-3c.html)(3C)
- [setservent](https://docs.oracle.com/cd/E88353_01/html/E37843/setservent-3c.html)(3C)
- [setsockopt](https://docs.oracle.com/cd/E88353_01/html/E37843/setsockopt-3c.html)(3C)
- [shutdown](https://docs.oracle.com/cd/E88353_01/html/E37843/shutdown-3c.html)(3C)
- [socket](https://docs.oracle.com/cd/E88353_01/html/E37843/socket-3c.html)(3C)
- [socketpair](https://docs.oracle.com/cd/E88353_01/html/E37843/socketpair-3c.html)(3C)

The BSD Socket behavior is documented in the corresponding 3N man pages. In addition, the following interfaces have been added to section 3N:

- [freeaddrinfo](https://docs.oracle.com/cd/E88353_01/html/E37843/freeaddrinfo-3c.html)(3C)
- [freehostent](https://docs.oracle.com/cd/E88353_01/html/E37843/freehostent-3c.html)(3C)
- [getaddrinfo](https://docs.oracle.com/cd/E88353_01/html/E37843/getaddrinfo-3c.html)(3C)
- [getipnodebyaddr](https://docs.oracle.com/cd/E88353_01/html/E37843/getipnodebyaddr-3c.html)(3C)
- [getipnodebyname](https://docs.oracle.com/cd/E88353_01/html/E37843/getipnodebyname-3c.html)(3C)
- [getnameinfo](https://docs.oracle.com/cd/E88353_01/html/E37843/getnameinfo-3c.html)(3C)
- inet ntop(3C)
- inet pton(3C)

See the [standards](https://docs.oracle.com/cd/E88353_01/html/E37853/standards-7.html)(7) man page for information about building applications that use the XNS 5 (UNIX03) socket interface.

# Socket Basics

This section describes the use of the basic socket interfaces.

# Socket Creation

The socket() call creates a socket in the specified family and of the specified type.

```
s = socket(family, type, protocol);
```
If the protocol is unspecified, the system selects a protocol that supports the requested socket type. The socket handle is returned. The socket handle is a file descriptor.

The *family* is specified by one of the constants that are defined in sys/socket.h. Constants that are named AF\_ *suite* specify the address format to use in interpreting names:

#### **AF\_APPLETALK**

Apple Computer Inc. Appletalk network

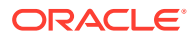

**AF\_INET6** Internet family for IPv6 and IPv4

**AF\_INET** Internet family for IPv4 only

**AF\_PUP** Xerox Corporation PUP internet

**AF\_UNIX** UNIX file system

Socket types are defined in sys/socket.h. These types, SOCK\_STREAM, SOCK\_DGRAM, or SOCK\_RAW, are supported by AF\_INET6, AF\_INET, and AF\_UNIX. For more information, see the [socket](https://docs.oracle.com/cd/E88353_01/html/E37843/socket-3c.html)(3C) man page.

The following example creates a stream socket in the Internet family:

```
s = socket(AF_INET6, SOCK_STREAM, 0);
```
This call results in a stream socket. The TCP protocol provides the underlying communication. Set the *protocol* argument to 0, the default, in most situations. You can specify a protocol other than the default, as described in [Advanced Socket Topics.](#page-119-0)

# Binding Local Names

A socket is created without a name. A remote process cannot refer to a socket until an address is bound to the socket. Processes that communicate are connected through addresses. In the Internet family, a connection is composed of local and remote addresses and local and remote ports. Duplicate ordered sets, such as: protocol, local address, local port, foreign address, foreign port cannot exist. In most families, connections must be unique.

The bind() interface enables a process to specify the local address of the socket. This interface forms the local address, local port set. connect() and  $accept()$  complete a socket's association by fixing the remote half of the address tuple. For more information, see the bind[\(3C\),](https://docs.oracle.com/cd/E88353_01/html/E37843/bind-3c.html) [connect](https://docs.oracle.com/cd/E88353_01/html/E37843/connect-3c.html)(3C), and [accept](https://docs.oracle.com/cd/E88353_01/html/E37843/accept-3c.html)(3C) man pages.

The bind() call is used as follows:

bind (s, name, namelen);

The socket handle is *s*. The bound name is a byte string that is interpreted by the supporting protocols. Internet family names contain an Internet address and port number.

This example demonstrates binding an Internet address.

```
#include <sys/types.h>
#include <netinet/in.h>
...
struct sockaddr_in6 sin6;
...
s = socket(AF_INET6, SOCK_STREAM, 0);
bzero (&sin6, sizeof (sin6));
sin6.sin6 family = AF_INET6;
sin6.sin6 addr.s6 addr = in6addr arg;
sin6.sin6 port = htons(MYPORT);
bind(s, (struct sockaddr *) &sin6, sizeof sin6);
```
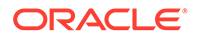

The content of the address sin6 is described in [Address Binding,](#page-123-0) where Internet address bindings are discussed.

# Connection Establishment

Connection establishment is asymmetric, with one process acting as the client and the other as the server. The server binds a socket to a well-known address associated with the service and blocks on its socket for a connect request. An unrelated process can then connect to the server. The client request services from the server by initiating a connection to the server's socket. On the client side, the connect() call initiates a connection. In the Internet family, this connection might appear as:

```
struct sockaddr in6 server;
...
connect(s, (struct sockaddr *) &server, sizeof server);
```
If the client's socket is unbound at the time of the connect call, the system automatically selects and binds a name to the socket. For more information, see [Address Binding.](#page-123-0) This automatic selection is the usual way to bind local addresses to a socket on the client side.

To receive a client's connection, a server must perform two steps after binding its socket. The first step is to indicate how many connection requests can be queued. The second step is to accept a connection.

```
struct sockaddr in6 from;
...
listen(s, 5); /* Allow queue of 5 connections */
fromlen = sizeof(from);newsock = accept(s, (struct sockaddr *) &from, &fromlen);
```
The socket handle *s* is the socket bound to the address to which the connection request is sent. The second parameter of listen() specifies the maximum number of outstanding connections that might be queued. The from structure is filled with the address of the client. A NULL pointer might be passed. *fromlen* is the length of the structure. For more information, see the [listen](https://docs.oracle.com/cd/E88353_01/html/E37843/listen-3c.html)(3C) man page.

The accept() routine normally blocks processes. accept() returns a new socket descriptor that is connected to the requesting client. The value of *fromlen* is changed to the actual size of the address. For more information, see the [accept](https://docs.oracle.com/cd/E88353_01/html/E37843/accept-3c.html)(3C) man page.

A server cannot indicate that the server accepts connections from only specific addresses. The server can check the from address returned by accept() and close a connection with an unacceptable client. A server can accept connections on more than one socket, or avoid blocking on the accept() call. These techniques are presented in [Advanced Socket Topics.](#page-119-0)

# Connection Errors

An error is returned if the connection is unsuccessful, but an address bound by the system remains. If the connection is successful, the socket is associated with the server and data transfer can begin.

The following table lists some of the more common errors returned when a connection attempt fails.

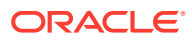

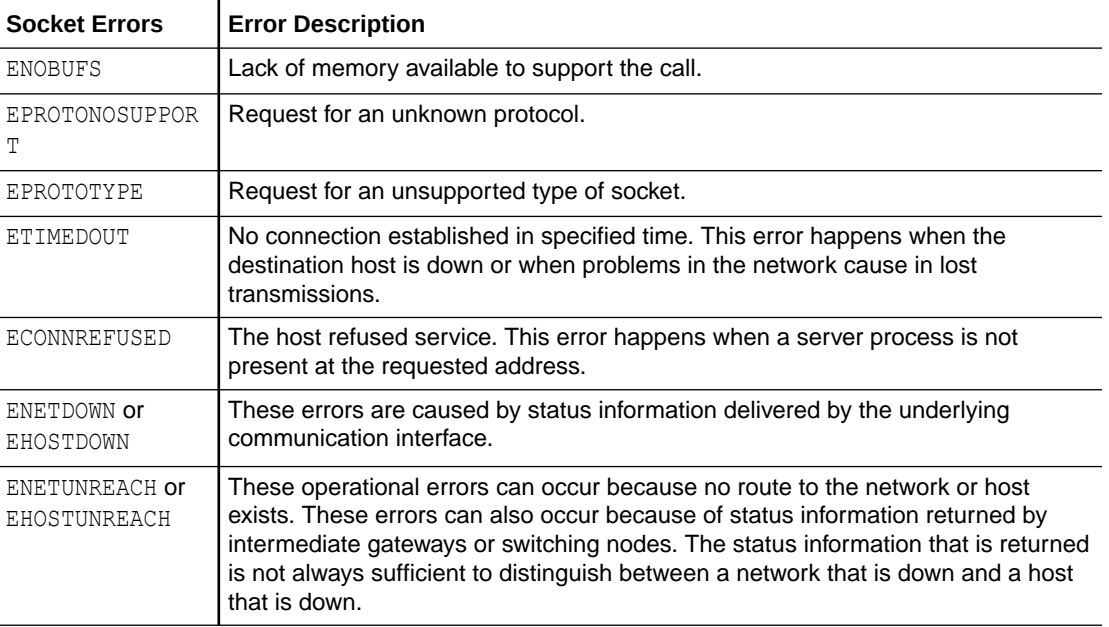

#### **Table 7-1 Socket Connection Errors**

# Data Transfer

This section describes the interfaces to send and receive data. You can send or receive a message with the read() and write() interfaces as follows:

```
write(s, buf, sizeof buf);
read(s, buf, sizeof buf);
```
You can also use send() and recv().

send(s, buf, sizeof buf, flags); recv(s, buf, sizeof buf, flags);

send() and recv() are similar to read() and write(), but the flags argument is required. The flags argument, which is defined in sys/socket.h, can be specified as a nonzero value if one or more of the following is required:

#### **MSG\_OOB**

Send and receive out-of-band data

**MSG\_PEEK** Look at data without reading

#### **MSG\_DONTROUTE** Send data without routing packets

Out-of-band data is specific to stream sockets. When  $MSG$  PEEK is specified with a recv() call, any data present is returned to the user, but treated as still unread. The next  $read()$  or  $recv()$ call on the socket returns the same data. The option to send data without routing packets applied to the outgoing packets is currently used only by the routing table management process.

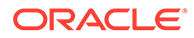

For more information, see the  $read(2)$  $read(2)$ ,  $write(2)$  $write(2)$ ,  $send(3C)$  $send(3C)$ , and  $recv(3C)$  man pages.

# Closing Sockets

A SOCK\_STREAM socket can be discarded by a close() interface call. If data is queued to a socket that delivers after a close(), the protocol continues to transfer the data. The data is discarded if it remains undelivered after an arbitrary period. For more information, see the  $close(2)$  $close(2)$  man page.

A shutdown closes SOCK\_STREAM sockets. Both processes can acknowledge that they are no longer sending. This call has the form:

shutdown(s, how);

where how is defined as:

#### **0**

Disallows further data reception

#### **1**

Disallows further data transmission

#### **2**

Disallows further transmission and further reception

For more information about closing SOCK\_STREAM sockets, see the [shutdown](https://docs.oracle.com/cd/E88353_01/html/E37843/shutdown-3c.html)(3C) man page.

# Connecting Stream Sockets

The following two examples illustrate initiating and accepting an Internet family stream connection.

Connection-Oriented Communication Using Stream Sockets

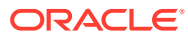

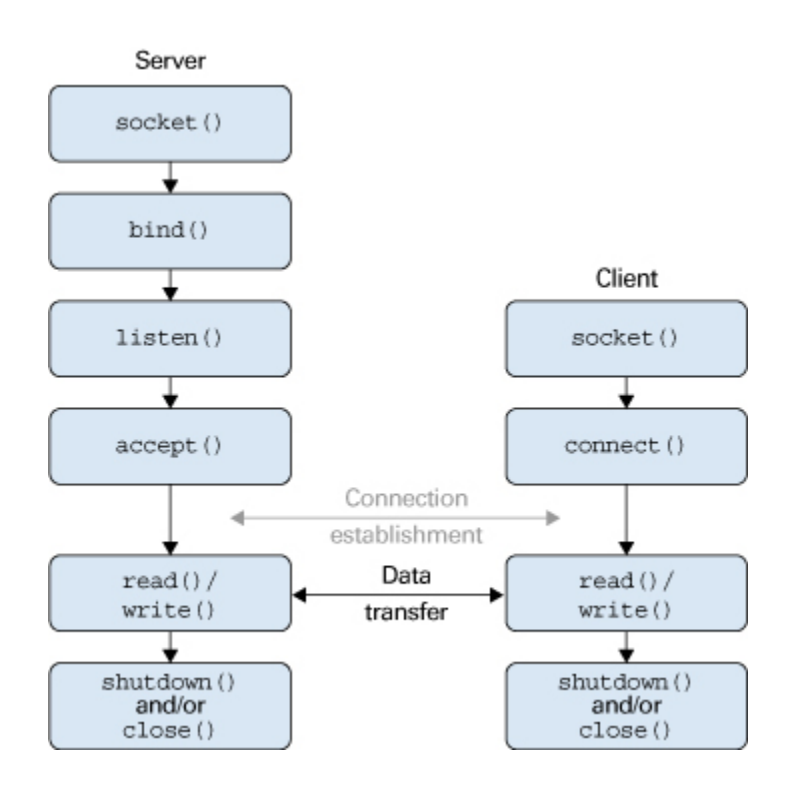

The following example program is a server. The server creates a socket and binds a name to the socket, then displays the port number. The program calls listen() to mark the socket as ready to accept connection requests and to initialize a queue for the requests. The rest of the program is an infinite loop. Each pass of the loop accepts a new connection and removes it from the queue, creating a new socket. The server reads and displays the messages from the socket and closes the socket. The use of infaddr any is explained in [Address Binding.](#page-123-0)

#### **Example 7-1 Accepting an Internet Stream Connection (Server)**

```
#include <sys/types.h> 
#include <sys/socket.h>
#include <netinet/in.h>
#include <netdb.h>
#include <stdio.h>
#define TRUE 1 
/*
 * This program creates a socket and then begins an infinite loop.
 * Each time through the loop it accepts a connection and prints
  * data from it. When the connection breaks, or the client closes
  * the connection, the program accepts a new connection.
*/
main() {
     int sock, length;
     struct sockaddr_in6 server;
     int msgsock;
     char buf[1024];
     int rval;
     /* Create socket. */
    sock = socket(AF_INET6, SOCK_STREAM, 0);
    if (sock == -1) {
         perror("opening stream socket");
        exit(1); }
     /* Bind socket using wildcards.*/
```
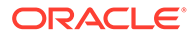

```
 bzero (&server, sizeof(server));
   server.sin6_family = AF_INET6;
   server.sin6 addr = in6addr any;
   server.sin6 port = 0;
    if (bind(sock, (struct sockaddr *) &server, sizeof server)
           == -1) {
        perror("binding stream socket");
       exit(1); }
    /* Find out assigned port number and print it out. */
    length = sizeof server;
    if (getsockname(sock,(struct sockaddr *) &server, &length)
           == -1) {
        perror("getting socket name");
       exit(1); }
   printf("Socket port #%d\n", ntohs(server.sin6 port));
    /* Start accepting connections. */
   listen(sock, 5);
    do {
        msgsock = accept(sock,(struct sockaddr *) 0,(int *) 0);
       if (msgsock == -1) perror("accept");
        else do {
           memset(buf, 0, sizeof buf);
            if ((rval = read(msgsock,buf, sizeof(buf))) == -1) perror("reading stream message");
            if (rval == 0) printf("Ending connection\n");
             else
                 /* assumes the data is printable */
                printf("-->%s\n", buf);
        } while (rval > 0);
        close(msgsock);
    } while(TRUE);
    /*
     * Since this program has an infinite loop, the socket "sock" is
     * never explicitly closed. However, all sockets are closed
     * automatically when a process is killed or terminates normally.
     */
    exit(0);
```
To initiate a connection, the client program in Initiating an Internet Family Stream Connection (Client) creates a stream socket, then calls connect(), specifying the address of the socket for connection. If the target socket exists, and the request is accepted, the connection is complete. The program can now send data. Data is delivered in sequence with no message boundaries. The connection is destroyed when either socket is closed. For more information about data representation routines such as ntohl(), ntohs(), htons(), and htonl(), see the [byteorder](https://docs.oracle.com/cd/E88353_01/html/E37843/byteorder-3c.html)(3C) man page.

#### **Example 7-2 Initiating an Internet Family Stream Connection (Client)**

```
#include <sys/types.h>
#include <sys/socket.h>
#include <netinet/in.h>
#include <netdb.h>
#include <stdio.h>
#define DATA "Half a league, half a league . . ." 
/* 
  * This program creates a socket and initiates a connection with
```
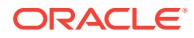

}

```
* the socket given in the command line. Some data are sent over the 
  * connection and then the socket is closed, ending the connection.
  * The form of the command line is: streamwrite hostname portnumber 
  * Usage: pgm host port 
  */ 
main(int argc, char *argv[])
{
    int sock, errnum, h addr index;
    struct sockaddr in6 server;
   struct hostent *hp;
    char buf[1024];
     /* Create socket. */
    sock = socket( AF INET6, SOCK STREAM, 0);
    if (sock == -1) {
         perror("opening stream socket");
        exit(1); }
     /* Connect socket using name specified by command line. */
     bzero (&server, sizeof (server));
    server.sin6 family = AF_INET6;
    hp = getipnodebyname(argv[1], AF INET6, AI DEFAULT, &errnum);
/*
  * getipnodebyname returns a structure including the network address
  * of the specified host.
  */
    if (hp == (struct hostent *) 0) {
        fprintf(stderr, "%s: unknown host\n", argv[1]);
        exit(2); }
    h addr index = 0;
     while (hp->h_addr_list[h_addr_index] != NULL) {
        bcopy(hp->h_addr_list[h_addr_index], &server.sin6_addr,
                     hp->h_length);
        server.sin6 port = htons(atoi(argv[2]));
         if (connect(sock, (struct sockaddr *) &server,
                    sizeof (server)) == -1) {
             if (hp->h_addr_list[++h_addr_index] != NULL) {
                 /* Try next address */
                 continue;
 }
             perror("connecting stream socket");
             freehostent(hp);
            ext(1); }
         break;
     }
    freehostent(hp);
    if (write( sock, DATA, sizeof DATA) == -1)
         perror("writing on stream socket");
     close(sock);
     freehostent (hp);
     exit(0);
```
}

You can add support for one-to-one SCTP connections to stream sockets. The following example code adds the  $-p$  to an existing program, enabling the program to specify the protocol to use.

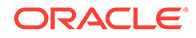

```
#include <stdio.h>
#include <netdb.h>
#include <string.h>
#include <errno.h>
int
main(int argc, char *argv[])
{
     struct protoent *proto = NULL;
     int c;
     int s;
     int protocol;
    while ((c = getopt(argc, argv, "p:")) := -1) {
         switch (c) {
         case 'p':
             proto = getprotobyname(optarg);
             if (proto == NULL) {
                  fprintf(stderr, "Unknown protocol: %s\n",
                         optarg);
                  return (-1);
             }
             break;
         default:
             fprintf(stderr, "Unknown option: %c\n", c);
             return (-1);
         }
     }
     /* Use the default protocol, which is TCP, if not specified. */
     if (proto == NULL)
         protocol = 0;
     else
         protocol = proto->p_proto;
    /* Create a IPv6 SOCK STREAM socket of the protocol. */
    if ((s = socket(AF_INET6, SOCK_STREAM, protocol)) == -1) {
         fprintf(stderr, "Cannot create SOCK_STREAM socket of type %s: "
                  "%s\n", proto != NULL ? proto->p_name : "tcp",
                  strerror(errno));
         return (-1);
     }
     printf("Success\n");
     return (0);
```
#### **Example 7-3 Adding SCTP Support to a Stream Socket**

# Input/Output Multiplexing

}

Requests can be multiplexed among multiple sockets or multiple files. Use select() to multiplex:

```
#include <sys/time.h>
#include <sys/types.h>
#include <sys/select.h>
...
fd_set readmask, writemask, exceptmask;
struct timeval timeout;
```
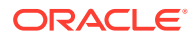

select(nfds, &readmask, &writemask, &exceptmask, &timeout);

...

The first argument of select() is the number of file descriptors in the lists pointed to by the next three arguments.

The second, third, and fourth arguments of select() point to three sets of file descriptors: a set of descriptors to read on, a set to write on, and a set on which exception conditions are accepted. Out-of-band data is the only exceptional condition. You can designate any of these pointers as a properly cast null. Each set is a structure that contains an array of long integer bit masks. Set the size of the array with FD  $SETSIZE$ , which is defined in select.h. The array is long enough to hold one bit for each FD\_SETSIZE file descriptor.

The macros FD\_SET (*fd*, &*mask*) and FD\_CLR (*fd*, &*mask*) add and delete, respectively, the file descriptor *fd* in the set mask. The set should be zeroed before use and the macro FD ZERO (*&mask*) clears the set mask.

The fifth argument of select() enables the specification of a timeout value. If the timeout pointer is NULL, select() blocks until a descriptor is selectable, or until a signal is received. If the fields in timeout are set to 0, select() polls and returns immediately.

The select() routine returns the number of file descriptors that are selected, or a zero if the timeout has expired. The select() routine returns -1 for an error or interrupt, with the error number in *errno* and the file descriptor masks unchanged. For a successful return, the three sets indicate which file descriptors are ready to be read from, written to, or have exceptional conditions pending.

Test the status of a file descriptor in a select mask with the FD\_ISSET (*fd*, &*mask*) macro. The macro returns a nonzero value if *fd* is in the set mask. Otherwise, the macro returns zero. Use select() followed by a FD\_ISSET (*fd*, *&mask*) macro on the read set to check for queued connect requests on a socket. For more information, see the [select](https://docs.oracle.com/cd/E88353_01/html/E37843/select-3c.html)  $(3C)$  man page.

The following example shows how to select on a listening socket for readability to determine when a new connection can be picked up with a call to  $\alpha$  accept(). The program accepts connection requests, reads data, and disconnects on a single socket.

#### **Example 7-4 Using select() to Check for Pending Connections**

```
#include <sys/types.h>
#include <sys/socket.h>
#include <sys/time/h>
#include <netinet/in.h>
#include <netdb.h>
#include <stdio.h>
#define TRUE 1
/*
 * This program uses select to check that someone is
  * trying to connect before calling accept.
  */
main() {
    int sock, length;
   struct sockaddr in6 server;
    int msgsock;
    char buf[1024];
    int rval;
    fd_set ready;
     struct timeval to;
     /* Open a socket and bind it as in previous examples. */
     /* Start accepting connections. */
```
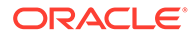
```
listen(sock, 5);
    do {
       FD_ZERO(&ready);
       FD_SET(sock, &ready);
       to.tv sec = 5;to.tv usec = 0; if (select(sock + 1, &ready, (fd_set *)0, 
                  (fd_set * )0, &to) == -1) {
            perror("select");
            continue;
 }
        if (FD_ISSET(sock, &ready)) {
           msgsock = accept(sock, (struct sock, 0), (int *) 0);if (msgsock == -1) perror("accept");
            else do {
               memset(buf, 0, sizeof buf);
               if ((rval = read(msgsock, but, sizeof(buf))) == -1) perror("reading stream message");
               else if (rval == 0)printf("Ending connection\n");
                else
                    printf("-->%s\n", buf);
           } while (rval > 0);
            close(msgsock);
        } else
            printf("Do something else\n");
        } while (TRUE);
   exit(0);
```
In previous versions of the select() routine, its arguments were pointers to integers instead of pointers to fd sets. This style of call still works if the number of file descriptors is smaller than the number of bits in an integer.

The select() routine provides a synchronous multiplexing scheme. The SIGIO and SIGURG signals, which is described in [Advanced Socket Topics](#page-119-0), provide asynchronous notification of output completion, input availability, and exceptional conditions.

# Datagram Sockets

}

A datagram socket provides a symmetric data exchange interface without requiring connection establishment. Each message carries the destination address. The following figure shows the flow of communication between server and client.

The bind() step for the server is optional.

Connectionless Communication Using Datagram Sockets

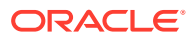

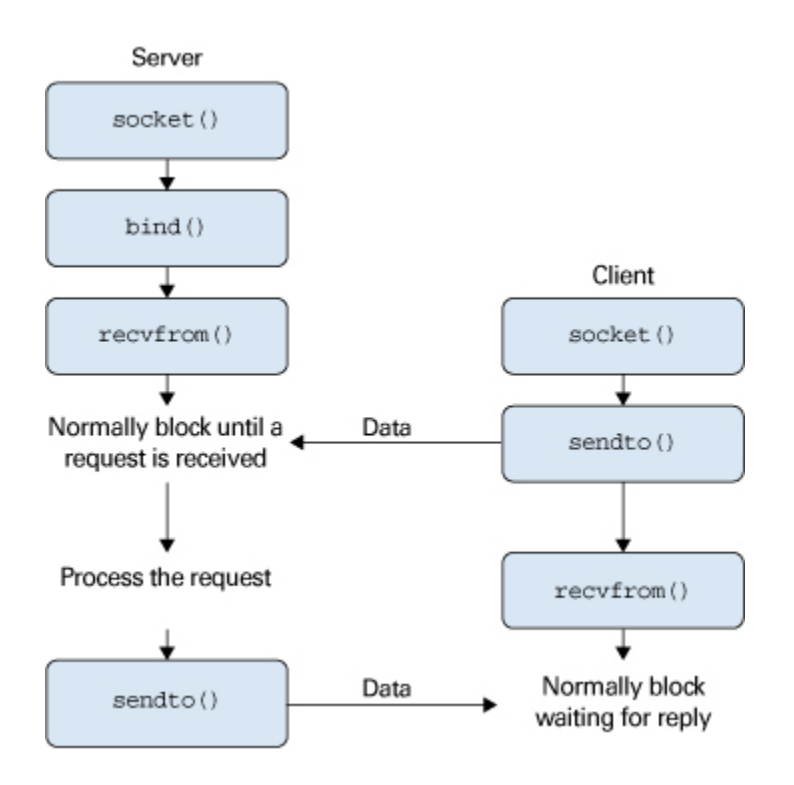

Create datagram sockets as described in [Socket Creation.](#page-98-0) If a particular local address is needed, the bind() operation must precede the first data transmission. Otherwise, the system sets the local address or port when data is first sent. Use sendto() to send data. For more information, see the  $bind(3C)$  and  $sendto(3C)$  $sendto(3C)$  man pages.

sendto(s, buf, buflen, flags, (struct sockaddr \*) &to, tolen);

The *s*, *buf*, *buflen*, and *flags* parameters are the same as in connection-oriented sockets. The *to* and *tolen* values indicate the address of the intended recipient of the message. A locally detected error condition, such as an unreachable network, causes a return of -1 and *errno* to be set to the error number.

recvfrom(s, buf, buflen, flags, (struct sockaddr \*) &from, &fromlen);

To receive messages on a datagram socket, recvfrom() is used. Before the call, *fromlen* is set to the size of the *from* buffer. On return, fromlen is set to the size of the address from which the datagram was received. For more information, see the  $\text{recvfrom}(3C)$  $\text{recvfrom}(3C)$  $\text{recvfrom}(3C)$  man page.

Datagram sockets can also use the connect () call to associate a socket with a specific destination address. The socket can then use the send() call. Any data that is sent on the socket that does not explicitly specify a destination address is addressed to the connected peer. Only the data that is received from that peer is delivered. A socket can have only one connected address at a time. A second connect() call changes the destination address. Connect requests on datagram sockets return immediately. The system records the peer's address. Neither accept() nor listen() are used with datagram sockets. For more information, see the send( $3C$ ), [connect](https://docs.oracle.com/cd/E88353_01/html/E37843/connect-3c.html)( $3C$ ), [accept](https://docs.oracle.com/cd/E88353_01/html/E37843/accept-3c.html)( $3C$ ), and [listen](https://docs.oracle.com/cd/E88353_01/html/E37843/listen-3c.html)( $3C$ ) man pages.

A datagram socket can return errors from previous send() calls asynchronously while the socket is connected. The socket can report these errors on subsequent socket operations. Alternately, the socket can use an option of  $qetsockopt()$ , SO\_ERROR to interrogate the error status. For more information, see the **[getsockopt](https://docs.oracle.com/cd/E88353_01/html/E37843/getsockopt-3c.html)**(3C) man page.

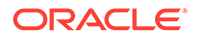

The following example code shows how to send an Internet call by creating a socket, binding a name to the socket, and sending the message to the socket.

#### **Example 7-5 Sending an Internet Family Datagram**

```
#include <sys/types.h>
#include <sys/socket.h>
#include <netinet/in.h>
#include <netdb.h>
#include <stdio.h>
#define DATA "The sea is calm, the tide is full . . ."
/*
 * Here I send a datagram to a receiver whose name I get from
  * the command line arguments. The form of the command line is:
  * dgramsend hostname portnumber
  */
main(int argc, char *argv[])
{
     int sock, errnum;
    struct sockaddr in6 name;
     struct hostent *hp;
     /* Create socket on which to send. */
    sock = socket(AF_INET6, SOCK_DGRAM, 0);
    if (sock == -1) {
         perror("opening datagram socket");
        ext(1);
     }
     /*
      * Construct name, with no wildcards, of the socket to ``send''
      * to. getinodebyname returns a structure including the network
      * address of the specified host. The port number is taken from
      * the command line.
      */
    hp = getipnodebyname(argv[1], AF_INET6, AI_DEFAULT, &errnum);
    if (hp == (struct hostent *) 0) {
        fprintf(stderr, "%s: unknown host\n", argv[1]);
        ext(2); }
     bzero (&name, sizeof (name));
    memcpy((char *) &name.sin6 addr, (char *) hp->h addr,
        hp->h_length);
    name.sin6 family = AF INET6;
    name.sin6 port = htons(atoi(argv[2]));
     /* Send message. */
     if (sendto(sock, DATA, sizeof DATA, 0,
        (struct sockaddr *) \text{Sname}, \text{size} name) == -1)
         perror("sending datagram message");
     close(sock);
    ext(0):
}
```
The following sample code shows how to read an Internet call by creating a socket, binding a name to the socket, and then reading from the socket.

#### **Example 7-6 Reading Internet Family Datagrams**

```
#include <sys/types.h>
#include <sys/socket.h>
#include <netinet/in.h>
#include <stdio.h>
/*
 * This program creates a datagram socket, binds a name to it, then
```

```
* reads from the socket.
 */
 main()
{
    int sock, length;
   struct sockaddr in6 name;
   char buf[1024];
    /* Create socket from which to read. */
   sock = socket(AF_INET6, SOCK_DGRAM, 0);
   if (sock == -1) {
        perror("opening datagram socket");
       ext(1); }
    /* Create name with wildcards. */
    bzero (&name, sizeof (name));
   name.sin6 family = AF_INET6;
   name.sin6_addr = in6addr any;
   name.sin6 port = 0;
   if (bind (sock, (struct sockaddr *)&name, sizeof (name)) == -1) {
        perror("binding datagram socket");
       exit(1); }
    /* Find assigned port value and print it out. */
    length = sizeof(name);
    if (getsockname(sock,(struct sockaddr *) &name, &length)
           == -1) {
        perror("getting socket name");
       ext(1); }
   printf("Socket port #%d\n", ntohs(name.sin6 port));
    /* Read from the socket. */
   if (\text{read}(sock, but, 1024) == -1) perror("receiving datagram packet");
    /* Assumes the data is printable */
    printf("-->%s\n", buf);
    close(sock);
   exit(0);}
```
# Standard Routines

This section describes the routines that you can use to locate and construct network addresses. Unless otherwise stated, interfaces presented in this section apply only to the Internet family.

Locating a service on a remote host requires many levels of mapping before the client and server communicate. A service has a name for human use. The service and host names must translate to network addresses. Finally, the network address must be usable to locate and route to the host. The specifics of the mappings can vary between network architectures.

Standard routines map host names to network addresses, network names to network numbers, protocol names to protocol numbers, and service names to port numbers. The standard routines also indicate the appropriate protocol to use in communicating with the server process. The file netdb.h must be included when using any of these routines.

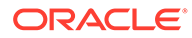

# Host and Service Names

The interfaces getaddrinfo(), getnameinfo(), gai strerror(), and freeaddrinfo() provide a simplified way to translate between the names and addresses of a service on a host. These interfaces are more recent than the getipnodebyname(), gethostbyname(), and getservbyname() APIs. Both IPv6 and IPv4 addresses are handled transparently. For more information, see the  $q$ etaddrinfo(3C), [getnameinfo](https://docs.oracle.com/cd/E88353_01/html/E37843/getnameinfo-3c.html)(3C), gai strerror(3C), [freeaddrinfo](https://docs.oracle.com/cd/E88353_01/html/E37843/freeaddrinfo-3c.html)(3C), [getipnodebyname](https://docs.oracle.com/cd/E88353_01/html/E37843/getipnodebyname-3c.html)(3C), [gethostbyname](https://docs.oracle.com/cd/E88353_01/html/E37843/gethostbyname-3c.html)(3C), and [getservbyname](https://docs.oracle.com/cd/E88353_01/html/E37843/getservbyname-3c.html)(3C) man pages.

The getaddrinfo() routine returns the combined address and port number of the specified host and service names. Because the information returned by  $qetadrinfo()$ is dynamically allocated, the information must be freed by  $f_{\text{reeaddrinfo}}(t)$  to prevent memory leaks. getnameinfo() returns the host and services names associated with a specified address and port number. Call  $qai$  strerror() to print error messages based on the EAI  $xxx$  codes returned by getaddrinfo() and getnameinfo().

An example of using getaddrinfo() follows.

```
struct addrinfo *res, *aip;
struct addrinfo hints;
int error;
/* Get host address. Any type of address will do. */
bzero(&hints, sizeof (hints));
hints.ai flags = AI_ALL|AI_ADDRCONFIG;
hints.ai socktype = SOCK STREAM;
error = getaddrinfo(hostname, servicename, &hints, &res);
if (error != 0) {
    (void) fprintf(stderr, "getaddrinfo: %s for host %s service %s\n",
   gai strerror(error), hostname, servicename);
   return (-1);
}
```
After processing the information returned by  $getaddrinfo()$  in the structure pointed to by res, the storage should be released by freeaddrinfo(res).

The getnameinfo() routine is particularly useful in identifying the cause of an error, as in the following example:

```
struct sockaddr storage faddr;
int sock, new sock, sock opt;
socklen t faddrlen;
int error;
char hname[NI_MAXHOST];
char sname[NI_MAXSERV];
...
faddrlen = sizeof (faddr);
new sock = accept(sock, (struct sockaddr *) &faddr, &faddrlen);
if (new sock == -1) {
    if (errno != EINTR && errno != ECONNABORTED) {
       perror("accept");
    }
    continue;
}
error = getnameinfo((struct sockaddr *)&faddr, faddrlen, hname, 
   sizeof (hname), sname, sizeof (sname), 0);
```
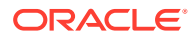

```
if (error) {
     (void) fprintf(stderr, "getnameinfo: %s\n",
       gai strerror(error));
} else {
    (void) printf("Connection from %s/%s\n", hname, sname);
}
```
# Host Names - hostent

An Internet host-name-to-address mapping is represented by the hostent structure as defined in [gethostent](https://docs.oracle.com/cd/E88353_01/html/E37843/gethostent-3c.html)(3C):

```
struct hostent {
  char *h_name; /* official name of host */
 char **h_aliases; /* alias list */
 int h_addrtype; /* hostaddrtype(e.g.,AF_INET6) */
int h length; \frac{1}{100} /* length of address */
 char **h_addr_list; /* list of addrs, null terminated */
};
/*1st addr, net byte order*/
#define h_addr h_addr_list[0]
```
#### **[getipnodebyname](https://docs.oracle.com/cd/E88353_01/html/E37843/getipnodebyname-3c.html)(3C)**

Maps an Internet host name to a hostent structure

```
getipnodebyaddr(3C)
Maps an Internet host address to a hostent structure
```

```
freehostent(3C)
Frees the memory of a hostent structure
```

```
inet_ntop(3C)
Maps an Internet host address to a string
```
The routines return a hostent structure that contains the name of the host, its aliases, the address type, and a NULL-terminated list of variable length addresses. The list of addresses is required because a host can have many addresses. The h addr definition is for backward compatibility, and is the first address in the list of addresses in the hostent structure.

# Network Names – netent

The routines to map network names to numbers and the reverse return a netent structure:

```
/*
 * Assumes that a network number fits in 32 bits.
 */
struct netent {
  char *n_name; /* official name of net */
  char \overline{a} \overline{a} aliases; /* alias list */
 int n_addrtype; /* net address type */
int in net; /* net number, host byte order */
};
```
[getnetbyname](https://docs.oracle.com/cd/E88353_01/html/E37843/getnetbyname-3c.html)(3C), getnetbyaddr r(3C), and [getnetent](https://docs.oracle.com/cd/E88353_01/html/E37843/getnetent-3c.html)(3C) are the network counterparts to the host routines previously described.

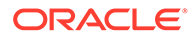

# Protocol Names – protoent

The protoent structure defines the protocol-name mapping used with getprotobyname(), getprotobynumber(), and getprotoent() and are defined in getprotoent():

```
struct protoent {
 char *p_name; /* official protocol name */
 char **p_aliases /* alias list */
   int p_proto; /* protocol number */
};
```
For more information, see the [getprotobyname](https://docs.oracle.com/cd/E88353_01/html/E37843/getprotobyname-3c.html)(3C), [getprotobynumber](https://docs.oracle.com/cd/E88353_01/html/E37843/getprotobynumber-3c.html)(3C), and [getprotoent](https://docs.oracle.com/cd/E88353_01/html/E37843/getprotoent-3c.html)(3C) man pages.

## Service Names – servent

An Internet family service resides at a specific, well-known port, and uses a particular protocol. A service-name-to-port-number mapping is described by the servent structure that is defined in getprotoent():

```
struct servent {
   char *s name; /* official service name */
   char **s aliases; /* alias list */
int s port; \gamma /* port number, network byte order */
char *s proto; /* protocol to use */
};
```
[getservbyname](https://docs.oracle.com/cd/E88353_01/html/E37843/getservbyname-3c.html)(3C) maps service names and, optionally, a qualifying protocol to a servent structure. The following call returns the service specification of an SSH server that is using any protocol.

```
sp = getservbyname("ssh", (char *) 0);
```
The following call returns the SSH server that uses the TCP protocol.

```
sp = getservbyname("ssh", "tcp");
```
getservbyport() and getservent() are also provided. getservbyport() has an interface that is similar to the interface used by getservbyname(). You can specify an optional protocol name to qualify lookups For more information, see the [getservbyname](https://docs.oracle.com/cd/E88353_01/html/E37843/getservbyname-3c.html)(3C), [getservbyport](https://docs.oracle.com/cd/E88353_01/html/E37843/getservbyport-3c.html)(3C), and [getservent](https://docs.oracle.com/cd/E88353_01/html/E37843/getservent-3c.html)(3C) man pages.

# Other Socket Routines

Several other routines that simplify manipulating names and addresses are available. The following table summarizes the routines for manipulating variable-length byte strings and byte-swapping network addresses and values.

**Table 7-2 Runtime Library Routines**

| Interface Synopsis                                                                                                    |
|----------------------------------------------------------------------------------------------------|
| memcmp()   Compares byte-strings; 0 if same, not 0 otherwise. For more information, see the<br>I memcmp(3C) man page. |

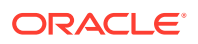

| <b>Interface</b> | <b>Synopsis</b>                                                                                            |
|------------------|----------------------------------------------------------------------------------------------------|
| memory()         | Copies n bytes from s2 to s1. For more information, see the memcpy (3C) man<br>page.                       |
| $m$ emset $()$   | Sets n bytes to value starting at base. For more information, see the memset (3C)<br>man page.             |
| hton1()          | 32-bit quantity from host into network byte order. For more information, see the<br>$hton1(3C)$ man page.  |
| htons()          | 16-bit quantity from host into network byte order. For more information, see the<br>$htons(3C)$ man pages. |
| ntohl()          | 32-bit quantity from network into host byte order. For more information, see the<br>$ntohl(3C)$ man page.  |
| ntohs()          | 16-bit quantity from network into host byte order. For more information, see the<br>ntohs(3C) man page.    |

**Table 7-2 (Cont.) Runtime Library Routines**

The byte-swapping routines are provided because the operating system expects addresses to be supplied in network order. On some architectures, the host byte ordering is different from network byte order, so programs must sometimes byte-swap values. Routines that return network addresses do so in network order. Byte-swapping problems occur only when interpreting network addresses. For example, the following code formats a TCP or UDP port:

printf("port number %d\n", ntohs(sp->s port));

On systems that do not need these routines, the routines are defined as null macros.

# Client-Server Programs

The most common form of distributed application is the client-server model. In this scheme, client processes request services from a server process.

An alternate scheme is a service server that can eliminate dormant server processes. An example is inetd, the Internet service daemon. inetd listens at a variety of ports, determined at startup by reading a configuration file. When a connection is requested on an inetd serviced port, inetd spawns the appropriate server to serve the client. Clients are unaware that an intermediary has played any part in the connection. For more information, see [inetd Daemon](#page-128-0).

# Sockets and Servers

Most servers are accessed at well-known Internet port numbers or UNIX family names. The service rlogin is an example of a well-known UNIX family name. The main loop of a remote login server is shown in [Showing a Server Main Loop](#page-116-0).

The server dissociates from the controlling terminal of its invoker unless the server is operating in DEBUG mode.

```
(void) close(0);
(void) close(1);
(void) close(2);
(void) open("/", O_RDONLY);
(void) dup2(0, 1);
```
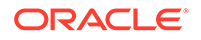

```
(void) dup2(0, 2);
setsid();
```
Dissociating prevents the server from receiving signals from the process group of the controlling terminal. After a server has dissociated from the controlling terminal, the server cannot send reports of errors to the terminal. The dissociated server must log errors with  $syslog$ . For more information, see the  $syslog(3C)$  man page.

The server gets its service definition by calling getaddrinfo. For more information, see the  $qetadrinfo(3C)$  man page.

```
bzero(&hints, sizeof (hints));
hints.ai flags = AI_ALL|AI_ADDRCONFIG;
hints.ai socktype = SOCK STREAM;
error = \overline{q}etaddrinfo(NULL, "rlogin", &hints, &api);
```
The result, which is returned in api, contains the Internet port at which the program listens for service requests. Some standard port numbers are defined in  $/\text{usr}/$ include/netinet/in.h.

The server then creates a socket, and listens for service requests. The bind() routine ensures that the server listens at the expected location. Because the remote login server listens at a restricted port number, the server runs as superuser. The main body of the server is the following loop.

### **Example 7-7 Showing a Server Main Loop**

```
/* Wait for a connection request. */
for (i; j) {
    faddrlen = sizeof (faddr);
   new sock = accept(sock, (struct sockaddr *)api->ai addr,
           api->ai_addrlen)
    if (new sock == -1) {
         if (errno != EINTR && errno != ECONNABORTED) {
            perror("rlogind: accept");
         }
         continue;
     }
    if (fork() == 0) {
         close (sock);
        doit (new sock, &faddr);
 }
    close (new sock);
}
/*NOTREACHED*/
```
accept() blocks messages until a client requests service. accept() also returns a failure indication if accept() is interrupted by a signal, such as SIGCHLD. The return value from  $accept()$  is checked, and an error is logged with  $systoq$ , if an error occurs. For more information, see the  $accept(3C)$  $accept(3C)$  and  $syslog(3C)$  $syslog(3C)$  man pages.

The server then forks a child process, and invokes the main body of the remote login protocol processing. The socket used by the parent to queue connection requests is closed in the child. The socket created by accept is closed in the parent. The address of the client is passed to the server application's  $dot()$  routine, which authenticates the client.

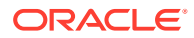

# Sockets and Clients

This section describes the steps taken by a client process. As in the server, the first step is to locate the service definition for a remote login.

```
bzero(&hints, sizeof (hints));
hints.ai flags = AI_ALL|AI_ADDRCONFIG;
hints.ai_socktype = SOCK_STREAM;
error = getaddrinfo(hostname, servicename, &hints, &res);
if (error != 0) {
     (void) fprintf(stderr, "getaddrinfo: %s for host %s service %s\n",
        gai strerror(error), hostname, servicename);
     return (-1);
}
```
getaddrinfo() returns the head of a list of addresses in res. The desired address is found by creating a socket and trying to connect to each address returned in the list until one works.

```
for (aip = res; aip != NULL; aip = aip->ai next) {
     /*
      * Open socket. The address type depends on what
      * getaddrinfo() gave us.
      */
    sock = socket(aip->ai family, aip->ai socktype,
        aip->ai protocol);
    if (sock == -1) {
        perror("socket");
         freeaddrinfo(res);
        return (-1);
     }
     /* Connect to the host. */
    if (connect(sock, aip->ai addr, aip->ai addrlen) == -1) {
         perror("connect");
         (void) close(sock);
        sock = -1;
         continue;
     }
     break;
}
```
The socket has been created and has been connected to the desired service. The connect routine implicitly binds sock, because sock is unbound.

## Connectionless Servers

Some services use datagram sockets. The  $rwho$  service provides status information about hosts that are connected to a local area network. Avoid running in.rwhod because in.  $rwho$  causes heavy network traffic. The  $rwho$  service broadcasts information to all hosts connected to a particular network. The  $rwh \circ$  service is an example of datagram socket use.

A user on a host that is running the  $rwho$  server can get the current status of another host with [ruptime](https://docs.oracle.com/cd/E88353_01/html/E37839/ruptime-1.html). For more information, see the  $\text{rwho}(1)$  $\text{rwho}(1)$  $\text{rwho}(1)$ , [in.rwhod](https://docs.oracle.com/cd/E88353_01/html/E72487/in.rwhod-8.html)(8), and ruptime(1) man pages.

Typical output is illustrated in the following example.

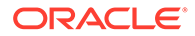

### **Example 7-8 Showing Typical ruptime Output**

```
example1 up 9:45, 5 users, load 1.15, 1.39, 1.31
example2 up 2+12:04, 8 users, load 4.67, 5.13, 4.59
example3 up 10:10, 0 users, load 0.27, 0.15, 0.14
example4 up 2+06:28, 9 users, load 1.04, 1.20, 1.65
example5 up 25+09:48, 0 users, load 1.49, 1.43, 1.41
example6 5+00:05, 0 users, load 1.51, 1.54, 1.56
example7 down 0:24
example8 down 17:04
example9 down 16:09
example10 up 2+15:57, 3 users, load 1.52, 1.81, 1.86
```
Status information is periodically broadcast by the rwho server processes on each host. The server process also receives the status information. The server also updates a database. This database is interpreted for the status of each host. Servers operate autonomously, coupled only by the local network and its broadcast capabilities.

Use of broadcast is fairly inefficient because broadcast generates a lot of net traffic. Unless the service is used widely and frequently, the expense of periodic broadcasts outweighs the simplicity.

The following example shows a simplified version of the  $rwh$  server. The sample code receives status information broadcast by other hosts on the network and supplies the status of the host on which the sample code is running. The first task is done in the main loop of the program: Packets received at the  $rwh$ o port are checked to be sure they were sent by another  $rwh \circ$  server process and are stamped with the arrival time. The packets then update a file with the status of the host. When a host has not been heard from for an extended time, the database routines assume the host is down and logs this information. Because a server might be down while a host is up, this application is prone to error.

#### **Example 7-9 Printing rwho Server Information**

```
main()
{
 ...
    sp = getservbyname("who", "udp");
     net = getnetbyname("localnet");
    sin.sin6 addr = inet_makeaddr(net->n_net, in6addr_any);
    sin.sin6 port = sp->s port;
     ...
    s = socket(AF_INET6, SOCK_DGRAM, 0);
     ...
    on = 1;
    if (setsockopt(s, SOL SOCKET, SO BROADCAST, &on, sizeof on)
            == -1) {
        syslog(LOG_ERR, "setsockopt SO_BROADCAST: %m");
        ext(1); }
     bind(s, (struct sockaddr *) &sin, sizeof sin);
 ...
    signal(SIGALRM, onalrm);
     onalrm();
    while(1) {
         struct whod wd;
         int cc, whod, len = sizeof from;
        cc = \text{recvfrom}(s, \text{ (char }*) \text{ and, sizeof}(\text{struct who}), 0, (struct sockaddr *) &from, &len);
        if (cc \leq 0) {
```
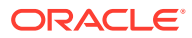

```
if (cc == -1 && errno != EINTR)
               syslog(LOG_ERR, "rwhod: recv: %m");
             continue;
 }
         if (from.sin6_port != sp->s_port) {
            syslog(LOG_ERR, "rwhod: %d: bad from port",
                ntohs(from.sin6_port));
             continue;
         }
 ...
         if (!verify( wd.wd_hostname)) {
            syslog(LOG_ERR, "rwhod: bad host name from x'',
               ntohl(from.sin6 addr.s6 addr));
             continue;
 }
         (void) sn
printf(path, sizeof(PATH), 
 "%s/whod.%s", RWHODIR, wd.wd hostname);
        whod = open(path, O_WRONLY|O CREAT|O TRUNC
|O_NOFOLLOW, 0666);
         ...
         (void) time(&wd.wd_recvtime);
         (void) write(whod, (char *) &wd, cc);
         (void) close(whod);
     }
   exit(0);}
```
The second server task is to supply the status of its host. This requires periodically acquiring system status information, packaging it in a message, and broadcasting it on the local network for other rwho servers to hear. This task is run by a timer. This task is triggered by a signal.

Status information is broadcast on the local network. For networks that do not support broadcast, use multicast.

# Advanced Socket Topics

For most programmers, the mechanisms already described are enough to build distributed applications. This section describes additional features.

# Out-of-Band Data

The stream socket abstraction includes out-of-band data. Out-of-band data is a logically independent transmission channel between a pair of connected stream sockets. Out-of-band data is delivered independent of normal data. The out-of-band data facilities must support the reliable delivery of at least one out-of-band message at a time. This message can contain at least one byte of data. At least one message can be pending delivery at any time.

With in-band signaling, urgent data is delivered in sequence with normal data, and the message is extracted from the normal data stream. The extracted message is stored separately. Users can choose between receiving the urgent data in order and receiving the data out of sequence, without having to buffer the intervening data.

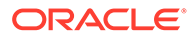

Using MSG PEEK, you can peek at out-of-band data. If the socket has a process group, a SIGURG signal is generated when the protocol is notified of its existence. A process can set the process group or process ID to deliver SIGURG to with the appropriate fcntl call, as described in [Interrupt-Driven Socket I/O](#page-122-0) for SIGIO. If multiple sockets have out-of-band data waiting for delivery, a select call for exceptional conditions can determine which sockets have such data pending. For more information, see the [fcntl](https://docs.oracle.com/cd/E88353_01/html/E37841/fcntl-2.html)(2) and [select](https://docs.oracle.com/cd/E88353_01/html/E37843/select-3c.html)(3C) man pages.

A logical mark is placed in the data stream at the point at which the out-of-band data was sent. The remote login and remote shell applications use this facility to propagate signals between client and server processes. When a signal is received, all data up to the mark in the data stream is discarded.

To send an out-of-band message, apply the MSG OOB flag to send() or sendto(). To receive out-of-band data, specify MSG\_OOB to recvfrom() or recv(). If out-of-band data is taken in line the MSG  $\circ$ OB flag is not needed. For more information, see the send[\(3C\)](https://docs.oracle.com/cd/E88353_01/html/E37843/send-3c.html), [sendto](https://docs.oracle.com/cd/E88353_01/html/E37843/sendto-3c.html)(3C), [recvfrom](https://docs.oracle.com/cd/E88353_01/html/E37843/recvfrom-3c.html)(3C), and recv[\(3C\)](https://docs.oracle.com/cd/E88353_01/html/E37843/recv-3c.html) man pages.

The  $SIOCATMARK  $ioct1(2)$  indicates whether the read pointer currently points at the$ mark in the data stream.

```
int yes;
ioctl(s, SIOCATMARK, &yes);
```
If *yes* is 1 on return, the next read returns data after the mark. Otherwise, assuming out-of-band data has arrived, the next read provides data sent by the client before sending the out-of-band signal. The routine in the remote login process that flushes output on receipt of an interrupt or quit signal is shown in the following example. This code reads the normal data up to the mark to discard the normal data, then reads the out-of-band byte.

A process can also read or peek at the out-of-band data without first reading up to the mark. Accessing this data when the underlying protocol delivers the urgent data inband with the normal data, and sends notification of its presence only ahead of time, is more difficult. An example of this type of protocol is TCP, the protocol used to provide socket streams in the Internet family. With such protocols, the out-of-band byte might not yet have arrived when  $rev()$  is called with the MSG OOB flag. In that case, the call returns the error of EWOULDBLOCK. Also, the amount of in-band data in the input buffer might cause normal flow control to prevent the peer from sending the urgent data until the buffer is cleared. The process must then read enough of the queued data to clear the input buffer before the peer can send the urgent data.

### **Example 7-10 Flushing Terminal I/O on Receipt of Out-of-Band Data**

```
#include <sys/ioctl.h>
#include <sys/file.h>
...
oob()
{
     int out = FWRITE;
     char waste[BUFSIZ];
    int mark = 0;
     /* flush local terminal output */
     ioctl(1, TIOCFLUSH, (char *) &out);
    while(1) {
        if (ioctl(rem, SIOCATMARK, \text{amark}) == -1) {
             perror("ioctl");
```
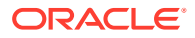

```
 break;
         }
          if (mark)
              break;
          (void) read(rem, waste, sizeof waste);
     }
    if (recv(rem, \text{amark}, 1, \text{MSG OOB}) == -1) {
         perror("recv");
 ...
     }
     ...
```
A facility to retain the position of urgent in-line data in the socket stream is available as a socket-level option, SO\_OOBINLINE. For more information, see the [getsockopt](https://docs.oracle.com/cd/E88353_01/html/E37843/getsockopt-3c.html)(3C) man page. With this socket-level option, the position of urgent data remains. However, the urgent data immediately following the mark in the normal data stream is returned without the MSG OOB flag. Reception of multiple urgent indications moves the mark, but does not lose any out-ofband data.

# Nonblocking Sockets

}

Some applications require sockets that do not block. For example, a server would return an error code, not executing a request that cannot complete immediately. This error could cause the process to be suspended, awaiting completion. After creating and connecting a socket, issuing a  $fent1(2)$  call, as shown in the following example, makes the socket nonblocking.

### **Example 7-11 Setting a Nonblocking Socket**

```
#include <fcntl.h>
#include <sys/file.h>
...
int fileflags;
int s;
...
s = socket(AF_INET6, SOCK_STREAM, 0);
...
if (fileflags = fcntl(s, F GETFL, 0) == -1) {
   perror("fcntl F GETFL");
    exit(1);}
if (fcntl(s, F SETFL, fileflags | FNDELAY) == -1) {
    perror("fcntl F SETFL, FNDELAY");
     exit(1);
}
```
When performing I/O on a nonblocking socket, check for the error EWOULDBLOCK in errno.h, which occurs when an operation would normally block. accept(), connect(), send(), recv(), read(), and write() can all return EWOULDBLOCK. If an operation such as a send() cannot be done in its entirety but partial writes work, as when using a stream socket, all available data is processed. The return value is the amount of data actually sent. For more information, see the [accept](https://docs.oracle.com/cd/E88353_01/html/E37843/accept-3c.html)(3C), [connect](https://docs.oracle.com/cd/E88353_01/html/E37843/connect-3c.html)(3C), send[\(3C\),](https://docs.oracle.com/cd/E88353_01/html/E37843/send-3c.html) [read](https://docs.oracle.com/cd/E88353_01/html/E37841/read-2.html)(2), [write](https://docs.oracle.com/cd/E88353_01/html/E37841/write-2.html)(2), and recv[\(3C\)](https://docs.oracle.com/cd/E88353_01/html/E37843/recv-3c.html) man pages.

# Asynchronous Socket I/O

Asynchronous communication between processes is required in applications that simultaneously handle multiple requests. Asynchronous sockets must be of the SOCK STREAM

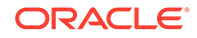

<span id="page-122-0"></span>type. To make a socket asynchronous, you issue a  $fcnt1(2)$  call, as shown in the following example.

### **Example 7-12 Making a Socket Asynchronous**

```
#include <fcntl.h>
#include <sys/file.h>
...
int fileflags;
int s;
...
s = socket(AF_INET6, SOCK_STREAM, 0);
...
if (fileflags = fcntl(s, F GETFL ) == -1) {
    perror("fcntl F GETFL");
    exit(1);}
if (fcntl(s, F SETFL, fileflags | FNDELAY | FASYNC) == -1) {
    perror("fcntl F SETFL, FNDELAY | FASYNC");
    exit(1);
}
```
After sockets are initialized, connected, and configured as nonblocking and asynchronous, communication is similar to reading and writing a file asynchronously. Initiate a data transfer by using  $send()$ ,  $write()$ ,  $recv()$ , or  $read()$ . For more information, see the send( $3C$ ), [write](https://docs.oracle.com/cd/E88353_01/html/E37841/write-2.html)(2), recv( $3C$ ), and [read](https://docs.oracle.com/cd/E88353_01/html/E37841/read-2.html)(2) man pages. A signal-driven I/O routine completes a data transfer, as described in the next section.

# Interrupt-Driven Socket I/O

The SIGIO signal notifies a process when a socket, or any file descriptor, has finished a data transfer. The steps in using SIGIO are as follows:

- **1.** Set up a SIGIO signal handler with the signal() or sigvec() calls. For more information, see the  $signal(3C)$  $signal(3C)$  man page.
- **2.** Use fcntl() to set the process ID or process group ID to route the signal to its own process ID or process group ID. The default process group of a socket is group 0. For more information, see the  $fent1(2)$  man page.
- **3.** Convert the socket to asynchronous, as shown in [Asynchronous Socket I/O.](#page-121-0)

The following sample code enables receipt of information about pending requests as the requests occur for a socket by a given process. With the addition of a handler for SIGURG, this code can also be used to prepare for receipt of SIGURG signals.

### **Example 7-13 Enabling Asynchronous Notification of I/O Requests**

```
#include <fcntl.h>
#include <sys/file.h>
 ...
signal(SIGIO, io handler);
/* Set the process receiving SIGIO/SIGURG signals to us. */
if (fcntl(s, F SETOWN, getpid()) < 0) {
   perror("fontl F_SETOWN");
    exit(1);}
```
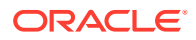

# Signals and Process Group ID

For SIGURG and SIGIO, each socket has a process number and a process group ID. These values are initialized to zero, but can be redefined at a later time with the  $F$  SETOWN fcntl() command, as in the previous example. A positive third argument to  $f$ cntl sets the socket's process ID. A negative third argument to fcntl() sets the socket's process group ID. The only allowed recipient of  $s$ IGURG and  $s$ IGIO signals is the calling process. A similar  $f$ cntl $()$ ,  $F$  GETOWN, returns the process number of a socket. For more information, see the  $fent(2)$ man page.

You can also enable reception of SIGURG and SIGIO by using ioctl() to assign the socket to the user's process group. For more information, see the  $i$ octl(2) man page.

```
/* oobdata is the out-of-band data handling routine */
sigset(SIGURG, oobdata);
int pid = -getpid();
if (ioctl(client, SIOCSPGRP, (char *) &pid) < 0) {
    perror("ioctl: SIOCSPGRP");
}
```
# Selecting Specific Protocols

If the third argument of the socket call is 0, socket selects a default protocol to use with the returned socket of the type requested. The default protocol is usually correct, and alternate choices are not usually available. When using raw sockets to communicate directly with lower-level protocols or lower-level hardware interfaces, set up de-multiplexing with the protocol argument. For more information, see the [socket](https://docs.oracle.com/cd/E88353_01/html/E37843/socket-3c.html)(3C) man page.

Using raw sockets in the Internet family to implement a new protocol on IP ensures that the socket only receives packets for the specified protocol. To obtain a particular protocol, determine the protocol number as defined in the protocol family. For the Internet family, use one of the library routines that are discussed in [Standard Routines,](#page-111-0) such as getprotobyname.

```
#include <sys/types.h>
#include <sys/socket.h>
#include <netinet/in.h>
#include <netdb.h>
...
pp = getprotobyname("newtcp");
s = socket(AF_INET6, SOCK_STREAM, pp->p_proto);
```
Using getprotobyname() results in a socket s by using a stream-based connection, but with a protocol type of newtcp instead of the default tcp.

# Address Binding

For addressing, TCP and UDP use a 4-tuple of:

- Local IP address
- Local port number
- Foreign IP address
- Foreign port number

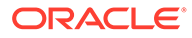

TCP requires these 4-tuples to be unique. UDP does not. User programs do not always know proper values to use for the local address and local port, because a host can reside on multiple networks. The set of allocated port numbers is not directly accessible to a user. To avoid these problems, leave parts of the address unspecified and let the system assign the parts appropriately when needed. Various portions of these tuples can be specified by various parts of the sockets API:

### **bind()**

Local address or local port or both. For more information, see the  $bind(3C)$  man page.

#### **connect()**

Foreign address and foreign port. For more information, see the [connect](https://docs.oracle.com/cd/E88353_01/html/E37843/connect-3c.html) (3C) man page.

A call to accept retrieves connection information from a foreign client. This causes the local address and port to be specified to the system even though the caller of accept did not specify anything. The foreign address and foreign port are returned.

A call to listen can cause a local port to be chosen. If no explicit bind has been done to assign local information, listen assigns an ephemeral port number.

A service that resides at a particular port can bind to that port. Such a service can leave the local address unspecified if the service does not require local address information. The local address is set to  $in$   $6$ addr  $any$ , a variable with a constant value in  $\langle$ netinet/in.h >. If the local port does not need to be fixed, a call to listen causes a port to be chosen. Specifying an address of  $in$   $f$ any or a port number of 0 is known as wildcarding. For AF\_INET, INADDR\_ANY is used in place of in6addr\_any. For more information, see the bind[\(3C\)](https://docs.oracle.com/cd/E88353_01/html/E37843/bind-3c.html) and [listen](https://docs.oracle.com/cd/E88353_01/html/E37843/listen-3c.html)(3C) man pages.

The wildcard address simplifies local address binding in the Internet family. The following sample code binds a specific port number that was returned by a call to getaddrinfo to a socket and leaves the local address unspecified:

```
#include <sys/types.h>
#include <netinet/in.h>
...
struct addrinfo *aip;
...
if (bind(sock, aip->ai_addr, aip->ai_addrlen) == -1) {
    perror("bind");
     (void) close(sock);
    return (-1);
}
```
Each network interface on a host typically has a unique IP address. Sockets with wildcard local addresses can receive messages that are directed to the specified port number. Messages that are sent to any of the possible addresses that are assigned to a host are also received by sockets with wildcard local addresses. To allow only hosts on a specific network to connect to the server, a server binds the address of the interface on the appropriate network.

Similarly, a local port number can be left unspecified, in which case the system selects a port number. For example, to bind a specific local address to a socket, but to leave the local port number unspecified, you could use bind as follows:

```
bzero (&sin, sizeof (sin));
(void) inet pton (AF_INET6, "::ffff:127.0.0.1", sin.sin6 addr.s6 addr);
sin.sin6_{man}ing = AF INET6;
```
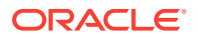

```
sin.sin6 port = htons(0);
bind(s, (struct sockaddr *) &sin, sizeof sin);
```
The system uses two criteria to select the local port number:

- Internet port numbers less than 1024 (IPPORT\_RESERVED) are reserved for privileged users. Nonprivileged users can use any Internet port number that is greater than 1024. The largest Internet port number is 65535.
- The port number is not currently bound to some other socket.

The port number and IP address of the client are found through accept() or getpeername(). For more information, see the [accept](https://docs.oracle.com/cd/E88353_01/html/E37843/accept-3c.html)(3C) and [getpeername](https://docs.oracle.com/cd/E88353_01/html/E37843/getpeername-3c.html)(3C) man pages.

In certain cases, the algorithm used by the system to select port numbers is unsuitable for an application due to the two-step creation process for associations. For example, the Internet file transfer protocol specifies that data connections must always originate from the same local port. Duplicate associations are avoided by connecting to different foreign ports. In this situation, the system would disallow binding the same local address and local port number to a socket if a previous data connection's socket still existed.

To override the default port selection algorithm, you must perform an option call before address binding:

```
int on = 1;
...
setsockopt(s, SOL SOCKET, SO REUSEADDR, &on, sizeof on);
bind(s, (struct sockaddr *) &sin, sizeof sin);
```
With this call, local addresses already in use can be bound. This binding does not violate the uniqueness requirement. The system still verifies at connect time that any other sockets with the same local address and local port do not have the same foreign address and foreign port. If the association already exists, the error EADDRINUSE is returned.

# Socket Options

You can set and get several options on sockets through setsockopt() and getsockopt(). For example, you can change the send or receive buffer space. For more information, see the [setsockopt](https://docs.oracle.com/cd/E88353_01/html/E37843/setsockopt-3c.html)(3C) and [getsockopt](https://docs.oracle.com/cd/E88353_01/html/E37843/getsockopt-3c.html)(3C) man pages.

The general forms of the calls are in the following formats:

```
setsockopt(s, level, optname, optval, optlen);
getsockopt(s, level, optname, optval, optlen);
```
The operating system can adjust the values appropriately at any time.

The arguments of setsockopt and getsockopt calls are in the following list:

#### *s*

Socket on which the option is to be applied

#### *level*

Specifies the protocol level, such as socket level, indicated by the symbolic constant SOL\_SOCKET in sys/socket.h

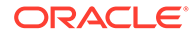

*optname* Symbolic constant defined in sys/socket.h that specifies the option

### *optval*

Points to the value of the option

#### *optlen*

Points to the length of the value of the option

For getsockopt, *optlen* is a value-result argument. This argument is initially set to the size of the storage area pointed to by *optval*. On return, the argument's value is set to the length of storage used.

When a program needs to determine an existing socket's type, the program should invoke inetd by using the SO TYPE socket option and the getsockopt call:

```
#include <sys/types.h>
#include <sys/socket.h>
int type, size;
size = sizeof (int);
if (getsockopt(s, SOL SOCKET, SO TYPE, (char *) &type, &size) < 0) {
     ...
}
```
After getsockopt, type is set to the value of the socket type, as defined in sys/ socket.h. For a datagram socket, type would be SOCK DGRAM.

### Socket Level Properties

Starting with the Oracle Solaris 11.2 release, you can use the SO FLOW SLA option to set the service-level properties for the socket. A socket application using the SO FLOW SLA socket option causes the system to create a system flow, which is an enforcement mechanism for the service-level properties. You can use flowadm to observe the system flows. For more information, see the  $f_{\text{lowadm}}(8)$  man page. These system flows have the prefix  $\langle \text{idx} \rangle$ .sys.sock.

The pfiles prints the SO\_FLOW\_SLA socket option with other socket options. For more information, see the  $pfiles(1)$  $pfiles(1)$  man page.

### **Note:**

You can set the socket level properties only for TCP and UDP sockets.

The usage of SO\_FLOW\_SLA socket option is described in the following example.

```
#include <sys/types.h>
#include <sys/socket.h>
extern struct sockaddr *serv addr;
int fd;
mac flow props t mprop;
```
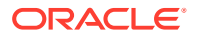

```
mac_flow_props_t_mprop_result;
fd = socket(AF_INET, SOCK_STREAM, 0);
mprop.mfp_version = MAC_FLOW_PROP_VERSION1;
mprop.mfp_mask = MFP_MAXBW | MFP_PRIORITY;
mprop.mfp_priority = MFP_PRIO_HIGH;
mprop.mfp_maxbw = 100000000; \frac{1}{x} in bits per second \frac{x}{x}setsockopt(fd, SOL_SOCKET, SO_FLOW_SLA, &mprop, sizeof (mprop));
connect(fd, serv addr, sizeof(*serv addr));
getsockopt(fd, SOL SOCKET, SO_FLOW_SLA, &mprop_result, sizeof (mprop_result));
```
In the example, the TCP client socket is created along with the system flow. The flow is set to a high priority and the maximum bandwidth is set to 100Mbps.

The system flow is created for the socket by calling connect() or  $\alpha$  accept() functions after setsockopt. If either accept() or connect() function is already called, setting SO\_FLOW\_SLA will create a flow. Properties of the flow are set according to the values specified in mac flow props t structure. This structure is passed as a pointer to set sockopt as an optval argument. You can know the status of the flow creation by using getsockopt. The status is stored in the mprop\_result.mfp\_status field. The mac\_flow\_props\_t structure is defined as follows.

```
typedef struct mac flow props s {
int mfp version;
uint32 t mfp mask;
int mfp priority; /* flow priority */
uint64_t mfp_maxbw; /* bandwidth limit in bps */
int mfp status; \gamma flow create status for getsockopt */
} mac flow props t;
```
The following list describes the fields of the mac flow props t structure.

#### **mfp\_version**

Denotes the version of the mac flow props t structure. Currently, mfp version can only be set to 1.

#define MAC\_FLOW\_PROP\_VERSION1

#### **mfp\_mask**

Denotes the bit mask values. The following bit mask values are valid.

- MRP\_MAXBW
- MRP\_PRIORITY

#### **mfp\_priority**

Denotes the priority of processing the packets that belong to the socket. The following priority values are valid.

- MFP\_PRIO\_NORMAL
- MFP\_PRIO\_HIGH

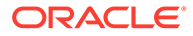

### <span id="page-128-0"></span>**mfp\_maxbw**

Denotes the maximum bandwidth allotted to the socket in bits per second. Value of 0 means all the packets of socket must be dropped.

#### **mfp\_status**

Denotes the status of the flow creation. You can obtain the status of flow creation by calling getsockopt. getsockopt sets the mfp\_status field. A value of 0 means a flow is successfully created. In case of an error, this field is set to one of the following error codes.

- EPERM: No Privilege.
- ENOTCONN: If the call is made before the application does a connect or bind.
- EOPNOTSUPP: Flow creation is not supported for this socket.
- EALREADY: Flow with identical attributes exists.
- EINPROGRESS: Flow is being created.

## inetd Daemon

The inetd daemon is invoked at startup time and is now configured by using smf. The configuration was previously performed by /etc/inet/inetd.conf file. For more information, see the  $inet d(8)$ , and  $smf(7)$  $smf(7)$  man pages.

Use inetconv to convert the configuration file content into SMF format services, and then manage these services using inetadm and svcadm. For more information, see the [inetconv](https://docs.oracle.com/cd/E88353_01/html/E72487/inetconv-8.html) $(8)$ , [inetadm](https://docs.oracle.com/cd/E88353_01/html/E72487/inetadm-8.html) $(8)$  and [svcadm](https://docs.oracle.com/cd/E88353_01/html/E72487/svcadm-8.html) $(8)$  man pages.

The inetd daemon polls each socket, waiting for a connection request to the service corresponding to that socket. For SOCK\_STREAM type sockets, inetd accepts using accept() on the listening socket, forks using fork(), duplicates using dup() the new socket to file descriptors 0 and 1 (stdin and stdout), closes other open file descriptors, and executes using exec the appropriate server. For more information, see the  $accept(3C)$  $accept(3C)$ ,  $fork(2)$  $fork(2)$ ,  $dup(2)$  $dup(2)$ , and  $exec(2)$  $exec(2)$  man page.

The primary benefit of using inetd is that services not in use do not consume system resources. A secondary benefit is that inetd does most of the work to establish a connection. The server started by inetd has the socket connected to its client on file descriptors 0 and 1. The server can immediately read, write, send, or receive. Servers can use buffered I/O as provided by the stdio conventions, as long as the servers use [fflush](https://docs.oracle.com/cd/E88353_01/html/E37843/fflush-3c.html) when appropriate. For more information, see the fflush(3C) man page.

The getpeername() routine returns the address of the peer (process) connected to a socket. This routine is useful in servers started by inetd. For example, you could use this routine to log the Internet address such as  $fec0::56:a00:20ff:fe7d:3dd2$ , which is conventional for representing the IPv6 address of a client. An inetd server could use the following sample code:

```
struct sockaddr storage name;
int namelen = sizeof (name);
char abuf [INET6 ADDRSTRLEN];
struct in6 addr addr6;
struct in addr addr;
if (getpeername(fd, (struct sockaddr *) &name, &namelen) == -1) {
    perror("getpeername");
```
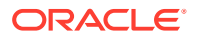

```
exit(1);} else {
   addr = ((struct sockaddr in *)&name)->sin addr;
    addr6 = ((struct sockaddr in6 *)&name)->sin6 addr;
    if (name.ss family == AF INET) {
            (void) inet ntop(AF_INET, &addr, abuf, sizeof (abuf));
     } else if (name.ss_family == AF_INET6 &&
               IN6_IS_ADDR_V4MAPPED(&addr6)) {
             /* this is a IPv4-mapped IPv6 address */
            IN6 MAPPED TO IN(&addr6, &addr);
             (void) inet_ntop(AF_INET, &addr, abuf, sizeof (abuf));
     } else if (name.ss_family == AF_INET6) {
            (void) inet ntop(AF_INET6, &addr6, abuf, sizeof (abuf));
 }
    syslog("Connection from %s\n", abuf);
}
```
# Broadcasting and Determining Network Configuration

Broadcasting is not supported in IPv6. Broadcasting is supported only in IPv4.

Messages sent by datagram sockets can be broadcast to reach all of the hosts on an attached network. The network must support broadcast because the system provides no simulation of broadcast in software. Broadcast messages can place a high load on a network because broadcast messages force every host on the network to service the broadcast messages. Broadcasting is usually used for either of two reasons:

- To find a resource on a local network without having its address
- For functions that require information to be sent to all accessible neighbors

To send a broadcast message, create an Internet datagram socket:

```
s = socket(AF_INET, SOCK_DGRAM, 0);
```
Bind a port number to the socket:

```
sin.sin_family = AF_INET;
sin.sin addr.s addr = htonl(INADDR ANY);
sin.sin_port = htons(MYPORT);
bind(s, (struct sockaddr *) &sin, sizeof sin);
```
The datagram can be broadcast on only one network by sending to the network's broadcast address. A datagram can also be broadcast on all attached networks by sending to the special address INADDR BROADCAST, which is defined in netinet/in.h.

The system provides a mechanism to determine a number of pieces of information about the network interfaces on the system. This information includes the IP address and broadcast address. The SIOCGIFCONF ioctl() call returns the interface configuration of a host in a single ifconf structure. This structure contains an array of ifreq structures. Every address family supported by every network interface to which the host is connected has its own  $if_{\text{req}}$ structure. For more information, see the  $i$ oct $1(2)$  man page.

The following example shows the ifreq structures defined in  $net/if.h$ .

### Example 7-14 Showing the Contents of  $net/if.h$

```
struct ifreq {
     #define IFNAMSIZ 16
```
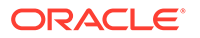

```
char ifr name[IFNAMSIZ]; /* if name, e.g., "en0" */
 union {
   struct sockaddr ifru addr;
   struct sockaddr ifru dstaddr;
   char ifru oname[IFNAMSIZ]; /* other if name */
   struct sockaddr ifru broadaddr;
   short ifru flags;
     int ifru_metric;
    char ifru data[1]; /* interface dependent data */
    char ifru enaddr[6];
 } ifr_ifru;
#define ifr addr ifr ifru.ifru addr
#define ifr dstaddr ifr ifru.ifru dstaddr
#define ifr oname ifr ifru.ifru oname
#define ifr broadaddr ifr ifru.ifru broadaddr
#define ifr flags ifr ifru.ifru flags
#define ifr metric ifr ifru.ifru metric
 #define ifr_data ifr_ifru.ifru_data
#define ifr enaddr ifr ifru.ifru enaddr
```
The call that obtains the interface configuration is:

};

```
/*
  * Do SIOCGIFNUM ioctl to find the number of interfaces
  *
  * Allocate space for number of interfaces found
 *
  * Do SIOCGIFCONF with allocated buffer
 *
  */
if (ioctl(s, SIOCGIFNUM, (char *) \text{sinumifs} == -1) {
     numifs = MAXIFS;
}
bufsize = numifs * sizeof(struct ifreq);
reqbuf = (struct ifreq *)malloc(bufsize);
if (reqbuf == NULL) {
     fprintf(stderr, "out of memory\n");
     exit(1);
}
ifc.ifc buf = (caddr t) \text{x}reqbuf[0];
ifc.ifc_len = bufsize;
if (ioctl(s, SIOCGIFCONF, (char *) \text{sifc}) = -1) {
     perror("ioctl(SIOCGIFCONF)");
    exit(1);}
```
After this call, *buf* contains an array of ifreq structures. Every network to which the host connects has an associated ifreq structure. The sort order these structures appear in is:

- Alphabetical by interface name
- Numerical by supported address families

The value of  $if \text{c.} if \text{c.}$  len is set to the number of bytes used by the  $if \text{c.} if \text{c.} if \text{c.} if$ 

Each structure has a set of interface flags that indicate whether the corresponding network is up or down, point-to-point or broadcast, and so on. The following example shows ioctl() returning the SIOCGIFFLAGS flags for an interface specified by an ifreq structure.

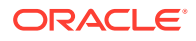

### **Example 7-15 Obtaining Interface Flags**

```
struct ifreq *ifr;
ifr = ifc.ifc_req;
for (n = ifc.ifc len/sizeof (struct ifreq); --n >= 0; ifr++) {
     /*
      * Be careful not to use an interface devoted to an address
      * family other than those intended.
      */
     if (ifr->ifr_addr.sa_family != AF_INET)
        continue;
    if (ioctl(s, SIOCGIFFLAGS, (char *) ifr) < 0) {
         ...
     }
     /* Skip boring cases */
    if ((ifr->ifr_flags & IFF_UP) == 0 ||
             (ifr->ifr_flags & IFF_LOOPBACK) ||
            (ifr\text{-}ifr_flags & (IFF BROADCAST | IFF_POINTOPOINT)) == 0)
         continue;
```
The following example uses the SIOGGIFBRDADDR ioctl command to obtain the broadcast address of an interface.

**Example 7-16 Obtaining the Broadcast Address of an Interface**

```
if (ioctl(s, SIOCGIFBRDADDR, (char *) ifr) < 0) {
     ...
}
memcpy((char *) &dst, (char *) &ifr->ifr broadaddr,
    sizeof ifr->ifr broadaddr);
```
You can also use SIOGGIFBRDADDR ioctl to get the destination address of a point-to-point interface. For more information, see the  $i$ <sub>oct</sub> $1(2)$  man page.

After the interface broadcast address is obtained, transmit the broadcast datagram with sendto:

sendto(s, buf, buflen, 0, (struct sockaddr \*) &dst, sizeof dst);

Use one sendto for each interface to which the host is connected, if that interface supports the broadcast or point-to-point addressing. For more information, see the [sendto](https://docs.oracle.com/cd/E88353_01/html/E37843/sendto-3c.html)(3C) man page.

# Using Multicast

}

IP multicasting is supported only on AF\_INET6 and AF\_INET sockets of type SOCK\_DGRAM and SOCK\_RAW. IP multicasting is only supported on subnetworks for which the interface driver supports multicasting.

# Sending IPv4 Multicast Datagrams

To send a multicast datagram, specify an IP multicast address in the range 224.0.0.0 to 239.255.255.255 as the destination address in a sendto call.

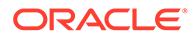

By default, IP multicast datagrams are sent with a time-to-live (TTL) of 1. This value prevents the datagrams from being forwarded beyond a single subnetwork. The socket option IP\_MULTICAST\_TTL allows the TTL for subsequent multicast datagrams to be set to any value from 0 to 255. This ability is used to control the scope of the multicasts.

u char ttl; setsockopt(sock, IPPROTO IP, IP\_MULTICAST\_TTL, &ttl,sizeof(ttl))

Multicast datagrams with a TTL of 0 are not transmitted on any subnet, but can be delivered locally if the sending host belongs to the destination group and if multicast loopback has not been disabled on the sending socket. Multicast datagrams with a TTL greater than one can be delivered to more than one subnet if one or more multicast routers are attached to the first-hop subnet. To provide meaningful scope control, the multicast routers support the notion of TTL thresholds. These thresholds prevent datagrams with less than a certain TTL from traversing certain subnets. The thresholds enforce the conventions for multicast datagrams with initial TTL values as follows:

### **0**

Are restricted to the same host

### **1**

Are restricted to the same subnet

#### **32**

Are restricted to the same site

#### **64**

Are restricted to the same region

#### **128**

Are restricted to the same continent

#### **255**

Are unrestricted in scope

Sites and regions are not strictly defined and sites can be subdivided into smaller administrative units as a local matter.

An application can choose an initial TTL other than the ones previously listed. For example, an application might perform an expanding-ring search for a network resource by sending a multicast query, first with a TTL of 0 and then with larger and larger TTLs until a reply is received.

The multicast router does not forward any multicast datagram with a destination address between 224.0.0.0 and 224.0.0.255 inclusive, regardless of its TTL. This range of addresses is reserved for the use of routing protocols and other low-level topology discovery or maintenance protocols, such as gateway discovery and group membership reporting.

Each multicast transmission is sent from a single network interface, even if the host has more than one multicast-capable interface. If the host is also a multicast router and the TTL is greater than 1, a multicast can be *forwarded* to interfaces other than the originating interface. A socket option is available to override the default for subsequent transmissions from a given socket:

```
struct in addr addr;
setsockopt(sock, IPPROTO IP, IP_MULTICAST_IF, &addr, sizeof(addr))
```
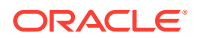

where addr is the local IP address of the desired outgoing interface. Revert to the default interface by specifying the address INADDR\_ANY. The local IP address of an interface is obtained with the SIOCGIFCONF ioctl. To determine if an interface supports multicasting, fetch the interface flags with the SIOCGIFFLAGS ioctl and test if the IFF MULTICAST flag is set. This option is intended primarily for multicast routers and other system services specifically concerned with Internet topology.

If a multicast datagram is sent to a group to which the sending host itself belongs, a copy of the datagram is, by default, looped back by the IP layer for local delivery. Another socket option gives the sender explicit control over whether subsequent datagrams are looped back:

```
u char loop;
setsockopt(sock, IPPROTO_IP, IP_MULTICAST_LOOP, &loop, sizeof(loop))
```
where  $loop$  is 0 to disable loopback and 1 to enable loopback. This option provides a performance benefit for applications that have only one instance on a single host by eliminating the overhead of receiving their own transmissions. Applications that can have more than one instance on a single host, or for which the sender does not belong to the destination group, should not use this option.

If the sending host belongs to the destination group on another interface, a multicast datagram sent with an initial TTL greater than 1 can be delivered to the sending host on the other interface. The loopback control option has no effect on such delivery.

# Receiving IPv4 Multicast Datagrams

Before a host can receive IP multicast datagrams, the host must become a member of one or more IP multicast groups. A process can ask the host to join a multicast group by using the following socket option:

```
struct ip mreq mreq;
setsockopt(sock, IPPROTO_IP, IP_ADD_MEMBERSHIP, &mreq, sizeof(mreq))
```
where mreq is the structure:

```
struct ip_mreq {
   struct in addr imr multiaddr; /* multicast group to join */
   struct in addr imr interface; /* interface to join on */
}
```
Each membership is associated with a single interface. You can join the same group on more than one interface. Specify the immigration address as INADDR ANY to choose the default multicast interface. You can also specify one of the host's local addresses to choose a particular multicast-capable interface.

To drop a membership, use:

```
struct ip mreq mreq;
setsockopt(sock, IPPROTO_IP, IP_DROP_MEMBERSHIP, &mreq, sizeof(mreq))
```
where  $mreq$  contains the same values used to add the membership. Closing a socket or killing the process that holds the socket drops the memberships associated with that socket. More than one socket can claim a membership in a particular group, and the host remains a member of that group until the last claim is dropped.

If any socket claims membership in the destination group of the datagram, the kernel IP layer accepts incoming multicast packets. A given socket's receipt of a multicast datagram depends on the socket's associated destination port and memberships, or the protocol type

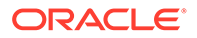

for raw sockets. To receive multicast datagrams sent to a particular port, bind to the local port, leaving the local address unspecified, such as INADDR ANY.

More than one process can bind to the same SOCK DGRAM UDP port if the bind is preceded by:

int one =  $1$ ; setsockopt(sock, SOL SOCKET, SO\_REUSEADDR, &one, sizeof(one))

In this case, every incoming multicast or broadcast UDP datagram destined for the shared port is delivered to all sockets bound to the port. For backwards compatibility reasons, this delivery does *not* apply to incoming unicast datagrams. Unicast datagrams are never delivered to more than one socket, regardless of how many sockets are bound to the datagram's destination port. SOCK\_RAW sockets do not require the so REUSEADDR option to share a single IP protocol type.

The definitions required for the new, multicast-related socket options are found in <netinet/in.h>. All IP addresses are passed in network byte-order.

## Sending IPv6 Multicast Datagrams

To send an IPv6 multicast datagram, specify an IP multicast address in the range  $ff00::0/8$  as the destination address in a sendto() call. For more information, see the [sendto](https://docs.oracle.com/cd/E88353_01/html/E37843/sendto-3c.html)(3C) man page.

By default, IP multicast datagrams are sent with a hop limit of one, which prevents the datagrams from being forwarded beyond a single subnetwork. The socket option IPV6\_MULTICAST\_HOPS allows the hop limit for subsequent multicast datagrams to be set to any value from 0 to 255. This ability is used to control the scope of the multicasts:

uint l; setsockopt(sock, IPPROTO\_IPV6, IPV6\_MULTICAST\_HOPS, &hops,sizeof(hops))

You cannot transmit multicast datagrams with a hop limit of zero on any subnet, but you can deliver the datagrams locally if:

- The sending host belongs to the destination group
- Multicast loopback on the sending socket is enabled

You can deliver multicast datagrams with a hop limit that is greater than one to more than one subnet if the first-hop subnet attaches to one or more multicast routers. The IPv6 multicast addresses, unlike their IPv4 counterparts, contain explicit scope information that is encoded in the first part of the address. The defined scopes are, where x is unspecified:

**ffX1::0/16** Node-local scope, restricted to the same node

**ffX2::0/16** Link-local scope

**ffX5::0/16** Site-local scope

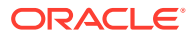

**ffX8::0/16** Organization-local scope

**ffXe::0/16** Global scope

An application can, separately from the scope of the multicast address, use different hop limit values. For example, an application might perform an expanding-ring search for a network resource by sending a multicast query, first with a hop limit of 0, and then with larger and larger hop limits, until a reply is received.

Each multicast transmission is sent from a single network interface, even if the host has more than one multicast-capable interface. If the host is also a multicast router, and the hop limit is greater than 1, a multicast can be *forwarded* to interfaces other than the originating interface. A socket option is available to override the default for subsequent transmissions from a given socket:

```
uint t ifindex;
ifindex = if nametoindex ("hme3");
setsockopt(sock, IPPROTO_IPV6, IPV6_MULTICAST_IF, &ifindex, sizeof(ifindex))
```
where ifindex is the interface index for the desired outgoing interface. Revert to the default interface by specifying the value 0.

If a multicast datagram is sent to a group to which the sending host itself belongs, a copy of the datagram is, by default, looped back by the IP layer for local delivery. Another socket option gives the sender explicit control over whether to loop back subsequent datagrams:

```
uint t loop;
setsockopt(sock, IPPROTO_IPV6, IPV6_MULTICAST_LOOP, &loop, sizeof(loop))
```
where loop is zero to disable loopback and one to enable loopback. This option provides a performance benefit for applications that have only one instance on a single host (such as a router or a mail demon), by eliminating the overhead of receiving their own transmissions. Applications that can have more than one instance on a single host (such as a conferencing program) or for which the sender does not belong to the destination group (such as a time querying program) should not use this option.

If the sending host belongs to the destination group on another interface, a multicast datagram sent with an initial hop limit greater than 1 can be delivered to the sending host on the other interface. The loopback control option has no effect on such delivery.

## Receiving IPv6 Multicast Datagrams

Before a host can receive IP multicast datagrams, the host must become a member of one, or more IP multicast groups. A process can ask the host to join a multicast group by using the following socket option:

```
struct ipv6 mreq mreq;
setsockopt(sock, IPPROTO IPV6, IPV6 JOIN GROUP, &mreq, sizeof(mreq))
where mreq is the structure:
struct ipv6_mreq {
   struct in6 addr ipv6mr multiaddr; /* IPv6 multicast addr */
   unsigned int ipv6mr interface; /* interface index */
```
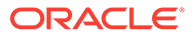

}

Each membership is associated with a single interface. You can join the same group on more than one interface. Specify  $ipv6$  interface to be 0 to choose the default multicast interface. Specify an interface index for one of the host's interfaces to choose that multicast-capable interface.

To leave a group, use:

struct ipv6 mreq mreq; setsockopt(sock, IPPROTO\_IPV6, IP\_LEAVE\_GROUP, &mreq, sizeof(mreq))

where mreq contains the same values used to add the membership. The socket drops associated memberships when the socket is closed, or when the process that holds the socket is killed. More than one socket can claim a membership in a particular group. The host remains a member of that group until the last claim is dropped.

The kernel IP layer accepts incoming multicast packets if any socket has claimed a membership in the destination group of the datagram. Delivery of a multicast datagram to a particular socket is determined by the destination port and the memberships associated with the socket, or by the protocol type for raw sockets. To receive multicast datagrams sent to a particular port, bind to the local port, leaving the local address unspecified, such as INADDR\_ANY.

More than one process can bind to the same SOCK\_DGRAM UDP port if the bind() is preceded by:

```
int one = 1;
setsockopt(sock, SOL SOCKET, SO REUSEADDR, &one, sizeof(one))
```
In this case, all sockets that are bound to the port receive every incoming multicast UDP datagram destined to the shared port. For backward compatibility reasons, this delivery does *not* apply to incoming unicast datagrams. Unicast datagrams are never delivered to more than one socket, regardless of how many sockets are bound to the datagram's destination port. SOCK\_RAW sockets do not require the SO\_REUSEADDR option to share a single IP protocol type.

The definitions required for the new, multicast-related socket options are found in <netinet/in.h>. All IP addresses are passed in network byte-order.

# Stream Control Transmission Protocol

Stream Control Transmission Protocol (SCTP) is a reliable transport protocol that provides services similar to the services provided by TCP. In addition, SCTP provides network-level fault tolerance. SCTP supports multihoming at either end of an association. The SCTP socket API supports a one-to-one socket is modeled after TCP. The SCTP socket API also supports a one-to-many socket model designed for use with signaling. The one-to-many socket model reduces the number of file descriptors used in a process. You must link the libsctp library to use SCTP function calls.

An SCTP association is set up between two endpoints. The endpoints use a four-way handshake mechanism that uses a cookie to guard against some types of denial-ofservice (DoS) attacks. The endpoints can be represented by multiple IP addresses.

# SCTP Stack Implementation

This section lists the details of the Oracle Solaris implementation of the IETF standard for the [Stream Control Transmission Protocol, RFC 4960.](https://www.rfc-editor.org/info/rfc4960) The table in this section lists

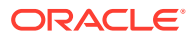

the Oracle Solaris exceptions to RFC 4960. The SCTP protocol in the Oracle Solaris operating system implements any section of RFC 4960 that is not explicitly mentioned in the table.

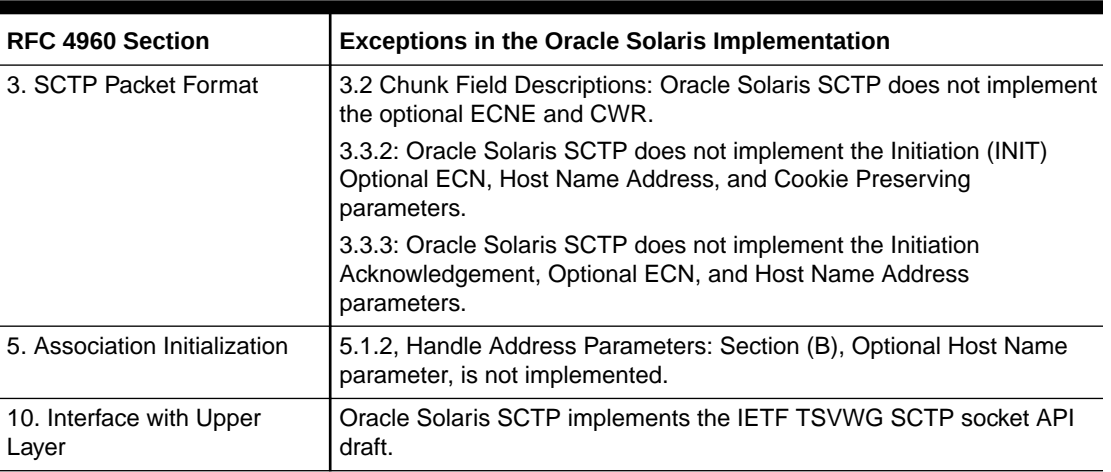

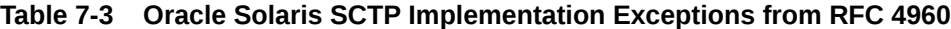

### **Note:**

The Oracle Solaris 11 implementation of the TSVWG SCTP socket API is based on a version of the API draft that was published at the time when Oracle Solaris 11 was first shipped.

# SCTP Socket Interfaces

When the socket() call creates a socket for IPPROTO SCTP, it calls an SCTP-specific socket creation routine. Socket calls made on an SCTP socket call the appropriate SCTP socket routine automatically. In a one-to-one socket, each socket corresponds to one SCTP association. Create a one-to-one socket by calling this function:

```
socket();
AF_INET[6], SOCK_STREAM, IPPROTO_STCP;
```
In a one-to-many socket model, each socket handles multiple SCTP associations. Each association has an association identifier called sctp\_assoc\_t. Create a one-to-many socket by calling this function:

```
socket();
AF_INET[6], SOCK_SEQPACKET, IPPROTO_STCP;
```
### sctp\_bindx() Function

```
int sctp_bindx(sock, *addrs, addrcnt, flags);
int sock, void *addrs, int addrcnt, int flags;
```
The sctp\_bindx() function manages addresses on an SCTP socket. If the sock parameter is an IPv4 socket, the addresses passed to the sctp bindx() function must be IPv4 addresses.

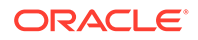

If the sock parameter is an IPv6 socket, the addresses passed to the sctp  $bined(x)$ function can be either IPv4 (in IPv4–mapped address format) or IPv6 addresses. When the address that is passed to the  $sctp\_b$ indx() function is INADDR\_ANY or IN6ADDR\_ANY, the socket binds to all available addresses. Bind the SCTP endpoint with the bind.

If the sock parameter is an IPv4 socket, *\*addrs* should be an array of sockaddr in structures containing IPv4 addresses. If sock is an IPv6 socket, *\*addrs* should be an array of sockaddr\_in6 structures containing IPv6 or IPv4-mapped IPv6 addresses. The addrcnt is the number of array elements in addrs. The family of the address type is used with addrcnt to determine the size of the array.

If the addresses are IPv6 addresses, they are contained in sockaddr in6 structures. The address type's family distinguishes the address length. The caller specifies the number of addresses in the array with the addrcnt parameter.

The sctp\_bindx() function returns 0 on success. The sctp\_bindx() function returns -1 on failure and sets the value of errno to the appropriate error code.

If the same port is not given for each socket address, the  $\text{setp\_bindx}()$  function fails and sets the value of errno to EINVAL.

The flags parameter is formed from performing the bitwise OR operation on zero or more of the following currently defined flags:

- SCTP\_BINDX\_ADD\_ADDR
- SCTP\_BINDX\_REM\_ADDR

SCTP\_BINDX\_ADD\_ADDR directs SCTP to add the given addresses to the association. SCTP\_BINDX\_REM\_ADDR directs SCTP to remove the given addresses from the association. The two flags are mutually exclusive. If both are given, the sctp  $\frac{\text{bindx}}{\text{log}}$ fails and sets the value of errno to EINVAL.

The caller should add or remove addresses one at a time. If an error occurs, and a list of addresses has been used, it is not possible for the caller to find the address that caused the error. Adding or removing addresses one at a time helps the caller resolve this issue.

A caller may not remove all addresses from an association. The  $setp{}$  bindx() function rejects such an attempt by failing and setting the value of errno to EINVAL. An application can use setp\_bindx(SCTP\_BINDX\_ADD\_ADDR) to associate additional addresses with an endpoint after calling the bind() function. An application can use sctp\_bindx(SCTP\_BINDX\_REM\_ADDR) to remove addresses associated with a listening socket. After using sctp\_bindx (SCTP\_BINDX\_REM\_ADDR) to remove addresses, accepting new associations will not reassociate the removed address. If the endpoint supports dynamic address, using SCTP\_BINDX\_REM\_ADDR Or SCTP\_BINDX\_ADD\_ADDR sends a message to the peer to change the peer's address lists. Adding and removing addresses from a connected association is optional functionality. Implementations that do not support this functionality return EOPNOTSUPP.

If the address family is not AF\_INET or AF\_INET6, the sctp\_bindx() function fails and returns EAFNOSUPPORT. If the file descriptor passed to the sctp\_bindx() in the sock parameter is invalid, the sctp\_bindx() function fails and returns EBADF.

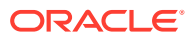

## sctp\_opt\_info() Function

```
int sctp_opt_info(sock, id, opt, *arg, *len);
int sock, sctp_assoc_id_t id, int opt, void *arg, socklen_t *len;
```
The sctp\_opt\_info() function returns the SCTP level options that are associated with the socket described in the sock parameter. If the socket is a one-to-many SCTP socket model the value of the id parameter refers to a specific association. The id parameter is ignored for one-to-one SCTP sockets. The value of the opt parameter specifies the SCTP socket option to get. The value of the  $\arg$  parameter is an option-specific structure buffer that is allocated by the calling program. The value of the \*len parameter is the length of the option.

The opt parameter can have the following values:

- SCTP\_RTOINFO
- SCTP\_ASSOCINFO
- SCTP\_DEFAULT\_SEND\_PARAM
- SCTP\_PEER\_ADDR\_PARAMS
- SCTP\_STATUS
- SCTP\_INITMSG
- SCTP\_NODELAY
- SCTP\_AUTOCLOSE
- SCTP\_PRIMARY\_ADDR
- SCTP\_GET\_PEER\_ADDR\_INFO
- SCTP\_EVENT
- SCTP\_DELAYED\_SACK
- SCTP\_PARTIAL\_DELIVERY\_POINT
- SCTP\_FRAGMENT\_INTERLEAVE
- SCTP\_MAX\_BURST
- SCTP\_CONTEXT
- SCTP\_EXPLICIT\_EOR
- SCTP\_REUSE\_PORT
- SCTP\_RECVRVCINFO
- SCTP\_RECVNXTINFO
- SCTP\_DEFAULT\_SNDINFO
- SCTP\_GETASSOC\_NUMBER
- SCTP\_GET\_ASSOC\_ID\_LIST

A few of the opt parameters are described in detail here:

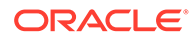

#### **SCTP\_RTOINFO**

Returns the protocol parameters that are used to initialize and bind the retransmission timeout (RTO) tunable. The protocol parameters use the following structure:

```
struct sctp rtoinfo {
```

```
 sctp_assoc_t srto_assoc_id;
uint32 t srto initial;
uint32 t srto max;
uint32 t srto min;
   };
```
#### **srto\_assoc\_id**

The calling program provides this value, which specifies the association of interest.

**srto\_initial** This value is the initial RTO value.

#### **srto\_max**

This value is the maximum RTO value.

```
srto_min
```
This value is the minimum RTO value.

#### **SCTP\_ASSOCINFO**

Returns the association-specific parameters. The parameters use the following structure:

```
struct sctp_assocparams {
```

```
sctp assoc t sasoc assoc id;
uint16 t sasoc asocmaxrxt;
uint16 t sasoc number peer destinations;
uint32 t sasoc peer rwnd;
uint32 t sasoc local rwnd;
uint32 t sasoc cookie life;
};
```
### **sasoc\_assoc\_id**

The calling program provides this value, which specifies the association of interest.

**sasoc\_assocmaxrxt** This value specifies the maximum retransmission count for the association.

#### **sasoc\_number\_peer\_destinations**

This value specifies the number of addresses that the peer has.

#### **sasoc\_peer\_rwnd**

This value specifies the current value of the peer's receive window.

#### **sasoc\_local\_rwnd**

This value specifies the last reported receive window that the peer transmitted to.

#### **sasoc\_cookie\_life**

The value specifies the lifetime of the association's cookie. The value is used when issuing cookies.

All parameters that use time values are measured in milliseconds.

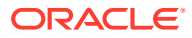

### **SCTP\_DEFAULT\_SEND\_PARAM**

Returns the default set of parameters that a call to the sendto function uses on this association. For more information, see the  $\text{sendto}(3C)$  $\text{sendto}(3C)$  $\text{sendto}(3C)$  man page. The parameters use the following structure:

```
struct sctp sndrcvinfo {
uint16 t sinfo stream;
uint16 t sinfo ssn;
uint16 t sinfo flags;
uint32 t sinfo ppid;
uint32 t sinfo context;
uint32 t sinfo timetolive;
uint32 t sinfo tsn;
uint32 t sinfo cumtsn;
sctp assoc t sinfo assoc id;
```
};

#### **sinfo\_stream**

This value specifies the default stream for the sendmsg() call.

#### **sinfo\_ssn**

This value is always zero.

#### **sinfo\_flags**

This value contains the default flags for the sendmsg() call. This flag can take on the following values:

- MSG\_UNORDERED
- MSG\_ADDR\_OVER
- MSG ABORT
- MSG\_EOF
- MSG\_PR\_SCTP

#### **sinfo\_ppid**

This value is the default payload protocol identifier for the sendmsg() call.

#### **sinfo\_context**

This value is the default context for the sendmsg() call.

#### **sinfo\_timetolive**

This value specifies a time period in milliseconds. After this time period has passed, the message expires if its transmission has not begun. A value of zero indicates that the message does not expire. If the MSG\_PR\_SCTP flag is set, the message expires when its transmission has not successfully completed within the time period specified in sinfo\_timetolive.

**sinfo\_tsn** This value is always zero.

**sinfo\_cumtsn** This value is always zero.

#### **sinfo\_assoc\_id**

This value is filled in by the calling application. This value specifies the association of interest.

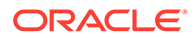

### **SCTP\_PEER\_ADDR\_PARAMS**

Returns the parameters for a specified peer address. The parameters use the following structure:

```
struct sctp paddrparams {
```

```
sctp_assoc_t spp_assoc_id;
  struct sockaddr_storage spp_address;
uint32 t spp hbinterval;
uint16 t spp pathmaxrxt;
uint32 t spp pathmtu;
uint32_t spp_flags;
                spp_flags;<br>spp_ipv6_flowlabel;
uint8 t spp ipv4 tos;
```

```
};
```
### **spp\_assoc\_id**

The calling program provides this value, which specifies the association of interest.

### **spp\_address**

This value specifies the peer's address of interest.

### **spp\_hbinterval**

This value specifies the heartbeat interval in milliseconds.

### **spp\_pathmaxrxt**

This value specifies the maximum number of retransmissions to attempt on an address before considering the address unreachable.

### **spp\_pathmtu**

The current path MTU of the peer address. It is the number of bytes available in an SCTP packet for chunks. Providing a value of 0 does not change the current setting. If a positive value is provided and SPP\_PMTUD\_DISABLE is set in the spp\_flags, the given value is used as the path MTU. If SPP\_PMTUD\_ENABLE is set in the spp\_flags, then the spp\_pathmtu field is ignored.

### **spp\_ipv6\_flowlabel**

This field is used in conjunction with the SPP\_IPV6\_FLOWLABEL flag. This setting has precedence over any other IPv6 layer setting.

### **spp\_flags**

The spp\_flags flags are used to control various features on an association. The flag field is a bit mask which may contain one of the following options:

- SPP\_HB\_ENABLE Enable heartbeats on the specified address.
- SPP\_HB\_DISABLE Disable heartbeats on the specified address. SPP\_HB\_ENABLE and SPP\_HB\_DISABLE are mutually exclusive, only one of the two should be specified. Enabling both fields will result in undetermined results.
- SPP\_HB\_DEMAND Request a user initiated heartbeat to be made immediately. This option should not be used in conjunction with a wildcard address.
- SPP\_HB\_TIME\_IS\_ZERO Specifies that the time for heartbeat delay is to be set to the value of 0 milliseconds.

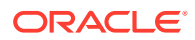

- SPP\_PMTUD\_ENABLE Enable PMTU discovery on the specified address.
- SPP\_PMTUD\_DISABLE Disable PMTU discovery on the specified address. If the address field is empty then all addresses on the association are affected. SPP\_PMTUD\_ENABLE and SPP\_PMTUD\_DISABLE options are mutually exclusive. Enabling both options will result in undetermined results.
- SPP\_IPV6\_FLOWLABEL Enables the setting of the IPV6 flowlabel value. The value is obtained from the spp\_ipv6\_flowlabel field. Upon retrieval, this flag will be set to indicate that the ipv6 flowlabel field has a valid value returned. If a specific destination address is set in the spp\_address field, then the value of the address is returned. If only an association is specified and no address is specified, then the association's default flowlabel is returned. If neither an association nor a destination is specified, then the socket's default flowlabel is returned. For non– IPv6 sockets, this flag is left empty.
- SPP\_IPV4\_TOS Setting this flag enables the setting of the IPV4 TOS value associated with either the association or a specific address. The value is obtained from the spp\_ipv4\_tos field. Upon retrieval, this flag will be set to indicate that the spp\_ipv4\_tos field has a valid value returned. If a specific destination address in the spp\_address field is set when called, then the TOS value of the specific destination address returned. If only an association is specified then the default TOS of the association is returned. If neither an association nor a destination is specified, then the default TOS value of the socket is returned.

### **SCTP\_STATUS**

Returns the current status information about the association. The parameters use the following structure:

```
struct sctp status {
  sctp_assoc_t sstat_assoc_id;
  int32_t sstat_state;<br>uint32_t sstat_rwnd;
                   sstat_rwnd;
uint16 t sstat unackdata;
uint16 t sstat penddata;
uint16 t sstat instrms;
uint16 t sstat outstrms;
uint32 t sstat fragmentation point;
  struct sctp paddrinfo sstat primary;
```

```
};
```
### **sstat\_assoc\_id**

The calling program provides this value, which specifies the association of interest.

#### **sstat\_state**

This value is the association's current state. The association can take on the following states:

#### **SCTP\_IDLE**

The SCTP endpoint does not have any association associated with it. Immediately after the call to the socket() function opens an endpoint, or after the endpoint closes, the endpoint is in this state.

#### **SCTP\_BOUND**

An SCTP endpoint is bound to one or more local addresses after calling the bind().
#### **SCTP\_LISTEN**

This endpoint is waiting for an association request from any remote SCTP endpoint.

#### **SCTP\_COOKIE\_WAIT**

This SCTP endpoint has sent an INIT chunk and is waiting for an INIT-ACK chunk.

# **SCTP\_COOKIE\_ECHOED**

This SCTP endpoint has echoed the cookie that it received from its peer's INIT-ACK chunk back to the peer.

#### **SCTP\_ESTABLISHED**

This SCTP endpoint can exchange data with its peer.

# **SCTP\_SHUTDOWN\_PENDING**

This SCTP endpoint has received a SHUTDOWN primitive from its upper layer. This endpoint no longer accepts data from its upper layer.

# **SCTP\_SHUTDOWN\_SEND**

An SCTP endpoint that was in the SCTP\_SHUTDOWN\_PENDING state has sent a SHUTDOWN chunk to its peer. The SHUTDOWN chunk is sent only after all outstanding data from this endpoint to its peer is acknowledged. When this endpoint's peer sends a SHUTDOWN ACK chunk, this endpoint sends a SHUTDOWN COMPLETE chunk and the association is considered closed.

#### **SCTP\_SHUTDOWN\_RECEIVED**

An SCTP endpoint has received a SHUTDOWN chunk from its peer. This endpoint no longer accepts new data from its user.

#### **SCTP\_SHUTDOWN\_ACK\_SEND**

An SCTP endpoint in the SCTP\_SHUTDOWN\_RECEIVED state has sent the SHUTDOWN ACK chunk to its peer. The endpoint only sends the SHUTDOWN ACK chunk after the peer acknowledges all outstanding data from this endpoint. When this endpoint's peer sends a SHUTDOWN COMPLETE chunk, the association is closed.

#### **sstat\_rwnd**

This value is the association peer's current receive window.

#### **sstat\_unackdata**

This value is the number of unacknowledged DATA chunks.

#### **sstat\_penddata**

This value is the number of DATA chunks that are awaiting receipt.

#### **sstat\_instrms**

This value is the number of inbound streams.

#### **sstat\_outstrms**

This value is the number of outbound streams.

#### **sstat\_fragmentation\_point**

If the combined size of the message, the SCTP headers, and the IP headers exceeds the value of sstat fragmentation point, the message fragments. This

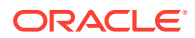

value is equal to the Path Maximum Transmission Unit (P-MTU) for the packet's destination address.

### **sstat\_primary**

This value contains information about the primary peer address. This information uses the following structure:

```
struct sctp_paddrinfo {
sctp assoc t spinfo assoc id;
struct sockaddr storage spinfo address;
   int32_t \overline{\qquad} spinfo_state;
  uint32_t spinfo_cwnd;<br>uint32_t spinfo_srtt;
                        spinfo_srtt;
  uint32 t spinfo_rto;
  uint32 t spinfo mtu;
```
};

#### **spinfo\_assoc\_id**

The calling program provides this value, which specifies the association of interest.

#### **spinfo\_address**

This value is the primary peer's address.

#### **spinfo\_state**

This value can take on either of the two values SCTP\_ACTIVE or SCTP\_INACTIVE.

#### **spinfo\_cwnd**

This value is the congestion window of the peer address.

#### **spinfo\_srtt**

This value is the current smoothed round-trip time calculation for the peer address. This value is expressed in milliseconds.

#### **spinfo\_rto**

This value is the current retransmission timeout value for the peer address. This value is expressed in milliseconds.

#### **spinfo\_mtu**

This value is the P-MTU for the peer address.

The sctp opt  $info()$  function returns 0 on success. The sctp opt  $info()$  function returns -1 on failure and sets the value of errno to the appropriate error code. If the file descriptor passed to the sctp\_opt\_info() in the sock parameter is invalid, the sctp\_opt\_info() function fails and returns EBADF. If the file descriptor passed to the sctp\_opt\_info() function in the sock parameter does not describe a socket, the sctp\_opt\_info() function fails and returns ENOTSOCK. If the association ID is invalid for a one-to-many SCTP socket model, the sctp\_opt\_info() function fails and sets the value of errno to EINVAL. If the input buffer length is too short for the option specified, the sctp opt  $info()$  function fails and sets the value of errno to EINVAL. If the address family for the peer's address is not AF\_INET or AF\_INET6, the sctp\_opt\_info() function fails and sets the value of errno to EAFNOSUPPORT.

# sctp\_recvmsg() Function

ssize t sctp recvmsg(s, \*msg, len, \*from, \*fromlen, \*sinfo, \*msg flags); int s, void \*msg, size t len, struct sockaddr \*from, socklen t \*fromlen, struct sctp\_sndrcvinfo \*sinfo, int \*msg\_flags;

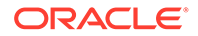

The sctp\_recvmsg() function enables receipt of a message from the SCTP endpoint specified by the  $s$  parameter. The calling program can specify the following attributes:

#### **msg**

This parameter is the address of the message buffer.

#### **len**

This parameter is the length of the message buffer.

#### **from**

This parameter is a pointer to an address that contains the sender's address.

#### **fromlen**

This parameter is the size of the buffer associated with the address in the from parameter.

#### **sinfo**

This parameter is only active if the calling program enables setp data io events. To enable sctp data io events, call the setsockopt() function with the socket option SCTP\_EVENTS. When sctp\_data\_io\_events is enabled, the application receives the contents of the sctp\_sndrcvinfo structure for each incoming message. This parameter is a pointer to a setp sndrcvinfo structure. The structure is populated upon receipt of the message.

#### **msg\_flags**

This parameter contains any message flags that are present.

The sctp recvmsg() function returns the number of bytes it receives. The sctp\_recvmsg() function returns -1 when an error occurs.

If the file descriptor passed in the s parameter is not valid, the sctp recvmsg() function fails and sets the value of errno to EBADF. If the file descriptor passed in the s parameter does not describe a socket, the setp\_recvmsg() function fails and sets the value of errno to ENOTSOCK. If the msg\_flags parameter includes the value MSG\_OOB, the sctp\_recvmsg() function fails and sets the value of errno to EOPNOTSUPP. If there is no established association, the setp-recvmsg() function fails and sets the value of errno to ENOTCONN.

# sctp\_sendmsg() Function

```
ssize t sctp sendmsg(s, *msg, len, *to, tolen, ppid, flags, stream_no,
timetolive, context);
int s, const void *msg, size t len, const struct sockaddr *to, socklen t tolen,
uint32 t ppid, uint32 t flags, uint16 t stream no, uint32 t timetolive, uint32 t
context;
```
The sctp sendmsg() function enables advanced SCTP features while sending a message from an SCTP endpoint.

#### **s**

This value specifies the SCTP endpoint that is sending the message.

#### **msg**

This value contains the message sent by the  $\text{setp}$  sendmsg() function.

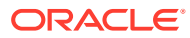

# **len**

This value is the length of the message. This value is expressed in bytes.

# **to**

This value is the destination address of the message.

#### **tolen**

This value is the length of the destination address.

#### **ppid**

This value is the application-specified payload protocol identifier.

# **stream\_no**

This value is the target stream for this message.

# **timetolive**

This value is the time period after which the message expires if it has not been successfully sent to the peer. This value is expressed in milliseconds.

#### **context**

This value is returned if an error occurs during the sending of the message.

# **flags**

This value is formed from applying the logical operation OR in bitwise fashion on zero or more of the following flag bits:

# **MSG\_UNORDERED**

When this flag is set, the sctp sendmsg() function delivers the message unordered.

# **MSG\_ADDR\_OVER**

When this flag is set, the sctp\_sendmsg() function uses the address in the to parameter instead of the association's primary destination address. This flag is only used with oneto-many SCTP sockets model.

#### **MSG\_ABORT**

When this flag is set, the specified association aborts by sending an ABORT signal to its peer. This flag is only used with one-to-many SCTP sockets model.

#### **MSG\_EOF**

When this flag is set, the specified association enters graceful shutdown. This flag is only used with one-to-many SCTP sockets model.

# **MSG\_PR\_SCTP**

When this flag is set, the message expires when its transmission has not successfully completed within the time period specified in the timetolive parameter.

The sctp\_sendmsg() function returns the number of bytes it sent. The sctp\_sendmsg() function returns -1 when an error occurs.

If the file descriptor passed in the s parameter is not valid, the sctp sendmsg() function fails and sets the value of errno to EBADF. If the file descriptor passed in the s parameter does not describe a socket, the sctp\_sendmsg() function fails and sets the value of errno to ENOTSOCK. If the flags parameter includes the value MSG\_OOB, the sctp\_sendmsg() function fails and sets the value of errno to EOPNOTSUPP. If the flags parameter includes the values MSG\_ABORT or MSG EOF for a one-to-one socket model, the sctp\_sendmsg() function fails and sets the value of errno to EOPNOTSUPP. If there is no established association, the sctp\_sendmsq() function fails and sets the value of errno to ENOTCONN. If the socket is shutting down, disallowing

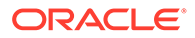

further writes, the sctp\_sendmsg() function fails and sets the value of errno to EPIPE. If the socket is nonblocking and the transmit queue is full, the setp\_sendmsg() function fails and sets the value of errno to EAGAIN.

If the control message length is incorrect, the  $\text{step\_sendmsg}$  function fails and sets the value of errno to EINVAL. If the specified destination address does not belong to the association, the sctp\_sendmsg() function fails and sets the value of errno to EINVAL. If the value of stream no is outside the number of outbound streams that the association supports, the sctp sendmsg() function fails and sets the value of errno to EINVAL. If the address family of the specified destination address is not AF\_INET or AF INET6, the sctp sendmsg() function fails and sets the value of errno to EINVAL.

# sctp\_send() Function

```
ssize t sctp send(s, *msg, len, *sinfo, flags);
int s, const void *msg, size t len, const struct sctp sndrcvinfo *sinfo, int
flags;
```
The sctp send() function is usable by one-to-one and one-to-many sockets model. The sctp\_send() function enables advanced SCTP features while sending a message from an SCTP endpoint.

# **s**

This value specifies the socket created by the socket() function.

# **msg**

This value contains the message sent by the sctp\_send() function.

# **len**

This value is the length of the message. This value is expressed in bytes.

# **sinfo**

This value contains the parameters used to send the message. For a one-to-many sockets model, this value can contain the association ID to which the message is being sent.

# **flags**

This value is identical to the flags parameter in the sendmsg() function.

The sctp\_send() function returns the number of bytes it sent. The sctp\_send() function returns -1 when an error occurs.

If the file descriptor passed in the  $s$  parameter is not valid, the  $sctp$  send() function fails and sets the value of errno to EBADF. If the file descriptor passed in the s parameter does not describe a socket, the sctp\_send() function fails and sets the value of errno to ENOTSOCK. If the sinfo flags field of the sinfo parameter includes the value MSG\_OOB, the sctp\_send() function fails and sets the value of errno to EOPNOTSUPP. If the sinfo\_flags field of the sinfo parameter includes the values MSG\_ABORT Or MSG\_EOF for a one-to-one socket model, the sctp\_send() function fails and sets the value of errno to EOPNOTSUPP. If there is no established association, the sctp\_send() function fails and sets the value of errno to ENOTCONN. If the socket is shutting down, disallowing further writes, the sctp\_send() function fails and sets the value of errno to EPIPE. If the socket is nonblocking and the transmit queue is full, the sctp\_send() function fails and sets the value of errno to EAGAIN.

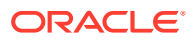

If the control message length is incorrect, the sctp\_send() function fails and sets the value of errno to EINVAL. If the specified destination address does not belong to the association, the sctp\_send() function fails and sets the value of errno to EINVAL. If the value of stream no is outside the number of outbound streams that the association supports, the sctp\_send() function fails and sets the value of errno to EINVAL. If the address family of the specified destination address is not AF\_INET or AF\_INET6, the sctp\_send() function fails and sets the value of errno to EINVAL.

# $_{\text{sctp\_sendv}}()$  Function

ssize\_t sctp\_sendv(int *sd*, const struct iovec *\*iov*, int *iovcnt*, struct sockaddr *\*addrs*, int *addrcnt*, void *\*info*, socklen\_t *infolen*, unsigned int *infotype*, int *flags*);

The sctp sendv() sends a message to an SCTP socket. The following attributes are specified:

# **sd**

The socket descriptor.

# **iov**

The message to be sent. The data in the buffer are treated as one single user message.

# *iovcnt*

The number of elements in *iov*.

# *addrs*

An array of addresses to be used to set up an association or one single address to be used to send the message. Pass in NULL if the caller does not want to set up an association nor want to send the message to a specific address.

# *addrcnt*

The number of addresses in the *addrs* array.

# *info*

A pointer to the buffer containing the attribute associated with the message to be sent. The type is indicated by *info\_type* parameter.

# *infolen*

The length in bytes of *info*.

# *infotype*

The type of the *info* buffer. The following values are defined:

# **SCTP\_SENDV\_SNDFO**

The type of info is struct *sctp\_sndinfo*.

# **SCTP\_SENDV\_PRINFO**

The type of *info* is struct *sctp\_prinfo*.

# **SCTP\_SENDV\_AUTHINFO**

The type of info is struct *sctp\_authinfo*. This type is not supported.

# **SCTP\_SENDV\_SPA**

The type of *info* is struct *sctp\_send\_spa*.

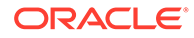

The sctp\_sendv() function provides an extensible way for an application to communicate different send attributes to the SCTP stack when sending a message. This function can also be used to set up an association. The *addrs* array is similar to the *addrs* array used by [sctp\\_connectx Function.](#page-156-0)

There are three types of attributes which can be used to describe a message to be sent. They are represented by struct *sctp\_sndinfo*, struct *sctp\_prinfo*, and struct *sctp\_authinfo* which is currently not supported.

The following structure *sctp\_sendv\_spa* is defined to be used when more than one of the above attributes are needed to describe a message to be sent.

```
struct sctp sendv spa {
   uint32 \overline{t} sendv flags;
   struct sctp sndinfo sendv sndinfo;
   struct sctp prinfo sendv prinfo;
    struct sctp authinfo sendv authinfo;
};
```
The *sendv\_flags* field holds a bitwise–OR of SCTP\_SEND\_SNDINFO\_VALID, SCTP\_SEND\_PRINFO\_VALID, and SCTP\_SEND\_AUTHINFO\_VALID values, indicating whether the *sendv\_sndinfo*, *sendv\_prinfo*, and sendv\_authinfo fields contain valid information.

The *sctp\_sndinfo* structure is defined as follows:

```
struct sctp sndinfo {
  uint16_t snd_sid;
uint16 t snd flags;
uint32 t snd ppid;
uint32 t snd context;
   sctp assoc t snd assoc id;
};
```
where:

#### *snd\_sid*

This value holds the stream number to send the message to. If a sender specifies an invalid stream number, an error value is returned and the call fails.

#### *snd\_flags*

This field is a bit wise OR of the following flags:

#### **SCTP\_UNORDERED**

his flag requests the unordered delivery of the message.

#### **SCTP\_ADDR\_OVER**

This flag requests the SCTP stack to override the primary destination address and send the message to the given address in *addrs*. Only one address can be given is this case. If this flag is not specified and *addrs* is not NULL, this call is treated as a connect request. This flag is applicable to one-to-many sockets model only.

#### **SCTP\_ABORT**

Setting this flag causes the specified association to be aborted by sending an ABORT message to the peer. The ABORT message will contain an error cause User Initiated Abort with cause code 12. The specific information the cause of this error is provided in *msg\_iov*.

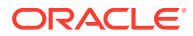

# **SCTP\_EOF**

Setting this flag invokes the SCTP graceful shutdown procedures on the specified association. Graceful shutdown assures that all data queued by both endpoints is successfully transmitted before closing the association.

# **SCTP\_SENDALL**

This flag requests that the message is sent to all associations that are currently established on the socket. This flag is applicable to one-to-many sockets model only.

# *snd\_ppid*

An unsigned integer that is passed to the remote end in each user message (SCTP DATA chunk). The SCTP stack performs no byte order modification of this field. For example, if the DATA chunk has to contain a given value in network byte order, the SCTP user has to perform the  $h$ tonl computation. For more information, see the  $h$ tonl(3C) man page.

# *snd\_context*

This value is an opaque 32 bit context datum. It is passed back to the caller if an error occurs on the transmission of the message and is retrieved with each undelivered message.

#### *snd\_assoc\_id*

When sending a message, this field holds the identifier for the association which the message is sent to. When this call is used to set up an association, the association identifier of the newly created association is returned in this field. This field is applicable to one-tomany sockets model only.

The *sctp\_prininfo* structure is defined as follows:

```
struct sctp prinfo {
   uint16 t pr_policy;
   uint32 t pr value;
};
```
where:

### *pr\_policy*

This field specifies the partial reliability (PR-SCTP) policy that is used to send the message. If it is SCTP\_PR\_SCTP\_NONE, the message is sent reliably (the default is normal send). If it is SCTP\_PR\_SCTP\_TTL, timed\_reliability as defined in [Stream Control Transmission Protocol](https://www.rfc-editor.org/info/rfc3758) [\(SCTP\) Partial Reliability Extension, RFC 3758](https://www.rfc-editor.org/info/rfc3758) is used. In this case, the lifetime is provided in *pr\_value*.

# *pr\_value*

The meaning of this field depends on the PR-SCTP policy specified by the *pr\_policy* field. It is ignored when SCTP\_PR\_SCTP\_NONE is specified. In case of SCTP\_PR\_SCTP\_TTL, this field specifies the lifetime in milliseconds of the message.

When new *send* attributes are needed, new structures can be defined. Those new structures do not need to be based on any of the above defined structures.

The struct *sctp\_sndinfo* attribute for one-to-many sockets model must always be used in order to specify the association the message is to be sent to. The only case where it is not needed is when this call is used to set up a new association.

The caller provides a list of addresses in the addrs parameter to set up an association. This function will behave like calling  $sctp_{\text{connect}}()$ , first using the list of addresses, and then calling sendmsg() with the given message and attributes. For an one-to-many sockets model, if a struct *sctp\_sndinfo* attribute is provided, the *snd\_assoc\_id* field must be 0. When this

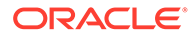

function returns, the *snd\_assoc\_id* field will contain the association identifier of the newly established association. The struct *sctp\_sndinfo* attribute is not required to set up an association for one-to-many sockets model. If this attribute is not provided, the caller can enable the SCTP\_ASSOC\_CHANGE notification and use the SCTP\_COMM\_UP message to find out the association identifier.

If the caller wants to send the message to a specific peer address (overriding the primary address), the caller can provide the specific address in the *addrs* parameter and provide a struct *sctp\_sndinfo* attribute with the *snd\_flags* field set to SCTP\_ADDR\_OVER.

This function can also be used to terminate an association. The caller provides an *sctp\_sndinfo* attribute with the *snd\_flags* set to SCTP\_EOF. In this case, the length of the message would be zero. Sending a message using setp\_sendv() is atomic unless explicit EOR marking is enabled on the socket specified by *sd*.

Upon successful completion, the number of bytes sent is returned. Otherwise, -1 is returned and *errno* is set to indicate the error.

The following error values are defined:

#### **EADDRINUSE**

The address is already in use.

#### **EADDRNOTAVAIL**

No local address is available for this operation.

### **EAFNOSUPPORT**

Addresses in the specified address family cannot be used with this socket.

#### **EBADF**

The *sd* parameter is not a valid file descriptor.

#### **ECONNREFUSED**

The attempt to connect was forcefully rejected. The calling program should close the socket descriptor using close and issue another socket call to obtain a new descriptor before making another attempt. For more information, see the [close](https://docs.oracle.com/cd/E88353_01/html/E37841/close-2.html)(2) and [socket](https://docs.oracle.com/cd/E88353_01/html/E37843/socket-3c.html)(3C) man pages.

#### **EFAULT**

A parameter can not be accessed.

#### **EINTR**

The operation was interrupted by delivery of a signal before any data could be buffered to be sent.

#### **EINVAL**

A parameter provided is invalid for this operation.

#### **EMSGSIZE**

The message is too large to be sent all at once.

# **ENETUNREACH**

The network is not reachable from this host.

#### **ENOBUFS**

Insufficient memory is available to complete the operation.

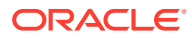

### **EOPNOTSUPP**

Operation not supported in this type of socket.

#### **EPIPE**

The peer end point has shutdown the association.

# **ETIMEDOUT**

Attempt timed out.

#### **EWOULDBLOCK**

The socket is marked as non-blocking, and the requested operation would block.

# sctp\_recvv() Function

ssize\_t sctp\_recvv(int *sd*, const struct iovec *\*iov*, int *iovlen*, struct sockaddr *\*from*, int *fromlen*, void *\*info*, socklen\_t *infolen*, unsigned int *infotype*, int *flags*);

The sctp\_recvv() function provides an extensible way for the SCTP stack to pass up different SCTP attributes associated with a received message to an application. The following attributes are specified:

# *sd*

The socket descriptor.

#### *iov*

The scatter buffer containing the received message.

#### *iovlen*

The number of elements in *iov*.

#### *from*

A pointer to a buffer to be filled with the sender address of the received message.

# *fromlen*

The size of the *from* buffer. Upon return, it is set to the actual size of the sender's address.

#### *info*

A pointer to the buffer containing the attributes of the received message. The type of structure is indicated by *info\_type* parameter.

#### *infolen*

The length in bytes of *info* buffer. Upon return, it is set to the actual size of the returned *info* buffer.

#### *infotype*

The type of the info buffer. The following values are defined:

# **SCTP\_RECVV\_NOINFO**

If both SCTP\_RECVRCVINFO and SCTP\_RECVNXTINFO options are not enabled, no attribute will be returned. If only the SCTP\_RECVNXTINFO option is enabled but there is no next message in the buffer, there will also no attribute be returned. In these cases, *infotype* will be set to SCTP\_RECVV\_NOINFO.

#### **SCTP\_RECVV\_RCVINFO**

The type of *info* is struct *sctp rcvinfo* and the attribute is about the received message.

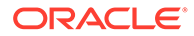

# **SCTP\_RECVV\_NXTINFO**

The type of info is struct *sctp\_nxtinfo* and the attribute is about the next message in receive buffer. This is the case when only the SCTP\_RECVNXTINFO option is enabled and there is a next message in the buffer.

## **SCTP\_RECVV\_RN**

The type of *info* is struct *sctp\_recvv\_rn*. The *recvv\_rcvinfo* field is the attribute of the received message and the *recvv\_nxtinfo* field is the attribute of the next message in buffer. This is the case when both SCTP\_RECVRCVINFO and SCTP\_RECVNXTINFO options are enabled and there is a next message in the receive buffer.

#### *flags*

Flag for receive as in recvmsg. On return, its value will be different from what was set in to the call. It has the same value as  $rcv$  flags. For more information, see the [recvmsg](https://docs.oracle.com/cd/E88353_01/html/E37843/recvmsg-3c.html)(3C) man page.

There are two types of attributes which can be returned by the call to setp recvv():

The attribute of the received message and the attribute of the next message in *receive* buffer. The caller enables the SCTP\_RECVRCVINFO and SCTP\_RECVNXTINFO socket option to receive these attributes respectively.

Attributes of the received message are returned in struct sctp\_rcvinfo and attributes of the next message are returned in the structure sctp\_nxtinfo. If both options are enabled, both attributes are returned using the following structure.

```
struct sctp recvv rn {
   struct sctp_rcvinfo recvv_rcvinfo;
   struct sctp nxtinfo recvv nxtinfo;
};
```
The sctp revinfo structure is defined as follows:

```
struct sctp rcvinfo {
    uint16_t rcv_sid;
     uint16_t rcv_ssn;
   uint16 t rcv flags;
    uint32_t rcv_ppid;
   uint32 t rcv tsn;
   uint32 t rcv cumtsn;
    uint32_t rcv_context;
    sctp_assoc_t_rcv_assoc_id;
};
```
# where:

#### **rcv\_info**

The stream number of the received message.

#### **rcv\_ssn**

The stream sequence number that the peer endpoint assigned to the DATA chunk of this message. For fragmented messages, this is the same number for all deliveries of the message (if more than one  $sctp\_recvv()$  is needed to read the message).

#### **rcv\_flags**

May be set to SCTP UNORDERED when the message was sent unordered.

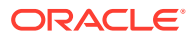

# **rcv\_ppid**

This value is the same information that is passed by the peer socket to its SCTP stack. The SCTP stack performs no byte order modification of this field.

#### **rcv\_tsn**

The transmission sequence number that the peer endpoint assigned to the received message.

#### **rcv\_cumtsn**

The current cumulative transmission sequence number of the association known to the SCTP stack.

# **rcv\_assoc\_id**

The association identifier of the association of the received message. This field applies only to a one-to-many sockets model.

#### **rcv\_context**

This value is an opaque 32 bit context datum that was set by the caller with the SCTP\_CONTEXT socket option. This value is passed back to the upper layer if an error occurs on the transmission of a message and is retrieved with each undelivered message.

The sctp nxtinfo structure is defined as follows:

```
struct sctp nxtinfo {
   uint16 t nxt sid;
   uint16<sup>t</sup> nxt flags;
    uint32_t nxt_ppid;
    size_t nxt_length;
   sctp_assoc_t_nxt_assoc_id;
};
```
# where:

#### *nxt\_sid*

The stream number of the next message.

#### *flags*

This field can contain any of the following flags and is composed of a bitwise–OR of the following values:

#### **SCTP\_UNORDERED**

The next message was sent unordered.

#### **SCTP\_COMPLETE**

The entire message has been received and is in the socket buffer. This flag has special implications with respect to the *nxt\_length* field.

#### **SCTP\_NOTIFICATION**

The next message is not a user message but instead is a notification.

#### *ppid*

This value is the same information that was passed by the peer socket to its SCTP stack when sending the next message. The SCTP stack performs no byte order modification of this field.

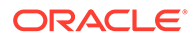

# <span id="page-156-0"></span>*length*

The length of the message currently received in the socket buffer. This might not be the entire length of the next message since a partial delivery may be in progress. This field represents the entire next message size only if the flag SCTP\_COMPLETE is set in the *nxt\_flags* field.

# *assoc\_id*

The association identifier of the association of the next message. This field applies only to a one-to-many sockets model.

The following error values are defined for sctp\_recvv():

# **EBADF**

The *sd* parameter is not a valid file descriptor.

# **EFAULT**

A parameter can not be accessed.

# **EINTR**

The operation was interrupted by delivery of a signal before any data could be buffered to be sent or the operation was interrupted by delivery of a signal before any data is available to be received.

# **EINVAL**

A parameter provided is invalid for this operation.

# **ENOBUFS**

Insufficient memory is available to complete the operation.

# **EWOULDBLOCK**

The socket is marked as non-blocking and the requested operation would get blocked.

# sctp\_connectx() Function

int sctp\_connectx(int *sd*, struct sockaddr *\*addrs*, int *addrcnt*, sctp\_assoc\_t *\*aid*);

The sctp\_connectx() requests an SCTP association to be made on a socket. This is similar to  $connect(3C)$  $connect(3C)$  except that an array of peer addresses can be given.

Similar to setp bindx, this function allows a caller to specify multiple addresses at which a peer can be reached. The SCTP stack tries each addresses in the array in a round robin fashion to set up the association. Note that the list of addresses passed in is only used for setting up the association. It does not necessarily equal the set of addresses the peer uses for the resulting association. If the caller wants to find out the set of peer addresses, the caller must use sctp\_getpaddrs to retrieve them after the association has been set up. For more information, see the  $sctp$  bindx(3C) and [sctp\\_getpaddrs](https://docs.oracle.com/cd/E88353_01/html/E37843/sctp-getpaddrs-3c.html)(3C) man pages.

The following attributes are specified:

# **sd**

The socket descriptor.

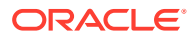

# **addrs**

If sd is an IPv4 socket, addrs should be an array of sockaddr\_in structures containing IPv4 addresses. If sd is an IPv6 socket, addrs should be an array of sockaddr in6 structures containing IPv6 or IPv4-mapped IPv6 addresses.

#### **addrcnt**

The number of addresses in the array addrs.

#### **aid**

If the call to  $\text{setp}_\text{connect}(X)$  function returns successfully, the association identifier for the newly created association is returned in aid. This parameter is applicable only to one-tomany SCTP sockets model.

The following error values are defined for  $setp$  connectx():

#### **EADDRINUSE**

The address is already in use.

#### **EADDRNOTAVAIL**

No local address is available for this operation.

#### **EAFNOSUPPORT**

Addresses in the specified address family cannot be used with this socket.

# **EALREADY**

The socket is non-blocking and a previous connection attempt has not yet been completed.

#### **EBADF**

The sd parameter is not a valid file descriptor.

#### **ECONNREFUSED**

The attempt to connect was forcefully rejected. The calling program should use connect to close the socket descriptor, and issue another socket call to obtain a new descriptor before making another attempt.

# **EFAULT**

A parameter can not be accessed.

# **EINTR**

The connect attempt was interrupted before it is completed. The attempt will be established asynchronously.

# **EINVAL**

A parameter provided is invalid for this operation.

# **ENOBUFS**

Insufficient memory is available to complete the operation.

# **EWOULDBLOCK**

The socket is marked as non-blocking and the requested operation would get blocked.

# **ETIMEDOUT**

The attempt timed out.

#### **EOPNOTSUPP**

The operation is not supported in this type of socket.

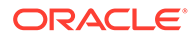

# sctp getladdrs() Function

The sctp getladdrs() function returns all locally bound addresses on a socket. The syntax for the sctp getladdrs() function is as follows:

```
int sctp getladdrs(sock, id, **addrs);
int sock, sctp_assoc_t id, void **addrs;
```
When the sctp  $getladdrs()$  function returns successfully, the value of addrs points to a dynamically allocated packed array of sockaddr structures. The sockaddr structures are of the appropriate type for each local address. The calling application uses the sctp freeladdrs() function to free the memory. The value of the addrs parameter must not be NULL.

If the socket referenced by the sd parameter is an IPv4 socket, the sctp  $q$ etladdrs $()$ function returns IPv4 addresses. If the socket referenced by the sd parameter is an IPv6 socket, the sctp\_getladdrs() function returns a mix of IPv4 or IPv6 addresses as appropriate.

When the sctp\_getladdrs() function is invoked for a one-to-many sockets model, the value of the id parameter specifies the association to query. The sctp getladdrs() function ignores the id parameter when the function is operating on a one-to-one socket.

When the value of the id parameter is zero, the sctp getladdrs() function returns locally bound addresses without regard to any particular association. When the sctp getladdrs() function returns successfully, it reports the number of local addresses bound to the socket. If the socket is unbound, the sctp\_getladdrs() function returns 0 and the value of \*addrs is undefined. If an error occurs, the sctp getladdrs() function returns -1 and the value of \*addrs is undefined.

# sctp\_freeladdrs() Function

The sctp\_freeladdrs() function frees all of the resources that were allocated by a previous call to the sctp\_getladdrs(). The syntax for the sctp\_freeladdrs() function is as follows:

```
void sctp freeladdrs(*addrs);
void *addrs;
```
The \*addrs parameter is an array that contains the peer addresses that are returned by the sctp getladdrs() function.

# sctp\_getpaddrs() Function

The sctp\_getpaddrs() function returns all peer addresses in an association.

```
int sctp getpaddrs(sock, id, **addrs);
int sock, sctp assoc t id, void **addrs;
```
When the sctp getpaddrs() function returns successfully, the value of the \*\*addrs parameter points to a dynamically allocated packed array of sockaddr structures of the appropriate type for each address. The calling thread frees the memory with the sctp\_freepaddrs() function. The \*\*addrs parameter cannot have a value of NULL. If the socket descriptor given in sock is for an IPv4 socket, the sctp\_getpaddrs()

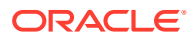

function returns IPv4 addresses. If the socket descriptor given in sock is for an IPv6 socket, the sctp getpaddrs() function returns a mix of IPv4 and IPv6 addresses. For one-to-many sockets model, the  $id$  parameter specifies the association to query. The sctp getpaddrs $()$ function ignores the id parameter for one-to-one socket model. When the sctp getpaddrs() function returns successfully, it returns the number of peer addresses in the association. If there is no association on this socket, the sctp getpaddrs() function returns 0 and the value of the \*\*addrs parameter is undefined. If an error occurs, the sctp\_getpaddrs() function returns -1 and the value of the \*\*addrs parameter is undefined.

If the file descriptor passed to the  $setp$  getpaddrs() function in the sock parameter is invalid, the sctp\_getpaddrs() function fails and returns EBADF. If the file descriptor passed to the sctp\_getpaddrs() function in the sock parameter does not describe a socket, the sctp\_getpaddrs() function fails and returns ENOTSOCK. If the file descriptor passed to the sctp getpaddrs() function in the sock parameter describes a socket that is not connected, the sctp getpaddrs() function fails and returns ENOTCONN.

# sctp\_freepaddrs() Function

The sctp\_freepaddrs() function frees all of the resources that were allocated by a previous call to the sctp getpaddrs $($ ). The syntax for the sctp freepaddrs $()$  function is as follows:

```
void sctp freepaddrs(*addrs);
void *addrs;
```
The \*addrs parameter is an array that contains the peer addresses that are returned by the sctp\_getpaddrs() function.

# Branched-off Association

Applications can branch an established association on a one-to-many sockets model into a separate socket and file descriptor. A separate socket and file descriptor is useful for applications that have a number of sporadic message senders or receivers that need to remain under the original one-to-many sockets model. The application branches off associations that carry high volume data traffic into separate socket descriptors. The application uses the  $setp$  peeloff() call to branch off an association into a separate socket. The new socket is a one-to-one socket model. The syntax for the  $\text{setp}-\text{peeloff}$  function is as follows:

```
int sctp peeloff(sock, id);
int sock, sctp assoc t id;
```
# **sock**

The original one-to-many sockets model descriptor returned from the socket() system call.

# **id**

The identifier of the association to branch off to a separate file descriptor.

The sctp peeloff() function fails and returns EOPTNOTSUPP if the socket descriptor passed in the sock parameter is not a one-to-many SCTP sockets model. The sctp peeloff() function fails and returns EINVAL if the value of  $id$  is zero or if the value of  $id$  is greater than the maximum number of associations for the socket descriptor passed in the sock parameter. The sctp peeloff() function fails and returns EMFILE if the function fails to create a new user file descriptor or file structure.

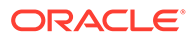

# Using SCTP Sockets

This section details three uses of SCTP sockets.

```
Example 7-17 Using SCTP Echo Client in One-to-One Socket Model
/*
 * Copyright (c) 2012, Oracle and/or its affiliates. All rights reserved.
  */
/*
  * IPv4 echo client.
  */
/* To enable socket features used for SCTP socket. */
#define _XPG4_2
#define __EXTENSIONS__
#include <stdio.h>
#include <string.h>
#include <sys/types.h>
#include <sys/socket.h>
#include <netinet/in.h>
#include <arpa/inet.h>
#include <stdlib.h>
#include <unistd.h>
#include <netinet/sctp.h>
#include <errno.h>
#define BUFLEN 2048
#define SERVER_PORT 5000
#define MAX_STREAM 64
static void
usagBe(char *a0)
{
    fprintf(stderr, "Usage: %s <server address>\n", a0);
}
static void
print_notif(char *buf)
{
   union sctp notification *snp;
   struct sctp assoc change *sac;
 snp = (union sctp notification *)buf;
    /* We only subscribe the association change event. */
    if (snp->sn header.sn type != SCTP ASSOC CHANGE) {
         fprintf(stderr, "unexpected notification type: %d\n",
        snp->sn_header.sn_type);
         exit(1);
     }
   sac = &snp->sn_assoc_change;
    printf("[ Receive assocication change event: state = %hu," error = %hu,"
 instr = \hbox{hu}, outstr = \hbox{hu} ] \n", sac->sac_state,
   sac->sac error, sac->sac inbound streams,
 sac->sac_outbound_streams);
}
/*
  * Read from the network.
  */
static void
```
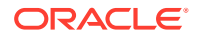

```
readit(void *vfdp)
{
    int fd;
   ssize t n;
   char buf[BUFLEN];
   struct iovec iov[1];
    int flags;
    socklen_t info_len;
   uint_t info_type;
   struct sctp rcvinfo info;
   union sctp notification *snp;
   pthread setcanceltype(PTHREAD CANCEL ASYNCHRONOUS, NULL);
   fd = *(int *)vfdp; /* Initialize the iov for receiving */
    memset(buf, 0, BUFLEN);
    iov->iov_base = buf;
    iov->iov_len = BUFLEN;
    info_len = sizeof (info);
   info_type = 0;
   flags = 0;while ((n = sctp recvv(fd, iov, 1, NULL, NULL, &info,
   \sin f \circ \text{len}, \sin f \circ \text{type}, \& \text{flags}) > 0) {
        /* Intercept notifications here */
        if (flags & MSG_NOTIFICATION) {
            print_notif(buf);
            continue;
        }
        /* The message should be accompanied by sctp_rcvinfo. */
        if (info_type != SCTP_RECVV_RCVINFO) {
           fprintf(stderr, "no sctp rcvinfo attached\n");
            exit(1);
        }
        printf("[ Receive echo (%u bytes): stream = %hu, ssn = %hu," "tsn = %hu,
    flags = hx, ppid = u \in \n\infty, info.rcv sid, info.rcv ssn, info.rcv tsn,
     info.rcv_flags, info.rcv_ppid);
       flags = 0;info len = sizeof (info);
 }
    if (n < 0) {
        perror("sctp_recvv");
       ext(1); }
     close(fd);
   exit(0);}
static void
echo(struct sockaddr_in *addrs, int addrcnt)
{
    int fd;
   uchar_t buf[BUFLEN];<br>ssize_t n;
   ssize t
    int perr;
   pthread_t tid;
 struct iovec iov[1];
 int ret, on;
   struct sctp sndinfo info;
   struct sctp_initmsg initmsg;
```
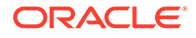

```
struct sctp event event;
     /* Create a one-one SCTP socket */
    if ((fd = socket(AF_INET, SOCK_STREAM, IPPROTO_SCTP)) == -1) {
         perror("socket");
        exit(1); }
     /*
      * We are interested in association change events and we want
      * to get sctp_rcvinfo in each receive.
     */
   event.se assoc_id = 0; /* Ignored for one-one SCTP socket */
    event.se type = SCTP ASSOC CHANGE;
    event.se on = 1; ret = setsockopt(fd, IPPROTO_SCTP, SCTP_EVENT, &event, sizeof (event));
    if (ret < 0) {
        perror("setsockopt SCTP_EVENT");
        exit(1); }
   on = 1;
     ret = setsockopt(fd, IPPROTO_SCTP, SCTP_RECVRCVINFO, &on, sizeof (on));
     if (ret < 0) {
       perror("setsockopt SCTP RECVRCVINFO");
        exit(1); }
     /*
     * Set the SCTP stream parameters to tell the other side when
      * setting up the association.
     */
    memset(&initmsg, 0, sizeof (struct sctp_initmsg));
    initmsg.sinit_num_ostreams = MAX_STREAM;
    initmsg.sinit max instreams = MAX STREAM;
     initmsg.sinit_max_attempts = MAX_STREAM;
     ret = setsockopt(fd, IPPROTO_SCTP, SCTP_INITMSG, &initmsg,sizeof (struct 
sctp_initmsg));
    if (ret < 0) {
         perror("setsockopt SCTP_INITMSG");
        exit(1); }
     /* Now connect to the peer. */
    if (sctp connectx(fd, (struct sockaddr *)addrs, addrcnt, NULL) == -1) {
        perror("sctp_connectx");
        ext(1); }
    /* Initialize the struct sctp sndinfo for sending. */ memset(&info, 0, sizeof (info));
     /* Start sending to stream 0. */
     info.snd_sid = 0;
     /*
     * Note that the server is expected to echo back the snd_ppid value.
     * So we don't need to do any conversion here. But if the server needs
     * to understand this value, we need to do a htonl() on it so that the
      * server side can do a ntohl() to convert it back to the host byte
      * order.
      */
     info.snd_ppid = 0;
     /* Create a thread to receive network traffic. */
```
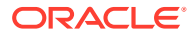

```
perr = pthread create(&tid, NULL, (void *(*)(void *))readit, &fd);
     if (perr != 0) {
        fprintf(stderr, "pthread create: %d\n", perr);
        exit(1); }
     iov->iov_base = buf;
     /* Read from stdin and then send to the echo server. */
    while ((n = read(fileno(stdim), but, BUFFLEN)) > 0) {
         iov->iov_len = n;
        if (sctp sendv(fd, iov, 1, NULL, 0, &info, sizeof (info),
            SCTP SENDV_SNDINFO, 0) < 0) {
             perror("sctp_sendv");
            exit(1); }
         /* Send the next message to a different stream. */
        info.snd sid = (info.snd sid + 1) % MAX STREAM;
         info.snd_ppid++;
     }
   pthread cancel(tid);
     close(fd);
}
static struct sockaddr in *
setup addrs(const char *name, int *addrcnt)
{
    int num_addrs, i;
     int error;
    struct hostent *hp;
    struct sockaddr in *addrs;
     hp = getipnodebyname(name, AF_INET, AI_DEFAULT, &error);
    if (hp == NULL) {
         fprintf(stderr, "host %s not found\n", name);
         return (NULL);
 }
    for (num addrs = 0; hp->h_addr_list[num_addrs] != NULL; num_addrs++)
        ;
    address = malloc((num address) * sizeof (*address));if (addrs == NULL) {
        fprintf(stderr, "cannot allocate address list\n");
         return (NULL);
 }
    for (i = 0; i < num addrs; i++) {
        addrs[i].sin_family = AF_INET;
        addrs[i].sin_addr.s_addr = *(ipaddr t *)hp->h_addr list[i];
        addrs[i].sin_port = htons(SERVER_PORT);
     }
    *addrcnt = num addrs;
     return (addrs);
}
int
main(int argc, char **argv)
{
    struct sockaddr in *addrs;
     int addrcnt;
    if (argc \leq 2) {
         usage(*argv);
        ext(1);
```
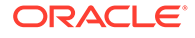

```
 }
 /* Find the host to connect to. */
if ((addrs = setup addrs(argv[1], \&addrcnt)) == NULL)
   ext(1); echo(addrs, addrcnt);
 return (0);
```
}

# **Example 7-18 Using SCTP Echo Server in One-to-One Socket Model**

```
/*
  * Copyright (c) 2012, Oracle and/or its affiliates. All rights reserved.
  */
/*
 * IPv4 echo server
*/
/* To enable socket features used for SCTP socket. */
#define _XPG4_2
#define <u>EXTENSIONS</u>
#include <stdio.h>
#include <string.h>
#include <sys/types.h>
#include <sys/socket.h>
#include <netinet/in.h>
#include <arpa/inet.h>
#include <stdlib.h>
#include <unistd.h>
#include <netinet/sctp.h>
#include <netdb.h>
#define BUFLEN 1024
#define SERVER_PORT 5000
#define MAX_STREAM 64
/\star * Given an event notification, print out what it is.
 */
static void
handle_event(void *buf)
{
    struct sctp assoc change *sac;
    struct sctp send failed event *ssfe;
    struct sctp_paddr_change *spc;<br>struct sctp_remote_error *sre;<br>union sctp_notification *snp;
    struct sctp_remote_error
    union sctp_notification
    char addrbuf[INET6_ADDRSTRLEN];
    const char *ap;
     struct sockaddr_in *sin;
    snp = buf; switch (snp->sn_header.sn_type) {
     case SCTP_ASSOC_CHANGE:
       sac = \frac{6}{3}snp->sn assoc change;
        printf(">>> assoc change: state=%hu, error=%hu, instr=%hu "
        "outstr=%hu\n", sac->sac state, sac->sac error,
        sac->sac_inbound_streams, sac->sac_outbound_streams);
         break;
     case SCTP_SEND_FAILED_EVENT:
        ssfe = &snp->sn send failed event;
         printf(">>> sendfailed: len=%hu err=%d\n", ssfe->ssfe_length,
```

```
 ssfe->ssfe_error);
        break;
    case SCTP_PEER_ADDR_CHANGE:
         spc = &snp->sn_paddr_change;
         if (spc->spc_aaddr.ss_family != AF_INET) {
            fprintf(stderr, "getmsg: unexpected family \d n", spc->spc aaddr.ss family);
             exit(1);
         } else {
            sin = (struct \; sockaddr \; in \; *) &spc->spc_aaddr;
            ap = inet ntop(AF_INET, &sin->sin_addr, addrbuf, INET6_ADDRSTRLEN);
 }
        printf(">>> intf change: %s state=%d, error=%d\n", ap,
            spc->spc_state, spc->spc_error);
        break;
    case SCTP_REMOTE_ERROR:
       sre = &snp->sn_remote_error;
       printf(">>> remote error: err=%hu len=%hu\n",
       ntohs(sre->sre error), ntohs(sre->sre length));
        break;
     case SCTP_SHUTDOWN_EVENT:
       printf(">>> shutdown event\n");
        break;
     default:
       printf(">>> unexpected type: %hu\n", snp->sn header.sn type);
        break;
     }
}
/*
 * Receive a message from the network.
 */
static ssize_t
getmsg(int fd, struct iovec *iov, struct sctp rcvinfo *info, int *flags)
{
   ssize t tot = 0, nr;
   size \overline{t} buflen;
   socklen t info len;
   uint t info type;
    char *buf;
   buf =iov->iov base; buflen = iov->iov_len;
     /* Loop until a whole message is received. */
    for (i; j) {
       info len = sizeof (*info); memset(info, 0, sizeof (*info));
        *flags = 0; nr = sctp_recvv(fd, iov, 1, NULL, NULL, info, &info_len,
             &info_type, flags);
         if (nr <= 0) {
            /* EOF or error */
            iov->iov_base = buf;
             return (nr);
 }
         tot += nr;
         /* Whole message/notification is received, return it. */
         if (*flags & MSG_EOR || *flags & MSG_NOTIFICATION) {
            iov->iov base = buf;
            /* Buffer may be realloc(). Return the new size. */
```

```
 iov->iov_len = buflen;
             return (tot);
         }
        /* Only sctp rcvinfo is expected. */
         if (info_type != SCTP_RECVV_RCVINFO) {
             fprintf(stderr, "unexpected info received: %d\n",
                info_type);
            iov->iov base = buf;
            return (-1);
         }
         /* Maybe we need a bigger buffer, do realloc(). */
        if (buflen == tot) {
            buf = realloc(buf, buflen * 2);
            if (buf == NULL) {
                fprintf(stderr, "out of memory\n");
               exit(1); }
           buflen *= 2; }
         /* Set the next read offset */
         iov->iov_base = buf + tot;
         iov->iov_len = buflen - tot;
     }
}
/*
  * The echo server.
 */
static void
echo(int fd)
{
   ssize t nr;
   size \overline{t} buflen;
   int flags;
   struct iovec iov[1];
   struct sctp_rcvinfo rinfo;
   struct sctp_sndinfo sinfo;
   if ((iov->iov\_base = malloc(BUFLEN)) == NULL) fprintf(stderr, "out of memory\n");
        exit(1); }
     iov->iov_len = BUFLEN;
    memset(&sinfo, 0, sizeof (sinfo));
     /* Wait for something to echo */
    while ((nr = getmsg(fd, iov, &rinfo, &flags)) > 0) {
         /* Intercept notifications here */
        if (flags & SCTP_NOTIFICATION) {
            handle_event(iov->iov_base);
             continue;
         }
        printf(">>> got %u bytes on stream %hu: ", nr, rinfo.rcv_sid);
         fflush(stdout);
        write(fileno(stdout), iov->iov base, nr);
         fflush(stdout);
```
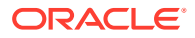

```
/* The buffer may be realloc(), so get the new size. */ buflen = iov->iov_len;
         /*
         * Echo the message back using the incoming info.
\star * Note that rcv_sid is in host byte order. But rcv_ppid is
         * what is stored by the peer. If both sides wnat to use this
          * value for communication (interpreting it on both sides), 
        * the sender needs to do htonl() when setting snd ppid. And
         * the receiver side needs to do ntohl() to convert rcv_ppid
         * back to the host byte order.
         */
        sinfo.snd sid = rinfo.rcv sid;
        sinfo.snd ppid = rinfo.rcv ppid;
        iov->iov_len = nr;
       if (sctp sendv(fd, iov, 1, NULL, 0, &sinfo, sizeof (sinfo),
       SCTP SENDV SNDINFO, 0) < 0) {
           \overline{f}printf(stderr, "sctp sendv\n");
            exit(1);
        }
         /* Restore the original buffer size. */
        iov->iov_len = buflen;
 }
   free(iov->iov_base);
    close(fd);
}
static void
subscribe_event(int fd, uint16_t event)
{
   struct sctp event ev;
   int ret;
   ev.se assoc id = 0; /* Ignored for one-one SCTP socket */
    ev.se_type = event;
   ev.se on = 1;ret = setsockopt(fd, IPPROTO SCTP, SCTP EVENT, &ev, sizeof (ev));
   if (ret < 0) {
        fprintf(stderr, "%s: setsockopt SCTP EVENT: %d\n", strerror(errno), event);
       ext(1); }
}
/* List of events we are interested in. */
static uint16 t event interested[] = {
   SCTP_ASSOC_CHANGE,
   SCTP_SEND_FAILED_EVENT,
   SCTP_PEER_ADDR_CHANGE,
    SCTP_REMOTE_ERROR,
   SCTP_SHUTDOWN_EVENT
};
int main(void)
{
    int lfd;
    int cfd;
    int onoff;
    int i;
```
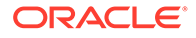

```
struct sockaddr in sin[1];
   struct sctp initmsg initmsg;
   if ((lfd = socket(AF_INET, SOCK_STREAM, IPPROTO_SCTP)) == -1) {
        perror("socket");
       ext(1); }
   sin->sin_family = AF_INET;
   sin->sin port = htons(SERVER PORT);
   sin\text{-}sin\text{-}addr.s addr = INADDR ANY;
   if (bind(lfd, (struct sockaddr *)sin, sizeof (*sin)) == -1) {
        perror("bind");
       exit(1); }
   if (listem(lfd, 1) == -1) {
        perror("listen");
       exit(1); }
    (void) memset(&initmsg, 0, sizeof (struct sctp_initmsg));
    initmsg.sinit_num_ostreams = MAX_STREAM;
    initmsg.sinit_max_instreams = MAX_STREAM;
   initmsg.sinit max attempts = MAX STREAM;
   if (setsockopt(lfd, IPPROTO SCTP, SCTP INITMSG, &initmsg,
       sizeof (struct sctp initmsg)) \langle 0 \rangle {
            perror("SCTP_INITMSG");
            exit(1); }
    /* Subscribe to events. */
   for (i = 0; i < sizeof (event_interested) / sizeof (uint16_t); i++)
         subscribe_event(lfd, event_interested[i]);
    /* Wait for new associations */
   for (i; j) {
        if ((cfd = accept(lfd, NULL, 0)) == -1) {
             perror("accept");
            exit(1); }
         /* Subcribe to interesting events for the new association. */
       for (i = 0; i < sizeof (event interested) / sizeof (int); i++)
            subscribe event(cfd, event interested[i]);
       /* We want sctp rcvinfo in each receive. */
       onoff = 1;i = setsockopt(cfd, IPPROTO SCTP, SCTP RECVRCVINFO, &onoff,
            sizeof (onoff));
        if (i < 0) {
            perror("setsockopt SCTP_RECVRCVINFO");
             close(cfd);
             continue;
 }
         /* Echo back any and all data */
        echo(cfd);
    }
```
}

```
/*
  * Copyright (c) 2015, Oracle and/or its affiliates. All rights reserved.
  */
/*
  * IPv4 echo server.
 */
/* To enable socket features used for SCTP socket. */
#define _XPG4_2
#define __EXTENSIONS__
#include <stdio.h>
#include <string.h>
#include <sys/types.h>
#include <sys/socket.h>
#include <netinet/in.h>
#include <arpa/inet.h>
#include <stdlib.h>
#include <unistd.h>
#include <netinet/sctp.h>
#include <errno.h>
#define BUFLEN 1024
#define SERVER_PORT 5000
#define MAX_STREAM 64
/*
 * Given an event notification, print out what it is.
 */
static void
handle event(void *buf)
{
   struct sctp assoc change *sac;
   struct sctp send failed event *ssfe;
   struct sctp paddr change *spc;
   struct sctp_remote_error *sre;
   struct sctp_shutdown_event *sse;<br>union sctp_notification *snp;
union sctp notification *snp;
char addrbuf[INET6_ADDRSTRLEN];
const char *ap;
   struct sockaddr in *sin;
   snp = buf;switch (snp->sn header.sn type) {
    case SCTP_ASSOC_CHANGE:
       sac = &snp->sn_assoc_change;
       switch (sac->sac state) {
        case SCTP_COMM_UP:
            /* A new association comes in. */
            printf(">>> assoc_change COMM_UP: aid=%d instr=%hu "
                "outstr=%hu\n", sac->sac_assoc_id,
               sac->sac_inbound_streams,
               sac->sac_outbound_streams);
            break;
         case SCTP_SHUTDOWN_COMP:
            /* An association goes away. */
           printf(">>> assoc change SHUTDOWN COMPLETE: aid=%d\n",
```
# **Example 7-19 Using SCTP Echo Server in One-to-Many Sockets Model**

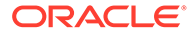

```
sac->sac_assoc_id);
             break;
         defaul:
            printf(">>> assoc change: aid=%d state=%hu error=%hu\n",
            sac->sac assoc id, sac->sac state, sac->sac error);
             break;
         }
        break;
    case SCTP_SEND_FAILED_EVENT:
        ssfe = &snp->sn send failed event;
         printf(">>> sendfailed: aid=%d len=%hu err=%d\n",
           ssfe->ssfe assoc_id, ssfe->ssfe_length, ssfe->ssfe_error);
        break;
     case SCTP_PEER_ADDR_CHANGE:
        spc = &snp->sn_paddr_change;
         if (spc->spc_aaddr.ss_family != AF_INET) {
             fprintf(stderr, "getmsg: unexpected family %d\n",
                spc->spc_aaddr.ss_family);
             exit(1);
         } else {
            sin = (struct \; sockaddr \; in \; *) &spc->spc_aaddr;
             ap = inet_ntop(AF_INET, &sin->sin_addr, addrbuf,
                INET6_ADDRSTRLEN);
         }
       printf(">>> intf change: aid=%d %s state=%d, error=%d\n",
                spc->spc_assoc_id, ap, spc->spc_state, spc->spc_error);
        break;
     case SCTP_REMOTE_ERROR:
        sre = &snp->sn_remote_error;
        printf(">>> remote error: aid=%d err=%hu len=%hu\n",
            sre->sre assoc_id, ntohs(sre->sre_error),
            ntohs(sre->sre_length));
        break;
     case SCTP_SHUTDOWN_EVENT:
        sse = &snp->sn_shutdown_event;
        printf(">>> shutdown event: aid=%d\n", sse->sse assoc_id);
        break;
    default:
       printf(">>> unexpected type: %hu\n", snp->sn header.sn type);
        break;
     }
}
/*
  * Receive a message from the network.
 */
static ssize_t
getmsg(int fd, struct iovec *iov, struct sctp rcvinfo *info, int *flags)
{
   ssize t tot = 0, nr;
   size \overline{t} buflen;
   socklen_t info_len;
    uint_t info_type;
   char *buf;
   struct sockaddr in addr;
   socklen t addrlen;
   buf = iov->iov base;
    buflen = iov->iov_len;
     /* Loop until a whole message is received. */
```

```
for (i; j) {
        info_len = sizeof (*info);
        memset(info, 0, sizeof (*info));
        *flags = 0;nr = sctp recvv(fd, iov, 1, (struct sockaddr *) &addr, &addrlen,
            info, &info_len, &info_type, flags);
        if (nr \le 0) {
            if (nr < 0)
                perror("sctp_recvv");
            /* EOF or error */ iov->iov_base = buf;
             return (nr);
         }
        tot += nr; /* Whole message/notification is received, return it. */
         if (*flags & MSG_EOR || *flags & MSG_NOTIFICATION) {
            iov->iov_base = buf;
            /* Buffer may be realloc(). Return the new size. */ iov->iov_len = buflen;
             return (tot);
         }
        /* Only sctp rcvinfo is expected. */
         if (info_type != SCTP_RECVV_RCVINFO) {
             fprintf(stderr, "unexpected info received: %d\n",
                info_type);
           \text{isov}-\text{isov} hase = buf;
             return (-1);
         }
         /* Maybe we need a bigger buffer, do realloc(). */
         if (buflen == tot) {
            buf = realloc(buf, buflen * 2);
            if (buf == NULL) {
                 fprintf(stderr, "out of memory\n");
                exit(1); }
           buflen *= 2; }
         /* Set the next read offset */
        iov->iov base = buf + tot;
         iov->iov_len = buflen - tot;
     }
}
/*
  * The echo server.
 */
static void
echo(int fd)
{
   ssize_t nr;
   size_t buflen;
   int flags;
   struct iovec iov[1];
   struct sctp_rcvinfo rinfo;
   struct sctp_sndinfo sinfo;
   if ((iov->iov base = malloc(BUFLEN)) == NULL) {
         fprintf(stderr, "out of memory\n");
```
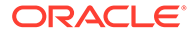

```
exit(1); }
     iov->iov_len = BUFLEN;
    memset(&sinfo, 0, sizeof (sinfo));
     /* Wait for something to echo */
   while ((nr = getmsg(fd, iov, &rinfo, &flags)) > 0) {
        /* Intercept notifications here */
         if (flags & SCTP_NOTIFICATION) {
           handle_event(iov->iov_base);
             continue;
         }
         printf(">>> got %u bytes from aid %d on stream %hu (ssn %hu): ",
             nr, rinfo.rcv_assoc_id, rinfo.rcv_sid, rinfo.rcv_ssn);
         fflush(stdout);
         write(fileno(stdout), iov->iov_base, nr);
         fflush(stdout);
       printf("\n");
        /* The buffer may be realloc(), so get the new size. */ buflen = iov->iov_len;
         /*
         * Echo the message back using the incoming info.
\star* Note that rcv sid is in host byte order. But rcv ppid is
          * what is stored by the peer. If both sides wnat to use this
          * value for communication (interpreting it on both sides), 
         * the sender needs to do htonl() when setting snd ppid. And
          * the receiver side needs to do ntohl() to convert rcv_ppid
          * back to the host byte order.
          */
        sinfo.snd sid = rinfo.rcv sid;
        sinfo.snd ppid = rinfo.rcv ppid;
        sinfo.snd assoc id = rinfo.rcv assoc id;
         iov->iov_len = nr;
        if (sctp sendv(fd, iov, 1, NULL, 0, &sinfo, sizeof (sinfo),
            SCTP SENDV SNDINFO, 0) < 0) {
            fprintf(stderr, "sctp_sendv: %s\n", strerror(errno));
            exit(1); }
         /* Restore the original buffer size. */
        iov->iov_len = buflen;
     }
   free(iov->iov_base);
    close(fd);
static void
subscribe_event(int fd, uint16_t event)
   struct sctp_event ev;
   int ret;
    ev.se_assoc_id = 0;
    ev.se_type = event;
    ev.se_on = 1;
```
}

{

```
 ret = setsockopt(fd, IPPROTO_SCTP, SCTP_EVENT, &ev, sizeof (ev));
    if (ret < 0) {
        fprintf(stderr, "%s: setsockopt SCTP EVENT: %d\n",
            strerror(errno), event);
       ext(1); }
}
/* List of events we are interested in. */static uint16 t event interested[] = {
   SCTP_ASSOC_CHANGE,
   SCTP_SEND_FAILED_EVENT,
   SCTP_PEER_ADDR_CHANGE,
   SCTP_REMOTE_ERROR,
   SCTP_SHUTDOWN_EVENT
};
int
main(void)
{
   int fd;
    int onoff;
    int i;
   struct sockaddr in sin[1];
   struct sctp initmsg initmsg;
   if ((fd = socket(AF_INET, SOCK_SEQPACKET, IPPROTO_SCTP)) == -1) {
        perror("socket");
        exit(1);
     }
   sin->sin_family = AF_INET;
   sin->sin port = htons(SERVER PORT);
    sin->sin_addr.s_addr = INADDR_ANY;
    if (bind(fd, (struct sockaddr *)sin, sizeof (*sin)) == -1) {
        perror("bind");
       exit(1); }
     /* Enable accepting assocation set up request. */
    if (listen(fd, 5) == -1) {
        perror("listen");
       exit(1); }
     (void) memset(&initmsg, 0, sizeof (struct sctp_initmsg));
    initmsg.sinit_num_ostreams = MAX_STREAM;
     initmsg.sinit_max_instreams = MAX_STREAM;
    initmsg.sinit max attempts = MAX STREAM;
    if (setsockopt(fd, IPPROTO SCTP, SCTP INITMSG, &initmsg,
       sizeof (struct sctp initmsg)) < 0) {
       perror("SCTP_INITMSG");
         exit(1);
     }
     /* Subscribe to events. */
    for (i = 0; i < sizeof (event interested) / sizeof (uint16 t); i++)
        subscribe event(fd, event interested[i]);
    /* Enable receiving SCTP RCVINFO on every recv. */
    onoff = 1;if (setsockopt(fd, IPPROTO SCTP, SCTP RECVRCVINFO, &onoff,
        sizeof(onoff)) \langle 0) {
```

```
 perror("SCTP_RECVRCVINFO");
exit(1);
    }
    /* Start the echo server. */
    echo (fd);
    return (0);
}
```
# 8 Programming With XTI and TLI

This chapter describes the Transport Layer Interface (TLI) and the X/Open Transport Interface (XTI). Advanced topics such as asynchronous execution mode are discussed in [Advanced XTI/TLI Topics](#page-178-0).

Additions to XTI, such as scatter or gather data transfer, are discussed in [Additions to the XTI](#page-196-0) [Interface.](#page-196-0)

The transport layer of the OSI model (layer 4) is the lowest layer that provides applications and higher layers with end-to-end service. This layer hides the topology and characteristics of the underlying network from users. The transport layer also defines a set of services common to many contemporary protocol suites including the OSI protocols, Transmission Control Protocol and Internet Protocol Suite (TCP/IP), Xerox Network Systems (XNS), and Systems Network Architecture (SNA).

TLI is modeled on the industry standard Transport Service Definition (ISO 8072). It can be used to access both TCP and UDP. XTI and TLI are a set of interfaces that constitute a network programming interface. The Oracle Solaris OS supports both interfaces, although XTI represents the future direction of this set of interfaces. The Oracle Solaris software implements XTI and TLI as a user library using the STREAMS I/O mechanism.

# What Are XTI and TLI?

TLI was introduced with AT&T System V, Release 3 in 1986. TLI provided a transport layer interface API. TLI is based on the ISO Transport Service Definition model. TLI provides an API between the OSI transport and session layers. The TLI interfaces evolved further in AT&T System V, Release 4 version of UNIX and were also available in the Solaris 5.6 operating system interfaces.

# **Note:**

The interfaces described in this chapter are multithread safe. This means that applications containing the XTI/TLI interface calls can be used in a multithreaded application. Because these interface calls are not re-entrant, they do not provide linear scalability.

# **Caution:**

The XTI/TLI interface behavior has not been well specified in an asynchronous environment. Do not use these interfaces from signal handler routines.

XTI interfaces are an evolution of TLI interfaces and represent the future direction of this family of interfaces. Compatibility for applications using TLI interfaces is available. New applications can use the XTI interfaces and you can port older applications to XTI when necessary.

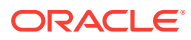

TLI is implemented as a set of interface calls in a library libnsl, to which the applications link. XTI applications are compiled using the c89 front end and must be linked with the xnet library libxnet. For additional information about compiling with XTI, see the [standards](https://docs.oracle.com/cd/E88353_01/html/E37853/standards-7.html)(7) man page.

# **Note:**

An application using the XTI interface includes the  $x$ ti.h header file, whereas an application using the TLI interface includes the tiuser.h header file.

The XTI/TLI code can be independent of current transport providers when used in conjunction with some additional interfaces and mechanisms described in [Locality](#page-48-0) [Group APIs.](#page-48-0) The Solaris 5 product includes some transport providers such as TCP, as part of the base operating system. A transport provider performs services and the transport user requests the services. The transport user issue service requests to the transport provider. An example is a request to transfer data over a TCP and UDP connection.

XTI/TLI can also be used for transport-independent programming by taking advantage of two components:

• Library routines that perform the transport services such as transport selection and name-to-address translation. The network services library includes a set of interfaces that implement XTI/TLI for user processes. See [Transport Selection and](#page-222-0) [Name-to-Address Mapping](#page-222-0).

Programs using TLI should be linked with the libnsl network services library by specifying the  $-1$  nsl option at compile time.

Programs using XTI should be linked with the xnet library by specifying the -1 xnet option at compile time.

State transition rules that define the sequence in which the transport routines can be invoked. For more information about state transition rules, see [State](#page-188-0) [Transitions.](#page-188-0) The state tables define the legal sequence of library calls based on the state and the handling of events. These events include user-generated library calls and provider-generated event indications. XTI/TLI programmers should understand all state transitions before using the interface.

# XTI/TLI Read/Write Interface

To process the data as it arrives over the connection, a user can establish a transport connection using exec() on an existing program such as  $/\text{usr/bin}/\text{cat.}$  Existing programs use read() and write(). XTI/TLI does not directly support a read/write interface to a transport provider, but one may be provided by using the  $\text{tirdwr}$  module. For more information, see the  $exec(2)$  $exec(2)$ ,  $read(2)$  $read(2)$ , and  $write(2)$  $write(2)$  man pages. The interface enables you to issue read() and write() calls over a transport connection in the data transfer phase. This section describes the read/write interface with the XTI/TLI connection mode service. This interface is not available with the connectionless mode service.

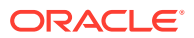

# **Example 8-1 Using the XTI/TLI Read/Write Interface**

```
#include <stropts.h>
/* Same local management and connection establishment steps. */
if (ioctl(fd, I PUSH, "tirdwr") == -1) {
   perror("I_PUSH of tirdwr failed");
    exit(5);}
close(0);
dup(fd);
execl("/usr/bin/cat", "/usr/bin/cat", (char *) 0);
perror("exec of /usr/bin/cat failed");
ext(6);
```
The client invokes the read/write interface by pushing the  $\text{tirdwr}$  module onto the stream associated with the transport endpoint. For more information about  $I$  PUSH, see the [streamio](https://docs.oracle.com/cd/E88353_01/html/E37851/streamio-4i.html)(4I) man page. The tirdwr module converts XTI/TLI above the transport provider into a read/write interface. Once the the tirdwr module is pushed, the client calls close() and  $dup()$  to establish the transport endpoint as its standard input file, and uses  $/usr/bin/cat$ to process the input. For more information, see the [close](https://docs.oracle.com/cd/E88353_01/html/E37841/close-2.html)(2) and [dup](https://docs.oracle.com/cd/E88353_01/html/E37841/dup-2.html)(2).

Pushing the  $\text{tirdwr}$  module onto the transport provider forces XTI/TLI to use  $\text{read}()$  and write() semantics. XTI/TLI does not preserve message boundaries when using read() and write() semantics. Pop tirdwr from the transport provider to restore the XTI/TLI semantics. For more information about  $I$  POP, see the [streamio](https://docs.oracle.com/cd/E88353_01/html/E37851/streamio-4i.html)(4I) man page.

# **Caution:**

Push the tirdwr module onto a stream only when the transport endpoint is in the data transfer phase. After pushing the module, the user cannot call any XTI/TLI routines. If the user invokes an XTI/TLI routine, tirdwr generates a fatal protocol error, EPROTO, on the stream, rendering it unusable. If you then pop the tirdwr module off the stream, the transport connection aborts.

# Write Data

After you send data over the transport connection with  $write()$ ,  $time$  passes data through the transport provider. If you send a zero-length data packet, tirdwr discards the message. If the transport connection is aborted, a hang-up condition is generated on the stream and the write() calls fail, and errno is set to ENXIO. This problem might occur when the remote user aborts the connection using  $t$  snddis(). You can still retrieve any available data after a hangup. For more information, see the  $write(2)$  $write(2)$  an  $t$  snddis(3C) man pages.

# Read Data

Receive data arrives at the transport connection with read(). The tirdwr module passes data from the transport provider. The tirdwr module processes any other event or request passed to the user from the provider as follows:

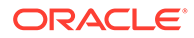

- <span id="page-178-0"></span>read() cannot identify expedited data to the user. If read() receives an expedited data request, tirdwr generates a fatal protocol error, EPROTO, on the stream. The error causes further system calls to fail. Do not use read() to receive expedited data.
- tirdwr discards an abortive disconnect request and generates a hang-up condition on the stream. Subsequent read() calls retrieve any remaining data, then return zero for all further calls, indicating end of file.
- tirdwr discards an orderly release request and delivers a zero-length message to the user. As described in the read() man page, this notifies the user of end of file by returning 0.
- If read() receives any other XTI/TLI request, tirdwr generates a fatal protocol error, EPROTO, on the stream. This causes further system calls to fail. If a user pushes tirdwr onto a stream after establishing the connection, tirdwr generates no request. For more information, see the  $read(2)$  $read(2)$  man page.

# Close Connection

With tirdwr on a stream, you can send and receive data over a transport connection for the duration of the connection. Either user can terminate the connection by closing the file descriptor associated with the transport endpoint or by popping the  $\text{tirdwr}$ module off the stream. In either case, tirdwr does the following:

- If tirdwr receives an orderly release request, it passes the request to the transport provider to complete the orderly release of the connection. The remote user who initiated the orderly release procedure receives the expected request when data transfer completes.
- If tirdwr receives a disconnect request, it takes no special action.
- If tirdwr receives neither an orderly release nor a disconnect request, it passes a disconnect request to the transport provider to abort the connection.
- If an error occurs on the stream and  $\text{tirdwr}$  does not receive a disconnect request, it passes a disconnect request to the transport provider.

A process cannot initiate an orderly release after pushing tirdwr onto a stream. tirdwr handles an orderly release if the user on the other side of a transport connection initiates the release. If the client in this section is communicating with a server program, the server terminates the transfer of data with an orderly release request. The server then waits for the corresponding request from the client. At that point, the client exits and closes the transport endpoint. After closing the file descriptor, tirdwr initiates the orderly release request from the client's side of the connection. This release generates the request on which the server blocks.

Some protocols, like TCP, require this orderly release to ensure intact delivery of the data.

# Advanced XTI/TLI Topics

This section presents additional XTI/TLI concepts:

• [Asynchronous Execution Mode](#page-179-0) describes optional nonblocking (asynchronous) mode for some library calls.

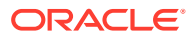

• Advanced XTI/TLI Programming Example is a program example of a server supporting multiple outstanding connect requests and operating in an event-driven manner.

# <span id="page-179-0"></span>Asynchronous Execution Mode

Many XTI/TLI library routines block to wait for an incoming event. However, some time-critical applications should not block for any reason. An application can do local processing while waiting for some asynchronous XTI/TLI event.

Applications can access asynchronous processing of XTI/TLI events through the combination of asynchronous features and the non-blocking mode of XTI/TLI library routines. See the *[ONC+ RPC Developer's Guide](https://docs.oracle.com/cd/E37838_01/html/E61058/index.html)* for information about use of the poll() system call and the I SETSIG [ioctl](https://docs.oracle.com/cd/E88353_01/html/E37841/ioctl-2.html) $()$  ioctl $(2)$  command to process events asynchronously.

You can run each XTI/TLI routine that blocks for an event in a special non-blocking mode. For example,  $t$  listen() normally blocks for a connect request. A server can periodically poll a transport endpoint for queued connect requests by calling  $t$  listen() in the non-blocking (or asynchronous) mode. For more information, see the  $t$  listen(3C) man page. You enable the asynchronous mode by setting  $\circ$  NDELAY or  $\circ$  NONBLOCK in the file descriptor. Set these modes as a flag through  $t_open()$ , or by calling for the scalling the XTI/TLI routine. Use fcntl() to enable or disable this mode at any time. All program examples in this chapter use the default synchronous processing mode. For more information, see the  $t_{open}(3C)$  and  $fcnt1(2)$  man pages.

Use of  $\circ$  NDELAY or  $\circ$  NONBLOCK affects each XTI/TLI routine differently. You need to determine the exact semantics of  $\circ$  NDELAY or  $\circ$  NONBLOCK for a particular routine.

# Advanced XTI/TLI Programming Example

Establishing an Endpoint (Convertible to Multiple Connections) demonstrates two important concepts. The first is a server's ability to manage multiple outstanding connect requests. The second is event-driven use of XTI/TLI and the system call interface.

By using XTI/TLI, a server can manage multiple outstanding connect requests. One reason to receive several simultaneous connect requests is to prioritize the clients. A server can receive several connect requests, and accept them in an order based on the priority of each client.

The second reason for handling several outstanding connect requests is to overcome the limits of single-threaded processing. Depending on the transport provider, while a server is processing one connect request, other clients see the server as busy. If multiple connect requests are processed simultaneously, the server is busy only if more than the maximum number of clients try to call the server simultaneously.

The server example is event-driven: the process polls a transport endpoint for incoming XTI/TLI events and takes the appropriate actions for the event received. The example following demonstrates the ability to poll multiple transport endpoints for incoming events.

# **Example 8-2 Establishing an Endpoint (Convertible to Multiple Connections)**

#include <tiuser.h> #include <fcntl.h> #include <stdio.h> #include <poll.h> #include <stropts.h> #include <signal.h>

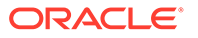
```
#define NUM_FDS 1
#define MAX_CONN_IND 4
#define SRV ADDR 1 /* server's well known address */
int conn fd; \frac{1}{4} /* server connection here */
extern int t_errno;
/* holds connect requests */
struct t call *calls[NUM_FDS][MAX_CONN_IND];
main()
{
  struct pollfd pollfds[NUM_FDS];
   struct t bind *bind;
    int i;
    /*
     * Only opening and binding one transport endpoint, but more can
     * be supported
     */
    if ((pollfds[0].fd = t_open("/dev/tivc", O_RDWR,
         (struct t info *) NULL)) == -1) {
      t_error("t_open failed");
     exit(1); }
   if ((bind = (struct t bind *) t alloc(pollfds[0].fd, T_BIND,
         T ALL)) == (struct t bind *) NULL) {
      t error("t alloc of t bind structure failed");
      exit(2);
 }
    bind->qlen = MAX_CONN_IND;
    bind->addr.len = sizeof(int);
    *(int *) bind->addr.buf = SRV_ADDR;
   if (t\_bind(pollfds[0].fd, bind, bind) == -1) {
     t_error("t_bind failed");
       exit(3);
    }
    /* Was the correct address bound? */
    if (bind->addr.len != sizeof(int) ||
      *(int *)bind->addr.buf != SRV_ADDR) {
     fprintf(stderr, "t_bind bound wrong address\n");
     exit(4); }
}
```
The file descriptor returned by  $t_{open}$  is stored in a pollfd structure that controls polling of the transport endpoints for incoming data. For more information, see the  $pol(2)$  and  $t$  open(3C) man pages. Only one transport endpoint is established in this example. However, the remainder of the example is written to manage multiple transport endpoints. Several endpoints could be supported with minor changes to [Establishing an Endpoint \(Convertible to Multiple Connections\).](#page-179-0)

This server sets qlen to a value greater than 1 for t\_bind(). This value specifies that the server should queue multiple outstanding connect requests. The server accepts the current connect request before accepting additional connect requests. This example can queue up to MAX CONN IND connect requests. The transport provider can negotiate the value of  $qlen$  to be smaller if the provider cannot support  $MAX$  CONN IND outstanding connect requests.

After the server binds its address and is ready to process connect requests, it behaves as shown in the following example.

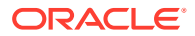

#### <span id="page-181-0"></span>**Example 8-3 Processing Connection Requests**

```
pollfds[0].events = POLLIN;
while (TRUE) {
    if (poll(pollfds, NUM FDS, -1) == -1) {
        perror("poll failed");
        exit(5); }
    for (i = 0; i < NUM_FDS; i++) {
         switch (pollfds[i].revents) {
             default:
                 perror("poll returned error event");
                exit(6); case 0:
                 continue;
             case POLLIN:
                do event(i, pollfds[i].fd);
                service conn ind(i, pollfds[i].fd);
         }
     }
}
```
In the pollfd structure, the events field is set to POLLIN, which notifies the server of any incoming XTI/TLI events. The server then enters an infinite loop in which it polls the transport endpoints for events and processes the events as they occur.

The poll() call blocks indefinitely for an incoming event. On return, the server checks the value of revents for each entry, one per transport endpoint, for new events. If revents is 0, the endpoint has generated no events and the server continues to the next endpoint. If revents is POLLIN, there is an event on the endpoint. The server calls do event to process the event. Any other value in revents indicates an error on the endpoint, and the server exits. With multiple endpoints, the server should close this descriptor and continue.

Each time the server iterates the loop, it calls service connind to process any outstanding connect requests. If another connect request is pending, service conn ind saves the new connect request and responds to it later.

The server calls do event in the following example to process an incoming event.

#### **Example 8-4 Creating an Event Processing Routine**

```
do_event( slot, fd)
int slot;
int fd;
{
   struct t discon *discon;
    int i;
   switch (t look(fd)) {
    default:
     fprintf(stderr, "t look: unexpected event\n");
      exit(7);
    case T_ERROR:
     fprintf(stderr, "t look returned T_ERROR event\n");
       exit(8);
    case -1:
      t_error("t_look failed");
       exit(9);
    case 0:
```
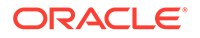

```
 /* since POLLIN returned, this should not happen */
     fprintf(stderr,"t look returned no event\n");
      exit(10);
   case T_LISTEN:
      /* find free element in calls array */
     for (i = 0; i < MAX CONN IND; i++) {
        if (calls[slot][i] == (struct t call *) NULL)
            break;
 }
     if ((calls[slot][i] = (struct t call *) t alloc( fd, T_CALL,
              T ALL)) == (struct t call *) NULL) {
        t_error("t_alloc_of_t_call structure failed");
         exit(11);
 }
     if (t listen(fd, calls[slot][i] ) = -1) {
        t_error("t_listen failed");
        exit(12); }
      break;
   case T_DISCONNECT:
      discon = (struct t_discon *) t_alloc(fd, T_DIS, T_ALL);
     if (discon == (struct t discon *) NULL) {
        t error("t alloc of t discon structure failed");
         exit(13)
      }
     if(t rcvdis( fd, discon) == -1) {
        t_error("t_rcvdis failed");
         exit(14);
 }
      /* find call ind in array and delete it */
     for (i = 0; i < MAX CONN IND; i++) {
         if (discon->sequence == calls[slot][i]->sequence) {
           t free(calls[slot][i], T CALL);
           calls[slot][i] = (struct t call *) NULL;
 }
      }
     t free(discon, T_DIS);
      break;
   }
```
The arguments in [Creating an Event Processing Routine](#page-181-0) are a number (*slot*) and a file descriptor (*fd*). A *slot* is the index into the global array calls, which has an entry for each transport endpoint. Each entry is an array of  $t$  call structures that hold incoming connect requests for the endpoint.

The do event module calls  $t$  look() to identify the XTI/TLI event on the endpoint specified by *fd*. If the event is a connect request ( $T$  LISTEN event) or disconnect request (T\_DISCONNECT event), the event is processed. Otherwise, the server prints an error message and exits. For more information, see the  $t$  look(3C) man page.

For connect requests, do event scans the array of outstanding connect requests for the first free entry.  $A_t$  call structure is allocated for the entry, and the connect request is received by  $t$  listen(). The array is large enough to hold the maximum number of outstanding connect requests. The processing of the connect request is deferred. For more information, see the  $t$  listen(3C) man page.

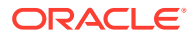

}

A disconnect request must correspond to an earlier connect request. The do event module allocates  $a_t$  discon structure to receive the request. This structure has the following fields:

```
struct t discon {
  struct netbuf udata;
    int reason;
    int sequence;
}
```
The udata structure contains any user data sent with the disconnect request. The value of reason contains a protocol-specific disconnect reason code. The value of sequence identifies the connect request that matches the disconnect request.

The server calls  $t_{\text{rcvdis}}$  to receive the disconnect request. The array of connect requests is scanned for one that contains the sequence number that matches the sequence number in the disconnect request. When the connect request is found, its structure is freed and the entry is set to NULL. For more information, see the  $t$  revdis(3C) man page.

When an event is found on a transport endpoint, service conn ind is called to process all queued connect requests on the endpoint, as the following example shows.

#### **Example 8-5 Processing All Connect Requests**

```
service conn ind(slot, fd)
{
   int i;
   for (i = 0; i < MAX CONN IND; i++) {
     if (calls[slot][i] == (struct t call *) NULL) continue;
     if((conn fd = t open( "/dev/tivc", O_RDWR,
           (\text{struct } t\_info * ) \text{ NULL}) = -1)t error("open failed");
         exit(15);
       }
     if (t_bind(conn_fd, (struct t_bind *) NULL,
            (struct t bind *) NULL) == -1) {
         t_error("t_bind failed");
         exit(16); }
      if (t accept(fd, conn fd, calls[slot][i]) == -1) {
         if (t error == TLOOK) {
           t close(conn fd);
            return;
 }
         t_error("t_accept_failed");
          exit(167);
       }
     t free(calls[slot][i], T CALL);
     calls[slot][i] = (struct t call *) NULL;
     run server(fd);
   }
}
```
For each transport endpoint, the array of outstanding connect requests is scanned. For each request, the server opens a responding transport endpoint, binds an address to the endpoint, and accepts the connection on the endpoint. If another connect or disconnect request arrives before the current request is accepted,  $t = accept()$  fails and sets  $t = errno$  to TLOOK. You cannot accept an outstanding connect request if any pending connect request events or disconnect request events exist on the transport endpoint.

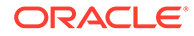

If this error occurs, the responding transport endpoint is closed and service\_conn\_ind returns immediately, saving the current connect request for later processing. This activity causes the server's main processing loop to be entered, and the new event is discovered by the next call to  $pol(1)$ . In this way, the user can queue multiple connect requests.

Eventually, all events are processed, and service conn ind is able to accept each connect request in turn.

# Asynchronous Networking

This section discusses the techniques of asynchronous network communication using XTI/TLI for real-time applications. Oracle Solaris provides support for asynchronous network processing of XTI/TLI events using a combination of STREAMS asynchronous features and the non-blocking mode of the XTI/TLI library routines.

## Networking Programming Models

Like file and device I/O, network transfers can be done synchronously or asynchronously with process service requests.

Synchronous networking proceeds similar to synchronous file and device I/O. Like the write() interface, the send request returns after buffering the message, but might suspend the calling process if buffer space is not immediately available. Like the read() interface, a receive request suspends execution of the calling process until data arrives to satisfy the request. Because there are no guaranteed bounds for transport services, synchronous networking is inappropriate for processes that must have realtime behavior with respect to other devices.

Asynchronous networking is provided by non-blocking service requests. Additionally, applications can request asynchronous notification when a connection might be established, when data might be sent, or when data might be received.

## Asynchronous Connectionless-Mode Service

Asynchronous connectionless mode networking is conducted by configuring the endpoint for non-blocking service, and either polling for or receiving asynchronous notification when data might be transferred. If asynchronous notification is used, the actual receipt of data typically takes place within a signal handler.

### Making the Endpoint Asynchronous

After the endpoint has been established using  $t$  open(), and its identity established using  $t$  bind(), the endpoint can be configured for asynchronous service. For more information, see the  $t_{open}(3C)$  and  $t_{bind}(3C)$  man pages. Use the fcntl() interface to set the  $\circ$  NONBLOCK flag on the endpoint. Thereafter, calls to  $t$  sndudata() for which no buffer space is immediately available return  $-1$  with  $t_{\text{error}}$  set to TFLOW. Similarly, calls to  $t$  revudata() for which no data are available return -1 with  $t$  errno set to TNODATA. For more information, see the  $t$  sndudata(3C) and  $t$  revudata(3C) man pages.

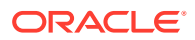

### Asynchronous Network Transfers

Although an application can use  $\text{pol}(I)$  to check periodically for the arrival of data or to wait for the receipt of data on an endpoint, receiving asynchronous notification when data arrives might be necessary. Use  $i$ octl $()$  with the  $I$  SETSIG command to request that a SIGPOLL signal be sent to the process upon receipt of data at the endpoint. Applications should check for the possibility of multiple messages causing a single signal.

In the following example, protocol is the name of the application-chosen transport protocol.

```
#include <sys/types.h>
#include <tiuser.h>
#include <signal.h>
#include <stropts.h>
int fd;
struct t bind *bind;
void sigpoll(int);
    fd = t_open(protocol, O_RDWR, (struct t_info *) NULL);
   bind = (struct t bind *) t alloc(fd, T_BIND, T_ADDR);
     ... /* set up binding address */
    t bind(fd, bind, bin
     /* make endpoint non-blocking */
   fcntl(fd, F_SETFL, fcntl(fd, F_GETFL) | O_NONBLOCK);
     /* establish signal handler for SIGPOLL */
    signal(SIGPOLL, sigpoll);
     /* request SIGPOLL signal when receive data is available */
     ioctl(fd, I_SETSIG, S_INPUT | S_HIPRI);
     ...
void sigpoll(int sig)
{
   int flags;
   struct t unitdata ud;
    for (i; j) {
        ... /* initialize ud */
       if (t rcvudata(fd, &ud, &flags) < 0) {
            if (t_errno == TNODATA)
               break; /* no more messages */
            ... /* process other error conditions */
     }
     ... /* process message in ud */
}
```
## Asynchronous Connection-Mode Service

For connection-mode service, an application can arrange not only for the data transfer, but also for the establishment of the connection itself to be done asynchronously. The sequence of operations depends on whether the process is attempting to connect to another process or is awaiting connection attempts.

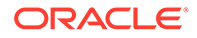

### Asynchronously Establishing a Connection

A process can attempt a connection and asynchronously complete the connection. The process first creates the connecting endpoint and, using  $f<sub>cnt1</sub>($ , configures the endpoint for non-blocking operation. As with connectionless data transfers, the endpoint can also be configured for asynchronous notification upon completion of the connection and subsequent data transfers. The connecting process then uses t connect() to initiate setting up the transfer. Then t reveonnect() is used to confirm the establishment of the connection. For more information, see the  $t_{\text{connect}}(3C)$  and [t\\_rcvconnect](https://docs.oracle.com/cd/E88353_01/html/E37843/t-rcvconnect-3c.html)(3C) man pages.

### Asynchronous Use of a Connection

To asynchronously await connections, a process first establishes a non-blocking endpoint bound to a service address. When the result of  $pol(1)$  or an asynchronous notification indicates that a connection request has arrived, the process can get the connection request by using  $t$  listen(). To accept the connection, the process uses t accept(). The responding endpoint must be separately configured for asynchronous data transfers. For more information, see the  $t$  listen(3C) and  $t$  accept(3C) man pages.

The following example illustrates how to request a connection asynchronously.

```
#include <tiuser.h>
int fd;
struct t_call *call;
fd = /* establish a non-blocking endpoint */call = (struct t_call *) t_alloc(fd, T_CALL, T_ADDR);
/* initialize call structure */
t_connect(fd, call, call);
/* connection request is now proceeding asynchronously */
/* receive indication that connection has been accepted */
t rcvconnect(fd, &call);
```
The following example illustrates listening for connections asynchronously.

```
#include <tiuser.h>
int fd, res_fd;
struct t call call;
fd = /* establish non-blocking endpoint *//*receive indication that connection request has arrived */
call = (struct t call *) t alloc(fd, T_CALL, T_ALL);
t listen(fd, &call);
/* determine whether or not to accept connection */
res fd = /* establish non-blocking endpoint for response */
t accept(fd, res fd, call);
```
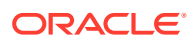

## Asynchronous Open

Occasionally, an application might be required to dynamically open a regular file in a file system mounted from a remote host, or on a device whose initialization might be prolonged. However, while such a request to open a file is being processed, the application is unable to achieve real-time response to other events. The Oracle Solaris OS solves this problem by having a second process handle the actual opening of the file, then passes the file descriptor to the real-time process.

### Transferring a File Descriptor

The STREAMS interface provided by the Oracle Solaris platform provides a mechanism for passing an open file descriptor from one process to another. The process with the open file descriptor uses  $i$ octl() with a command argument of  $I$  sends  $I$ . The second process obtains the file descriptor by calling  $i$ octl() with a command argument of  $I$  RECVFD. For more information, see the  $i$ <sub>oct</sub> $1(2)$  man page.

In the following example, the parent process prints out information about the test file, and creates a pipe. Next, the parent creates a child process that opens the test file and passes the open file descriptor back to the parent through the pipe. The parent process then displays the status information about the new file descriptor.

#### **Example 8-6 Transferring a File Descriptor**

```
#include <sys/types.h>
#include <sys/stat.h>
#include <fcntl.h>
#include <stropts.h>
#include <stdio.h>
#define TESTFILE "/dev/null"
main(int argc, char *argv[])
{
     int fd;
     int pipefd[2];
     struct stat statbuf;
     stat(TESTFILE, &statbuf);
     statout(TESTFILE, &statbuf);
     pipe(pipefd);
    if (fork() == 0) {
         close(pipefd[0]);
         sendfd(pipefd[1]);
     } else {
         close(pipefd[1])
         recvfd(pipefd[0]);
     }
}
sendfd(int p)
{
     int tfd;
     tfd = open(TESTFILE, O_RDWR);
     ioctl(p, I_SENDFD, tfd);
}
recvfd(int p)
```
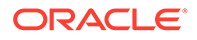

```
{
    struct strrecvfd rfdbuf;
   struct stat statbuf;
   char fdbuf[32];
    ioctl(p, I_RECVFD, &rfdbuf);
    fstat(rfdbuf.fd, &statbuf);
    sprintf(fdbuf, "recvfd=%d", rfdbuf.fd);
    statout(fdbuf, &statbuf); 
}
statout(char *f, struct stat *s)
{
    printf("stat: from=%s mode=0%o, ino=%ld, dev=%lx, rdev=%lx\n",
        f, s->st_mode, s->st_ino, s->st_dev, s->st_rdev);
     fflush(stdout);
}
```
# State Transitions

The tables in the following sections describe all state transitions associated with XTI/ TLI.

## XTI/TLI States

The following table defines the states used in XTI/TLI state transitions, along with the service types.

| <b>State</b>   | <b>Description</b>                                                    | <b>Service Type</b>           |
|----------------|-----------------------------------------------------------------------|-------------------------------|
| T UNINIT       | Uninitialized – initial and final state of interface                  | T COTS, T COTS ORD,<br>T CLTS |
| T UNBND        | Initialized but not bound                                             | T COTS, T COTS ORD,<br>T CLTS |
| T IDLE         | No connection established                                             | T COTS, T COTS ORD,<br>T CLTS |
| T OUTCON       | Outgoing connection pending for client                                | T COTS, T COTS ORD            |
| T INCON        | Incoming connection pending for server                                | T COTS, T COTS ORD            |
| T DATAXFE<br>R | Data transfer                                                         | T COTS, T COTS ORD            |
| T OUTREL       | Outgoing orderly release (waiting for orderly release<br>request)     | T COTS ORD                    |
| T INREL        | Incoming orderly release (waiting to send orderly<br>release request) | T COTS ORD                    |

**Table 8-1 XTI/TLI State Transitions and Service Types**

## Outgoing Events

The outgoing events described in the following table correspond to the status returned from the specified transport routines, where these routines send a request or response to the transport provider. In the table, some events, such as "accept", are distinguished

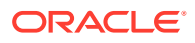

by the context in which they occur. The context is based on the values of the following variables:

- *ocnt* Count of outstanding connect requests
- *fd* File descriptor of the current transport endpoint
- *resfd* File descriptor of the transport endpoint where a connection is accepted

**Table 8-2 Outgoing Events**

| Event    | <b>Description</b>                                                                                                    | <b>Service Type</b>              |
|----------|----------------------------------------------------------------------------------------------------|----------------------------------|
| opened   | Successful return of t open(3C)                                                                                                    | T COTS,<br>T COTS ORD,<br>T CLTS |
| bind     | Successful return of $t$ bind(3C)                                                                                                    | T COTS,<br>T COTS ORD,<br>T CLTS |
| optmgmt  | Successful return of t optmgmt(3C)                                                                                                    | T COTS.<br>T COTS ORD,<br>T CLTS |
| unbind   | Successful return of t unbind(3C)                                                                                                    | T COTS,<br>T COTS ORD,<br>T CLTS |
| closed   | Successful return of t close(3C)                                                                                                    | T COTS,<br>T COTS ORD, T CLT     |
| connect1 | Successful return of t connect(3C) in synchronous mode                                                                                   | T COTS,<br>T COTS ORD            |
| connect2 | TNODATA error on t connect(3C) in asynchronous mode, or<br>TLOOK error due to a disconnect request arriving on the<br>transport endpoint | T COTS,<br>T COTS ORD            |
| accept1  | Successful return of $t$ accept(3C) with ocnt == 1, fd ==<br>resfd                                                                       | T COTS,<br>T COTS ORD            |
| accept2  | Successful return of $t$ accept(3C) with ocnt== 1, fd!=<br>resfd                                                                         | T COTS,<br>T COTS ORD            |
| accept3  | Successful return of $t$ accept(3C) with ocnt $> 1$                                                                                      | T COTS,<br>T COTS ORD            |
| snd      | Successful return of t snd(3C)                                                                                                    | T COTS,<br>T COTS ORD            |
| snddis1  | Successful return of $t$ snddis(3C) with ocnt $\leq 1$                                                                                   | T COTS,<br>T COTS ORD            |
| snddis2  | Successful return of $t$ snddis(3C) with ocnt $> 1$                                                                                      | T COTS,<br>T COTS ORD            |
| sndrel   | Successful return of $t$ sndrel(3C)                                                                                                    | T COTS ORD                       |
| sndudata | Successful return of t sndudata(3C)                                                                                                    | T CLTS                           |

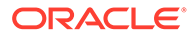

## Incoming Events

The incoming events correspond to the successful return of the specified routines. These routines return data or event information from the transport provider. The only incoming event not associated directly with the return of a routine is pass conn, which occurs when a connection is transferred to another endpoint. The event occurs on the endpoint that is being passed the connection, although no XTI/TLI routine is called on the endpoint.

In the following table, the revdis events are distinguished by the value of ocnt, the count of outstanding connect requests on the endpoint.

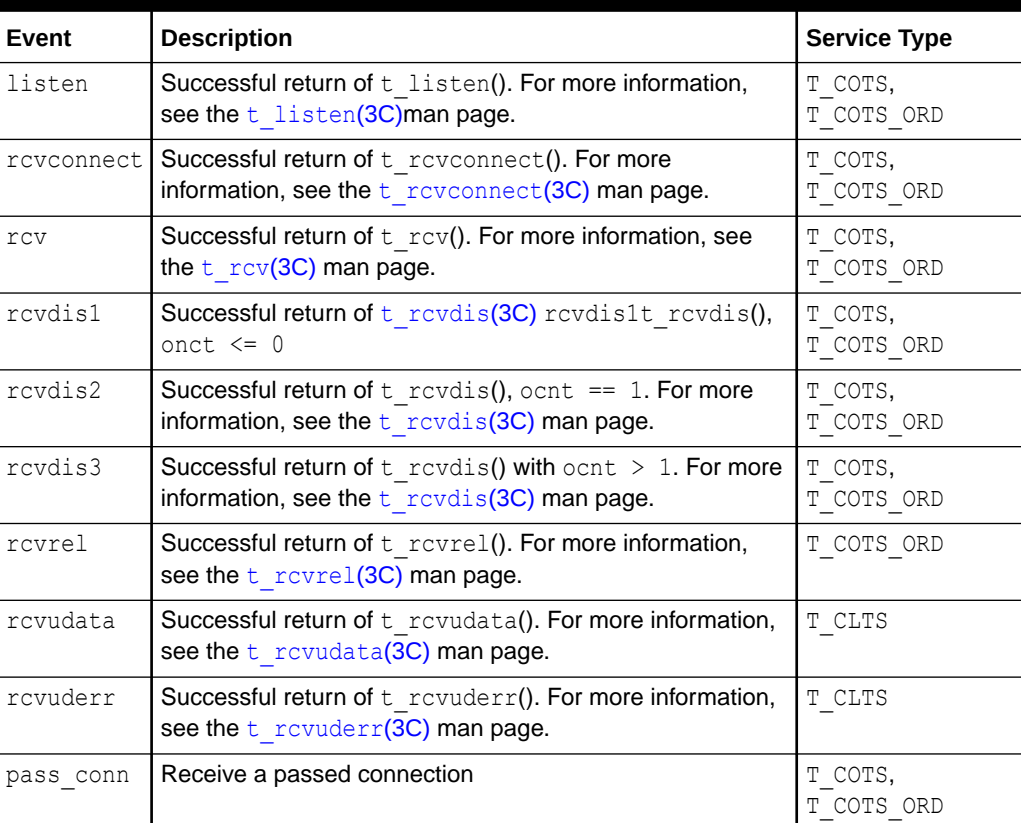

#### **Table 8-3 Incoming Events**

## State Tables

The state tables describe the XTI/TLI state transitions. Each box contains the next state, given the current state (column) and the current event (row). An empty box is an invalid state/event combination. Each box can also have an action list. Actions must be done in the order specified in the box.

You should understand the following when studying the state tables:

t close() terminates an established connection for a connection-oriented transport provider. The connection termination might be orderly, depending on the service type supported by the transport provider. For more information, see the t getinfo(3C) and t close(3C) man pages.

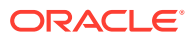

- If a transport user issues a interface call out of sequence, the interface fails and  $t$  errno is set to TOUTSTATE. The state does not change.
- The error codes  $TLOOK$  or TNODATA after  $t_{\text{connect}}$  can result in state changes. The state tables assume correct use of XTI/TLI.
- Any other transport error does not change the state, unless the man page for the interface says otherwise.
- The support interfaces t\_getinfo(), t\_getstate(), t\_alloc(), t\_free(), t\_sync(),  $t$  look(), and  $t$  error() are excluded from the state tables because they do not affect the state.

Some of the state transitions listed in the following tables offer actions the transport user must take. Each action is represented by a digit derived from the following list:

- Set the count of outstanding connect requests to zero
- Increment the count of outstanding connect requests
- Decrement the count of outstanding connect requests
- Pass a connection to another transport endpoint, as indicated in the  $t$  accept() state

The following table shows endpoint establishment states.

#### **Table 8-4 Connection Establishment State**

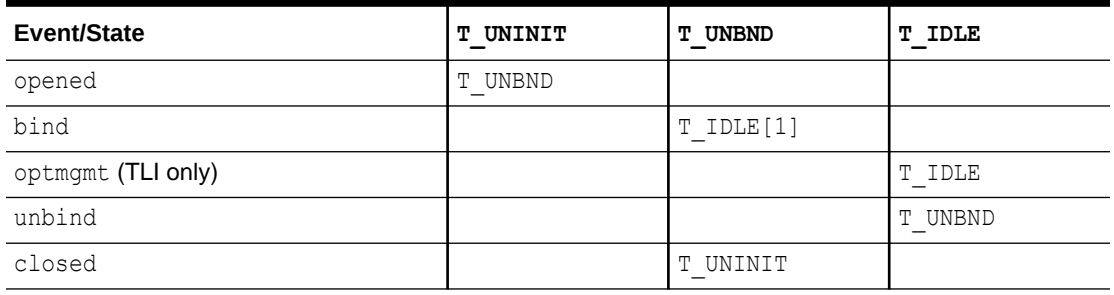

The following table shows data transfer in connection mode.

#### **Table 8-5 Connection Mode State: Part 1**

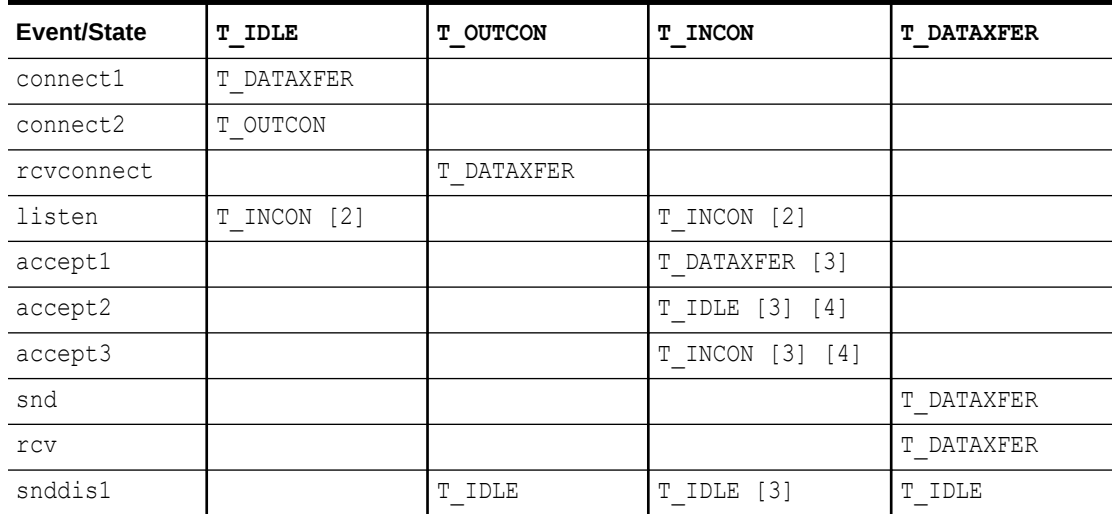

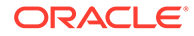

| Event/State | T IDLE     | <b>T OUTCON</b> | <b>T INCON</b>                              | <b>T DATAXFER</b> |
|-------------|------------|-----------------|---------------------------------------------|-------------------|
| snddis2     |            |                 | T INCON [3]                                 |                   |
| rcvdis1     |            | T IDLE          |                                             | T IDLE            |
| rcydis2     |            |                 | $\begin{bmatrix} 3 \end{bmatrix}$<br>T IDLE |                   |
| rcvdis3     |            |                 | T INCON [3]                                 |                   |
| sndrel      |            |                 |                                             | T OUTREL          |
| rcvrel      |            |                 |                                             | T INREL           |
| pass conn   | T DATAXFER |                 |                                             |                   |
| optmgmt     | T IDLE     | T OUTCON        | T INCON                                     | T DATAXFER        |
| closed      | T UNINIT   | UNINIT          | UNINIT<br>Т.                                | UNINIT<br>Π.      |

**Table 8-5 (Cont.) Connection Mode State: Part 1**

The following table shows connection establishment/connection release/data transfer in connection mode.

#### **Table 8-6 Connection Mode State: Part 2**

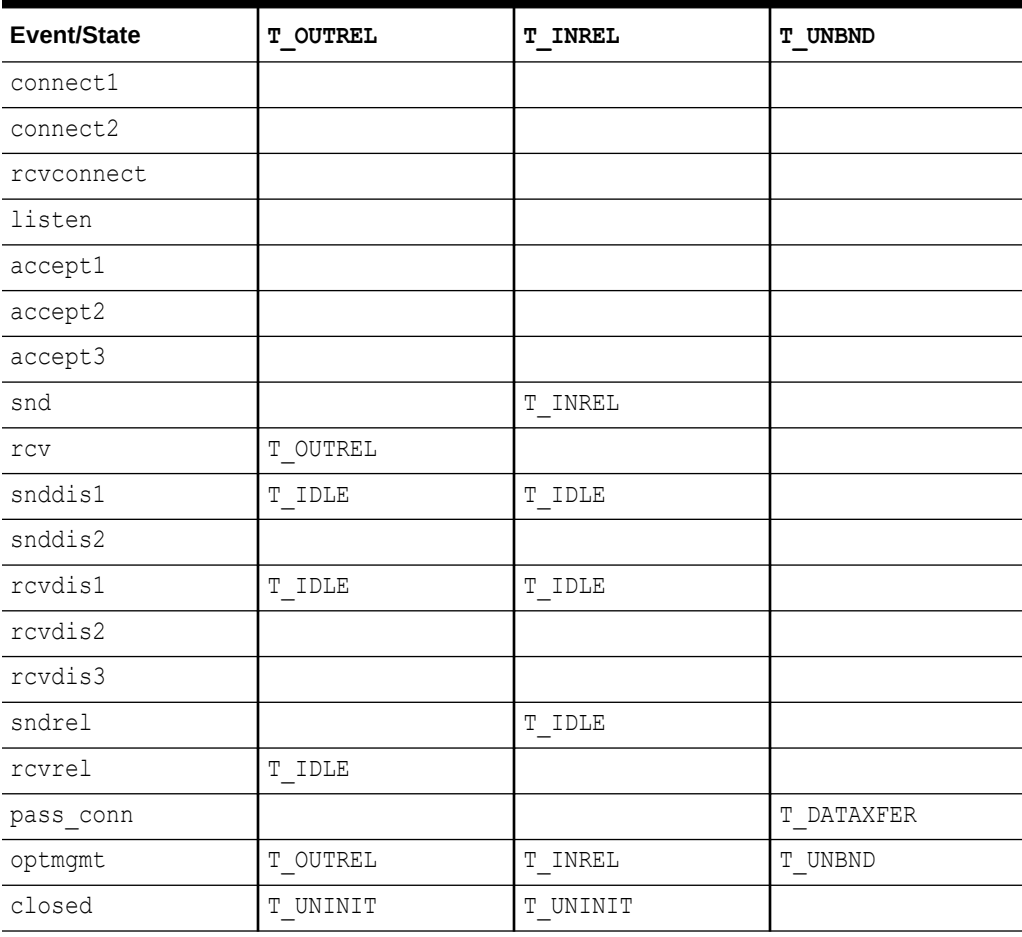

The following table shows connectionless mode states.

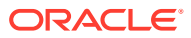

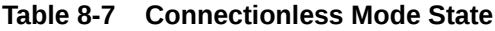

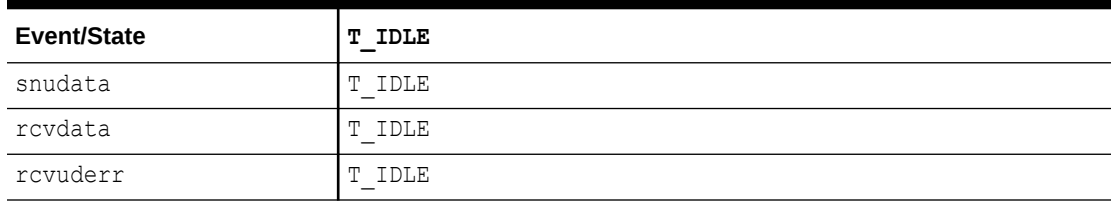

# Guidelines to Protocol Independence

The set of XTI/TLI services, common to many transport protocols, offers protocol independence to applications. Not all transport protocols support all XTI/TLI services. If software must run in a variety of protocol environments, use only the common services.

The following is a list of services that might not be common to all transport protocols.

- In connection mode service, a transport service data unit (TSDU) might not be supported by all transport providers. Make no assumptions about preserving logical data boundaries across a connection.
- Protocol and implementation-specific service limits are returned by the  $t_{\text{open}}(3C)$  and t  $getinfo(3C)$  routines. Use these limits to allocate buffers to store protocol-specific transport addresses and options.
- Do not send user data with connect requests or disconnect requests, such as [t\\_connect](https://docs.oracle.com/cd/E88353_01/html/E37843/t-connect-3c.html)( $3C$ ) and [t\\_snddis](https://docs.oracle.com/cd/E88353_01/html/E37843/t-snddis-3c.html)( $3C$ ). Not all transport protocols can use this method.
- The buffers in the t\_call structure used for [t\\_listen](https://docs.oracle.com/cd/E88353_01/html/E37843/t-listen-3c.html)( $3C$ ) must be large enough to hold any data sent by the client during connection establishment. Use the  $T$  ALL argument to  $t$  alloc( $3C$ ) to set maximum buffer sizes to store the address, options, and user data for the current transport provider.
- Do not specify a protocol address on  $t$  bind(3C) on a client-side endpoint. The transport provider should assign an appropriate address to the transport endpoint. A server should retrieve its address for  $t$  bind(3C) in a way that does not require knowledge of the transport provider's name space.
- Do not make assumptions about formats of transport addresses. Transport addresses should not be constants in a program. For more information about transport selection, see [Transport Selection and Name-to-Address Mapping.](#page-222-0)
- The reason codes associated with  $t$  revdis(3C) are protocol-dependent. Do not interpret these reason codes if protocol independence is important.
- The  $t$  revuderr(3C) error codes are protocol dependent. Do not interpret these error codes if protocol independence is a concern.
- Do not code the names of devices into programs. The device node identifies a particular transport provider and is not protocol independent. For more information about transport selection, see [Transport Selection and Name-to-Address Mapping](#page-222-0).
- Do not use the optional orderly release facility of the connection mode service, provided by  $t$  sndrel() and  $t$  rcvrel(), in programs targeted for multiple protocol environments. This facility is not supported by all connection-based transport protocols. Using the facility can prevent programs from successfully communicating with open systems. For more information, see the  $t$  sndrel(3C) and  $t$  rcvrel(3C) man pages.

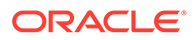

# XTI/TLI Interfaces Compared to Socket Interfaces

XTI/TLI and sockets are different methods of handling the same tasks. Although they provide mechanisms and services that are functionally similar, they do not provide one-to-one compatibility of routines or low-level services. Observe the similarities and differences between the XTI/TLI and socket-based interfaces before you decide to port an application.

The following issues are related to transport independence, and can have some bearing on RPC applications:

- Privileged ports Privileged ports are an artifact of the Berkeley Software Distribution (BSD) implementation of the TCP/IP Internet Protocols. These ports are not portable. The notion of privileged ports is not supported in the transportindependent environment.
- Opaque addresses Separating the portion of an address that names a host from the portion of an address that names the service at that host cannot be done in a transport-independent method. Be sure to change any code that assumes it can discern the host address of a network service.
- Broadcast No transport-independent form of broadcast address exists.

# Socket-to-XTI/TLI Equivalents

The following table shows approximate equivalents between XTI/TLI interfaces and socket interfaces. The comment field describes the differences. If the comment column is blank, either the interfaces are similar or no equivalent interface exists in either interface.

| <b>TLI interface</b> | <b>Socket</b><br>interface               | <b>Comments</b>                                                                                                    |
|----------------------|------------------------------------------|----------------------------------------------------------------------------------------------------|
| t open(3C)           | socket(3C)                               |                                                                                                    |
|                      | $s$ ocketpair $(3)$<br>C)                |                                                                                                    |
| t bind $(3C)$        | bind(3C)                                 | t bind(3C) sets the queue depth for passive sockets, but<br>$bind(3C)$ does not. For sockets, the queue length is<br>specified in the call to listen(3C).                                                   |
| t optmgmt(3C         | getsockopt(3<br>C)<br>setsockopt(3<br>C) | $t$ optmgmt( $3C$ ) manages only transport options.<br>getsockopt(3C) and setsockopt(3C) can manage<br>options at the transport layer, but also at the socket layer<br>and at the arbitrary protocol layer. |
| t unbind(3C)         |                                          |                                                                                                    |
| t close(3C)          | close(2)                                 |                                                                                                    |
| t getinfo(3C         | getsockopt(3<br>$\mathbf{C}$             | t getinfo(3C) returns information about the transport.<br>getsockopt(3C) can return information about the transport<br>and the socket.                                                                      |
| t getstate(3         |                                          |                                                                                                    |

**Table 8-8 TLI and Socket Equivalent Functions**

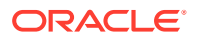

| <b>TLI interface</b>         | <b>Socket</b><br>interface | <b>Comments</b>                                                                                                    |
|------------------------------|----------------------------|----------------------------------------------------------------------------------------------------|
| t sync(3C)                   | $\overline{\phantom{0}}$   |                                                                                                    |
| $t$ alloc $(3C)$             | $\qquad \qquad -$          |                                                                                                    |
| t free(3C)                   | $\qquad \qquad -$          |                                                                                                    |
| $t$ look(3C)                 |                            | getsockopt(3C) with the SO ERROR option returns the<br>same kind of error information as $t \text{ look}(3C)$ .                                                                                                    |
| t error(3C)                  | perror(3C)                 |                                                                                                    |
| t connect(3C                 | connect(3C)                | You do not need to bind the local endpoint before invoking<br>connect(3C). Bind the endpoint before calling<br>t connect(3C). You can use connect(3C) on a<br>connectionless endpoint to set the default destination<br>address for datagrams. You can send data using<br>connect(3C). |
| t reveonnect<br>(3C)         |                            |                                                                                                    |
| t listen(3C)                 | listen(3C)                 | t listen(3C) waits for connection indications. listen(3C)<br>sets the queue depth.                                                                                                    |
| t accept(3C)                 | accept(3C)                 |                                                                                                    |
| $t \text{snd}(3C)$           | send(3C)                   |                                                                                                    |
|                              | sendto(3C)                 |                                                                                                    |
|                              | sendmsg(3C)                | sendto(3C) and sendmsg(3C) operate in connection mode<br>as well as in datagram mode.                                                                                                    |
| $t$ rcv(3C)                  | recv(3C)                   |                                                                                                    |
|                              | recvfrom(3C)               |                                                                                                    |
|                              | recvmsg(3C)                | recvfrom(3C) and recvmsq(3C) operate in connection<br>mode as well as datagram mode.                                                                                                    |
| t snddis(3C)                 | $\overline{\phantom{0}}$   |                                                                                                    |
| t revdis(3C)                 |                            |                                                                                                    |
| t sndrel(3C)                 | shutdown(3C)               |                                                                                                    |
| t revrel(3C)                 |                            |                                                                                                    |
| t sndudata(3<br>$\mathsf{C}$ | sendto(3C)                 |                                                                                                    |
|                              | recvmsg(3C)                |                                                                                                    |
| t revuderr(3<br>$\mathbf{C}$ | $\overline{\phantom{0}}$   |                                                                                                    |
| $read(2)$ ,<br>write(2)      | $read(2)$ ,<br>write(2)    | In XTI/TLI you must push the tirdwr module before calling<br>read(2) or write(2). In sockets, calling read(2) or<br>$write(2)$ suffices.                                                                                                    |

**Table 8-8 (Cont.) TLI and Socket Equivalent Functions**

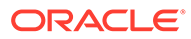

# Additions to the XTI Interface

The XNS 5 (UNIX03) standard introduces some new XTI interfaces and are described in the following list. For more information, refer to the relevant manual pages. These interfaces are not available for TLI users. The scatter-gather data transfer interfaces are:

#### **t\_sndvudata()**

Send a data unit from one or more non-contiguous buffers. For more information, see the  $t$  sndvudata( $3C$ ) man page.

#### **t\_rcvvudata()**

Receive a data unit into one or more non-contiguous buffers. For more information, see the  $t$  rcvvudata(3C) man page.

#### **t\_sndv()**

Send data or expedited data from one or more non-contiguous buffers on a connection. For more information, see the  $t<sub>sndv</sub>(3C)$  man page.

#### **t\_rcvv()**

Receive data or expedited data sent over a connection and put the data into one or more non-contiguous buffers. For more information, see the  $t$  rcvv(3C) man pagees.

The XTI utility interface  $t$  sysconf() gets configurable XTI variables. The t sndreldata() interface initiates and responds to an orderly release with user data. The t\_rcvreldata() receives an orderly release indication or confirmation containing user data. For more information, see the  $t$  sysconf(3C),  $t$  sndreldata(3C), and t rcvreldata(3C) man pages.

### **Note:**

The additional interfaces  $t$  sndreldata() and  $t$  revreldata() are used only with a specific transport called minimal OSI, which is not available on the Oracle Solaris platform. These interfaces are not available for use in conjunction with Internet Transports (TCP or UDP).

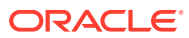

# 9 Packet Filtering Hooks

The packet filtering hooks interface help develop value added network solutions at the kernel level such as security solutions including packet filtering and firewall and network address translation (NAT) solutions.

The packet filtering hooks interfaces provide the following capabilities:

- Notification each time a packet appears at one of the hook points
- Notification each time a new instance of IP is created to support a new zone booting that requires an exclusive instance of IP
- Kernel access to other basic network interface information such as interface names and addresses
- Interception of packets on the loopback interface

## Packet Filtering Hooks Interfaces

Packet filtering hooks interfaces include kernel functions and data type definitions.

## Packet Filtering Hooks Kernel Functions

The packet filtering hooks kernel functions are exported from the  $misc/neti$  and  $misc/$ hook kernel modules to support packet filtering. To use these functions, link your kernel modules with  $\text{-Nmiss}/\text{neti}$  and  $\text{-Nmiss}/\text{hook}$  so that the kernel load the functions.

The following kernel functions support packet filtering:

#### **hook\_alloc**

Allocate a hook  $t$  data structure. For more information, see the hook alloc(9F) man page.

#### **hook\_free**

Free a hook  $t$  structure that was allocated by hook alloc(). For more information, see the hook free(9F) man page.

#### **net\_event\_notify\_register**

Register a function to be called when there is a change to a specified event. For more information, see the net event notify register $(9F)$  man page.

#### **net\_event\_notify\_unregister**

Stop receiving the notification of changes to the specified event through calls to the specified callback function. For more information, see the net event notify unregister( $9F$ ) man page.

#### **net\_getifname**

Retrieve the name given to the specified network interface. For more information, see the net getifname(9F) man page.

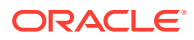

#### **net\_getlifaddr**

Retrieve the network address information for each specified logical interface. For more information, see the net getlifaddr $(9F)$  man page.

#### **net\_getmtu**

Retrieve information about the current MTU of the specified network interface. For more information, see the net getmtu(9F) man page.

#### **net\_getpmtuenabled**

Indicate whether path MTU (PMTU) discovery is enabled for the specified network protocol. For more information, see the net  $q$ etpmtuenabled( $9F$ ) man page.

#### **net\_hook\_register(9F)**

Add a hook that allows callbacks to be registered with events that belong to the specified network protocol. For more information, see the net hook register(9F) man page.

#### **net\_hook\_unregister(9F)**

Disable callback hooks that were registered with net hook register(). For more information, see the net hook register(9F) man page.

#### **net\_inject**

Deliver network layer packets either into the kernel or onto the network. For more information, see the net inject $(9F)$  man page.

#### **net\_inject\_alloc**

Allocate a net inject t structure. For more information, see the net inject alloc(9F) man page.

#### **net\_inject\_free**

Free a net inject t structure that was allocated by net inject alloc(). For more information, see the net inject  $free(9F)$  man page.

#### **net\_instance\_alloc**

Allocate a net instance t structure. For more information, see the net instance alloc(9F) man page.

#### **net\_instance\_free**

Free a net instance t structure that was allocated by net instance alloc(). For more information, see the net instance free(9F) man page.

#### **net\_instance\_notify\_register**

Register the specified function to be called when there is a new instance added to or removed from the specified network instance. For more information, see the net instance notify register(9F) man page.

#### **net\_instance\_notify\_unregister**

Stop receiving the notification of changes to the specified instance through calls to the specified callback function. For more information, see the net instance notify unregister(9F) man page.

#### **net\_instance\_register**

Record the set of functions to be called when an event related to IP instance maintenance occurs. For more information, see the net instance register(9F) man page.

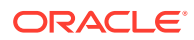

#### **net\_instance\_unregister**

Remove the set of instances that were registered with net instance register(). For more information, see the net instance unregister $(9F)$  man page.

#### **net\_ispartialchecksum**

Indicates whether the specified packet contains headers with only partial checksum values. For more information, see the net ispartialchecksum(9F) man page.

#### **net\_isvalidchecksum**

Verify the layer 3 checksum and, in some cases, the layer 4 checksum in the specified packet. For more information, see the net isvalidchecksum(9F) man page.

#### **net\_kstat\_create**

Allocate and initialize a new kstat(9S) structure for the specified instance of IP. For more information, see the net kstat create( $9F$ ) man page.

#### **net\_kstat\_delete**

Remove a kstat for the specified instance of IP from the system. For more information, see the net kstat delete(9F) man page.

#### **net\_lifgetnext**

Search all of the logical interfaces that are associated with a physical network interface. For more information, see the net lifgetnext(9F) man page.

#### **net\_phygetnext**

Search all of the network interfaces that a network protocol owns. For more information, see the net  $phygetnext(9F)$  man page.

#### **net\_phylookup**

Attempt to retrieve the specified interface name for a network protocol. For more information, see the net phylookup(9F) man page.

#### **net\_protocol\_lookup**

Locate an implementation of a network layer protocol. For more information, see the net protocol lookup(9F) man page.

#### **net\_protocol\_notify\_register(9F)**

Register the specified function to be called when there is a change to the specified protocol. For more information, see the net protocol notify register(9F) man page.

#### **net\_protocol\_release**

Indicate that a reference to the specified network protocol is no longer required. For more information, see the net protocol release( $9F$ ) man page.

#### **net\_routeto**

Indicate which network interface packets are sent. For more information, see the net routeto(9F) man page.

## Packet Filtering Hooks Data Types

The following data types support the kernel functions.

#### **hook\_t(9S)**

A callback to be inserted into a networking event.

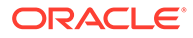

**hook\_nic\_event(9S)** An event that has occurred and belongs to a network interface.

**hook\_pkt\_event(9S)** A packet event structure passed through the hooks.

**net\_inject\_t(9S)** Information about how to transmit a packet.

**net\_instance\_t(9S)**

A collection of instances to be called when relevant events happen within IP.

# Using the Packet Filtering Hooks Interfaces

A substantial amount of programming is required to work with the packet filtering hooks interfaces because this API supports multiple instances of the IP stack running concurrently in the same kernel. The IP stack allows multiple instances of itself for zones and multiple instances of the framework support packet interception in IP.

This section demonstrates the use of packet filtering hooks API to receive inbound IPv4 packets.

### IP Instances

When using packet filtering hooks API, decide whether to accommodate multiple instances of IP running in the kernel or to only interact with the global zone.

To know if the IP instances are present, register callback functions that are activated when an instance is created, destroyed, and shut down. Use the net instance alloc() function to allocate a net instance t packet event structure to store the function pointers. Use net instance free() to free resources when you no longer need the callbacks and the structure. Specify nin\_name to give the structure instance a name. The nin create() function is called when a new instance of IP is created, and the nin-destroy() function is called when an instance of IP is destroyed. Specify at least the nin create() and nin destroy() callbacks.

Specifying nin shutdown() is optional unless the code will be exporting information to kstats. To use kstats on a per-instance basis, use net kstat create() during the create callback. The kstat information should cleaned up during the shutdown callback and not the destroy callback. Use net kstat delete() to clean up kstat information.

```
extern void *mycreate(const netid t);
net instance t *n;
n = net instance alloc(NETINFO VERSION);
if (n != NULL) {
    n->nin_create = mycreate;
    n->nin_destroy = mydestroy;
    n->nin_name = "my module";
    if (net instance register(n) != 0)
        net instance free(n);
}
```
If one or more instances of IP are present when net\_instance\_alloc() is called, the create callback will be called for each currently active instance. The framework that

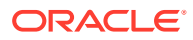

supports the callbacks ensures that only one of the create, destroy, or shutdown functions is active at any one time for a given instance. The framework also ensures that once the create callback has been called, the shutdown callback will only be called after create has completed. Similarly, the destroy callback does not start until the shutdown callback is complete.

The mycreate() function in the following example shows how to a create callback. The mycreate() function records the network instance identifier in its own private context structure and registers a new callback to be called when a new protocol such as IPv4 or IPv6 is registered with the framework.

If no zones are running (and therefore no instances other than the global zone), calling net instance register() runs the create callback for the global zone. You must supply the destroy callback so that net instance unregister() can be called later. Attempts to call net instance register() with either the nin create or nin destroy fields set to NULL will fail.

```
void *
mycreate(const netid_t id)
{
    mytype_t *ctx;
    ctx = kmem_alloc(sizeof(*ctx), KM_SLEEP);
     ctx->instance_id = id;
    net instance notify register(id, mynewproto, ctx);
     return (ctx);
}
```
The function mynewproto() will be called each time a network protocol is either added to or removed from a networking instance. If registered network protocols are already operating within the given instance, then the create callback will be called for each protocol that exists.

### Protocol Registration

For the mynewproto() callback, the caller fills in only the proto argument. Neither an event nor a hook name can be provided at this point. The following example looks for only the events that announce the registration of the IPv4 protocol.

The next step in this function is to discover when events are added to the IPv4 protocol by using the net protocol notify register() interface to register the mynewevent() function.

```
static int
mynewproto(hook notify cmd t cmd, void *arg, const char *proto,
    const char *event, const char *hook)
{
    mytype t *ctx = arg; if (strcmp(proto, NHF_INET) != 0)
         return (0);
     switch (cmd) {
        case HN_REGISTER :
             ctx->inet = net_protocol_lookup(s->id, proto);
            net protocol notify register(s->inet, mynewevent, ctx);
             break;
        case HN_UNREGISTER :
        case HN_NONE :
             break;
     }
```
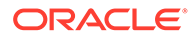

```
 return (0);
```
}

The following table lists all three protocols that could be expected to be seen with the mynewproto() callback. New protocols could be added in the future, so you must safely fail (return the value 0) any unknown protocols.

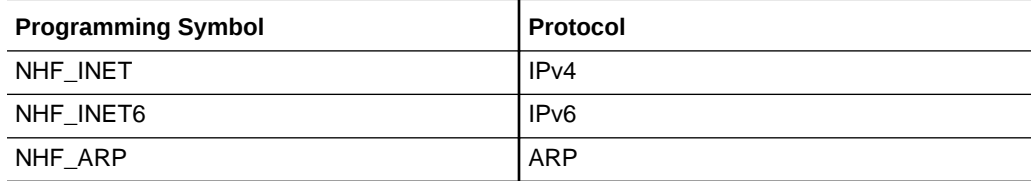

## Event Registration

Just as the handling of instances and protocols is dynamic, the handling of the events that live under each protocol also is dynamic. Two types of events are supported by this API: network interface events and packet events.

In the following function, the announcement for the presence of the event for inbound packets for IPv4 is being checked for. When that announcement is seen, a hook  $t$ structure is allocated, describing the function to be called for each inbound IPv4 packet.

```
static int
mynewevent(hook notify cmd t cmd, void *arg, const char *parent,
     const char *event, const char *hook)
{
    mytype t * ctx = arg; char buffer[32];
     hook_t *h;
    if ((strcmp(event, NH_PHYSICAL_IN) == 0) &&
        (strcmp(parent, NHF INET) == 0)) {
            snprintf(buffer,
sizeof(buffer), "mypkthook_%s_%s", parent, event);
            h = hook alloc(HOOK VERSION);
             h->h_hint = HH_NONE;
            h-\rightarrowh arg = s;
            h->h_name = strdup(buffer);
             h->h_func = mypkthook;
             s->hook_in = h;
             net_hook_register(ctx->inet, (char *)event, h);
     } else {
            h = NULL; }
     return (0);
}
```
The function mynewevent() will be called for each event that is added and removed. The following events are available.

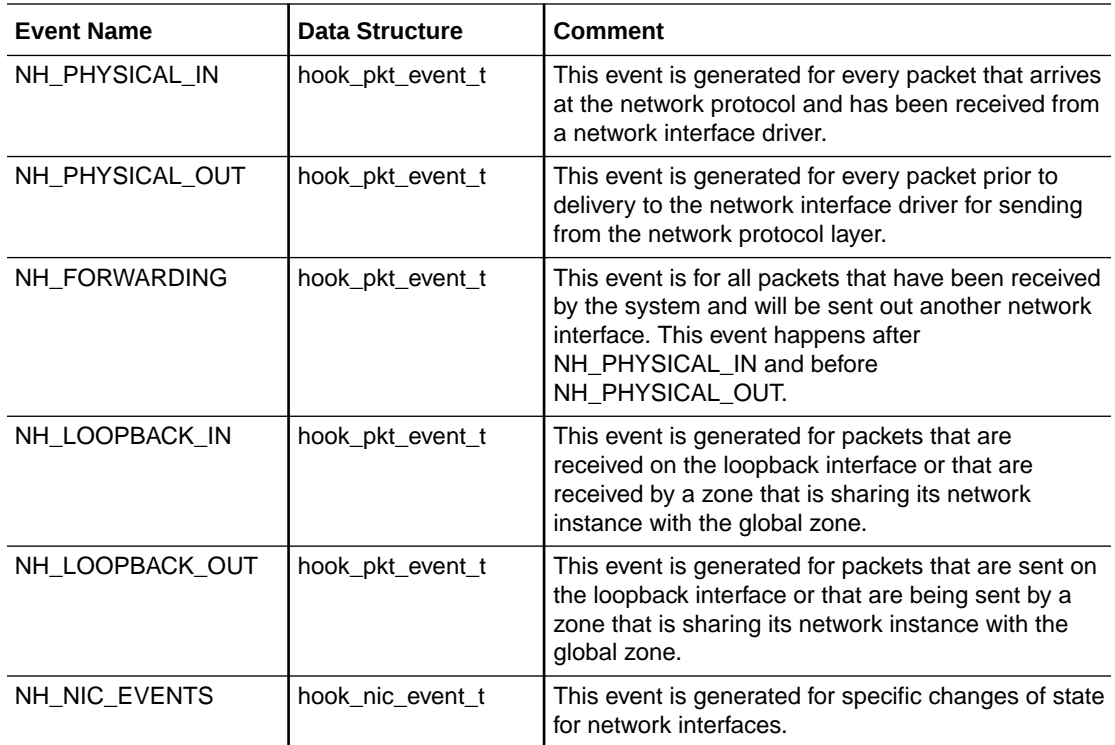

For packet events, there is one specific event for each particular point in the IP stack. This is to enable you to be selective about exactly where in the flow of the packets you wish to intercept packets, without being overburdened by examining every packet event that happens inside the kernel. For network interface events the model is different, in part because the events are much lower in volume and because it is more likely that the developer will be interested in several of them, not just one.

The network interface event announces one of the following events:

- An interface is created (NE\_PLUMB) or destroyed (NE\_UNPLUMB).
- An interface changes state to up (NE\_UP) or down (NE\_DOWN).
- An interface has an address change (NE\_ADDRESS\_CHANGE).

New network interface events could be added in the future, so you must always return 0 for any unknown or unrecognized event that the callback function receives.

## Packet Hook Function

The packet hook function is called when a packet is received. In this case, the function mypkthook() can be called for each inbound packet that arrives in the kernel from a physical network interface.

To illustrate the difference between accepting a packet and allowing the function to return normally with what is required to drop a packet, the following code prints the source and destination address of every 100th packet and then drops the packet, introducing a packet loss of 1%.

```
static int
mypkthook(hook event token t tok, hook data t data, void *arg)
{
```
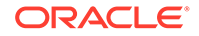

```
 static int counter = 0;
mytupe t *ctx = arg;hook pkt event t *pkt = (hook pkt event t)data;
 struct ip *ip;
size t bytes;
 bytes = msgdsize(pkt->hpe_mb);
ip = (struct ip *)pkt->hpe hdr;
 counter++;
if (counter == 100) {
     printf("drop %d bytes received from %x to %x\n", bytes,
        ntohl(ip->ip_src.s_addr), ntohl(ip->ip_dst.s_addr));
    counter = 0;
     freemsg(*pkt->hpe_mp);
     *pkt->hpe_mp = NULL;
     pkt->hpe_mb = NULL;
     pkt->hpe_hdr = NULL;
   return (1);
 }
 return (0);
```
Packets received by this function, and all others that are called as a callback from a packet event, are received one at a time. There is no chaining together of packets with this interface, so you should expect only one packet per call and expect  $b$  next to always be NULL. While there is no other packet, a single packet may be comprised of several mblk t structures chained together with b cont.

## Packet Filtering Hooks Sample Program

}

Following is a complete example that can be compiled and loaded into the kernel.

Use the following commands to compile this code into a working kernel module on a 64-bit system:

```
# gcc -D_KERNEL -m64 -c full.c
# ld -dy -Nmisc/neti -Nmisc/hook -r full.o -o full
```
#### **Example 9-1 Showing a Packet Filtering Hooks Program**

```
 * Copyright (c) 2012, Oracle and/or its affiliates. All rights reserved.
  */
/*
 * This file is a test module written to test the netinfo APIs in Oracle Solaris 
11.
  * It is being published to demonstrate how the APIs can be used.
 */
#include <sys/param.h>
#include <sys/sunddi.h>
#include <sys/modctl.h>
#include <sys/ddi.h>
#include "neti.h"
/*
 * Module linkage information for the kernel.
 */
static struct modldrv modlmisc = {
        &mod_miscops, /* drv_modops */
```
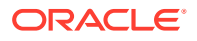

```
"neti test module", \frac{1}{x} drv linkinfo */
};
static struct modlinkage modlinkage = {
      \verb+MDDREV_1+ \newline \hspace*{1.5cm} \verb+/* ml_rev +/ &modlmisc, /* ml_linkage */
       NULL
};
typedef struct scratch_s {
      int sentinel_1;<br>netid t id;
      netid t
      int sentinel 2;
      int event notify;
      int sentinel 3;
       int v4_event_notify;
      int sentinel 4;
      int v6_event_notify;<br>int sentinel_5;
      int sentinel_5;<br>int arp event n
                  arp event notify;
      int sentinel 6;
      int v4_hook_notify;
      int sentinel 7;
      int v6 hook notify;
      int sentinel 8;
      int arp hook notify;
      int sentinel 9;
       hook_t *v4_h_in;
      int sentinel 10;
      hook t *v6 h in;
      int sentinel 11;
       hook_t *arp_h_in;
      int sentinel 12;
      net handle t v4;
      int sentinel 13;
      net handle t v6;
      int sentinel 14;
      net handle t arp;
      int sentinel 15;
} scratch_t;
#define MAX_RECALL_DOLOG 10000
char recall myname[10];
net instance t *recall global;
int recall inited = 0;
int recall doing[MAX_RECALL_DOLOG];
int recall doidx = 0;
kmutex_t recall lock;
int recall_continue = 1;
timeout id t recall timeout;
int recall_steps = 0;
int recall alloced = 0;
void *recall_alloclog[MAX_RECALL_DOLOG];
int recall \overline{f}reed = 0;
void *recall_freelog[MAX_RECALL_DOLOG];
static int recall init(void);
static void recall_fini(void);
static void *recall_create(const netid_t id);
static void recall_shutdown(const netid_t id, void *arg);
static void recall destroy(const netid t id, void *arg);
```
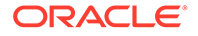

```
static int recall newproto(hook notify cmd t cmd, void *arg,
     const char *parent, const char *event, const char *hook);
static int recall_newevent(hook_notify_cmd_t cmd, void *arg,
     const char *parent, const char *event, const char *hook);
static int recall newhook(hook notify cmd t cmd, void *arg,
     const char *parent, const char *event, const char *hook);
static void recall_expire(void *arg);
static void recall strfree(char *);
static char *recall strdup(char *, int);
static void
recall_add_do(int mydo)
{
        mutex_enter(&recall_lock);
        recall doing[recall doidx] = mydo; recall_doidx++;
         recall_steps++;
        if ((recall steps % 1000000 = 0)
                printf("stamp %d %d\n", recall steps, recall doidx);
         if (recall_doidx == MAX_RECALL_DOLOG)
                recall doidx = 0;
         mutex_exit(&recall_lock);
}
static void *recall alloc(size t len, int wait)
{
         int i;
        mutex_enter(&recall_lock);
         i = recall_alloced++;
         if (recall_alloced == MAX_RECALL_DOLOG)
                recall alloced = 0;
        mutex_exit(&recall_lock);
        recall alloclog[i] = kmem alloc(len, wait);
         return recall_alloclog[i];
}
static void recall free(void *ptr, size t len)
{
         int i;
        mutex_enter(&recall_lock);
         i = recall_freed++;
         if (recall_freed == MAX_RECALL_DOLOG)
                recall freed = 0; mutex_exit(&recall_lock);
         recall_freelog[i] = ptr;
         kmem_free(ptr, len);
}
static void recall_assert(scratch_t *s)
{
        ASSERT(s->sentinel 1 == 0);
         ASSERT(s->sentinel_2 == 0);
         ASSERT(s->sentinel_3 == 0);
        ASSERT(s->sentinel_4 == 0);
        ASSERT(s->sentinel_5 == 0);ASSERT(s->sentinel 6 == 0);
```
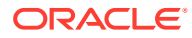

```
ASSERT(s->sentinel 7 == 0);
        ASSERT(s->sentinel 8 == 0);
        ASSERT(s->sentinel 9 == 0);
        ASSERT(s->sentinel 10 == 0);
        ASSERT(s->sentinel 11 == 0);
        ASSERT(s->sentinel12 == 0);
        ASSERT(s->sentinel 13 == 0);
        ASSERT(s->sentinel 14 == 0);
        ASSERT(s->sentinel 15 == 0);
}
int
_init(void)
{
         int error;
         bzero(recall_doing, sizeof(recall_doing));
         mutex_init(&recall_lock, NULL, MUTEX_DRIVER, NULL);
        error = recall init();
        if (error == DDI SUCCESS) {
                error = mod_install(&modlinkage);
                if (error != 0)
                         recall_fini();
         }
         recall_timeout = timeout(recall_expire, NULL, drv_usectohz(500000));
         return (error);
}
int
_fini(void)
{
         int error;
        recall continue = 0;
         if (recall_timeout != NULL) {
                 untimeout(recall_timeout);
                recall timeout = NULL; }
        error = mod remove(&modlinkage);
        if (error == 0) {
                recall fini();
                delay(drv usectohz(500000)); /* .5 seconds */
                mutex_destroy(&recall_lock);
                ASSERT(recall_inited == 0);
         }
         return (error);
}
int
_info(struct modinfo *info)
{
         return(0);
}
static int
```
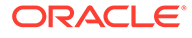

```
recall_init()
{
         recall_global = net_instance_alloc(NETINFO_VERSION);
        strcpy(recall_myname, "full ");
        bcopy(((char \frac{1}{x})&recall_global) + 4, recall_myname + 5, 4);
         recall_myname[5] = (recall_myname[5] & 0x7f) | 0x20;
        recall_myname[6] = (recall_myname[6] & 0x7f) | 0x20;recall<sup>m</sup>yname[7] = (recall<sup>m</sup>yname[7] & 0x7f) | 0x20;
        recall<sup>m</sup>yname[8] = (recall myname[8] & 0x7f) | 0x20;
        recall myname[9] = '\0;
         recall_global->nin_create = recall_create;
         recall_global->nin_shutdown = recall_shutdown;
        recall global->nin destroy = recall destroy;
        recall global->nin name = recall myname;
        if (net instance register(recall global) != 0)
                 return (DDI_FAILURE);
         return (DDI_SUCCESS);
}
static void
recall_fini()
{
         if (recall_global != NULL) {
                 net_instance_unregister(recall_global);
                net instance free(recall global);
                recall_global = NULL; }
}
static void
recall_expire(void *arg)
{
         if (!recall_continue)
                 return;
         recall_fini();
         if (!recall_continue)
                 return;
        delay(drv usectohz(5000)); /* .005 seconds */
         if (!recall_continue)
                 return;
         if (recall_init() == DDI_SUCCESS)
recall timeout = timeout(recall expire, NULL,
drv usectohz(5000)); / / .005 seconds */}
static void *
recall create(const netid t id)
{
        scratch t *s = kmem_zalloc(sizeof(*s), KM_SLEEP);
```
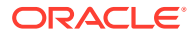

```
if (s == NULL) return (NULL);
         recall_inited++;
        s->id = id;
         net_instance_notify_register(id, recall_newproto, s);
         return s;
}
static void
recall shutdown(const netid t id, void *arg)
{
        scratch_t *s = arg;
        ASSERT(s != NULL);
        recall add do( LINE );
        net instance notify unregister(id, recall newproto);
        if (s->v4 != NULL) {
                if (s->v4 h in != NULL) {
                        net hook unregister(s->v4, NH_PHYSICAL_IN,
                            s->v4 h in);
                        recall strfree(s->v4_h_in->h_name);
                        hook_free(s->v4_h_in);
                        s \rightarrow \sqrt{4} h in = NULL;
 }
                if (net protocol notify unregister(s->v4, recall newevent))
                        cmn_err(CE_WARN,
                            "v4:net_protocol_notify_unregister(%p) failed",
                            s->v4);
                net protocol release(s->v4);
                s->v4 = NULL;
         }
         if (s->v6 != NULL) {
                 if (s->v6_h_in != NULL) {
                        net hook unregister(s->v6, NH_PHYSICAL_IN,
                            s->v6 h in);
                         recall_strfree(s->v6_h_in->h_name);
                        hook free(s->v6 h in);
                        s->v6 h in = NULL;
 }
                if (net protocol notify unregister(s->v6, recall newevent))
                        cmn_err(CE_WARN,
                            "v6:net_protocol_notify_unregister(%p) failed",
                           s->v6);
                net protocol release(s->v6);
                s->v6 = NULL;
 }
         if (s->arp != NULL) {
                 if (s->arp_h_in != NULL) {
                         net_hook_unregister(s->arp, NH_PHYSICAL_IN,
                           s->arp h in);
                         recall_strfree(s->arp_h_in->h_name);
                         hook_free(s->arp_h_in);
                        s->arp h in = NULL;
 }
```
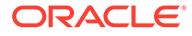

```
if (net protocol notify unregister(s->arp, recall newevent))
                        cmn_err(CE_WARN,
                             "arp:net_protocol_notify_unregister(%p) failed",
                             s->arp);
                net protocol release(s->arp);
                 s->arp = NULL;
 }
}
static void
recall destroy(const netid t id, void *arg)
{
        scratch t *s = arg;ASSERT(s != NULL);recall assert(s);
       ASSERT(S->v4 == NULL);ASSERT(s->v6 == NULL);
        ASSERT(s->arp == NULL);
       ASSERT(s->v4_h_in == NULL);
       ASSERT(s->v6 h_in == NULL);
        ASSERT(s->arp_h_in == NULL);
        kmem free(s, sizeof(*s));
        ASSERT(recall inited > 0);
         recall_inited--;
}
static int
recall_newproto(hook_notify_cmd_t cmd, void *arg, const char *parent,
     const char *event, const char *hook)
{
        scratch t *s = arg; s->event_notify++;
       recall assert(s);
         switch (cmd) {
         case HN_REGISTER :
                if (strcmp(parent, NHF INET) == 0) {
                        s->v4 = net protocol lookup(s->id, parent);
                        net protocol notify register(s->v4, recall newevent, s);
                } else if (strcmp(parent, NHF INET6) == 0) {
                        s->v6 = net protocol lookup(s->id, parent);
                        net protocol notify register(s->v6, recall newevent, s);
                 } else if (strcmp(parent, NHF_ARP) == 0) {
                        s\rightarrowarp = net protocol lookup(s->id, parent);
                         net_protocol_notify_register(s->arp,recall_newevent, s);
 }
                 break;
        case HN_UNREGISTER :
        case HN_NONE :
                break;
 }
        return 0;
}
```

```
static int
recall do event(hook event token t tok, hook data t data, void *ctx)
{
        scratch t *s = ctx;recall assert(s);
        return (0);
}
static int
recall newevent(hook notify cmd t cmd, void *arg, const char *parent,
    const char *event, const char *hook)
{
        scratch_t *s = arg;
         char buffer[32];
        hook_t *h;
       recall assert(s);
         if (strcmp(event, NH_PHYSICAL_IN) == 0) {
                sn
printf(buffer, sizeof(buffer), 
"%s_%s_%s", recall_myname, parent, event);
               h = hook alloc(HOOK VERSION);
               h->h hint = HH_NONE;
                h->h_arg = s;
                h->h_name = recall_strdup(buffer, KM_SLEEP);
               h->h_func = recall_do_event;
         } else {
               h = NULL; }
         if (strcmp(parent, NHF_INET) == 0) {
               s->v4 event notify++;
               if (h != NULL) {
                       s->v4 h in = h;
                       net hook register(s->v4, (char *)event, h);
 }
               net event notify register(s->v4, (char *)event,
                   recall newhook, s);
        } else if (strcmp(parent, NHF INET6) == 0) {
               s->v6 event notify++;
                if (h != NULL) {
                       s->v6 h in = h;
                        net_hook_register(s->v6, (char *)event, h);
 }
                net_event_notify_register(s->v6, (char *)event,
                    recall_newhook, s);
         } else if (strcmp(parent, NHF_ARP) == 0) {
               s->arp_event_notify++;
               if (h != NULL) {
                       s->arp_h_in = h;
                       net hook register(s->arp, (char *)event, h);
 }
```
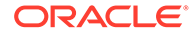

```
net event notify register(s->arp, (char *)event,
                     recall newhook, s);
         }
         recall_assert(s);
         return (0);
}
static int
recall newhook(hook notify cmd t cmd, void *arg, const char *parent,
    const char *event, const char *hook)
{
        scratch t *s = arg; recall_assert(s);
         if (strcmp(parent, NHF_INET) == 0) {
                s->v4 hook notify++;
        } else if (strcmp(parent, NHF INET6) == 0) {
                s->v6 hook notify++;
         } else if (strcmp(parent, NHF_ARP) == 0) {
                 s->arp_hook_notify++;
         }
         recall_assert(s);
         return (0);
}
static void recall_strfree(char *str)
{
         int len;
         if (str != NULL) {
                 len = strlen(str);
                recall free(str, len + 1);
         }
}
static char* recall strdup(char *str, int wait)
{
         char *newstr;
         int len;
         len = strlen(str);
        newstr = recall alloc(len, wait);
         if (newstr != NULL)
                 strcpy(newstr, str);
         return (newstr);
}
```
#### **Example 9-2 Showing a net\_inject() Program**

```
* Copyright (c) 2012, Oracle and/or its affiliates.
 All rights reserved.
 */
* PAMP driver - Ping Amplifier enables Solaris to send two ICMP echo 
* responses for every ICMP request.
```
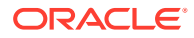

```
* This example provides a test module of the Oracle Solaris PF hooks 
* (netinfo(9f)) API.This example discovers ICMP echo 
* implementation by intercepting inbound packets using 
* physical-in` event hook. 
* If the intercepted packet happens to be a ICMPv4 echo request, 
* the module will generate a corresponding ICMP echo response 
* which will then be sent to the network interface card using 
* the net inject(9f) function. The original ICMPv4 echo request will be
* allowed to enter the the IP stack so that the request can be 
* processed by the destination IP stack. 
* The destination stack in turn will send its own ICMPv4 echo response. 
* Therefore there will be two ICMPv4 echo responses for a single 
* ICMPv4 echo request.
*
* The following example code demonstrates two key functions of netinfo(9f) API:
*
* Packet Interception
*
* Packet Injection
*
* In order to be able to talk to netinfo(9f), the driver must allocate and
* register its own net_instance_t - `pamp_ninst`. This happens in the
* pamp_attach() function, which imlements `ddi_attach` driver operation.The
* net instance t registers three callbacks with netinfo(9f) module:
     create
     shutdown
    destroy
* The netinfo(9f) command uses these functions to request the driver to
* create, shutdown, or destroy the driver context bound to a particular IP instance.
* This will enable the driver to handle packets for every IP stack found in
* the Oracle Solaris kernel. For purposes of this example, the driver is always
* implicitly bound to every IP instance.
*/
/* Use the following makefile to build the driver::
/* Begin Makefile */
ALL = pamp_drv pamp_drv.conf
pamp_drv = pamp_drv.o
pamp_drv.conf: pamp_drv
echo 'name="pamp_drv" parent="pseudo" instance=0;' > pamp_drv.conf
pamp_drv: pamp_drv.o
ld -dy -r -Ndrv/ip -Nmisc/neti -Nmsic/hook -o pamp_drv pamp_drv.o
pamp_drv.o: pamp_drv.c
cc -m64 -xmodel=kernel -D_KERNEL -c -o $@ $<
install:
cp pamp_drv /usr/kernel/drv/`isainfo -k`/pamp_drv
cp pamp_drv.conf /usr/kernel/drv/pamp_drv.conf
uninstall:
rm -rf /usr/kernel/drv/`isainfo -k`/pamp_drv
rm -rf /usr/kernel/drv/pamp_drv.conf
clean:
     rm -f pamp_drv.o pamp_drv pamp_drv.conf
*End Makefile */
```
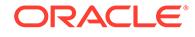

```
 *
* The Makefile shown above will build a pamp_drv driver binary 
* and pamp_drv.conf file for driver configuration. If you are 
* building on a test machine, use `make install` to place 
* driver and configuration files in the specified location.
* Otherwise copy the pamp_drv binary and the pamp_drv.conf 
files to your test machine manually.
*
* Run the following command to load the driver to kernel:
     add_drv pam_drv
* Run the following command to unload the driver to kernel:
     rem_drv pamp_drv
*
* To check if your driver is working you need to use a snoop 
* and `ping` which will be running
* on a remote host. Start snoop on your network interface:
     snoop -d netX icmp
  * Run a ping on a remote host:
ping -ns <test.box>
* test.box refers to the system where the driver is installed.
*
* The snoop should show there are two ICMP echo replies for every ICMP echo
  * request. The expected output should be similar to the snoop output shown here:
  * 172.16.1.2 -> 172.16.1.100 ICMP Echo request (ID: 16652 Sequence number: 0)
  * 172.16.1.100 -> 172.16.1.2 ICMP Echo reply (ID: 16652 Sequence number: 0)
  * 172.16.1.100 -> 172.16.1.2 ICMP Echo reply (ID: 16652 Sequence number: 0)
  * 172.16.1.2 -> 172.16.1.100 ICMP Echo request (ID: 16652 Sequence number: 1)
 * 172.16.1.100 -> 172.16.1.2 ICMP Echo reply (ID: 16652 Sequence number: 1)
 * 172.16.1.100 -> 172.16.1.2 ICMP Echo reply (ID: 16652 Sequence number: 1)
  * 172.16.1.2 -> 172.16.1.100 ICMP Echo request (ID: 16652 Sequence number: 2)
 * 172.16.1.100 -> 172.16.1.2 ICMP Echo reply (ID: 16652 Sequence number: 2)
 * 172.16.1.100 -> 172.16.1.2 ICMP Echo reply (ID: 16652 Sequence number: 2)
  */
#include <sys/atomic.h>
#include <sys/ksynch.h>
#include <sys/ddi.h>
#include <sys/modctl.h>
#include <sys/random.h>
#include <sys/sunddi.h>
#include <sys/stream.h>
#include <sys/devops.h>
#include <sys/stat.h>
#include <sys/modctl.h>
#include <sys/neti.h>
#include <sys/hook.h>
#include <sys/hook_event.h>
#include <sys/synch.h>
#include <inet/ip.h>
#include <netinet/in_systm.h>
#include <netinet/in.h>
#include <netinet/ip.h
#include <netinet/ip_icmp.h>
```

```
/*
 * This is a context for the driver. The context is allocated by
 * pamp nin create() callback for every IP instance found in kernel.
 */
typedef struct pamp_ipstack 
{
    hook_t *pamp_phyin;
   int pamp hook ok;
    net_handle_t pamp_ipv4;
} pamp \overline{ipstack} t;
static kmutex t pamp stcksmx;
/\star * The netinstance, which passes driver callbacks to netinfo module.
 */
static net instance t *pamp_ninst = NULL;
/*
 * Solaris kernel driver APIs. 
 */
static int pamp_getinfo(dev_info_t *, ddi_info_cmd_t, void *, void **);
static int pamp attach(dev info t *, ddi attach cmd t);
static int pamp detach(dev info t *, ddi detach cmd t); static dev info t
*pamp_dev_info = NULL;
/*
 * Driver does not support any device operations.
 */
extern struct cb_ops no_cb_ops;
static struct dev_ops pamp_ops = {
    DEVO_REV,
   0, pamp_getinfo,
    nulldev,
    nulldev,
    pamp_attach,
    pamp_detach,
    nodev,
  &no_cb_ops,
    NULL,
     NULL,
    ddi quiesce not needed, /* quiesce */
};
static struct modldrv    pamp module = {
&mod_driverops,
   TECHO1",
    &pamp_ops
};
static struct modlinkage pamp_modlink = {
    MODREV_1,
    &pamp_module,
    NULL
};
/*
 * Netinfo stack instance create/destroy/shutdown routines.
 */
static void *pamp_nin_create(const_netid_t);
static void pamp_nin_destroy(const netid_t, void *);
static void pamp nin shutdown(const netid t, void *);
```
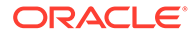
```
/*
 * Callback to process intercepted packets delivered by hook event
 */
static int pamp pkt in(hook event token t, hook data t, void *);
/*
  * Kernel driver getinfo operation
 */
static int
pamp_getinfo(dev_info_t *dip, ddi_info_cmd_t cmd, void * arg, void **resultp)
{
    int e;
     switch (cmd) {
       case DDI_INFO_DEVT2DEVINFO:
            *resultp = pamp_dev_info;
            e = DDI_SUCCESS;
            break;
         case DDI_INFO_DEVT2INSTANCE:
           *resultp = NULL;
            e = DDI_SUCCESS;
             break;
         default:
             e = DDI_FAILURE;
     }
     return (e);
}
/*
 * Kernel driver attach operation. The job of the driver is to create a net 
  * instance for our driver and register it with netinfo(9f)
 */
static int pamp_attach(dev_info_t *dip, ddi_attach_cmd_t cmd)
{
     int rc;
#define RETURN(_x_)
     do {
        mutex_exit(&pamp_stcksmx);
        return (_x_);
     } while (0)
     /*
      * Fail for all commands except DDI_ATTACH.
     */
     if (cmd != DDI_ATTACH) {
       return (DDI_FAILURE);
     }
     mutex_enter(&pamp_stcksmx);
     /*
      * It is an error to apply attach operation on a driver which is already
      * attached.
      */
     if (pamp_ninst != NULL) {
       RETURN(DDI_FAILURE);
     }
    /\star * At most one driver instance is allowed (instance 0).
      */
     if (ddi_get_instance(dip) != 0) {
        RETURN(DDI_FAILURE);
     }
```
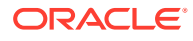

```
rc = ddi create minor node(dip, "pamp", S_IFCHR, 0, DDI_PSEUDO, 0);
     if (rc != DDI_SUCCESS) {
        ddi remove minor node(dip, NULL);
         RETURN(DDI_FAILURE);
     }
     /*
      * Create and register pamp net instance. Note we are assigning
     * callbacks create, destroy, shutdown. These callbacks will ask
      * our driver to create/destroy/shutdown our IP driver instances.
      */
    pamp_ninst = net_instance_alloc(NETINFO_VERSION);
     if (pamp_ninst == NULL) {
        ddi remove minor node(dip, NULL);
         RETURN(DDI_FAILURE);
     }
   pamp ninst->nin name = "pamp";
   pamp<sup>ninst->nin</sub> create = pamp nin create;</sup>
    pamp_ninst->nin_destroy = pamp_nin_destroy;
    pamp_ninst->nin_shutdown = pamp_nin_shutdown;
   pamp dev info = dip;
   mutex_exit(&pamp_stcksmx);
     /* 
     * Although it is not shown in the following example, it is
      * recommended that all mutexes/exclusive locks be released before *
     * calling net instance register(9F) to avoid a recursive lock
     * entry. As soon as pamp ninst is registered, the
     * net instance register(9f) will call pamp nin create() callback.
      * The callback will run in the same context as the one in which
     * pamp attach() is running. If pamp nin create() grabs the same
      * lock held already by pamp_attach(), then such a lock is being
      * operated on recursively.
      */
    (void) net instance register(pamp_ninst);
    return (DDI_SUCCESS);
#undef RETURN
}
/*
  * The detach function will unregister and destroy our driver netinstance. The same 
rules
 * for exclusive locks/mutexes introduced for attach operation apply to detach.
 * The netinfo will take care to call the shutdown()/destroy() callbacks for
 * every IP stack instance.
 */
static int
pamp_detach(dev_info_t *dip, ddi_detach_cmd_t cmd)
{
    pamp_ipstack_t *pamp_ipstack;
   net instance t *ninst = NULL;
     /*
     * It is an error to apply detach operation on driver, when another
     * detach operation is running (in progress), or when detach operation
      * is complete (pamp_ninst).
      */
   mutex_enter(&pamp_stcksmx);
```
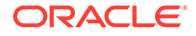

```
 if (pamp_ninst == NULL) {
        mutex_exit(&pamp_stcksmx);
         return (DDI_FAILURE);
     }
     ninst = pamp_ninst;
    pamp_ninst = NULL;
    mutex_exit(&pamp_stcksmx);
     /*
      * Calling net_instance_unregister(9f) will invoke pamp_nin_destroy()
      * for every pamp_ipstack instance created so far. Therefore it is advisable
      * to not hold any mutexes, because it might get grabbed by 
pamp_nin_destroy() function.
      */
     net_instance_unregister(ninst);
    net instance free(ninst);
     (void) ddi_get_instance(dip);
    ddi remove minor node(dip, NULL);
     return (DDI_SUCCESS);
}
/*
  * Netinfo callback, which is supposed to create an IP stack context for our
  * ICMP echo server.
 *
  * NOTE: NULL return value is not interpreted as a failure here. The
  * pamp_nin_shutdown()/pamp_nin_destroy() will receive NULL pointer for IP stack
 * instance with given `netid` id.
 *
  */
static void *
pamp nin create(const netid t netid)
{
   pamp ipstack t *pamp ipstack;
    pamp_ipstack = (pamp_ipstack t *) kmem_zalloc(
        sizeof (pamp_ipstack_t), KM_NOSLEEP);
     if (pamp_ipstack == NULL) {
         return (NULL);
     }
    HOOK INIT(pamp_ipstack->pamp_phyin, pamp_pkt_in, "pkt_in",
        pamp ipstack);
    pamp_ipstack->pamp_ipv4 = net_protocol_lookup(netid, NHF_INET);
     if (pamp_ipstack->pamp_ipv4 == NULL) {
         kmem_free(pamp_ipstack, sizeof (pamp_ipstack_t));
         return (NULL);
     }
     pamp_ipstack->pamp_hook_ok = net_hook_register(
        pamp_ipstack->pamp_ipv4, NH_PHYSICAL_IN, pamp_ipstack->pamp_phyin);
     if (pamp_ipstack->pamp_hook_ok != 0) {
        net protocol release(pamp_ipstack->pamp_ipv4);
        hook free(pamp_ipstack->pamp_phyin);
         kmem_free(pamp_ipstack, sizeof (pamp_ipstack_t));
```

```
 return (NULL);
     }
     return (pamp_ipstack);
}
/*
  * This event is delivered right before the particular stack instance is
  * destroyed.
 */
static void
pamp nin shutdown(const netid t netid, void *stack)
{
     return;
}
/*
  * Important to note here that the netinfo(9f) module ensures that no
 * no pamp pkt in() is "running" when the stack it is bound to is being destroyed.
  */
static void
pamp nin destroy(const netid t netid, void *stack)
{
     pamp_ipstack_t *pamp_ipstack = (pamp_ipstack_t *)stack;
     /*
      * Remember stack can be NULL! The pamp_nin_create() function returns
      * NULL on failure. The return value of pamp_nin_create() function will
      * be `kept` in netinfo module as a driver context for particular IP
      * instance. As soon as the instance is destroyed the NULL value
      * will appear here in pamp_nin_destroy(). Same applies to
     * pamp nin shutdown(). Therefore our driver must be able to handle
      * NULL here.
      */
     if (pamp_ipstack == NULL)
         return;
     /*
      * If driver has managed to initialize packet hook, then it has to be 
      * unhooked here.
      */
    if (pamp ipstack->pamp hook ok != -1) {
         (void) net_hook_unregister(pamp_ipstack->pamp_ipv4,
            NH_PHYSICAL_IN, pamp_ipstack->pamp_phyin);
        hook free(pamp_ipstack->pamp_phyin);
         (void) net_protocol_release(pamp_ipstack->pamp_ipv4);
     }
     kmem_free(pamp_ipstack, sizeof (pamp_ipstack_t));
}
/*
  * Packet hook handler
 *
  * Function receives intercepted IPv4 packets coming from NIC to IP stack. If
  * inbound packet is ICMP ehco request, then function will generate ICMP echo
 * response and use net inject() to send it to network. Function will also let
  * ICMP echo request in, so it will be still processed by destination IP stack,
  * which should also generate its own ICMP echo response. The snoop should show
```
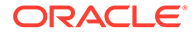

```
* you there will be two ICMP echo responses leaving the system where the pamp 
  * driver is installed
  */
static int
pamp_pkt_in(hook_event_token_t ev, hook_data_t info, void *arg)
    hook_pkt_event_t *hpe = (hook_pkt_event_t *)info;
phy if t phyif;
 struct ip *ip;
     /*
     * Since our pamp_pkt_in callback is hooked to PHYSICAL_IN hook pkt.
     * event only, the physical interface index will always be passed as
     * hpe ifp member.
\overline{\phantom{a}} * If our hook processes PHYSICAL_OUT hook pkt event, then
     * the physical interface index will be passed as hpe ofp member.
      */
     phyif = hpe->hpe_ifp;
     ip = hpe->hpe_hdr;
     if (ip->ip_p == IPPROTO_ICMP) {
       mblk t *mb;
         /*
         * All packets are copied/placed into a continuous buffer to make
          * parsing easier.
          */
        if ((mb = msqpullup(hpe->hpe mb, -1)) != NULL) {
            struct icmp *icmp;
            pamp ipstack t *pamp ipstack = (pamp ipstack t *)arg;
            ip = (\text{struct ip *})\text{mb->}b rptr;
            icmp = (struct <math>icmp *)(mb-&gt;brptr + IPHHDR LENGTH(ip)); if (icmp->icmp_type == ICMP_ECHO) {
                struct in_addr addr;
uint32 t sum;
mblk t *echo resp = copymsg(mb);
                net inject t ninj;
                 /*
                 * We need to make copy of packet, since we are
                 * going to turn it into ICMP echo response.
                 */
                 if (echo_resp == NULL) {
                    return (0);
 }
                ip = (struct ip *)echo_resp->b_rptr;
                 addr = ip->ip_src;
                 ip->ip_src = ip->ip_dst;
                 ip->ip_dst = addr;
                 icmp = (struct icmp *) (echo_resp->b_rptr + IPH_HDR_LENGTH(ip));
                icmp->icmp_type = ICMP_ECHO_REPLY;
                sum = ~ntohs(icmp->icmp_cksum) & 0xffff;
                sum += (ICMP_ECHO_REQUEST - ICMP_ECHO_REPLY);
                 icmp->icmp_cksum =
                    htons(~((sum >> 16) + (sum & 0xffff)));
```

```
 /*
```
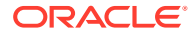

{

```
 * Now we have assembled an ICMP response with
                  * correct chksum. It's time to send it out.
                  * We have to initialize command for
                 * net inject(9f) -- ninj.
\star/ ninj.ni_packet = echo_resp;
                ninj.ni_physical = phyif;
                 /*
                 * As we are going use NI_QUEUE_OUT to send
                 * our ICMP response, we don't need to set up
                 * .ni_addr, which is required for NI_DIRECT_OUT
                 * injection path only. In such case packet
                  * bypasses IP stack routing and is pushed
                  * directly to physical device queue. Therefore
                 * net inject(9f) requires as to specify
                  * next-hop IP address.
\star * Using NI_QUEUE_OUT is more convenient for us
                  * since IP stack will take care of routing
                  * process and will find out `ni_addr`
                  * (next-hop) address on its own.
\star/ (void) net_inject(pamp_ipstack->pamp_ipv4,
                   NI QUEUE OUT, &ninj);
 }
        }
     }
/ *
     * 0 as return value will let packet in.
     */
    return (0);
}
/*
 * Kernel module handling.
 */
int init()
{
   mutex_init(&pamp_stcksmx, "pamp_mutex", MUTEX_DRIVER, NULL);
    return (mod_install(&pamp_modlink));
}
int fini()
{
    int rv;
    rv = mod_remove(&pamp_modlink);
    return (rv);
}
int info(struct modinfo *modinfop)
{
    return (mod_info(&pamp_modlink, modinfop));
}
```
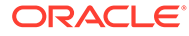

# 10

## Transport Selection and Name-to-Address Mapping

This chapter describes selecting transports and resolving network addresses. This chapter further describes interfaces that enable you to specify the available communication protocols for an application and explains additional interfaces that provide direct mapping of names to network addresses.

- **Transport Selection**
- [Name-to-Address Mapping](#page-223-0)

#### **Note:**

In this chapter, the terms network and transport are used interchangeably. The terms refer to the programmable interface that conforms to the transport layer of the OSI Reference Mode. The term *network* is also used to refer to the physical collection of computers that are connected through some electronic medium.

## Transport Selection

#### **Caution:**

The interfaces that are described in this chapter are multithread safe. "Multithread safe" means that you can use applications that contain transport selection interface calls freely in a multithreaded application. These interface calls do not provide linear scalability because the calls are not re-entrant.

A distributed application must use a standard interface to the transport services to be portable to different protocols. Transport selection services provide an interface that allows an application to select which protocols to use. This interface makes an application independent of protocol and medium.

Transport selection allows a client application to try each available transport until the client establishes communication with a server. Transport selection enables request acceptance on multiple transports by server applications. The applications can then communicate over a number of protocols. Transports can be tried in either the order specified by the local default sequence or in an order specified by the user.

Choosing from the available transports is the responsibility of the application. The transport selection mechanism makes that selection uniform and simple.

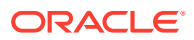

## <span id="page-223-0"></span>Name-to-Address Mapping

Name-to-address mapping enables an application to obtain the address of a service on a specified host independent of the transport used. Name-to-address mapping consists of the following interfaces:

#### **netdir\_getbyname()**

Maps the host and service name to a set of addresses. For more information, see the netdir getbyname(3C) man page.

#### **netdir\_getbyaddr()**

Maps addresses into host and service names. For more information, see the netdir getbyaddr(3C) man page.

#### **netdir\_free()**

Frees structures allocated by the name-to-address translation routines. For more information, see the netdir  $free(3C)$  man page.

#### **taddr2uaddr()**

Translates an address and returns a transport-independent character representation of the address. For more information, see the  $\text{taddr2uaddr(3C)}$  $\text{taddr2uaddr(3C)}$  $\text{taddr2uaddr(3C)}$  man page.

#### **uaddr2taddr()**

The universal address is translated into a netbuf structure. For more information, see the [uaddr2taddr](https://docs.oracle.com/cd/E88353_01/html/E37843/uaddr2taddr-3c.html)(3C) man page.

#### **netdir\_options()**

Interfaces to transport-specific capabilities such as the broadcast address and reserved port facilities of TCP and UDP. For more information, see the netdir options(3C) man page.

#### **netdir\_perror()**

Displays a message stating why one of the routines that map name-to-address failed on stderr. For more information, see the netdir  $\frac{\text{peror}(3C)}{\text{peror}(3C)}$  man page.

#### **netdir\_sperror()**

Returns a string containing the error message stating why one of the routines that map name-to-address failed. For more information, see the netdir sperror(3C) man page.

The first argument of each routine points to a netconfig structure that describes a transport. The routine uses the array of directory-lookup library paths in the netconfig structure to call each path until the translation succeeds. For more information, see the [netconfig](https://docs.oracle.com/cd/E88353_01/html/E37852/netconfig-5.html)(5) man page.

The name-to-address libraries are described in [Name-to-Address Libraries.](#page-224-0) The routines that are described in [Using the Name-to-Address Mapping Routines](#page-225-0) are defined in the  $netdir(3C)$  $netdir(3C)$  man page.

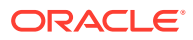

#### <span id="page-224-0"></span>**Note:**

The following libraries no longer exist in the Oracle Solaris environment: tcpip.so, switch.so, and nis.so. For more information about this change, see the [nsswitch.conf](https://docs.oracle.com/cd/E88353_01/html/E37852/nsswitch.conf-5.html)(5) man page and the NOTES section of the [gethostbyname](https://docs.oracle.com/cd/E88353_01/html/E37843/gethostbyname-3c.html)(3C) man page.

**Table 10-1 Name-to-Address Libraries**

| Library | <b>Transport Family</b> | <b>Description</b>                                                                                                    |
|---------|-------------------------|----------------------------------------------------------------------------------------------------|
|         | inet                    | The name-to-address mapping for networks of the protocol family<br>inet is provided by the name service switch based on the entries<br>for hosts and services in the file nsswitch.conf(5). For networks<br>of other families, the dash indicates a nonfunctional name-to-<br>address mapping. |

### straddr.so Library

Name-to-address translation files for the straddr.so library are created by the system administrator. The system administrator also maintains these translation files. The straddr.so files are /etc/net/*transport-name*/hosts and /etc/net/*transport-name*/ services. *transport-name* is the local name of the transport that accepts string addresses, which is specified in the *network ID* field of the /etc/netconfig file. For example, the host file for ticlts would be /etc/net/ticlts/hosts, and the service file for ticlts would be /etc/net/ticlts/services.

Most string addresses do not distinguish between *host* and *service*. However, separating the string into a host part and a service part is consistent with other transports. The /etc/net/ *transport-name*/hosts file contains a text string that is assumed to be the host address, followed by the host name:

**joyluckaddr** joyluck

**carpediemaddr** carpediem

**thehopaddr** thehop

**pongoaddr**

pongo

The /etc/net/transport-name/services file contains service names followed by strings that identify the service address:

rpcbind rpc listen serve

The routines create the full-string address by concatenating the host address, a period (.), and the service address. For example, the address of the listen service on pongo is pongoaddr.serve.

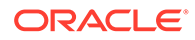

When an application requests the address of a service on a particular host on a transport that uses this library, the host name must be in /etc/net/ *transport* /hosts. The service name must be in /etc/net/ *transport* /services. If either name is missing, the name-to-address translation fails.

## <span id="page-225-0"></span>Using the Name-to-Address Mapping Routines

This section is an overview of the mapping routines that are available for use. The routines return or convert the network names to their respective network addresses. netdir getbyname(), netdir getbyaddr(), and taddr2uaddr() return pointers to data that must be freed by calls to netdir free(). For more information, see the netdir getbyname(3C), netdir getbyaddr(3C), [taddr2uaddr](https://docs.oracle.com/cd/E88353_01/html/E37843/taddr2uaddr-3c.html)(3C), and netdir free(3C) man pages.

```
int netdir getbyname(struct netconfig *config,
        struct nd_hostserv *service, struct nd_addrlist **addrs);
```
netdir\_getbyname() maps the host and service name specified in *service* to a set of addresses that are consistent with the transport identified in *config*. For more information about the  $nd$  hostserv and  $nd$  addrlist structures, see the  $netdir(3C)$  $netdir(3C)$ man page. A pointer to the addresses is returned in *addrs*.

To find all addresses of a host and service on all available transports, call netdir getbyname() with each netconfig structure returned by either getnetpath() or get[netconfig](https://docs.oracle.com/cd/E88353_01/html/E37852/netconfig-5.html)(). For more information, see the netdir getbyname(3C), netconfig(5), [getnetpath](https://docs.oracle.com/cd/E88353_01/html/E37843/getnetpath-3c.html)(3C), and [getnetconfig](https://docs.oracle.com/cd/E88353_01/html/E37843/getnetconfig-3c.html)(3C) man pages.

```
int netdir qetbyaddr(struct netconfig *config,
        struct nd hostservlist **service, struct netbuf *netaddr);
```
netdir\_getbyaddr() maps addresses into host and service names. The interface is called with an address in *netaddr* and returns a list of host-name and service-name pairs in *service*. For information about the nd hostservlist structure, see the [netdir](https://docs.oracle.com/cd/E88353_01/html/E37843/netdir-3c.html)(3C) man page.

void netdir\_free(void \*ptr, int struct\_type);

The netdir free() routine frees structures allocated by the name-to-address translation routines. For more information, see the  $netdir-free(3C)$  man page. The parameters can take the values that are shown in the following table.

| struct type     | ptr                                     |
|-----------------|-----------------------------------------|
| ND HOSTSERV     | Pointer to an nd hostsery structure     |
| ND HOSTSERVLIST | Pointer to an nd hostservlist structure |
| ND ADDR         | Pointer to a netbuf structure           |
| ND ADDRLIST     | Pointer to an nd addrlist structure     |

**Table 10-2 netdir\_free() Routines**

char \*taddr2uaddr(struct netconfig \*config, struct netbuf \*addr);

taddr2uaddr() translates the address pointed to by *addr* and returns a transportindependent character representation of the address. This character representation is

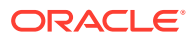

called a universal address. The value that is given in *config* specifies the transport for which the address is valid. The universal address can be freed by free(). For more information, see the  $t$ addr2uaddr( $3C$ ) and  $f$ ree( $3C$ ) man pages.

struct netbuf \*uaddr2taddr(struct netconfig \*config, char \*uaddr);

The universal address pointed to by *uaddr* is translated into a netbuf structure. *config* specifies the transport for which the address is valid.

int netdir options(struct netconfig \*config, int option, int fildes, char \*point to args);

netdir options() provides interfaces to transport-specific capabilities, such as the broadcast address and reserved port facilities of TCP and UDP. The value of *config* specifies a transport, while *option* specifies the transport-specific action to take. The value in *option* might disable consideration of the value in *fd*. The fourth argument points to operationspecific data. For more information, see the netdir options(3C) man page.

The following table shows the values used for option.

| Option                      | <b>Description</b>                                                                                  |
|-----------------------------|----------------------------------------------------------------------------------------------------|
| SET BROADCAST<br>ND.        | Sets the transport for broadcast if the transport supports broadcast                                |
| SET RESERVEDPOR<br>ND)<br>Ͳ | Enables application binding to reserved ports if allowed by the transport                           |
| ND CHECK RESERVEDP<br>ORT   | Verifies that an address corresponds to a reserved port if the transport<br>supports reserved ports |
| MERGEADDR<br>ND.            | Transforms a locally meaningful address into an address to which client<br>hosts can connect        |

**Table 10-3 Values for netdir\_options()**

The netdir  $percor()$  routine displays a message stating why one of the routines that map name-to-address failed on stderr. For more information, see the netdir perror(3C) man page.

```
void netdir perror(char *s);
```
The netdir sperror() routine returns a string containing the error message stating why one of the routines that map name-to-address failed. For more information, see the netdir sperror(3C) man page.

char \*netdir sperror(void);

The following example shows network selection and name-to-address mapping.

**Example 10-1 Showing Network Selection and Name-to-Address Mapping**

```
#include <netconfig.h>
#include <netdir.h>
#include <sys/tiuser.h>
struct nd hostserv nd hostserv; /* host and service information */
struct nd addrlist *nd addrlistp; /* addresses for the service */
struct netbuf *netbufp; \frac{1}{2} /* the address of the service */
struct netconfig *config; \frac{1}{2} /* transport information*/
int i; \frac{1}{x} the number of addresses \frac{x}{x}
```
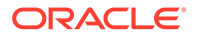

```
char *uaddr; \frac{1}{10} /* service universal address */
void *handlep; /* a handle into network selection */
/ \star * Set the host structure to reference the "date"
  * service on host "gandalf"
 */
nd hostserv.h host = "gandalf";
nd_hostserv.h_serv = "date";
/*
 * Initialize the network selection mechanism.
 */
if ((handlep = setnetpath()) == (void *)NULL) {
  nc_perror(argv[0]);
  exit(1);}
/*
  * Loop through the transport providers.
  */
while ((config = getnetpath(handlep)) != (struct netconfig *)NULL)
{
   /*
    * Print out the information associated with the
     * transport provider described in the "netconfig"
     * structure.
    */
   printf("Transport provider name: %s\n", config->nc netid);
  printf("Transport protocol family: %s\n", config->nc protofmly);
  printf("The transport device file: %s\n", config->nc device);
   printf("Transport provider semantics: ");
      switch (config->nc semantics) {
    case NC_TPI_COTS:
      printf("virtual circuit\n");
       break;
    case NC_TPI_COTS_ORD:
       printf("virtual circuit with orderly release\n");
       break;
    case NC_TPI_CLTS:
       printf("datagram\n");
       break;
    }
    /*
    * Get the address for service "date" on the host
     * named "gandalf" over the transport provider
     * specified in the netconfig structure.
     */
   if (netdir getbyname(config, &nd hostserv, &nd addrlistp) != ND_OK) {
      printf("Cannot determine address for service\n");
     netdir perror(argv[0]);
       continue;
    }
    printf("<%d> addresses of date service on gandalf:\n",
       nd_addrlistp->n_cnt);
    /*
    * Print out all addresses for service "date" on
     * host "gandalf" on current transport provider.
     */
    netbufp = nd_addrlistp->n_addrs;
   for (i = 0; i < nd addrlistp->n cnt; i++, netbufp++) {
      uaddr = taddr2uaddr (config, netbufp);
       printf("%s\n",uaddr);
```

```
 free(uaddr);
   }
       netdir_free( nd_addrlistp, ND_ADDRLIST );
}
```
endnetconfig(handlep);

# 11

# Real-time Programming and Administration

This chapter describes writing and porting real-time applications to run on Oracle Solaris OS. This chapter is intended for programmers experienced in writing real-time applications and for administrators familiar with real-time processing and the Oracle Solaris system.

This chapter discusses the following topics:

- Scheduling needs of real-time applications, which are covered in [Real-Time Scheduler](#page-232-0)
- **[Memory Locking](#page-241-0)**
- [Asynchronous Network Communication](#page-247-0)

## Basic Rules of Real-time Applications

You can get real-time response when certain conditions are met. This section identifies these conditions and some of the more significant design errors.

Most of the potential problems described here can degrade the response time of the system. One of the potential problems can freeze a workstation. Other, more subtle, mistakes are priority inversion and system overload.

An Oracle Solaris real-time process has the following characteristics:

- Runs in the RT scheduling class, as described in [Real-Time Scheduler](#page-232-0)
- Locks down all the memory in its process address space, as described in [Memory](#page-241-0) **[Locking](#page-241-0)**
- Is from a program in which all dynamic binding is completed early, as described in [Shared Libraries](#page-230-0)

Real-time operations are described in this chapter in terms of single-threaded processes, but the description can also apply to multithreaded processes. For more information about multithreaded processes, see *[Multithreaded Programming Guide](https://docs.oracle.com/cd/E37838_01/html/E61057/index.html)*. To ensure real-time scheduling of a thread, the thread must be created as a bound thread. The thread's LWP must be run in the RT scheduling class. The locking of memory and early dynamic binding is effective for all threads in a process.

When a real-time process has the highest priority, the process acquires the processor within the specified dispatch latency period of becoming runnable. For more information, see [Dispatch Latency.](#page-232-0) The process continues to run as long as it is the highest priority runnable process.

A real-time process can lose control and can also be unable to gain control of the processor because of other system events. These events include external events, such as interrupts, resource starvation, waiting on external events such as synchronous I/O, and preemption by a higher priority process.

Real-time scheduling does not apply to system initialization and termination services such as [open](https://docs.oracle.com/cd/E88353_01/html/E37841/open-2.html)() and [close](https://docs.oracle.com/cd/E88353_01/html/E37841/close-2.html)(). For more information, see the  $open(2)$  and  $close(2)$  man pages.

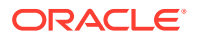

## <span id="page-230-0"></span>Factors that Degrade Response Time

The problems described in this section increase the response time of the system to varying extents. The degradation can be serious enough to cause an application to miss a critical deadline.

Real-time processing can also impair the operation of aspects of other applications that are active on a system that is running a real-time application. Because real-time processes have higher priority, time-sharing processes can be prevented from running for significant amounts of time. This phenomenon can cause interactive activities, such as displays and keyboard response time, to slow noticeably.

## Synchronous I/O Calls

System response running Oracle Solaris provides no bounds to the timing of I/O events. This means that synchronous I/O calls should never be included in any program segment whose execution is time critical. Even program segments that permit very large time bounds must not perform synchronous I/O. Mass storage I/O is such a case, where causing a read or write operation hangs the system while the operation takes place.

A common application mistake is to perform I/O to get error message text from disk. Performing I/O in this fashion should be done from an independent process or independent thread. This independent process or independent thread should not run in real time.

### Interrupt Servicing

Interrupt priorities are independent of process priorities. The priorities that are set for a group of processes are not inherited by the services of hardware interrupts that result from those processes' actions. As a consequence, devices controlled by high-priority real-time processes do not necessarily have high-priority interrupt processing.

### Shared Libraries

Time-sharing processes can save significant amounts of memory by using dynamically linked, shared libraries. This type of linking is implemented through a form of file mapping. Dynamically linked library routines cause implicit reads.

Real-time programs can set the environment variable LD\_BIND\_NOW to a non-NULL value when the program is invoked. Setting the value of this environment value allows the use of shared libraries while avoiding dynamic binding. This procedure also forces all dynamic linking to be bound before the program begins execution. For more information, see *[Oracle Solaris 11.4 Linkers and Libraries Guide](https://docs.oracle.com/cd/E37838_01/html/E36783/index.html)*.

### Priority Inversion

A time-sharing process can block a real-time process by acquiring a resource that is required by a real-time process. Priority inversion occurs when a higher priority process is blocked by a lower priority process. The term *blocking* describes a situation in which a process must wait for one or more processes to relinquish control of resources. Real-time processes might miss their deadlines if this blocking is prolonged.

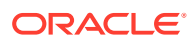

Consider the case that is depicted in the following figure, where a high-priority process requires a shared resource. A lower priority process holds the resource and is preempted by an intermediate priority process, blocking the high-priority process. Any number of intermediate processes can be involved. All intermediate processes must finish executing, as well as the lower-priority process' critical section. This series of executions can take an arbitrarily long time.

Unbounded Priority Inversion

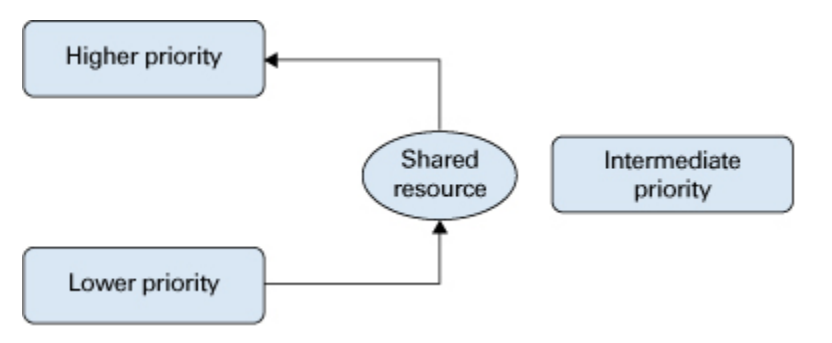

This issue and the methods of dealing with this issue are described in [Mutual Exclusion Lock](https://docs.oracle.com/cd/E37838_01/html/E61057/sync-28983.html) Attributes in *[Multithreaded Programming Guide](https://docs.oracle.com/cd/E37838_01/html/E61057/sync-28983.html)*.

### **Sticky Locks**

A page is permanently locked into memory when its lock count reaches 65535 ( $0x$ FFFF). The value 0xFFFF is defined by the implementation and might change in future releases. Pages that are locked this way cannot be unlocked.

## Runaway Real-time Processes

Runaway real-time processes can cause the system to halt. Such runaway processes can also slow the system response so much that the system appears to halt.

#### **Note:**

If you have a runaway process on a SPARC system, press Stop-A. You might have to do press Stop-A more than one time. If pressing Stop-A does not work, turn the power off, wait a moment, then turn the power back on. If you have a runaway process on a non-SPARC system, turn the power off, wait a moment, then turn the power back on.

When a high priority real-time process does not relinquish control of the CPU, you must break the infinite loop in order to regain control of the system. Such a runaway process does not respond to Control-C. Attempts to use a shell set at a higher priority than the priority of the runaway process do not work.

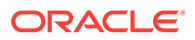

## <span id="page-232-0"></span>Asynchronous I/O Behavior

Asynchronous I/O operations do not always execute in the sequence in which the operations are queued to the kernel. Asynchronous operations do not necessarily return to the caller in the sequence in which the operations were performed.

If a single buffer is specified for a rapid sequence of calls to aioread(), the buffer's state is uncertain. The uncertainty of the buffer's state is from the time the first call is made to the time the last result is signaled to the caller.

An individual  $a$ io result t structure can be used for only one asynchronous operation. The operation can be a read or a write operation.

#### Real-time Files

The Oracle Solaris OS provides no facilities to ensure that files are allocated as physically contiguous.

For regular files, the read() and write() operations are always buffered. An application can use mmap() and msync() to effect direct I/O transfers between secondary storage and process memory. For more information, see the  $_{\text{read}}(2)$  $_{\text{read}}(2)$  $_{\text{read}}(2)$ ,  $_{\text{write}}(2)$  $_{\text{write}}(2)$  $_{\text{write}}(2)$ ,  $_{\text{mmap}}(2)$  $_{\text{mmap}}(2)$  $_{\text{mmap}}(2)$ , and [msync](https://docs.oracle.com/cd/E88353_01/html/E37843/msync-3c.html)(3C) man pages.

## Real-Time Scheduler

Real-time scheduling constraints are necessary to manage data acquisition or process control hardware. The real-time environment requires that a process be able to react to external events in a bounded amount of time. Such constraints can exceed the capabilities of a kernel that is designed to provide a fair distribution of the processing resources to a set of time-sharing processes.

This section describes the The Oracle Solaris real-time scheduler, its priority queue, and how to use system calls and utilities that control scheduling.

## Dispatch Latency

The most significant element in scheduling behavior for real-time applications is the provision of a real-time scheduling class. The standard time-sharing scheduling class is not suitable for real-time applications because this scheduling class treats every process equally. The standard time-sharing scheduling class has a limited notion of priority. Real-time applications require a scheduling class in which process priorities are taken as absolute. Real-time applications also require a scheduling class in which process priorities are changed only by explicit application operations.

The term dispatch latency describes the amount of time a system takes to respond to a request for a process to begin operation. With a scheduler that is written specifically to honor application priorities, real-time applications can be developed with a bounded dispatch latency.

The following figure illustrates the amount of time an application takes to respond to a request from an external event.

Application Response Time

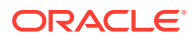

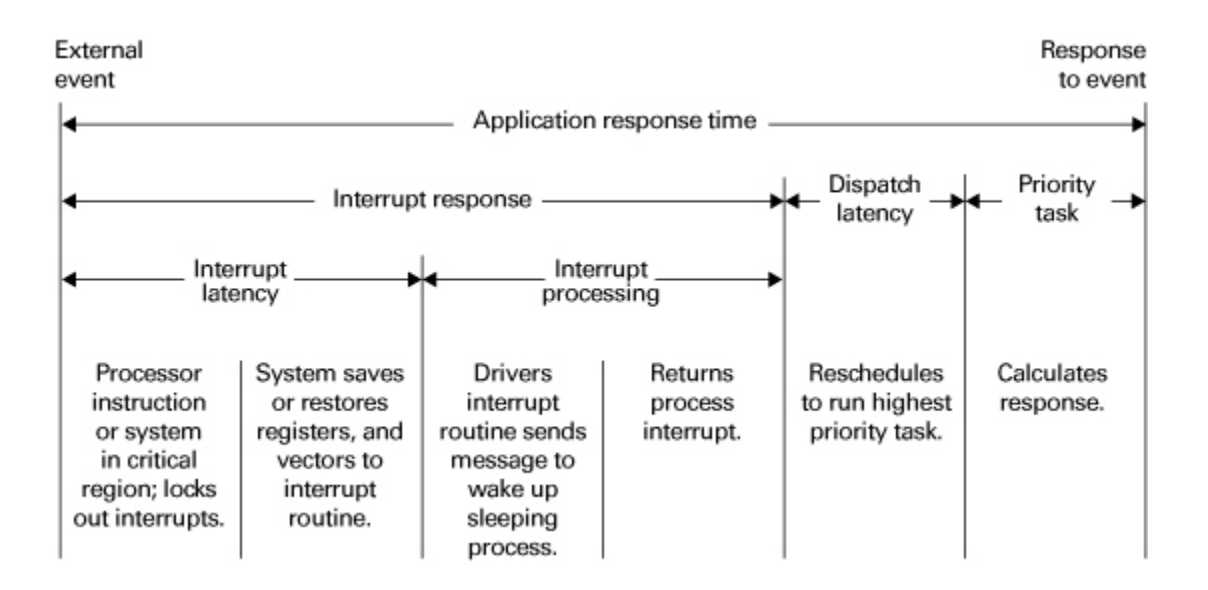

The overall application response time consists of the interrupt response time, the dispatch latency, and the application's response time.

The interrupt response time for an application includes both the interrupt latency of the system and the device driver's own interrupt processing time. The interrupt latency is determined by the longest interval that the system must run with interrupts disabled. This time is minimized in Oracle Solaris by using synchronization primitives that do not commonly require a raised processor interrupt level.

During interrupt processing, the driver's interrupt routine wakes the high-priority process and returns when finished. The system detects that a process with higher priority than the interrupted process is now ready to dispatch and dispatches the process. The time to switch context from a lower-priority process to a higher-priority process is included in the dispatch latency time.

The figure titled Internal Dispatch Latency illustrates the internal dispatch latency and application response time of a system. The response time is defined in terms of the amount of time a system takes to respond to an internal event. The dispatch latency of an internal event represents the amount of time that a process needs to wake up a higher priority process. The dispatch latency also includes the time that the system takes to dispatch the higher priority process.

The application response time is the amount of time that a driver takes to: wake up a higherpriority process, release resources from a low-priority process, reschedule the higher-priority task, calculate the response, and dispatch the task.

Interrupts can arrive and be processed during the dispatch latency interval. This processing increases the application response time, but is not attributed to the dispatch latency measurement. Therefore, this processing is not bounded by the dispatch latency guarantee.

Internal Dispatch Latency

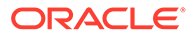

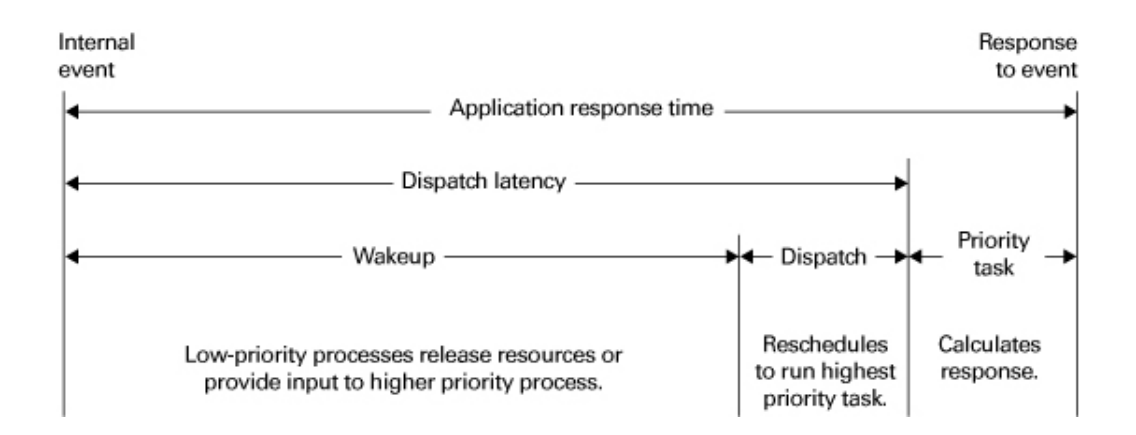

With the new scheduling techniques provided with real-time Oracle Solaris, the system dispatch latency time is within specified bounds.

### Scheduling Classes

The Oracle Solaris kernel dispatches processes by priority. The scheduler or dispatcher supports the concept of scheduling classes. Classes are defined as realtime (RT), system (SYS), and time-sharing (TS). Each class has a unique scheduling policy for dispatching processes within its class.

The kernel dispatches highest priority processes first. By default, real-time processes have precedence over sys and TS processes. Administrators can configure systems so that the priorities for TS processes and RT processes overlap.

The following figure illustrates the concept of classes as viewed by the Oracle Solaris OS kernel.

Dispatch Priorities for Scheduling Classes

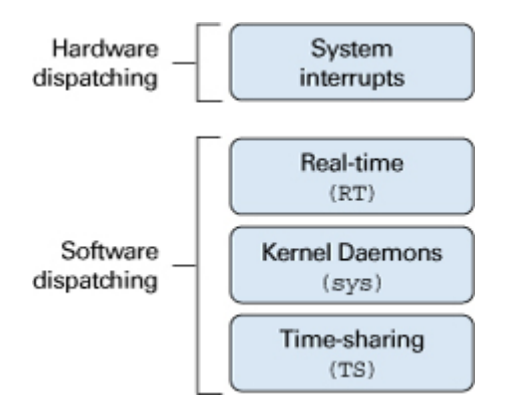

Hardware interrupts, which cannot be controlled by software, have the highest priority. The routines that process interrupts are dispatched directly and immediately from interrupts, without regard to the priority of the current process.

Real-time processes have the highest default software priority. Processes in the RT class have a priority and *time quantum* value. RT processes are scheduled strictly on the basis of these parameters. As long as an RT process is ready to run, no SYS or TS process can run. Fixed-priority scheduling enables critical processes to run in a

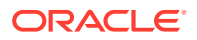

predetermined order until completion. These priorities never change unless they are changed by an application.

An RT class process inherits the parent's time quantum, whether finite or infinite. A process with a finite time quantum runs until the time quantum expires. A process with a finite time quantum also stops running if the process blocks while waiting for an I/O event or is preempted by a higher-priority runnable real-time process. A process with an infinite time quantum ceases execution only when the process terminates, blocks, or is preempted.

The SYS class exists to schedule the execution of special system processes, such as paging, STREAMS, and the swapper. You cannot change the class of a process to the SYS class. The SYS class of processes has fixed priorities established by the kernel when the processes are started.

The time-sharing (TS) processes have the lowest priority. TS class processes are scheduled dynamically, with a few hundred milliseconds for each time slice. The TS scheduler switches context in round-robin fashion often enough to give every process an equal opportunity to run, depending upon:

- The time slice value
- The process history, which records when the process was last put to sleep
- Considerations for CPU utilization

Default time-sharing policy gives larger time slices to processes with lower priority.

A child process inherits the scheduling class and attributes of the parent process through fork(). A process's scheduling class and attributes are unchanged by exec(). For more information, see the  $fork(2)$  $fork(2)$  and  $exc(2)$  man pages.

Different algorithms dispatch each scheduling class. Class-dependent routines are called by the kernel to make decisions about CPU process scheduling. The kernel is classindependent, and takes the highest priority process off its queue. Each class is responsible for calculating a process's priority value for its class. This value is placed into the dispatch priority variable of that process.

As the following figure illustrates, each class algorithm has its own method of nominating the highest priority process to place on the global run queue.

Kernel Dispatch Queue

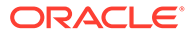

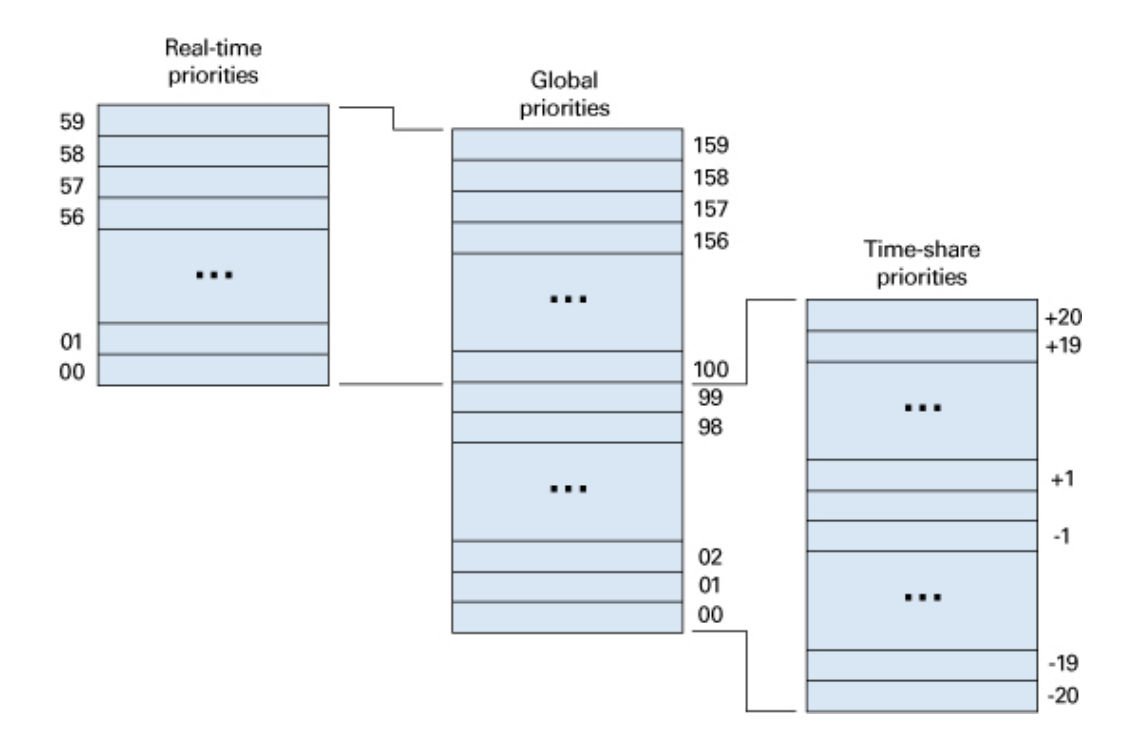

Each class has a set of priority levels that apply to processes in that class. A classspecific mapping maps these priorities into a set of global priorities. A set of global scheduling priority maps is not required to start with zero or be contiguous.

By default, the global priority values for time-sharing (TS) processes range from -20 to +20. These global priority values are mapped into the kernel from 0-40, with temporary assignments as high as 99. The default priorities for real-time (RT) processes range from 0-59, and are mapped into the kernel from 100 to 159. The kernel's classindependent code runs the process with the highest global priority on the queue.

#### Dispatch Queue

The dispatch queue is a linear-linked list of processes with the same global priority. Each process has class-specific information attached to the process upon invocation. A process is dispatched from the kernel dispatch table in an order that is based on the process' global priority.

#### Dispatching Processes

When a process is dispatched, the context of the process is mapped into memory along with its memory management information, its registers, and its stack. Execution begins after the context mapping is done. Memory management information is in the form of hardware registers that contain the data that is needed to perform virtual memory translations for the currently running process.

#### Process Preemption

When a higher priority process becomes dispatchable, the kernel interrupts its computation and forces the context switch, preempting the currently running process. A process can be preempted at any time if the kernel finds that a higher-priority process is now dispatchable.

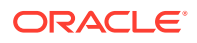

For example, suppose that process A performs a read from a peripheral device. Process A is put into the sleep state by the kernel. The kernel then finds that a lower-priority process B is runnable. Process B is dispatched and begins execution. Eventually, the peripheral device sends an interrupt, and the driver of the device is entered. The device driver makes process A runnable and returns. Rather than returning to the interrupted process B, the kernel now preempts B from processing, resuming execution of the awakened process A.

Another interesting situation occurs when several processes contend for kernel resources. A high-priority real-time process might be waiting for a resource held by a low-priority process. When the low-priority process releases the resource, the kernel preempts that process to resume execution of the higher-priority process.

#### Kernel Priority Inversion

Priority inversion occurs when a higher-priority process is blocked by one or more lowerpriority processes for a long time. The use of synchronization primitives such as mutualexclusion locks in the Oracle Solaris kernel can lead to priority inversion.

A process is *blocked* when the process must wait for one or more processes to relinquish resources. Prolonged blocking can lead to missed deadlines, even for low levels of utilization.

The problem of priority inversion has been addressed for mutual-exclusion locks for the Oracle Solaris kernel by implementing a basic priority inheritance policy. The policy states that a lower-priority process inherits the priority of a higher-priority process when the lowerpriority process blocks the execution of the higher-priority process. This inheritance places an upper bound on the amount of time a process can remain blocked. The policy is a property of the kernel's behavior, not a solution that a programmer institutes through system calls or interface execution. User-level processes can still exhibit priority inversion, however.

### User Priority Inversion

The issue of user priority inversion, and the means to deal with priority inversion, are discussed in [Mutual Exclusion Lock Attributes in](https://docs.oracle.com/cd/E37838_01/html/E61057/sync-28983.html) *Multithreaded Programming Guide*.

## Interface Calls That Control Scheduling

The following interface calls control process scheduling.

### Using the  $prior1()$  Interface

priocntl() controls the schedule of the active class. Class attributes are inherited through fork() and exec(), along with scheduling parameters and permissions required for priority control. This inheritance happens with both the RT and the TS classes. For more information, see the  $prior1(2)$ ,  $fork(2)$  $fork(2)$ , and  $exec(2)$  $exec(2)$  man pages.

priocntl() is the interface for specifying a real-time process, a set of processes, or a class to which the system call applies. priocntlset() also provides the more general interface for specifying an entire set of processes to which the system call applies. For more information, see the [priocntlset](https://docs.oracle.com/cd/E88353_01/html/E37841/priocntlset-2.html)(2) man page.

The command arguments of priocntl() can be one of: PC\_GETCID, PC\_GETCLINFO, PC\_GETPARMS, OF PC\_SETPARMS. The real or effective ID of the calling process must match the real or effective ID of the affected processes, or must have superuser privilege.

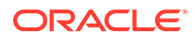

#### **PC\_GETCID**

This command takes the name field of a structure that contains a recognizable class name. The class ID and an array of class attribute data are returned.

#### **PC\_GETCLINFO**

This command takes the ID field of a structure that contains a recognizable class identifier. The class name and an array of class attribute data are returned.

#### **PC\_GETPARMS**

This command returns the scheduling class identifier or the class specific scheduling parameters of one of the specified processes. Even though idtype and id might specify a big set, PC\_GETPARMS returns the parameter of only one process. The class selects the process.

#### **PC\_SETPARMS**

This command sets the scheduling class or the class-specific scheduling parameters of the specified process or processes.

### Other Interface calls

#### **sched\_get\_priority\_max()**

Returns the maximum values for the specified policy.

#### **sched\_get\_priority\_min()**

Returns the minimum values for the specified policy. For more information, see the sched get priority max(3R) man page.

**sched\_rr\_get\_interval()** Updates the specified timespec structure to the current execution time limit.

#### **sched\_setparam(), sched\_getparam()**

Sets or gets the scheduling parameters of the specified process.

#### **sched\_yield()**

Blocks the calling process until the calling process returns to the head of the process list.

## Utilities That Control Scheduling

The administrative utilities that control process scheduling are dispadmin and priocntl. Both of these utilities support the priocntl() system call with compatible options and loadable modules. These utilities provide system administration functions that control real-time process scheduling during runtime. For more information, see the [dispadmin](https://docs.oracle.com/cd/E88353_01/html/E72487/dispadmin-8.html)(8) and  $prior1(1)$  man pages.

#### priocntl Command

The priocntl command sets and retrieves scheduler parameters for processes.

#### dispadmin Command

The dispadmin utility displays all current process scheduling classes by including the -l command line option during runtime. Process scheduling can also be changed for the class specified after the  $-c$  option, using  $RT$  as the argument for the real-time class.

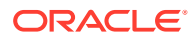

The class options for dispadmin are in the following list:

**-l**

Lists scheduler classes currently configured

**-c**

Specifies the class with parameters to be displayed or to be changed

**-g**

Gets the dispatch parameters for the specified class

**-r**

Used with -g, specifies time quantum resolution

**-s**

Specifies a file where values can be located

A class-specific file that contains the dispatch parameters can also be loaded during runtime. Use this file to establish a new set of priorities that replace the default values that were established during boot time. This class-specific file must assert the arguments in the format used by the  $-g$  option. Parameters for the RT class are found in the  $rt$  dptbl, and are listed in Listing RT Class Dispatch Parameters. For more information, see the  $rt$  dptbl(5) man page.

To add an RT class file to the system, the following modules must be present:

- An  $rt$  init() routine in the class module that loads the  $rt$  dptbl.
- An rt dptbl module that provides the dispatch parameters and a routine to return pointers to config rt dptbl.
- The dispadmin executable.

The following steps install a RT class dispatch table:

**1.** Load the class-specific module with the following command, where *module\_name* is the class-specific module.

# **modload /kernel/sched/***module\_name*

**2.** Invoke the dispadmin command.

The file must describe a table with the same number of entries as the table that is being overwritten.

## Configuring Scheduling

Associated with both scheduling classes is a parameter table,  $rt$  dptbl, and ts dptbl(). These tables are configurable by using a loadable module at boot time, or with dispadmin during runtime. For more information, see the [rt\\_dptbl](https://docs.oracle.com/cd/E88353_01/html/E37852/rt-dptbl-5.html)(5), [ts\\_dptbl](https://docs.oracle.com/cd/E88353_01/html/E37852/ts-dptbl-5.html)(5), and [dispadmin](https://docs.oracle.com/cd/E88353_01/html/E72487/dispadmin-8.html)(8) man pages.

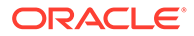

<sup>#</sup> **dispadmin -c RT -s** *file\_name*

### Dispatcher Parameter Table

The in-core table for real-time establishes the properties for RT scheduling. The rt\_dptbl structure consists of an array of parameters, struct rt\_dpent\_t. Each of the *n* priority levels has one parameter. The properties of a given priority level are specified by the *i*th parameter structure in the array, rt dptbl [i].

A parameter structure consists of the following members, which are also described in the /usr/include/sys/rt.h header file.

#### **rt\_globpri**

The global scheduling priority associated with this priority level. The  $rt$  globpri values cannot be changed with dispadmin.

#### **rt\_quantum**

The length of the time quantum allocated to processes at this level in ticks. For more information, see [Timestamp Interfaces.](#page-248-0) The time quantum value is only a default or starting value for processes at a particular level. The time quantum of a real-time process can be changed by using the priocntl command or the priocntl() system call. For more information, see the  $priorat1(1)$  and  $priorat1(2)$  man pages.

### Reconfiguring config rt dptbl

A real-time administrator can change the behavior of the real-time portion of the scheduler by reconfiguring the config rt dptbl at any time. For more information, see the section "Replacing the  $r$ t dptbl Loadable Module" in the  $rt$  dptbl(5) man page.

A second method for examining or modifying the real-time parameter table on a running system is through the dispadmin command. Invoking dispadmin for the real-time class enables retrieval of the current rt quantum values in the current config rt dptbl configuration from the kernel's in-core table. For more information, see the [dispadmin](https://docs.oracle.com/cd/E88353_01/html/E72487/dispadmin-8.html)(8) man page. When overwriting the current in-core table, the configuration file used for input to dispadmin must conform to the specific format described in the  $rt$  dptbl(5) man page.

Following is an example of prioritized processes  $rt$ dpent  $t$  with their associated time quantum config rt dptbl[] value as the processes might appear in config rt dptbl[].

#### **Example 11-1 Listing RT Class Dispatch Parameters**

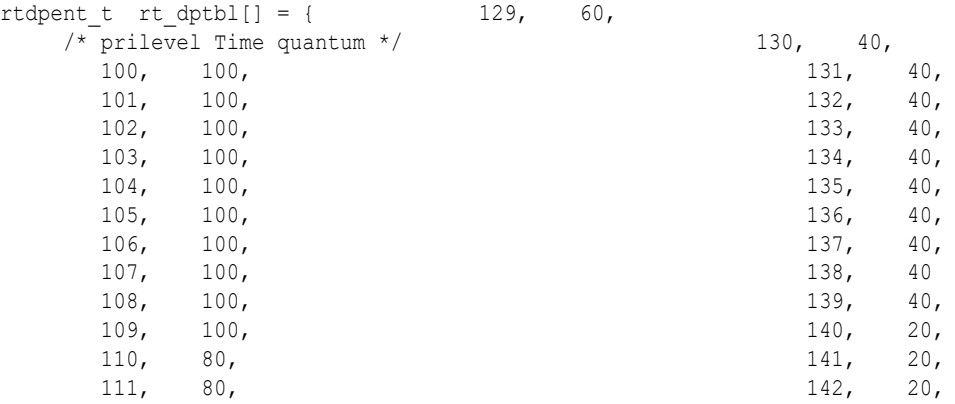

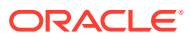

<span id="page-241-0"></span>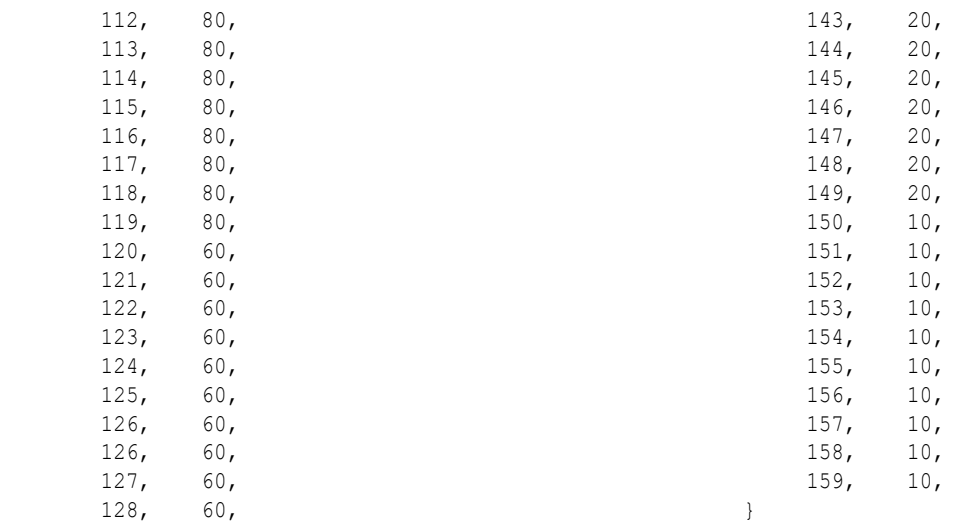

## Memory Locking

Locking memory is one of the most important issues for real-time applications. In a real-time environment, a process must be able to guarantee continuous memory residence to reduce latency and to prevent paging and swapping.

This section describes the memory locking mechanisms that are available to real-time applications in Oracle Solaris.

In Oracle Solaris, the memory residency of a process is determined by its current state, the total available physical memory, the number of active processes, and the processes' demand for memory. This residency is appropriate in a time-share environment. This residency is often unacceptable for a real-time process. In a real-time environment, a process must guarantee a memory residence to reduce the process' memory access and dispatch latency.

Real-time memory locking in Oracle Solaris is provided by a set of library routines. These routines allow a process running with superuser privileges to lock specified portions of its virtual address space into physical memory. Pages locked in this manner are exempt from paging until the pages are unlocked or the process exits.

The operating system has a system-wide limit on the number of pages that can be locked at any time. This limit is a tunable parameter whose default value is calculated at boot time. The default value is based on the number of page frames minus another percentage, currently set at ten percent.

## Locking a Page

A call to mlock() requests that one segment of memory be locked into the system's physical memory. The pages that make up the specified segment are faulted in. The lock count of each page is incremented. Any page whose lock count value is greater than zero is exempt from paging activity. For more information, see the  $mlock(3C)$  $mlock(3C)$  man page.

A particular page can be locked multiple times by multiple processes through different mappings. If two different processes lock the same page, the page remains locked until both processes remove their locks. However, within a given mapping, page locks do not nest. Multiple calls of locking interfaces on the same address by the same process are removed by a single unlock request.

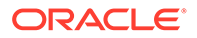

If the mapping through which a lock has been performed is removed, the memory segment is implicitly unlocked. When a page is deleted through closing or truncating the file, the page is also implicitly unlocked.

Locks are not inherited by a child process after a  $fork()$  call. If a process that has some memory locked forks a child, the child must perform a memory locking operation on its own behalf to lock its own pages. Otherwise, the child process incurs copy-onwrite page faults, which are the usual penalties that are associated with forking a process. For more information, see the [fork](https://docs.oracle.com/cd/E88353_01/html/E37841/fork-2.html)(2) man page.

## Unlocking a Page

To unlock a page of memory, a process requests the release of a segment of locked virtual pages by a calling munlock(). munlock() decrements the lock counts of the specified physical pages. After decrementing a page's lock count to 0, the page swaps normally. For more information, see the [munlock](https://docs.oracle.com/cd/E88353_01/html/E37843/munlock-3c.html)(3C) man page.

## Locking All Pages

A superuser process can request that all mappings within its address space be locked by a call to mlockall(). If the flag MCL CURRENT is set, all the existing memory mappings are locked. If the flag MCL FUTURE is set, every mapping that is added to an existing mapping or that replaces an existing mapping is locked into memory. For more information, see the  $m$ lockall( $3C$ ) man page.

## Recovering Sticky Locks

A page is permanently locked into memory when its lock count reaches 65535  $(0 \times FFFF)$ . The value  $0 \times FFFF$  is defined by implementation. This value might change in future releases. Pages that are locked in this manner cannot be unlocked. Reboot the system to recover.

## High Performance I/O

This section describes I/O with real-time processes. In Oracle Solaris, the libraries supply two sets of interfaces and calls to perform fast, asynchronous I/O operations. The POSIX asynchronous I/O interfaces are the most recent standard. An Oracle Solaris environment also provides file and in-memory synchronization operations and modes to prevent information loss and data inconsistency.

Standard UNIX I/O is synchronous to the application programmer. An application that calls  $read(2)$  $read(2)$  or  $write(2)$  $write(2)$  usually waits until the system call has finished. For more information, see the  $read(2)$  $read(2)$  and  $write(2)$  $write(2)$  man pages.

Real-time applications need asynchronous, bounded I/O behavior. A process that issues an asynchronous I/O call proceeds without waiting for the I/O operation to complete. The caller is notified when the I/O operation has finished.

Asynchronous I/O can be used with any Oracle Solaris file. Files are opened synchronously and no special flagging is required. An asynchronous I/O transfer has three elements: call, request, and operation. The application calls an asynchronous I/O interface, the request for the I/O is placed on a queue, and the call returns immediately. At some point, the system dequeues the request and initiates the I/O operation.

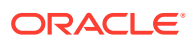

Asynchronous and standard I/O requests can be intermingled on any file descriptor. The system maintains no particular sequence of read and write requests. The system arbitrarily resequences all pending read and write requests. If a specific sequence is required for the application, the application must insure the completion of prior operations before issuing the dependent requests.

## POSIX Asynchronous I/O

POSIX asynchronous I/O is performed using aiocb structures. An aiocb control block identifies each asynchronous I/O request and contains all of the controlling information. A control block can be used for only one request at a time. A control block can be reused after its request has been completed.

A typical POSIX asynchronous I/O operation is initiated by a call to aio read() or aio write(). Either polling or signals can be used to determine the completion of an operation. If signals are used for completing operations, each operation can be uniquely tagged. The tag is then returned in the si\_value component of the generated signal. For more information, see the siginfo[\(3HEAD\)](https://docs.oracle.com/cd/E88353_01/html/E37842/siginfo-3head.html) man page.

#### **aio\_read()**

Is called with an asynchronous I/O control block to initiate a read operation.

#### **aio\_write()**

Is called with an asynchronous I/O control block to initiate a write operation.

#### **aio\_return(), aio\_error()**

Are called to obtain return and error values, respectively, after an operation is known to have completed.

#### **aio\_cancel()**

Is called with an asynchronous I/O control block to cancel pending operations. aio cancel() can be used to cancel a specific request, if a request is specified by the control block. aio cancel() can also cancel all of the requests that are pending for the specified file descriptor.

#### **aio\_fsync()**

Queues an asynchronous fsync() or fdatasync() request for all of the pending I/O operations on the specified file.

#### **aio\_suspend()**

Suspends the caller as though one or more of the preceding asynchronous I/O requests had been made synchronously.

## Oracle Solaris Asynchronous I/O

This section discusses asynchronous I/O operations in the Oracle Solaris operating environment.

### Notification (SIGIO)

When an asynchronous I/O call returns successfully, the I/O operation has only been queued and waits to be done. The actual operation has a return value and a potential error identifier. This return value and potential error identifier would have been returned to the caller if the call had been synchronous. When the I/O is finished, both the return and error values are

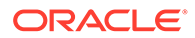

<span id="page-244-0"></span>stored at a location given by the user at the time of the request as a pointer to an aio result t. The structure of the aio result t is defined in  $\langle sys/asynch.h\rangle$ :

```
typedef struct aio result t {
ssize t aio return; /* return value of read or write */
int aio errno; /* errno generated by the IO */
} aio result t;
```
When the aio result thas been updated, a SIGIO signal is delivered to the process that made the I/O request.

Note that a process with two or more asynchronous I/O operations pending has no certain way to determine the cause of the SIGIO signal. A process that receives a SIGIO should check all its conditions that could be generating the SIGIO signal.

#### Using aioread()

This command routine is the asynchronous version of read(). In addition to the normal read arguments, aioread() takes the arguments that specify a file position and the address of an aio\_result\_t structure. The resulting information about the operation is stored in the aio result t structure. The file position specifies a seek to be performed within the file before the operation. Whether the aioread() command call succeeds or fails, the file pointer is updated.

### Using aiowrite()

The aiowrite() command routine is the asynchronous version of write(). In addition to the normal write arguments, aiowrite() command takes arguments that specify a file position and the address of an aio result t structure. The resulting information about the operation is stored in the  $a$ io result t structure.

The file position specifies that a seek operation is to be performed within the file before the operation. If the call succeeds, the file pointer is updated to the position that would have resulted in a successful seek and write. The file pointer is also updated when a write fails to allow for subsequent write requests.

### Using aiocancel()

This command routine attempts to cancel the asynchronous request whose aio\_result\_t structure is given as an argument. An aiocancel() call succeeds only if the request is still queued. If the operation is in progress, aiocancel() fails.

### Using aiowait()

A call to aiowait() blocks the calling process until at least one outstanding asynchronous I/O operation is completed. The timeout parameter points to a maximum interval to wait for I/O completion. A timeout value of zero specifies that no wait is wanted. The aiowait() command returns a pointer to the aio\_result\_t structure for the completed operation.

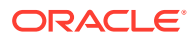

## Using  $_{\text{pol}}()$

To determine the completion of an asynchronous I/O event synchronously rather than depend on a  $SIGIO$  interrupt, use  $pol(1)$ . You can also poll to determine the origin of a  $SIGIO$  interrupt. For more information, see the  $pol(2)$  man page.

poll() is slow when used on very large numbers of files. This problem is resolved by poll[\(4D\)](https://docs.oracle.com/cd/E88353_01/html/E37851/poll-4d.html).

### Using the  $_{\text{pol}}$ () Driver

Using /dev/poll provides a highly scalable way of polling a large number of file descriptors. This scalability is provided through a new set of APIs and a new driver,  $/$ dev $/$ poll. The  $/$ dev $/$ [poll](https://docs.oracle.com/cd/E88353_01/html/E37841/poll-2.html) API is an alternative and not a replacement of,  $pol(2)$ . Use  $pol(4D)$  $pol(4D)$  to provide details and examples of the  $/$ dev/poll API. When used properly, the  $/$ dev/poll API scales much better than  $p01(2)$ . This API is especially suited for applications that satisfy the following criteria:

- Applications that repeatedly poll a large number of file descriptors
- Polled file descriptors that are relatively stable, meaning that the descriptors are not constantly closed and reopened
- The set of file descriptors that actually have polled events pending is small, comparing to the total number of file descriptors that are being polled

### Using close()

Files are closed by calling  $close()$ . The call to  $close()$  cancels any outstanding asynchronous I/O request that can be closed. close() waits for an operation that cannot be cancelled. For more information, see [Using aiocancel](#page-244-0). When close() returns, no asynchronous I/O is pending for the file descriptor. Only asynchronous I/O requests queued to the specified file descriptor are cancelled when a file is closed. Any I/O pending requests for other file descriptors are not cancelled. For more information, see the [close](https://docs.oracle.com/cd/E88353_01/html/E37841/close-2.html)(2) man page.

## Synchronized I/O

Applications might need to guarantee that information has been written to stable storage, or that file updates are performed in a particular order. Synchronized I/O provides for these needs.

### Synchronization Modes

In Oracle Solaris, a write operation succeeds when the system ensures that all written data is readable after any subsequent open of the file. This check assumes no failure of the physical storage medium. Data is successfully transferred for a read operation when an image of the data on the physical storage medium is available to the requesting process. An I/O operation is complete when the associated data has been successfully transferred, or when the operation has been diagnosed as unsuccessful.

An I/O operation has reached synchronized I/O data integrity completion when:

• For reads, the operation has been completed, or diagnosed if unsuccessful. The read is complete only when an image of the data has been successfully transferred to the

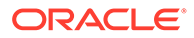

requesting process. If the synchronized read operation is requested when pending write requests affect the data to be read, these write requests are successfully completed before the data is read.

- For writes, the operation has been completed, or diagnosed if unsuccessful. The write operation succeeds when the data specified in the write request is successfully transferred. Furthermore, all file system information required to retrieve the data must be successfully transferred.
- File attributes that are not necessary for data retrieval are not transferred prior to returning to the calling process.
- Synchronized I/O file integrity completion requires that all file attributes relative to the I/O operation be successfully transferred before returning to the calling process. Synchronized I/O file integrity completion is otherwise identical to synchronized I/O data integrity completion.

### Synchronizing a File

fsync() and fdatasync() explicitly synchronize a file to secondary storage.

The fsync() routine guarantees that the interface is synchronized at the I/O file integrity completion level. fdatasync() guarantees that the interface is synchronized at level of I/O data integrity completion. For more information, see the [fsync](https://docs.oracle.com/cd/E88353_01/html/E37843/fsync-3c.html)(3C) man page.

Applications can synchronize each I/O operation before the operation completes. Setting the  $\circ$  DSYNC flag on the file description by using open() or fcntl() ensures that all I/O writes reach I/O data completion before the operation completes. Setting the O\_SYNC flag on the file description ensures that all I/O writes have reached completion before the operation is indicated as completed. Setting the  $O$  RSYNC flag on the file description ensures that all I/O reads read() and aio read() reach the same level of completion that is requested by the descriptor setting. The descriptor setting can be either  $\circ$  DSYNC or  $\circ$  SYNC. For more information, see the  $open(2)$  $open(2)$ , [fcntl](https://docs.oracle.com/cd/E88353_01/html/E37841/fcntl-2.html)(2), and [read](https://docs.oracle.com/cd/E88353_01/html/E37841/read-2.html)(2) man pages.

## Interprocess Communication

This section describes the interprocess communication (IPC) interfaces of Oracle Solaris as the interfaces relate to real-time processing. Signals, pipes, FIFOs, message queues, shared memory, file mapping, and semaphores are described here. For more information about the libraries, interfaces, and routines that are useful for interprocess communication, see [Interprocess Communication](#page-81-0).

## Processing Signals

The sender can use sigqueue() to send a signal together with a small amount of information to a target process.

To queue subsequent occurrences of a pending signal, the target process must have the SA\_SIGINFO bit set for the specified signal. For more information,see the [sigaction](https://docs.oracle.com/cd/E88353_01/html/E37841/sigaction-2.html)(2) man page.

The target process normally receive signals asynchronously. To receive signals synchronously, block the signal and call either sigwaitinfo() or sigtimedwait() . For more information, see the [sigprocmask](https://docs.oracle.com/cd/E88353_01/html/E37841/sigprocmask-2.html)(2) man page. This procedure causes the

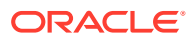

<span id="page-247-0"></span>signal to be received synchronously. The value sent by the caller of sigqueue() is stored in the si\_value member of the siginfold  $t$  argument. Leaving the signal unblocked causes the signal to be delivered to the signal handler specified by sigaction(), with the value appearing in the si\_value of the siginfo $t$  argument to the handler.

A specified number of signals with associated values can be sent by a process and remain undelivered. Storage for {SIGQUEUE\_MAX} signals is allocated at the first call to sigqueue(). Thereafter, a call to the command either successfully enqueues at the target process or fails within a bounded amount of time.

## Pipes, Named Pipes, and Message Queues

Pipes, named pipes, and message queues behave similarly to character I/O devices. These interfaces have different methods of connecting. For more information about pipes, named pipes, and message queues, see [Pipes Between Processes,](#page-81-0) [Named Pipes](#page-82-0), [System V](#page-86-0) [Messages,](#page-86-0) and [POSIX Messages.](#page-83-0)

## Using Semaphores

Semaphores are also provided in both System V and POSIX styles. For more information, see [System V Semaphores](#page-88-0) and [POSIX Semaphores](#page-84-0).

Note that using semaphores can cause priority inversions unless priority inversions are explicitly avoided by the techniques mentioned earlier in this chapter.

## Shared Memory

The fastest way for processes to communicate is directly, through a shared segment of memory. When more than two processes attempt to read and write shared memory simultaneously, the memory contents can become inaccurate. This potential inaccuracy is the major difficulty with using shared memory.

To avoid such inaccuracy, you can use the APIs of the libmemcontext library. These APIs enable you to control access to a shared memory. Using this library prevents a thread from accessing memory that is not relevant to its current operation. If memory context is enabled, before accessing the memory segment, a process locks the memory for its use on entry and releases the lock on exit. This process ensures that multiple processes will not be able to modify the memory segment at the same time. This feature is useful when you are working with in-memory databases.

#### **Note:**

Support of the shared memory context is available only for 64-bit applications that use OSM segments on M8 systems.

## Asynchronous Network Communication

This section introduces asynchronous network communication, using sockets or Transport-Level Interface (TLI) for real-time applications. Asynchronous networking with sockets is done by setting an open socket, of type SOCK STREAM, to asynchronous and non blocking. For more information about asynchronous sockets, see [Advanced Socket Topics](#page-119-0). Asynchronous

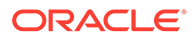

network processing of TLI events is supported using a combination of STREAMS asynchronous features and the non-blocking mode of the TLI library routines.

For more information about the Transport-Level Interface, see [Programming With XTI](#page-175-0) [and TLI.](#page-175-0)

## <span id="page-248-0"></span>Modes of Networking

Both sockets and transport-level interface provide two modes of service: *connectionmode* and *connectionless-mode*.

*Connection-mode* service is circuit-oriented. This service enables the transmission of data over an established connection in a reliable, sequenced manner. This service also provides an identification procedure that avoids the overhead of address resolution and transmission during the data transfer phase. This service is attractive for applications that require relatively long-lived, datastream-oriented interactions.

*Connectionless-mode* service is message-oriented and supports data transfer in selfcontained units with no logical relationship required among multiple units. A single service request passes all the information required to deliver a unit of data from the sender to the transport provider. This service request includes the destination address and the data to be delivered. Connectionless-mode service is attractive for applications that involve short-term interactions that do not require guaranteed, insequence delivery of data. Connectionless transports are generally unreliable.

## Timing Facilities

This section describes the timing facilities that are available for real-time applications in Oracle Solaris. Real-time applications that use these mechanisms require detailed information from the man pages of the routines that are listed in this section.

The timing interfaces of Oracle Solaris fall into two separate areas: *timestamps* and *interval timers*. The timestamp interfaces provide a measure of elapsed time. The timestamp interfaces also enable the application to measure the duration of a state or the time between events. Interval timers allow an application to wake up at specified times and to schedule activities based on the passage of time.

## Timestamp Interfaces

Two interfaces provide timestamps.  $\text{gettimeofday}()$  provides the current time in a *timeval* structure, representing the time in seconds and microseconds since midnight, Greenwich Mean Time, on January 1, 1970. clock gettime, with a clockid of CLOCK\_REALTIME, provides the current time in a timespec structure, representing in seconds and nanoseconds the same time interval returned by gettime of day(). For more information, see the *[gettimeofday](https://docs.oracle.com/cd/E88353_01/html/E37843/gettimeofday-3c.html)(3C)* man page.

Oracle Solaris uses a hardware periodic timer. For some workstations, the hardware periodic timer is the sole source of timing information. If the hardware periodic timer is the sole source of timing information, the accuracy of timestamps is limited to the timer's resolution. For other platforms, a timer register with a resolution of one microsecond means that timestamps are accurate to one microsecond.

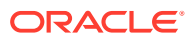

## Interval Timer Interfaces

Real-time applications often schedule actions by using interval timers. Interval timers can be either of two types: a *one-shot* type or a *periodic* type.

A one-shot is an armed timer that is set to an expiration time relative to either a current time or an absolute time. The timer expires once and is disarmed. This type of a timer is useful for clearing buffers after the data has been transferred to storage, or to time-out an operation.

A periodic timer is armed with an initial expiration time, either absolute or relative, and a repetition interval. Every time the interval timer expires, the timer is reloaded with the repetition interval. The timer is then rearmed. This timer is useful for data logging or for servocontrol. In calls to interval timer interfaces, time values that are smaller than the timer's resolution are rounded up to the next multiple of the hardware timer interval. This interval is typically 10ms.

Oracle Solaris has two sets of timer interfaces. The setitimer() and  $getitimer()$  interfaces operate fixed set timers, which are called the BSD timers, using the timeval structure to specify time intervals. The POSIX timers, which are created with the timer-create command, operate the POSIX clock, CLOCK\_REALTIME. POSIX timer operations are expressed in terms of the timespec structure.

The getitimer() and setitimer() functions retrieve and establish, respectively, the value of the specified BSD interval timer. The three BSD interval timers that are available to a process include a real-time timer designated ITIMER REAL. If a BSD timer is armed and allowed to expire, the system sends an appropriate signal to the process that set the timer. For more information, see the  $getitimer(2)$  $getitimer(2)$  and  $setitimer(2)$  $setitimer(2)$  man pages.

The timer create command routine can create up to TIMER\_MAX POSIX timers. The caller can specify what signal and what associated value are sent to the process when the timer expires. The timer settime() and timer gettime() routines retrieve and establish respectively the value of the specified POSIX interval timer. POSIX timers can expire while the required signal is pending delivery. The timer expirations are counted, and timer getoverrun() retrieves the count. The timer delete command deallocates a POSIX timer.

The following example illustrates how to use setitimer() to generate a periodic interrupt, and how to control the arrival of timer interrupts.

#### **Example 11-2 Controlling Timer Interrupts**

```
#include <unistd.h>
#include <signal.h>
#include <sys/time.h>
#define TIMERCNT 8
void timerhandler();
int timercnt;
struct timeval alarmtimes[TIMERCNT];
main()
{
    struct itimerval times;
    sigset_t sigset;
    int i, ret;
    struct sigaction act;
```
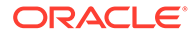

```
siginfo t si;
     /* block SIGALRM */
     sigemptyset (&sigset);
     sigaddset (&sigset, SIGALRM);
     sigprocmask (SIG_BLOCK, &sigset, NULL);
     /* set up handler for SIGALRM */
    act.sa action = timerhandler;
    sigemptyset (&act.sa_mask);
     act.sa_flags = SA_SIGINFO;
    sigaction (SIGALRM, &act, NULL);
     /*
      * set up interval timer, starting in three seconds,
      * then every 1/3 second
      */
     times.it_value.tv_sec = 3;
     times.it_value.tv_usec = 0;
     times.it_interval.tv_sec = 0;
    times.it interval.tv usec = 333333;
    ret = setitimer (ITIMER REAL, &times, NULL);
     printf ("main:setitimer ret = %d\n", ret);
     /* now wait for the alarms */
     sigemptyset (&sigset);
     timerhandler (0, si, NULL);
     while (timercnt < TIMERCNT) {
         ret = sigsuspend (&sigset);
     }
    printtimes();
}
void timerhandler (sig, siginfo, context)
     int sig;
    siginfo t *siginfo;
     void *context;
{
    printf ("timerhandler:start\n");
     gettimeofday (&alarmtimes[timercnt], NULL);
     timercnt++;
     printf ("timerhandler:timercnt = %d\n", timercnt);
}
printtimes ()
{
     int i;
    for (i = 0; i < TIMERCNT; i++) {
         printf("%ld.%0l6d\n", alarmtimes[i].tv_sec,
                alarmtimes[i].tv_usec);
     }
}
```
# 12 The Oracle Solaris ABI and ABI Tools

The Oracle Solaris Application Binary Interface (ABI) defines the interfaces available application developers. Conforming to the ABI enhances an application's binary stability. This chapter discusses the Oracle Solaris ABI and the tools provided to verify an application's compliance with the ABI, including:

- The definition and purpose of the Oracle Solaris ABI, discussed in [Defining the Oracle](#page-252-0) [Solaris ABI](#page-252-0).
- The usage of the two ABI tools, Preflight Checker and apptrace, discussed in [Oracle](#page-253-0) [Solaris ABI Tools.](#page-253-0)

## What Is the Oracle Solaris ABI?

The Oracle Solaris ABI is the set of supported run-time interfaces that are available for an application to use with the Oracle Solaris operating system. The most important components of the ABI are in the following list:

- The interfaces provided by the Oracle Solaris system libraries, which are documented in section 3 of the man pages
- The interfaces provided by the Oracle Solaris kernel system calls, which are documented in section 2 of the man pages
- The locations and formats of various system files and directories, which are documented in section 4 of the man pages
- The input and output syntax and semantics of Oracle Solaris utilities, which are documented in section 1 of the man pages

The main component of the Oracle Solaris ABI is the set of system library interfaces. The term ABI in this chapter refers only to the set of system library interfaces. The ABI contains C language interfaces, as Oracle Solaris provides interfaces only for C language.

C source code that is written to the Oracle Solaris API (Application Programming Interface) is transformed by the C compiler into a binary for one of four ABI versions. The versions are:

- 32-bit SPARC
- 64-bit SPARC
- 32-bit x86
- x64

While the ABI is very similar to the API, the source compilation process introduces several important differences:

- Compiler directives such as #define can alter or replace source-level constructs. The resulting binary might lack a symbol present in the source or include a symbol not present in the source.
- The compiler might generate processor-specific symbols, such as arithmetic instructions, which augment or replace source constructs.

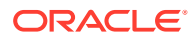
<span id="page-252-0"></span>• The compiler's binary layout might be specific to that compiler and the versions of the source language which the compiler accepts. In such cases, identical code compiled with different compilers might produce incompatible binaries.

For these reasons, source-level (API) compatibility does not provide a sufficient expectation of binary compatibility across Oracle Solaris releases.

The Oracle Solaris ABI is made up of the supported interfaces provided by the operating system. Some of the interfaces that are available in the system are intended for the exclusive use of the operating system. These exclusive interfaces are not available for use by an application. Prior to the SunOS 5.6 release, all of the interfaces in Oracle Solaris libraries were available for application developers to use. With the library symbol scoping technology available in the Oracle Solaris link editor, interfaces not intended for use outside of a library have their scope reduced to be purely local to the library. For more information, see *[Oracle Solaris 11.4 Linkers and Libraries Guide](https://docs.oracle.com/cd/E37838_01/html/E36783/index.html)*. Due to system requirements, not all private interfaces can have a reduced scope. These interfaces are labeled *private*, and are not included in the Oracle Solaris ABI.

# Defining the Oracle Solaris ABI

The Oracle Solaris ABI is defined in the Oracle Solaris libraries. These definitions are provided by means of the library versioning technology and policies used in the link editor and run-time linker.

## Symbol Versioning in Oracle Solaris Libraries

The Oracle Solaris link editor and run-time linker use two kinds of library versioning: file versioning and symbol versioning. In file versioning, a library is named with an appended version number, such as libc.so.1. In a few cases, when an incompatible change is made to one or more public interfaces in that library, the version number is incremented. For example, libc.so.2.

Library symbol versioning associates a set of symbols with a symbol version name. The following is an example mapfile for a hypothetical Oracle Solaris library, libfoo.so.1.

```
$mapfile_version 2
SYMBOL VERSION SUNWpublic
{
             global:
                 symbolA;
                 symbolB;
                 symbolC;
         };
         SYMBOL_VERSION 
SUNWprivate {
             global:
                   __fooimpl;
             local:
\star;
         };
```
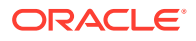

<span id="page-253-0"></span>This mapfile indicates that symbolA, symbolB, and symbolC are associated with version SUNWpublic. The symbol fooimpl is associated with SUNWprivate.

#### **Note:**

The  $local: *$  directive in the mapfile causes any symbol in the library that is not explicitly associated with a named version, to be scoped locally to the library. Such locally scoped symbols are not visible outside the library. This convention ensures that symbols are only visible when associated with a symbol versioning name.

# Using Symbol Versioning to Label the Oracle Solaris ABI

Since all visible symbols in a library belong to a named version, the naming scheme can be used to label the symbols' ABI status. This labeling is done by associating all private interfaces with a version name beginning with *SUNWprivate*. Public interfaces begin with other names, specifically:

- *SYSVABI*, for interfaces defined by the System V ABI definition
- *SISCD*, for interfaces defined by the SPARC International SPARC Compliance Definition*SPARC Compliance Definition*
- *SUNWpublic*, for interfaces defined by Oracle Corporation
- *SUNW\_x[.y]*, for numbered public interfaces defined by Oracle in the older versions of the operating system.

The definition of the Oracle Solaris library ABI is therefore contained in the libraries, and consists of the set of symbols that are associated with symbol version names that do not begin with *SUNWprivate*. The pvs command lists the symbols in a library.

# Oracle Solaris ABI Tools

The Oracle Solaris operating system provides two tools, the Preflight Checker tool and the apptrace tool to verify that an application's use of Oracle Solaris interfaces conforms to the Oracle Solaris ABI. The ABI tools enable easy, rapid identification of binaries that might have binary compatibility problems with a given Oracle Solaris release.

You can use the Preflight Checker tool to check the readiness of an application on Oracle Solaris 10. The Preflight Checker tool checks the application source code and application process running on Oracle Solaris 10 to determine if the application can run unmodified on Oracle Solaris 11. This tool also statically examines the Oracle Solaris library interfaces used by ELF binaries for instances of private interface usage. The Preflight Checker tool produces summary and detailed reports of any potential binary stability problems it finds. It identifies which binaries use problematic interfaces and which do not. For more information about Preflight Checker Tool, see [Oracle Solaris Preflight Applications Checker 11.3.](https://www.oracle.com/solaris/solaris11/downloads/solaris11-preflight-checker-tool-v113-downloads.html)

You can use the apptrace tool on the target Oracle Solaris release for verification. This verifies whether interface compatibility problems exist by enabling dynamic observation of those interfaces as they are used. The apptrace tool uses the link-auditing capability of the run-time linker to dynamically trace Oracle Solaris library routine calls as the application runs. This capability enables developers to examine an application's use of the Oracle Solaris system interfaces.

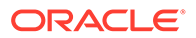

# <span id="page-254-0"></span>Using apptrace for Application Verification

The apptrace utility is a C program which dynamically traces calls to Oracle Solaris library routines as an application runs. apptrace works on either SPARC or x86 platforms. apptrace can trace interface calls for both SPARC and x86 32-bit interfaces, as well as the 64-bit interfaces on SPARC. The apptrace only examines C language interfaces.

### Application Verification

To determine an application's binary compatibility with a given release, verify the successful use of each interface used by the application with apptrace.

The apptrace utility can verify that an application is using public interfaces correctly. For example, an application that is using the  $open()$  to open the administrative file /etc/passwd directly should instead use the appropriate programmatic interfaces. This ability to inspect the usage of the Oracle Solaris ABI enables easy and rapid identification of potential interface problems.

### Running apptrace

The apptrace utility does not require any modification of the application being traced. To use the apptrace utility, type apptrace, followed by any desired options along with the command line used to run the application of interest. The apptrace utility works by using the link-auditing capability of the runtime linker to intercept the application's calls to Oracle Solaris library interfaces. The apptrace utility then traces the calls by printing the names and values of the call's arguments and return value. The tracing output can be on a single line or arranged across multiple lines for readability. Public interfaces are printed in human-readable form. Private interfaces are printed in hexadecimal.

The apptrace utility enables selective tracing of calls, both at the level of individual interfaces and the level of libraries. For example, apptrace can trace calls to printf() coming from libnsl, or a range of calls within a specific library. The apptrace utility can also verbosely trace user-specified calls. The specifications that dictate apptrace behavior are governed by a syntax that is consistent with the usage of truss. The -f option directs apptrace to follow forked child processes. The -o option specifies an output file for apptrace results. For more information, see the [truss](https://docs.oracle.com/cd/E88353_01/html/E37839/truss-1.html)(1) man page.

The apptrace utility traces only library-level calls and is loaded into the running application process, gaining a performance increase over truss. With the exception of  $print(f)$ , apptrace cannot trace calls to functions that accept variable argument lists or examine the stack or other caller information, for example, setcontext, getcontext, setjmp, longjmp, and vfork.

## Interpreting apptrace Output

The following examples contain sample apptrace output from tracing a simple onebinary application, 1s.

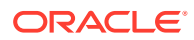

#### **Example 12-1 Tracing in Default Mode**

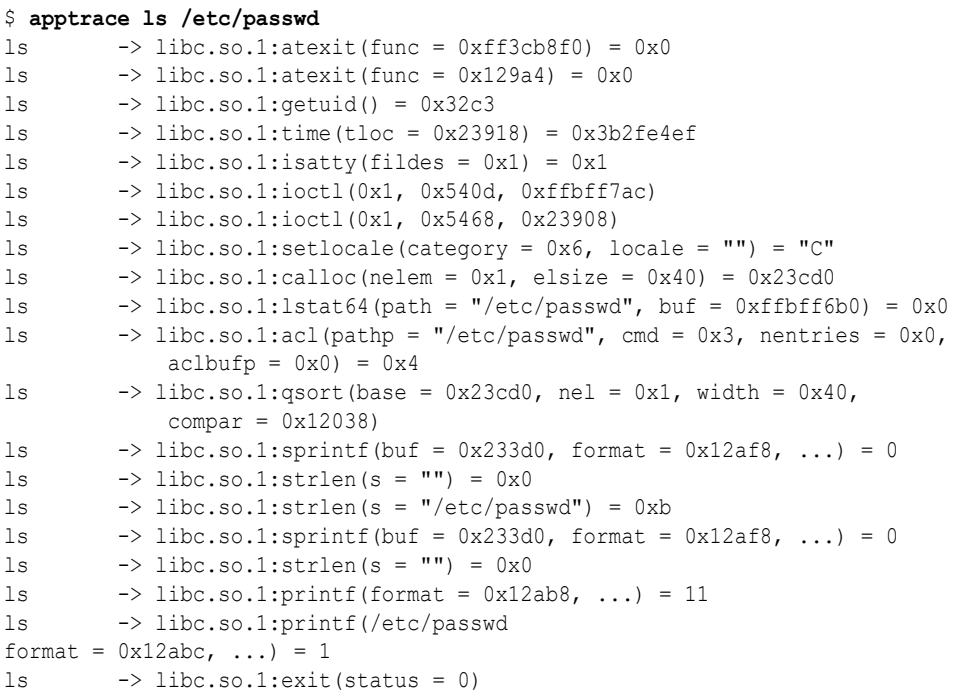

The previous example shows the default tracing behavior, tracing every library call on the command ls /etc/passwd. The apptrace utility prints a line of output for every system call, indicating:

- The name of the call
- The library the call is in
- The arguments and return values of the call

The output from  $ls$  is mixed in with the apptrace output.

#### **Example 12-2 Tracing Selectively**

```
$ apptrace -t \*printf ls /etc/passwd
ls \rightarrow libc.so.1:sprintf(buf = 0x233d0, format = 0x12af8, ...) = 0
ls \rightarrow libc.so.1:sprintf(buf = 0x233d0, format = 0x12af8, ...) = 0
ls -> libc.so.1:printf(format = 0x12ab8, ...) = 11
ls -> libc.so.1:printf(/etc/passwd
format = 0x12abc, ...) = 1
```
The previous example shows how apptrace can selectively trace calls with regularexpression syntax. In the example, calls to interfaces ending in  $print()$ , which include sprintf(), are traced in the same  $ls$  command as before. Consequently, apptrace only traces the printf() and sprintf() calls.

#### **Example 12-3 Tracing in Verbose Mode**

```
$ apptrace -v sprintf ls /etc/passwd
ls \rightarrow libc.so.1:sprintf(buf = 0x233d0, format = 0x12af8, ...) = 0
 but = (char * ) 0x233d0 ""
 format = (char *) 0x12af8 "8s8s8s"
ls \rightarrow libc.so.1:sprintf(buf = 0x233d0, format = 0x12af8, ...) = 0
 but = (char *) 0x233d0 ""
```
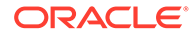

```
format = (char *) 0x12af8 "8s8s8s"
/etc/passwd
```
The previous example shows the verbose tracing mode, where the arguments to sprintf() are printed on multiple output lines for readability. At the end, apptrace displays the output of the  $ls$  command.

# <span id="page-257-0"></span>A UNIX Domain Sockets

UNIX domain sockets are named with UNIX paths. For example, a socket might be named /tmp/foo. UNIX domain sockets communicate only between processes on a single host. Sockets in the UNIX domain are not considered part of the network protocols because they can be used to communicate only between processes on a single host.

Socket types define the communication properties visible to a user. The Internet domain sockets provide access to the TCP/IP transport protocols. The Internet domain is identified by the value AF INET. Sockets exchange data only with sockets in the same domain.

# Creating Sockets

The socket() call creates a socket in the specified family and of the specified type.

```
s = socket(family, type, protocol);
```
If the protocol is unspecified (a value of 0), the system selects a protocol that supports the requested socket type. The socket handle (a file descriptor) is returned.

The family is specified by one of the constants defined in sys/socket.h. Constants named AF *suite* specify the address format to use in interpreting names. For more information, see the [socket](https://docs.oracle.com/cd/E88353_01/html/E37843/socket-3c.html)(3C) man page.

The following creates a datagram socket for intrasystem use:

```
s = socket(AF_UNIX, SOCK_DGRAM, 0);
```
Set the *protocol* argument to 0, the default protocol, in most situations.

# Local Name Binding

A socket is created with no name. A remote process has no way to refer to a socket until an address is bound to the socket. Communicating processes are connected through addresses. In the UNIX family, a connection is composed of (usually) one or two path names. UNIX family sockets need not always be bound to a name. If they are, bound, duplicate ordered sets such as local pathname or foreign pathname can never exist. The path names cannot refer to existing files.

The bind() call enables a process to specify the local address of the socket. This creates the local pathname ordered set, while connect() and accept() complete a socket's association by fixing the remote half of the address. For more information, see the  $bind(3C)$ , [connect](https://docs.oracle.com/cd/E88353_01/html/E37843/connect-3c.html)(3C), and [accept](https://docs.oracle.com/cd/E88353_01/html/E37843/accept-3c.html)(3C) man pages.

Use bind() as follows:

bind (s, name, namelen);

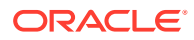

<span id="page-258-0"></span>The socket handle is *s*. The bound name is a byte string that is interpreted by the supporting protocols. UNIX family names contain a path name and a family. The example shows binding the name  $/\text{tmp/foo}$  to a UNIX family socket.

```
#include <sys/un.h>
  ...
struct sockaddr un addr;
  ...
strlcpy(addr.sun_path, "/tmp/foo", sizeof(addr.sun_path)
);
addr.sun_family = AF_UNIX;
bind (s, (struct sockaddr *) &addr,
        strlen(addr.sun path) + sizeof (addr.sun family));
```
When determining the size of an  $AF$  UNIX socket address, null bytes are not counted, which is why you can use [strlen](https://docs.oracle.com/cd/E88353_01/html/E37843/strlen-3c.html)(3C).

The file name referred to in addr.sun path is created as a socket in the system file name space. The caller must have write permission in the directory where addr.sun path is created. The file should be deleted by the caller when it is no longer needed. Delete AF UNIX sockets with unlink(). For more information, see the [unlink](https://docs.oracle.com/cd/E88353_01/html/E72487/unlink-8.html)(8) man page.

# Establishing a Connection

Connection establishment is usually asymmetric. One process acts as the client and the other as the server. The server binds a socket to a well-known address associated with the service and blocks on its socket for a connect request. An unrelated process can then connect to the server. The client requests services from the server by initiating a connection to the server's socket. On the client side, the connect() call initiates a connection. In the UNIX family, this might appear as:

```
struct sockaddr un server;
       server.sun.family = AF UNIX;
 ...
       connect(s, (struct sockaddr *) &server, strlen(server.sun path)
       + sizeof (server.sun family));
```
For more information about connection errors, see [Connection Errors.](#page-100-0) [Data Transfer](#page-101-0) tells you how to transfer data. [Closing Sockets](#page-102-0) tells you how to close a socket.

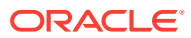

# Index

### Symbols

/dev/zero mapping, *[1-1](#page-13-0)* /usr/include/netinet/in.h file, *[7-21](#page-115-0)*

### A

ABI, *[12-1](#page-251-0)* accept(), *[7-5](#page-99-0)*, *[A-1](#page-257-0)* adiheap security extension, *[1-11](#page-23-0)* adistack security extension, *[1-11](#page-23-0)* advisory locking, *[5-5](#page-75-0)* application binary interface (ABI) ABI differences from API, *[12-1](#page-251-0)* apptrace tool, *[12-3](#page-253-0)* defined, *[12-1](#page-251-0)*, *[12-2](#page-252-0)* Preflight checker tool, *[12-3](#page-253-0)* Application Data Integrity (ADI) high-level interfaces, *[1-11](#page-23-0)* low-level interfaces, *[1-11](#page-23-0)* SPARC systems, *[1-11](#page-23-0)* apptrace tool, *[12-3](#page-253-0)*, *[12-4](#page-254-0)* asynchronous execution mode, *[8-5](#page-179-0)* asynchronous I/O aio result t structure, [11-4](#page-232-0) behavior, *[11-4](#page-232-0)* endpoint service, *[8-10](#page-184-0)* guaranteeing buffer state, *[11-4](#page-232-0)* listen for network connection, *[8-12](#page-186-0)* making connection request, *[8-12](#page-186-0)* notification of data arrival, *[8-11](#page-185-0)* opening a file, *[8-13](#page-187-0)* asynchronous safe limitations, *[8-1](#page-175-0)* asynchronous socket, *[7-27](#page-121-0)*, *[7-28](#page-122-0)* attributes finding in an SDP session structure, *[2-9](#page-34-0)*

#### B

bind(), *[7-5](#page-99-0)*, *[A-1](#page-257-0)* binding socket address, *[7-29](#page-123-0)* sockets, *[A-1](#page-257-0)*

blocking mode defined, *[11-9](#page-237-0)* finite time quantum, *[11-6](#page-234-0)* priority inversion, *[11-9](#page-237-0)* time-sharing process, *[11-2](#page-230-0)* brk, *[1-5](#page-17-0)* broadcasting sending message to SOCK DGRAM, [7-35](#page-129-0) supported in IPv4, *[7-35](#page-129-0)* BSD socket interfaces, *[7-2](#page-96-0)*

#### $\mathsf{C}$

calloc(), *[1-3](#page-15-0)* chmod command, *[5-4](#page-74-0)* class definition, *[11-6](#page-234-0)* priority queue, *[11-6](#page-234-0)* scheduling algorithm, *[11-6](#page-234-0)* scheduling priorities, *[11-6](#page-234-0)* client-server model sockets and, *[7-21](#page-115-0)* close, *[7-8](#page-102-0)* connect, *[7-6](#page-100-0)* connect(), *[7-5](#page-99-0)*, *[A-1](#page-257-0)* connectimg sockets, *[7-14](#page-108-0)* connecting using sockets, *[A-2](#page-258-0)* connection-mode asynchronous network service, *[8-11](#page-185-0)* asynchronously connecting, *[8-12](#page-186-0)* definition, *[11-20](#page-248-0)* using asynchronous connection, *[8-12](#page-186-0)* connectionless mode asynchronous network service, *[8-10](#page-184-0)* definition, *[11-20](#page-248-0)* context switch preempting a process, *[11-8](#page-236-0)* controlling semaphores, *[6-10](#page-90-0)* copyin() low-level ADI interface, *[1-11](#page-23-0)* copyout() low-level ADI interface, *[1-11](#page-23-0)*

creating sockets, *[A-1](#page-257-0)* creation flags IPC, *[6-5](#page-85-0)*

### D

daemons inetd, *[7-21](#page-115-0)*, *[7-31](#page-125-0)*, *[7-34](#page-128-0)* datagram socket, *[7-2](#page-96-0)*, *[7-14](#page-108-0)*, *[7-23](#page-117-0)* ddi\_copyin() low-level ADI interface, *[1-11](#page-23-0)* ddi\_copyout() low-level ADI interface, *[1-11](#page-23-0)* deadlocks avoiding when locking, *[5-9](#page-79-0)* debugging dynamic memory Oracle Developer Studio, *[1-4](#page-16-0)* Oracle Solaris OS, *[1-4](#page-16-0)* dispatch latency, *[11-4](#page-232-0)* dispatch priorities, *[11-6](#page-234-0)* dispatch table configuring, *[11-12](#page-240-0)* kernel, *[11-8](#page-236-0)* doors overview, *[6-3](#page-83-0)* dynamic memory allocating, *[1-3](#page-15-0)* debugging, *[1-4](#page-16-0)*

#### E

EWOULDBLOCK error, *[6-1](#page-81-0)*, *[7-27](#page-121-0)*

#### F

F\_GETLK identifying data locks, *[5-8](#page-78-0)* F\_SETOWN command, *[7-29](#page-123-0)* F\_TEST testing for locks, *[5-8](#page-78-0)* fcntl(), *[5-6](#page-76-0)* file descriptors passing to another process, *[8-13](#page-187-0)* transferring, *[8-13](#page-187-0)* file systems contiguous, *[11-4](#page-232-0)* opening dynamically, *[8-13](#page-187-0)* files /usr/include/netinet/in.h, *[7-21](#page-115-0)* locking, *[5-4](#page-74-0)* mapping, *[1-1](#page-13-0)* net/if.h, *[7-35](#page-129-0)* select.h, *[7-12](#page-106-0)* setting a lock, *[5-6](#page-76-0)* sys/sem.h, *[6-11](#page-91-0)* sys/socket.h, *[7-4](#page-98-0)*

files *(continued)* tiuser.h, *[8-1](#page-175-0)* versioning in linker, *[12-2](#page-252-0)* xti.h, *[8-1](#page-175-0)* forking locks and, *[5-9](#page-79-0)* free(), *[1-3](#page-15-0)*

#### G

gethostbyaddr(), *[7-19](#page-113-0)* gethostbyname(), *[7-19](#page-113-0)* gethostent, *[7-19](#page-113-0)* getmsg() low-level ADI interface, *[1-11](#page-23-0)* getpeername(), *[7-34](#page-128-0)* getservbyname(), *[7-20](#page-114-0)* getservbyport(), *[7-20](#page-114-0)* getservent(), *[7-20](#page-114-0)* getsockopt, *[7-31](#page-125-0)*

#### H

```
handles
   socket, A-1
    sockets, for, 7-5
host name mapping, 7-19
hostent structure, 7-19
```
#### I

I/O, *[11-2](#page-230-0)* inet\_ntoa(), *[7-19](#page-113-0)* inetd daemon, *[7-21](#page-115-0)*, *[7-31](#page-125-0)*, *[7-34](#page-128-0)* init command and scheduler, *[3-8](#page-46-0)* initializing message queues, *[6-6](#page-86-0)* semaphore set, *[6-9](#page-89-0)* interfaces ADI, *[1-11](#page-23-0)* advanced I/O, *[5-2](#page-72-0)* basic I/O, *[5-1](#page-71-0)* list file system control, *[5-3](#page-73-0)* POSIX IPC, *[6-3](#page-83-0)* socket sets, *[7-2](#page-96-0)* System V IPC, *[6-5](#page-85-0)* terminal I/O, *[5-9](#page-79-0)* Internet host name mapping, *[7-19](#page-113-0)* port numbers, *[7-29](#page-123-0)* well known address, *[7-20](#page-114-0)*, *[7-21](#page-115-0)* Interprocess Communication (IPC) doors, *[6-3](#page-83-0)* named pipes, *[6-2](#page-82-0)*, *[11-19](#page-247-0)*

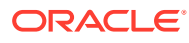

Interprocess Communication (IPC) *(continued)* pipes, *[11-19](#page-247-0)* semaphores, *[11-19](#page-247-0)* shared memory, *[11-19](#page-247-0)* sockets, *[6-2](#page-82-0)* ioctls SIOCATMARK, *[7-25](#page-119-0)* SIOCGIFCONF, *[7-35](#page-129-0)* SIOCGIFFLAGS, *[7-35](#page-129-0)* SIOGGIFBRDADDR, *[7-37](#page-131-0)* IPC (interprocess communication) creation flags, *[6-5](#page-85-0)* interfaces, *[6-5](#page-85-0)* messages, *[6-6](#page-86-0)* permissions, *[6-5](#page-85-0)* POSIX style, *[6-3](#page-83-0)* semaphores, *[6-8](#page-88-0)* shared memory, *[6-12](#page-92-0)* System V style, *[6-5](#page-85-0)* IPC\_RMID argument, *[6-7](#page-87-0)* IPC\_SET argument, *[6-7](#page-87-0)* IPC\_STAT argument, *[6-7](#page-87-0)* IPPORT\_RESERVED port numbers, *[7-29](#page-123-0)*

#### K

kadi security extension, *[1-11](#page-23-0)* kernel class independent, *[11-6](#page-234-0)* context switch, *[11-8](#page-236-0)* dispatch table, *[11-8](#page-236-0)* preempting current process, *[11-8](#page-236-0)* queue, *[11-4](#page-232-0)*

### L

lgrp library, *[4-17](#page-64-0)* libadimalloc library, *[1-4](#page-16-0)*, *[1-11](#page-23-0)* libc library, *[1-3](#page-15-0)*, *[1-11](#page-23-0)* libcpc library, *[1-6](#page-18-0)* libmemcontext library, *[11-19](#page-247-0)* libnsl library, *[8-1](#page-175-0)* libraries lgrp, *[4-17](#page-64-0)* libadimalloc, *[1-4](#page-16-0)*, *[1-11](#page-23-0)* libc, *[1-11](#page-23-0)* libcpc, *[1-6](#page-18-0)* libmemcontext, *[11-19](#page-247-0)* libnsl, *[8-1](#page-175-0)* libsocket.so, *[7-2](#page-96-0)* libumem, *[1-4](#page-16-0)*, *[1-11](#page-23-0)* libxnet, *[8-1](#page-175-0)* obsolete name-to-address translation, *[10-2](#page-223-0)* libraries *(continued)* socket runtime routines, *[7-20](#page-114-0)* sockets, *[7-2](#page-96-0)* straddr.so library, *[10-3](#page-224-0)* supporting ADI, *[1-11](#page-23-0)* versioning, *[12-2](#page-252-0)* watchmalloc, *[1-4](#page-16-0)* libsocket.so library, *[7-2](#page-96-0)* libumem library, *[1-4](#page-16-0)*, *[1-11](#page-23-0)* libxnet library, *[8-1](#page-175-0)* lockf(), *[5-8](#page-78-0)* locking advisory, *[5-5](#page-75-0)* considerations, *[5-5](#page-75-0)* deadlock detection, *[5-9](#page-79-0)* F\_GETLK, *[5-8](#page-78-0)* fcntl(), *[5-6](#page-76-0)* files, *[5-4](#page-74-0)*, *[5-6](#page-76-0)* finding, *[5-8](#page-78-0)* mandatory, *[5-5](#page-75-0)* memory in realtime, *[11-13](#page-241-0)* opening a file for, *[5-6](#page-76-0)* process forking and, *[5-9](#page-79-0)* records, *[5-4](#page-74-0)*, *[5-7](#page-77-0)* removing from records, *[5-7](#page-77-0)* setting a file lock, *[5-6](#page-76-0)* setting on records, *[5-7](#page-77-0)* supported file systems, *[5-6](#page-76-0)* testing, *[5-8](#page-78-0)* ls command, *[5-4](#page-74-0)*

#### M

malloc\_usable\_size(), *[1-3](#page-15-0)* malloc(), *[1-3](#page-15-0)* mandatory locking considerations, *[5-5](#page-75-0)* mapping /dev/zero, *[1-1](#page-13-0)* files, *[1-1](#page-13-0)* library mapfile, *[12-2](#page-252-0)* names to addresses, *[10-1](#page-222-0)* useful files, *[1-1](#page-13-0)* media finding in an SDP session structure, *[2-9](#page-34-0)* media format finding in an SDP session structure, *[2-10](#page-35-0)* memalign(), *[1-3](#page-15-0)* memcntl() low-level ADI interface, *[1-11](#page-23-0)* meminfo() low-level ADI interface, *[1-11](#page-23-0)* memory dynamic, *[1-3](#page-15-0)* locking, *[11-13](#page-241-0)* locking a page, *[11-13](#page-241-0)*

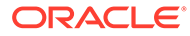

memory *(continued)* locking all pages, *[11-14](#page-242-0)* number of locked pages, *[11-13](#page-241-0)* sticky locks, *[11-14](#page-242-0)* unlocking a page, *[11-14](#page-242-0)* memory management brk, *[1-5](#page-17-0)* dynamic allocation, *[1-3](#page-15-0)* interfaces, *[1-1](#page-13-0)* mlock, *[1-2](#page-14-0)* mlockall, *[1-3](#page-15-0)* mmap, *[1-1](#page-13-0)* mmap(), *[1-1](#page-13-0)* mprotect, *[1-5](#page-17-0)* msync, *[1-3](#page-15-0)* munmap, *[1-2](#page-14-0)* sbrk, *[1-5](#page-17-0)* sysconf, *[1-5](#page-17-0)* message queues initializing, *[6-6](#page-86-0)* messages IPC, *[6-6](#page-86-0)* POSIX IPC, *[6-3](#page-83-0)* supported broadcasting, *[7-35](#page-129-0)* mlock, *[1-2](#page-14-0)* mlockall, *[1-3](#page-15-0)* mmap, *[1-1](#page-13-0)* mmap(), *[1-1](#page-13-0)* mmap() low-level ADI interface, *[1-11](#page-23-0)* mprotect, *[1-5](#page-17-0)* MSG\_DONTROUTE flag, *[7-7](#page-101-0)* MSG\_OOB flag, *[7-7](#page-101-0)* MSG\_PEEK flag, *[7-7](#page-101-0)*, *[7-25](#page-119-0)* msgget, *[6-6](#page-86-0)* msqid argument, *[6-6](#page-86-0)* msync, *[1-3](#page-15-0)* multiple connect (TLI), *[8-5](#page-179-0)* multiplexing socket requests, *[7-12](#page-106-0)* multithread safe name-to-address translation, *[10-1](#page-222-0)* POSIX IPC, *[6-3](#page-83-0)* TLI interfaces, *[8-1](#page-175-0)* XTI interfaces, *[8-1](#page-175-0)* munmap, *[1-2](#page-14-0)*

#### N

name-to-address translation inet, *[10-2](#page-223-0)* mapping routines, *[10-4](#page-225-0)* multithread safe, *[10-1](#page-222-0)* nis.so library, *[10-2](#page-223-0)*

name-to-address translation *(continued)* obsolete libraries, *[10-2](#page-223-0)* overview, *[10-2](#page-223-0)* straddr.so library, *[10-3](#page-224-0)* switch.so library, *[10-2](#page-223-0)* tcpip.so library, *[10-2](#page-223-0)* named pipes FIFO, *[6-2](#page-82-0)* IPC, *[11-19](#page-247-0)* naming sockets, *[A-1](#page-257-0)* net/if.h file, *[7-35](#page-129-0)* netdir\_free, *[10-4](#page-225-0)* netdir\_free(), *[10-4](#page-225-0)* netdir\_getbyaddr, *[10-4](#page-225-0)* netdir\_getbyname, *[10-4](#page-225-0)* netdir\_options(), *[10-4](#page-225-0)* netdir\_perror(), *[10-4](#page-225-0)* netdir\_sperror(), *[10-4](#page-225-0)* netent structure, *[7-19](#page-113-0)* network asynchronous connection, *[8-10](#page-184-0)*, *[11-19](#page-247-0)* asynchronous service, *[8-10](#page-184-0)* asynchronous transfers, *[8-11](#page-185-0)* asynchronous use, *[8-10](#page-184-0)* connection-mode service, *[11-20](#page-248-0)* connectionless-mode service, *[11-20](#page-248-0)* programming models for real-time, *[8-10](#page-184-0)* services under realtime, *[11-20](#page-248-0)* using STREAMS asynchronously, *[8-10](#page-184-0)*, *[11-19](#page-247-0)* using TLI, *[8-10](#page-184-0)* nice command, *[3-7](#page-45-0)* nice function, *[3-7](#page-45-0)* nis.so library, *[10-2](#page-223-0)* non-blocking mode configuring endpoint connections, *[8-12](#page-186-0)* defined, *[8-10](#page-184-0)* endpoint bound to service address, *[8-12](#page-186-0)* network service, *[8-10](#page-184-0)* polling for notification, *[8-10](#page-184-0)* service requests, *[8-10](#page-184-0)* TLI, *[8-10](#page-184-0)* using t\_connect, [8-12](#page-186-0) nonblocking sockets, *[7-27](#page-121-0)*

#### O

operating on semaphore sets, *[6-11](#page-91-0)* optmgmt return value, *[8-14](#page-188-0)*, *[8-16](#page-190-0)* Oracle Developer Studio, *[1-4](#page-16-0)* Oracle Solaris OS debugging dynamic memory, *[1-4](#page-16-0)* out-of-band data, *[7-25](#page-119-0)*

#### P

performance scheduler and, *[3-8](#page-46-0)* tradeoffs in scheduling, *[3-8](#page-46-0)* permissions in IPC, *[6-5](#page-85-0)* pipes IPC, *[11-19](#page-247-0)* pmap() low-level ADI interface, *[1-11](#page-23-0)* pollfd structure, *[8-5](#page-179-0)* polling accessing asynchronous processes, *[8-5](#page-179-0)* for a connection request, *[8-12](#page-186-0)* notification of data, *[8-10](#page-184-0)* using poll, *[8-11](#page-185-0)* port numbers for Internet, *[7-29](#page-123-0)* port to service mapping, *[7-20](#page-114-0)* porting from TLI to XTI, *[8-1](#page-175-0)* POSIX IPC messages, *[6-3](#page-83-0)* multithread safe, *[6-3](#page-83-0)* overview, *[6-3](#page-83-0)* semaphores, *[6-4](#page-84-0)* shared memory, *[6-4](#page-84-0)* Preflight checker, *[12-3](#page-253-0)* priocntl command, *[3-5](#page-43-0)* priority inversion defined, *[11-2](#page-230-0)* synchronization, *[11-9](#page-237-0)* priority queue linear linked list, *[11-8](#page-236-0)* proc() low-level ADI interface, *[1-11](#page-23-0)* process defined for realtime, *[11-1](#page-229-0)* dispatching, *[11-8](#page-236-0)* highest priority, *[11-1](#page-229-0)* preemption, *[11-8](#page-236-0)* residence in memory, *[11-13](#page-241-0)* runaway, *[11-3](#page-231-0)* scheduling for realtime, *[11-6](#page-234-0)* setting priorities, *[11-10](#page-238-0)* process priority global, *[3-1](#page-39-0)* setting and retrieving, *[3-5](#page-43-0)* protocols independent transport in TLI, *[8-19](#page-193-0)* sockets, for, *[7-4](#page-98-0)* protoent structure, *[7-20](#page-114-0)* putmsg() low-level ADI interface, *[1-11](#page-23-0)*

#### R

raw socket, *[7-2](#page-96-0)* read() low-level ADI interface, *[1-11](#page-23-0)* real-time class scheduling, *[3-3](#page-41-0)* realloc(), *[1-3](#page-15-0)* reallocarray(), *[1-3](#page-15-0)* reallocf(), *[1-3](#page-15-0)* records locking, *[5-4](#page-74-0)* removing locks, *[5-7](#page-77-0)* setting locks, *[5-7](#page-77-0)* recvfrom(), *[7-14](#page-108-0)* removing record locks, *[5-7](#page-77-0)* response time blocking processes, *[11-2](#page-230-0)* bounds to I/O, *[11-2](#page-230-0)* degrading, *[11-2](#page-230-0)* inheriting priority, *[11-2](#page-230-0)* servicing interrupts, *[11-2](#page-230-0)* sharing libraries, *[11-2](#page-230-0)* sticky locks, *[11-3](#page-231-0)* reversing operations for semaphores, *[6-8](#page-88-0)* rpcbind command, *[10-3](#page-224-0)* Run Time Checking (RTC), *[1-4](#page-16-0)* rwho command, *[7-23](#page-117-0)*

#### S

sbrk, *[1-5](#page-17-0)* scheduler classes, *[11-6](#page-234-0)* configuring, *[11-11](#page-239-0)* init command and, *[3-8](#page-46-0)* overview, *[3-1](#page-39-0)* performance and, *[3-8](#page-46-0)* priority, *[11-6](#page-234-0)* real-time, *[11-4](#page-232-0)* real-time policy, *[3-3](#page-41-0)* scheduling classes, *[11-6](#page-234-0)* setting and retrieving process priority, *[3-5](#page-43-0)* system class, *[3-3](#page-41-0)* system policy, *[3-3](#page-41-0)* time-sharing policy, *[3-2](#page-40-0)* tradeoffs in performance, *[3-8](#page-46-0)* using system calls, *[11-9](#page-237-0)* using utilities, *[11-10](#page-238-0)* SDP session structure finding an attribute in, *[2-9](#page-34-0)* finding media format in, *[2-10](#page-35-0)* finding media in, *[2-9](#page-34-0)* sdp\_add\_attribute, *[2-6](#page-31-0)*

sdp\_add\_bandwidth, *[2-5](#page-30-0)* sdp\_add\_connection, *[2-5](#page-30-0)* sdp\_add\_email, *[2-5](#page-30-0)* sdp\_add\_information, *[2-5](#page-30-0)* sdp\_add\_key, *[2-6](#page-31-0)* sdp\_add\_media, *[2-7](#page-32-0)* sdp\_add\_name, *[2-4](#page-29-0)* sdp\_add\_origin, *[2-4](#page-29-0)* sdp\_add\_phone, *[2-5](#page-30-0)* sdp\_add\_repeat, *[2-6](#page-31-0)* sdp\_add\_time, *[2-6](#page-31-0)* sdp\_add\_uri, *[2-5](#page-30-0)* sdp\_add\_zone, *[2-6](#page-31-0)* sdp\_clone\_session, *[2-13](#page-38-0)* sdp delete all field, [2-11](#page-36-0) sdp\_delete\_all\_media\_field, *[2-11](#page-36-0)* sdp\_delete\_attribute, *[2-11](#page-36-0)* sdp\_delete\_media, *[2-11](#page-36-0)* sdp\_find\_attribute, *[2-9](#page-34-0)* sdp\_find\_media, *[2-9](#page-34-0)* sdp\_find\_media\_rtpmap, *[2-10](#page-35-0)* sdp\_free\_session, *[2-12](#page-37-0)* sdp\_new\_session, *[2-4](#page-29-0)* sdp\_parse, *[2-12](#page-37-0)* sdp\_session\_to\_str, *[2-13](#page-38-0)* security extensions adiheap, *[1-11](#page-23-0)* adistack, *[1-11](#page-23-0)* kadi, *[1-11](#page-23-0)* select.h file, *[7-12](#page-106-0)* selecting sockets, *[7-12](#page-106-0)*, *[7-25](#page-119-0)* specific socket protocols, *[7-29](#page-123-0)* transport, *[10-1](#page-222-0)* SEM\_UNDO structure, *[6-8](#page-88-0)* semaphores controlling, *[6-10](#page-90-0)* initializing a set, *[6-9](#page-89-0)* IPC, *[6-8](#page-88-0)*, *[11-19](#page-247-0)* operating on sets, *[6-11](#page-91-0)* POSIX IPC, *[6-4](#page-84-0)* reversing operations and SEM\_UNDO, *[6-8](#page-88-0)* SEM\_UNDO structure, *[6-8](#page-88-0)* updates, *[6-8](#page-88-0)* semctl, *[6-10](#page-90-0)* semctl(), *[6-8](#page-88-0)* semget, *[6-9](#page-89-0)* semget(), *[6-8](#page-88-0)* semop, *[6-11](#page-91-0)* semop(), *[6-8](#page-88-0)* sending SOCK\_DGRAM, [7-14](#page-108-0) SEQ socket, *[7-2](#page-96-0)*

servent structure, *[7-20](#page-114-0)* servers connectionless and sockets, *[7-23](#page-117-0)* service to port mapping, *[7-20](#page-114-0)* Session Description Protocol API API framework, *[2-1](#page-26-0)* attribute field, *[2-6](#page-31-0)* bandwidth field, *[2-5](#page-30-0)* cloning a session, *[2-13](#page-38-0)* connection field, *[2-5](#page-30-0)* converting a session to string, *[2-13](#page-38-0)* creating a new session structure, *[2-4](#page-29-0)* deleting attributes, *[2-11](#page-36-0)* deleting fields, *[2-11](#page-36-0)* deleting media, *[2-11](#page-36-0)* deleting media fields, *[2-11](#page-36-0)* email field, *[2-5](#page-30-0)* finding an attribute, *[2-9](#page-34-0)* finding media, *[2-9](#page-34-0)* finding media format, *[2-10](#page-35-0)* freeing a session, *[2-12](#page-37-0)* information field, *[2-5](#page-30-0)* key field, *[2-6](#page-31-0)* library functions, *[2-4](#page-29-0)* media field, *[2-7](#page-32-0)* name field, *[2-4](#page-29-0)* origin field, *[2-4](#page-29-0)* parsing a structure, *[2-12](#page-37-0)* repeat field, *[2-6](#page-31-0)* sdp\_new\_session, *[2-4](#page-29-0)* searching the SDP session structure, *[2-9](#page-34-0)* shutting down a session structure, *[2-11](#page-36-0)* telephone field, *[2-5](#page-30-0)* time field, *[2-6](#page-31-0)* URI field, *[2-5](#page-30-0)* utility functions, *[2-12](#page-37-0)* zone field, *[2-6](#page-31-0)* setsockopt, *[7-31](#page-125-0)* setting per socket properties, *[7-32](#page-126-0)* record locks, *[5-7](#page-77-0)* socket type, *[7-31](#page-125-0)* shared memory accessing segment, *[6-12](#page-92-0)* controlling segment, *[6-13](#page-93-0)* IPC, *[6-12](#page-92-0)*, *[11-19](#page-247-0)* POSIX IPC, *[6-4](#page-84-0)* shmctl, *[6-13](#page-93-0)* shmget, *[6-12](#page-92-0)* shmget(), *[6-12](#page-92-0)* shutdown command, *[7-8](#page-102-0)* siginfo() low-level ADI interface, *[1-11](#page-23-0)* SIGIO signal, *[7-28](#page-122-0)* SIGURG signal, *[7-29](#page-123-0)*

SIOCATMARK ioctl, *[7-25](#page-119-0)* SIOCGIFCONF ioctl, *[7-35](#page-129-0)* SIOCGIFFLAGS ioctl, *[7-35](#page-129-0)* SIOGGIFBRDADDR ioctl, *[7-37](#page-131-0)* SOCK\_DGRAM socket setting, *[7-31](#page-125-0)* UDP and, *[7-2](#page-96-0)* SOCK\_RAW socket, *[7-2](#page-96-0)*, *[7-4](#page-98-0)* SOCK\_STREAM socket, *[7-2](#page-96-0)* inetd and, *[7-34](#page-128-0)* structure, *[7-29](#page-123-0)* socket types defined, *[7-4](#page-98-0)* supported by AF\* Internet families, *[7-4](#page-98-0)* sockets address binding, *[7-29](#page-123-0)* AF\_INET creating datagram, *[A-1](#page-257-0)* getservbyport(), *[7-20](#page-114-0)* getservent(), *[7-20](#page-114-0)* hostent return, *[7-19](#page-113-0)* types supported, *[7-4](#page-98-0)* AF\_INET6 examples, *[7-8](#page-102-0)*, *[7-14](#page-108-0)* types supported, *[7-4](#page-98-0)* using in host-name-to-address mapping, *[7-19](#page-113-0)* AF\_UNIX binding, *[7-5](#page-99-0)*, *[A-1](#page-257-0)* creating, *[A-1](#page-257-0)* deleting, *[A-1](#page-257-0)* types supported, *[7-4](#page-98-0)* approximate equivalents in XTI/TLI, *[8-20](#page-194-0)* asynchronous, *[7-27](#page-121-0)*, *[7-28](#page-122-0)* basic interfaces, *[7-4](#page-98-0)* binding example, *[7-5](#page-99-0)* binding local names, *[7-5](#page-99-0)* client processes and, *[7-23](#page-117-0)* client-server model and, *[7-21](#page-115-0)* closing, *[7-8](#page-102-0)* connecting stream, *[7-8](#page-102-0)* creating, *[7-4](#page-98-0)*, *[A-1](#page-257-0)* datagram, *[7-2](#page-96-0)*, *[7-14](#page-108-0)* establishing connection, *[A-2](#page-258-0)* families, *[7-4](#page-98-0)* handle, *[7-5](#page-99-0)*, *[A-1](#page-257-0)* initiating connection, *[7-6](#page-100-0)* libraries, *[7-2](#page-96-0)* multiplexing requests, *[7-12](#page-106-0)* naming, *[A-1](#page-257-0)* nonblocking, *[7-27](#page-121-0)* options, *[7-31](#page-125-0)* out-of-band data, *[7-7](#page-101-0)*, *[7-25](#page-119-0)* overview, *[6-2](#page-82-0)*, *[7-1](#page-95-0)*

sockets *(continued)* protocol types, *[7-4](#page-98-0)* raw, *[7-2](#page-96-0)* runtime library routines, *[7-20](#page-114-0)* selecting, *[7-12](#page-106-0)*, *[7-25](#page-119-0)* selecting protocols, *[7-29](#page-123-0)* SEQ, *[7-2](#page-96-0)* servers and, *[7-21](#page-115-0)* sets, *[7-2](#page-96-0)* setting options, *[7-31](#page-125-0)* setting per socket properties, *[7-32](#page-126-0)* shutting down, *[7-8](#page-102-0)* SIOCGIFCONF ioctl, *[7-35](#page-129-0)* SIOCGIFFLAGS ioctl, *[7-35](#page-129-0)* SOCK\_DGRAM connecting, *[7-14](#page-108-0)* connectionless, *[7-23](#page-117-0)* sending, *[7-14](#page-108-0)* using recvfrom(), *[7-14](#page-108-0)* using SIOCATMARK, *[7-25](#page-119-0)* SOCK\_RAW, *[7-2](#page-96-0)* SOCK\_STREAM F\_GETOWN command, *[7-29](#page-123-0)* F\_SETOWN command, *[7-29](#page-123-0)* handling out-of-band, *[7-25](#page-119-0)* interrupts, *[7-28](#page-122-0)* shutting down, *[7-8](#page-102-0)* SIGIO signal, *[7-29](#page-123-0)* SIGURG signal, *[7-29](#page-123-0)* structure, *[7-29](#page-123-0)* stream, *[7-2](#page-96-0)* TCP port, *[7-20](#page-114-0)* types, *[7-2](#page-96-0)* UDP port, *[7-20](#page-114-0)* UNIX domain, *[A-1](#page-257-0)* Solaris library symbol versioning, *[12-2](#page-252-0)* SPARC systems Application Data Integrity (ADI), *[1-11](#page-23-0)* straddr.so library, *[10-3](#page-224-0)* stream connection examples, *[7-8](#page-102-0)* SOCK\_DGRAM handling out-of-band, *[7-25](#page-119-0)* socket, *[7-2](#page-96-0)*, *[7-7](#page-101-0)* switch.so library, *[10-2](#page-223-0)* symbol versioning, *[12-2](#page-252-0)* synchronous I/O blocking, *[11-14](#page-242-0)* critical timing, *[11-2](#page-230-0)* sys/sem.h file, *[6-11](#page-91-0)* sys/socket.h file, *[7-4](#page-98-0)* sysconf, *[1-5](#page-17-0)* system processes scheduling, *[3-3](#page-41-0)*

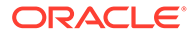

System V IPC messages, *[6-6](#page-86-0)* overview, *[6-5](#page-85-0)* semaphores, *[6-8](#page-88-0)*

### T

t\_accept(), *[8-20](#page-194-0)* t\_alloc(), *[8-19](#page-193-0)*, *[8-20](#page-194-0)* t\_bind(), *[8-19](#page-193-0)*, *[8-20](#page-194-0)* t\_close(), *[8-16](#page-190-0)*, *[8-20](#page-194-0)* t\_connect(), *[8-20](#page-194-0)* T\_DATAXFER, *[8-16](#page-190-0)* t\_error(), *[8-20](#page-194-0)* t\_free(), *[8-20](#page-194-0)* t\_getinfo(), *[8-19](#page-193-0)*, *[8-20](#page-194-0)* t\_getstate(), *[8-20](#page-194-0)* t\_listen(), *[8-5](#page-179-0)*, *[8-19](#page-193-0)*, *[8-20](#page-194-0)* t\_look(), *[8-20](#page-194-0)* t\_open(), *[8-5](#page-179-0)*, *[8-19](#page-193-0)*, *[8-20](#page-194-0)* t\_optmgmt(), *[8-20](#page-194-0)* t\_rcv(), *[8-20](#page-194-0)* t\_rcvconnect(), *[8-20](#page-194-0)* t\_rcvdis(), *[8-19](#page-193-0)*, *[8-20](#page-194-0)* t\_rcvrel(), *[8-19](#page-193-0)*, *[8-20](#page-194-0)* t\_rcvuderr(), *[8-19](#page-193-0)*, *[8-20](#page-194-0)* t\_rcvv(), *[8-22](#page-196-0)* t\_rcvvudata(), *[8-22](#page-196-0)* t\_snd(), *[8-20](#page-194-0)* t\_snddis, *[8-3](#page-177-0)* t\_snddis(), *[8-20](#page-194-0)* t\_sndrel(), *[8-19](#page-193-0)*, *[8-20](#page-194-0)* t\_sndreldata(), *[8-22](#page-196-0)* t\_sndudata(), *[8-20](#page-194-0)* t\_sndv(), *[8-22](#page-196-0)* t\_sndvudata(), *[8-22](#page-196-0)* t\_sync(), *[8-20](#page-194-0)* t\_sysconf(), *[8-22](#page-196-0)* t\_unbind(), *[8-20](#page-194-0)* TCP port, *[7-20](#page-114-0)* tcpip.so library, *[10-2](#page-223-0)* time-sharing scheduler class, *[3-2](#page-40-0)* scheduler parameter table, *[3-2](#page-40-0)* timers elapsed time, *[11-20](#page-248-0)* for applications, *[11-20](#page-248-0)* interval timing, *[11-20](#page-248-0)* one-shot type, *[11-21](#page-249-0)* periodic type, *[11-21](#page-249-0)* tirdwr module, *[8-2](#page-176-0)*, *[8-20](#page-194-0)* tiuser.h file, *[8-1](#page-175-0)*

#### TLI

asynchronous endpoint, *[8-10](#page-184-0)* asynchronous mode, *[8-5](#page-179-0)* broadcast address, *[8-20](#page-194-0)* function equivalents to sockets, *[8-20](#page-194-0)* incoming events, *[8-16](#page-190-0)* multiple connection requests, *[8-5](#page-179-0)* multithread safe, *[8-1](#page-175-0)* opaque addresses, *[8-20](#page-194-0)* outgoing events, *[8-14](#page-188-0)* privileged ports, *[8-20](#page-194-0)* protocol independence, *[8-19](#page-193-0)* queue requests, *[8-5](#page-179-0)* read/write interface, *[8-2](#page-176-0)* socket comparison, *[8-20](#page-194-0)* state transitions, *[8-16](#page-190-0)* states, *[8-14](#page-188-0)* types of sockets datagram, *[7-2](#page-96-0)* raw, *[7-2](#page-96-0)* SEQ, *[7-2](#page-96-0)* stream, *[7-2](#page-96-0)*

### $\cup$

UDP port, *[7-20](#page-114-0)* uiomove() low-level ADI interface, *[1-11](#page-23-0)* UNIX domain sockets, *[A-1](#page-257-0)* unlink(), *[A-1](#page-257-0)* updating semaphores, *[6-8](#page-88-0)* user priority, *[3-2](#page-40-0)*

#### V

valloc(), *[1-3](#page-15-0)* versioning file, *[12-2](#page-252-0)* symbol, *[12-2](#page-252-0)* virtual memory, *[1-5](#page-17-0)*

#### W

watchmalloc library, *[1-4](#page-16-0)* write() low-level ADI interface, *[1-11](#page-23-0)*

#### X

XNS 5 socket interfaces, *[7-2](#page-96-0)* XTI function equivalents to sockets, *[8-20](#page-194-0)* interface additions, *[8-22](#page-196-0)* multithread safe, *[8-1](#page-175-0)* porting from TLI to XTI, *[8-1](#page-175-0)*

XTI *(continued)* utility interfaces, *[8-22](#page-196-0)* variables, getting, *[8-22](#page-196-0)* xti.h file, *[8-1](#page-175-0)*

# Z

zero-filled virtual memory, *[1-1](#page-13-0)*

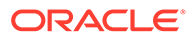